# <span id="page-0-0"></span>UFABC - Universidade Federal do ABC

Curso de Pós-Graduação PROFMAT/SBM

Dissertação de Mestrado

Eduardo de Brito

Problematização no ensino médio: Como lucrar na Bolsa de Valores

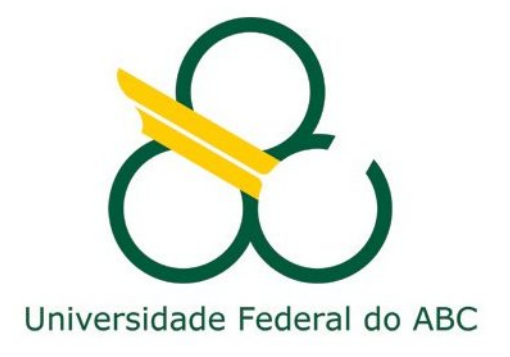

Santo André 2014

# Curso de Pós-Graduação PROFMAT/SBM

Dissertação de Mestrado

# Eduardo de Brito

# Problematização no ensino médio: Como lucrar na Bolsa de Valores

Dissertação apresentada ao Programa de Mestrado Profissional em Matemática - Profmat/SBM da Universidade Federal do ABC, como requisito parcial para obtenção do Grau de Mestre em Matemática, sob orientação do Professor Doutor André Ricardo Oliveira da Fonseca.

> Santo André 2014.

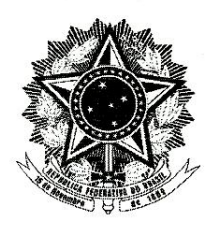

MINISTÉRIO DA EDUCAÇÃO Fundação Universidade Federal do ABC Programa de Pós-Graduação em Mestrado Profissional em Matemática em Rede Nacional Rua Abolição, s/nº - Vila São Pedro - Santo André - SP CEP 09210-180 · Fone: (11) 4996-0017 profmat@ufabc.edu.br

#### **FOLHA DE ASSINATURAS**

Assinaturas dos membros da Banca Examinadora que avaliou e aprovou a Defesa de Dissertação de Mestrado do candidato Eduardo de Brito, realizada em 25 de agosto de 2014:

Indré Ricardo Oliveira da Fonseca (UFABC) – Presidente Prof.(a)  $Dr(a)$ Welt

Prof.(a) Dr.(a) Antonio Cândido Faleiros (UFABC) - Membro Titular

Prof.(a) Dr.(a) Antonio Carlos Gracias (FEI) - Membro Titular

TCCTC

Prof.(a) Dr.(a) João Carlos da Motta Ferreira (UFABC) – Membro Suplente

Prof.(a) Dr.(a) Birajara Soares Machado (INCE-IIEP) - Membro Suplente

 $\mathbb{X}$  Universidade Federal do ABC

Este exemplar foi revisado e alterado em relação à versão original, de acordo com as observações levantadas pela banca no dia da<br>defesa, sob responsabilidade única do autor e com a anuência de seu orientador.

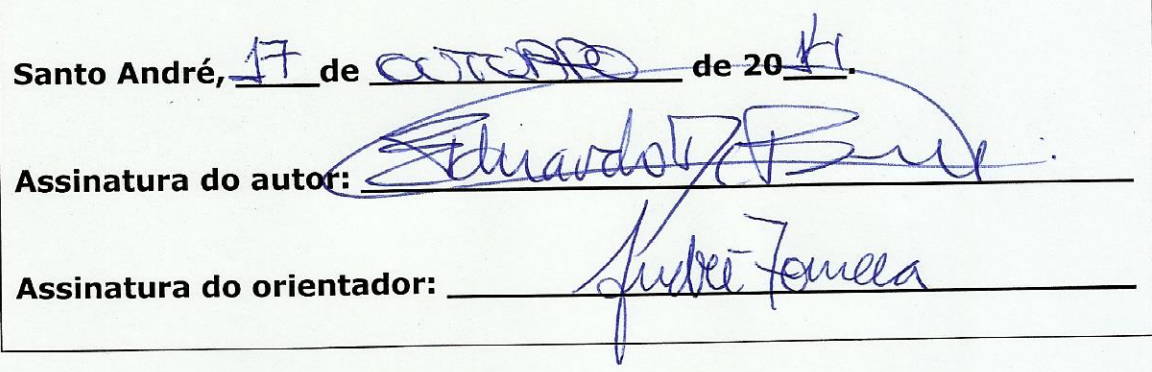

Agradeço a todos que, direta ou indiretamente, me ajudaram na elaboração deste trabalho:

ao meu orientador Prof. Dr. André Ricardo Oliveira da Fonseca, pela competência, paciência e incentivo;

aos Professores do ProfMat da UFABC: João Carlos da Motta Ferreira (MA11), André Ricardo Oliveira da Fonseca (MA12 MA13 MA43), Maurício Firmino Silva Lima (MA12), Armando Caputi (MA14), Rafael de Mattos Grisi (MA21), Márcio Fabiano da Silva (MA22), Antonio Cândido Faleiros (MA36) e Sinuê Dayan Barbero Lodovici (MA23), pela disposição, pelo empenho e, principalmente, pelo conhecimento compartilhado;

a todos os colegas da turma 2012 do ProfMat da UFABC, em especial, Cassiano R. C. Moccio, Cristiano S. Vieira, Cássio Cristiano Giurdano, Laércio Sangioratto, Marcelo Melo Fernandes, Fabrício Cardoso Maimone, Gil do Prado Lima, Luciano Kiwamen, Flávio Fernando da Silva, Franklin Monteiro Molitor, Adriano Cardoso da Silva, Simone Paes Gonçalves Nogueira, José Luiz Lopes e Emanoel Fabiano Menezes Pereira, pela amizade e companheirismo;

à Coordenação de Aperfeiçoamento de Pessoal de Nível Superior (CAPES), fundação do Ministério da Educação (MEC), pelo apoio financeiro durante todo o curso;

aos colegas de trabalho da EE Dr. José Gonçalves de Andrade Figueira, em particular, à Diretora Sirlene Mendes de Oliveira, à Vice-Diretora Gisleine do Carmo de Souza dos Santos, ao Vice-Diretor Joelton de Almeida Barbosa, aos coordenadores Adilson Gongora e Joyce Meire da Silva e, em especial, à Professora Adriana R. M. Alves, responsável por compatibilizar o meu horário de trabalho com as aulas do mestrado;

Mas, principalmente, agradeço o apoio, paciência e compreensão (pela minha *ausência* nesses 2 anos e meio) de minha esposa Silvia e filha Beatriz, motivos de todo este esforço.

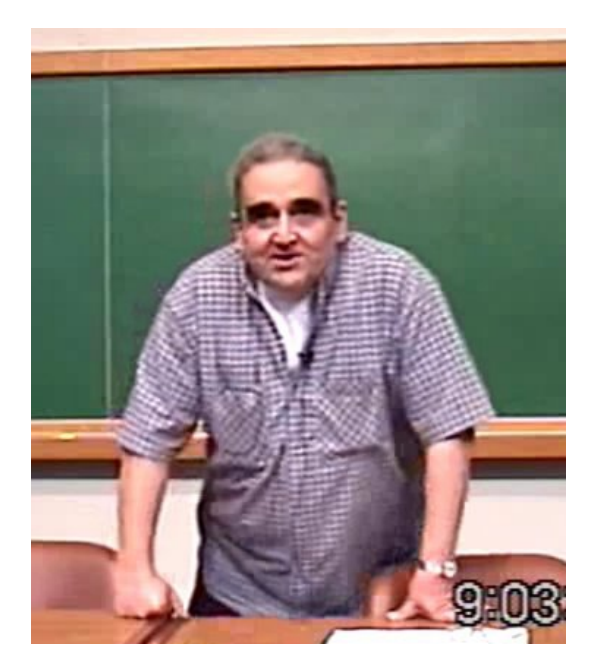

Figura 0.1.: Profº Augusto C. O. Morgado.

<span id="page-5-0"></span>*"Matemática Financeira é um assunto que, inexplicavelmente, não costuma ser ensinado no ensino médio. Então, a gente chega, no Brasil, a essa situação absurda de um aluno com 11 anos de matemática: 8 no fundamental e 3 no médio. O aluno tem 11 anos de matemática ao final do ensino médio, entra para a universidade e ele não é capaz de decidir racionalmente entre uma compra à vista, com desconto, e uma compra à prazo. Ao mesmo tempo ele aprendeu a fazer contas com matrizes, aprendeu o que são números complexos e é incapaz de decidir racionalmente entre uma compra à vista e uma compra a prazo. Isso é, na minha opinião, uma maluquice total. Matemática Financeira pode e deve ser ensinado no ensino médio, e a hora adequada é exatamente ligado a progressões geométricas, portanto, na 1ª ou na 2ª série, dependendo do currículo de cada escola."*

*Augusto César de Oliveira Morgado*

# Resumo

O objetivo desta dissertação é fornecer subsídio aos professores de matemática para os temas de matemática financeira, probabilidade e estatística. Através da precificação de contratos de opções do mercado acionário, é possível utilizar os conceitos estudados no ensino médio para a aplicação e compreensão de um modelo matemático. Inicialmente, o leitor é convidado à discussão sobre as dificuldades do ensino. Através de uma abordagem sociológica, são questionadas causas e estratégias envolvidas no processo de ensino-aprendizagem. Em seguida, são revisados conceitos introduzidos a partir do ensino fundamental: começando por razão, proporção e juros, passando por probabilidade e chegando até distribuições binomial e normal, em estatística. No quarto capítulo é apresentado o *"mundo"* da bolsa de valores, com seus termos, conceitos, instrumentos e agentes. Utilizando as práticas da *modelagem matemática*, são desenvolvidos, entre outros, os conceitos de *arbitragem*, *mercado viável*, culminando com o primeiro modelo: o binomial uniperiódico. Com um formalismo mais rigoroso e conceitos mais sofisticados chega-se a um modelo, cuja aplicação, apesar do rigor, não envolve matemática de nível superior, permitindo sua utilização no ensino médio. Para o professor do ensino superior, é apresentado, cronologicamente, de forma introdutória, um modelo contínuo, partindo do *movimento browniano* até a dedução da *Fórmula de Black e Scholes*. Finalmente é caracterizada uma escola de ensino médio da rede pública de ensino do Estado de São Paulo, com sua respectiva proposta de plano, dividida em 15 aulas. A tônica de toda proposta é a aplicação prática utilizando os dados disponibilizados na internet para a aplicação do modelo, via planilha eletrônica. Termina pela verificação da validade e das limitações do modelo desenvolvido.

.

Palavras Chaves: matemática financeira, probabilidade, bolsa de valores, precificação

# **ABSTRACT**

The purpose of this dissertation is to provide subsidy to mathematics's teachers for the subjects of financial mathematics, probability and statistics. Through the precification of stock market's options contracts, it's possible to use the concepts studied in high school for the application and understanding of a mathematical model. First, the reader is invited to a discussion about the teaching's difficulties. Through a sociological approach, causes and strategies involved in the teaching-learning process are questioned. Then, introduced concepts from elementary school are reviewed: ratio, proportion and interest, probability, and binomial distribution and normal distribution in statistic. In the fourth chapter, the *"world"* of the stock exchange with its terms, concepts, instruments and agents is presented. Using the practices of mathematical modeling that are developed, among others, the concepts of arbitration, viable market, which culminated with the first model: the one-periodic binomial. Using a stricter formalism and more sophisticated concepts we have a model, whose application, despite the rigor, does not involve mathematics of high education, so, it's possible to use in high school. For the higher education's professor, a continuous model is presented, chronologically, in an introductory way, starting from the *Brownian motion* to the deduction of the *Black-Scholes formula*. Finally a public high school of the State of São Paulo is characterized, with it's proposed lesson plan, divided in 15 classes. The keynote of the whole proposal is a practical application that uses the available data on the internet to the model application, via spreadsheet. It's ends by examining the validity and limitations of the developed model.

.

Keywords: financial mathematics, probability, stock exchange, pricing

# Sumário

<span id="page-8-0"></span>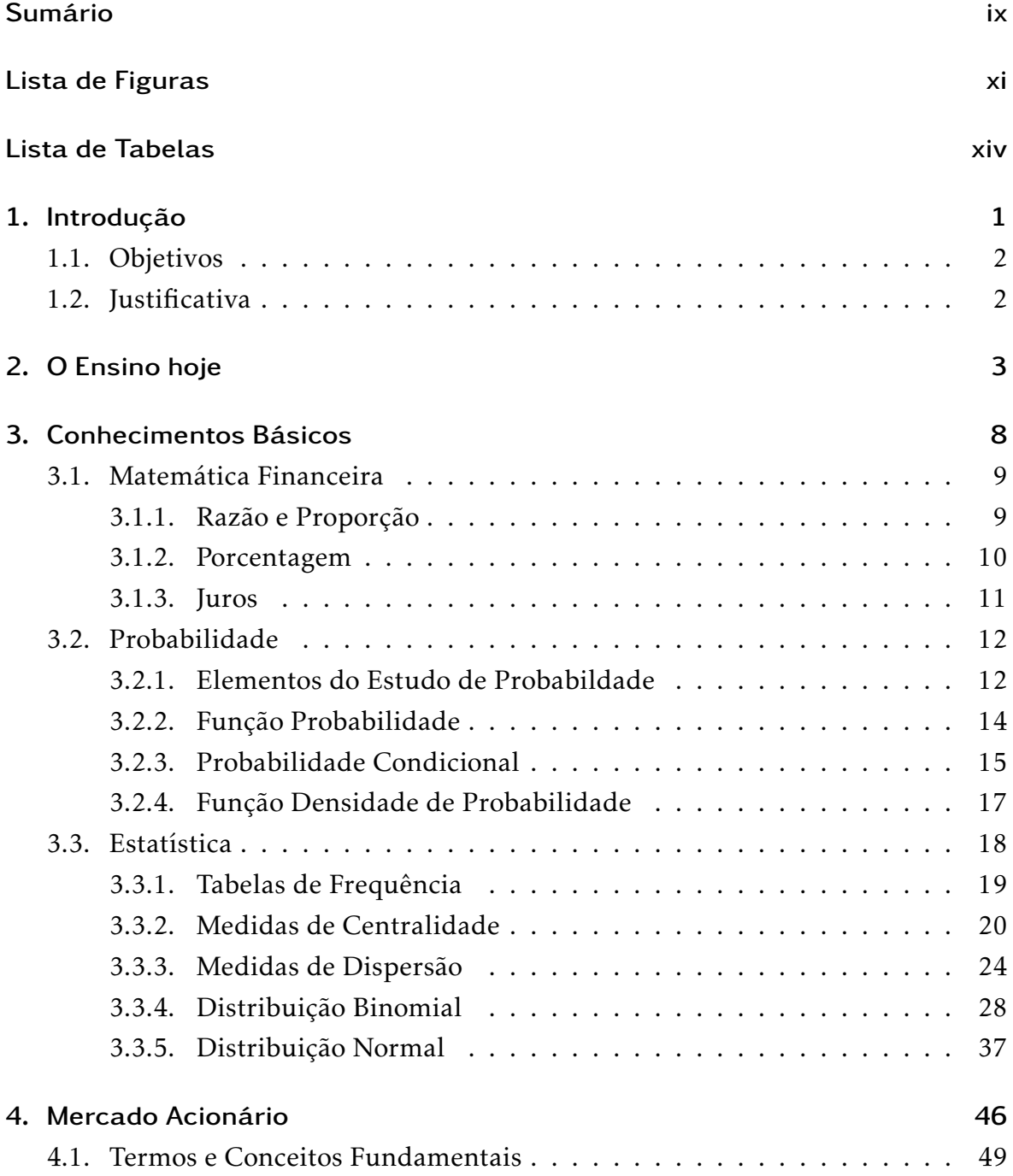

# SUMÁRIO

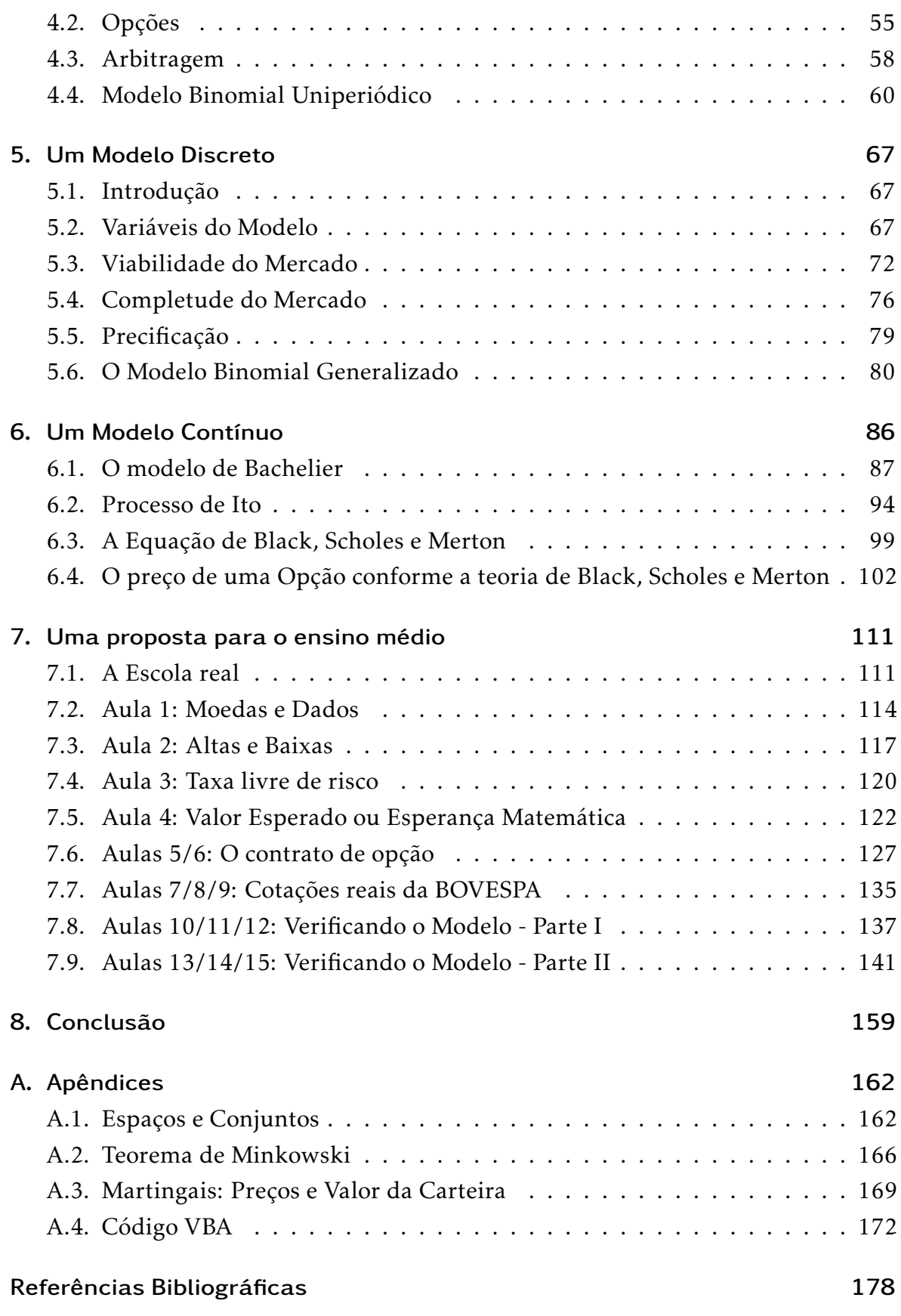

# Lista de Figuras

<span id="page-10-0"></span>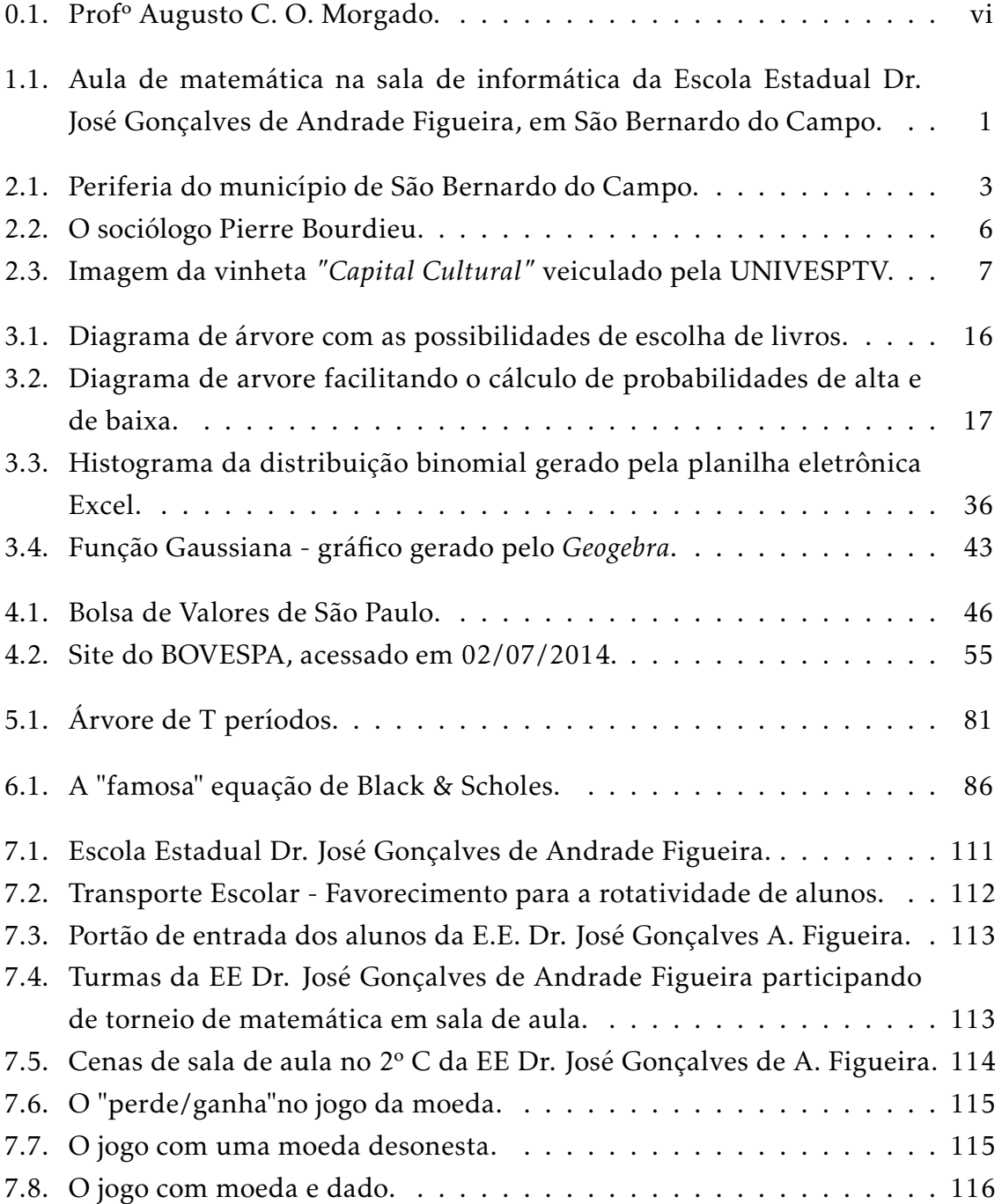

## LISTA DE FIGURAS

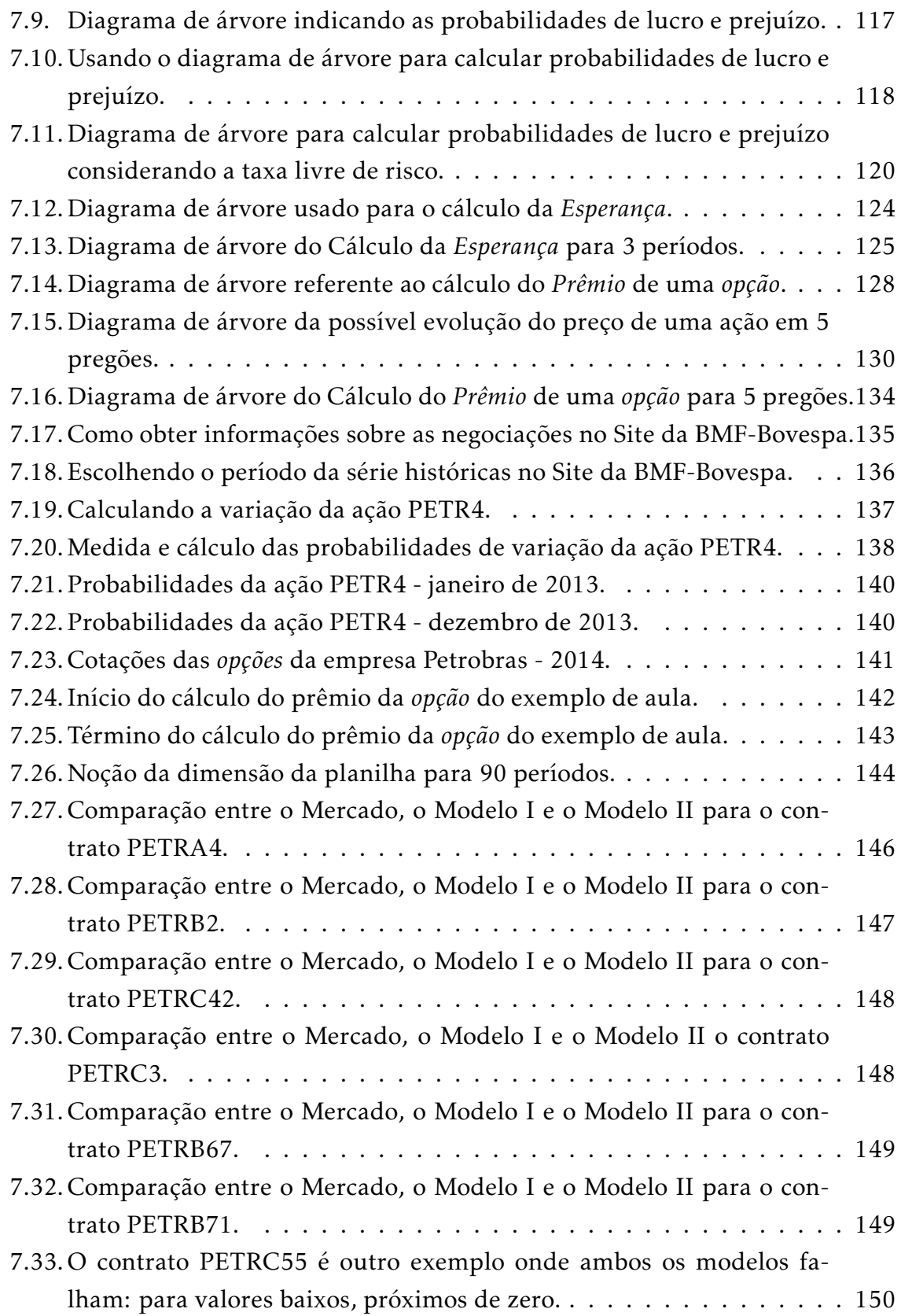

## LISTA DE FIGURAS

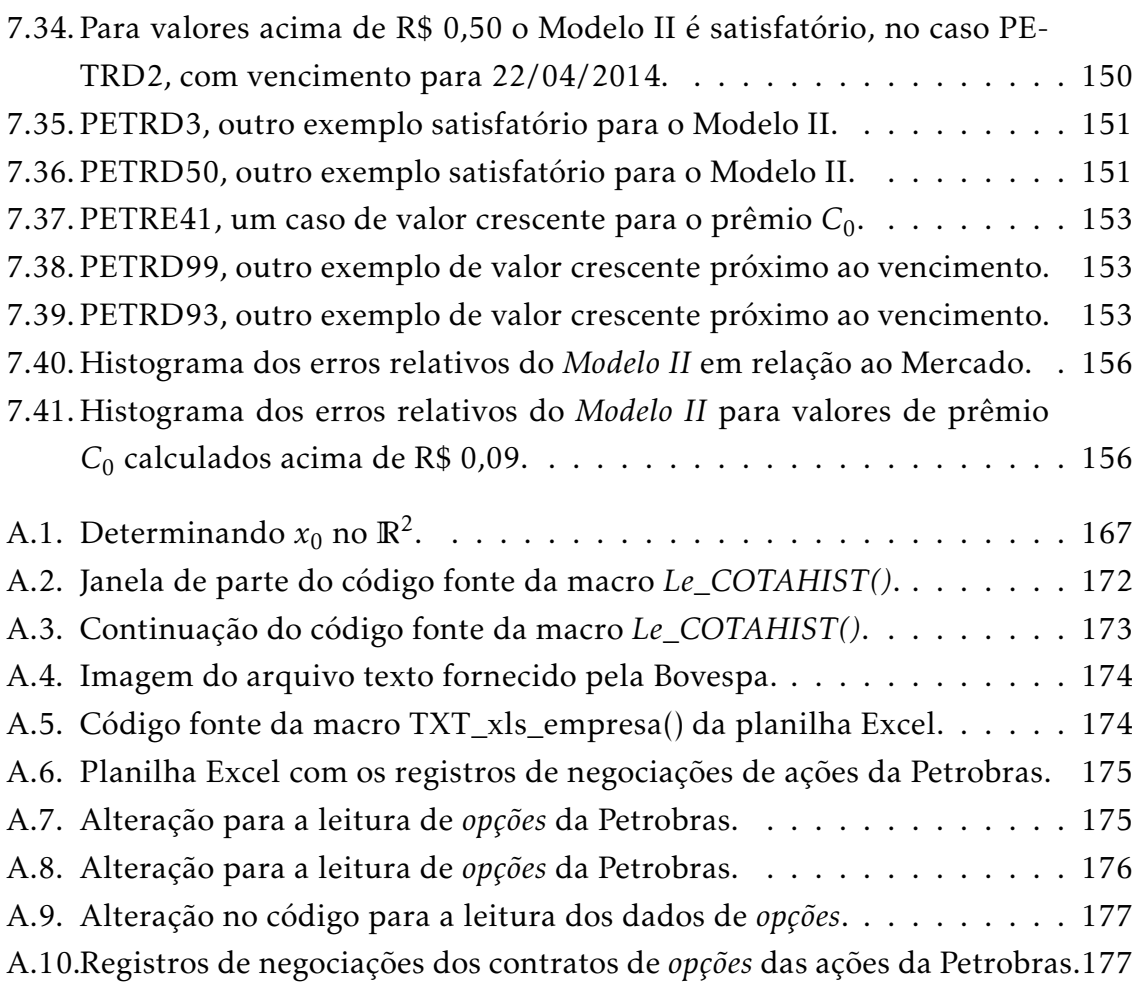

# Lista de Tabelas

<span id="page-13-0"></span>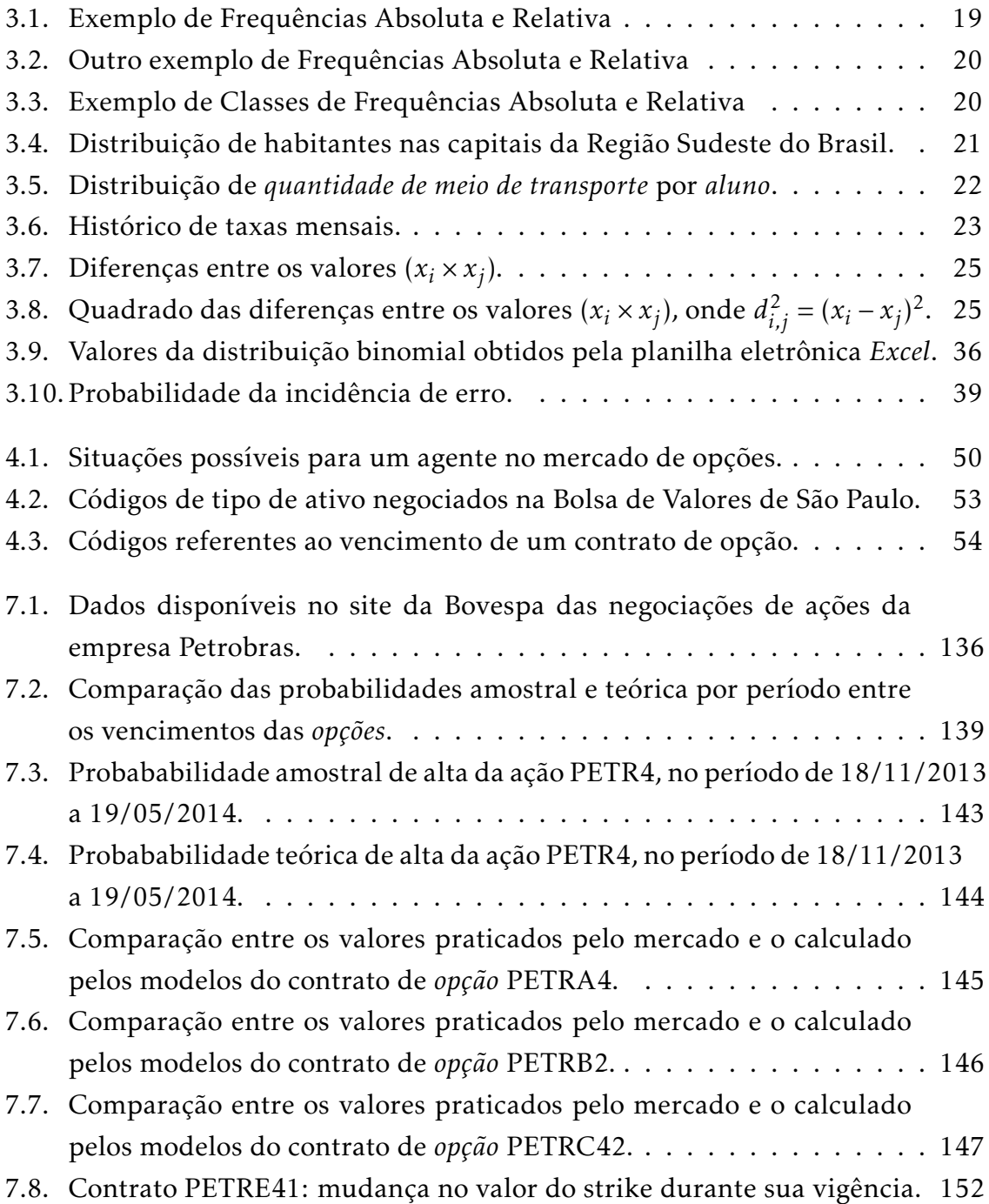

## LISTA DE TABELAS

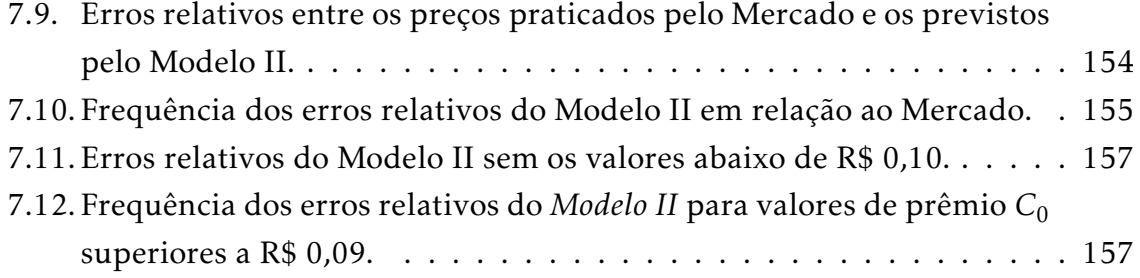

# 1 Introdução

Este trabalho propõe uma metodologia pedagógica que desperte o interesse do aluno, em particular, da 2ª série do ensino médio para a matemática através da articulação entre o saber teórico e a aplicação prática. Para isso desenvolve um modelo matemático para a precificação de contratos de opções do mercado de ações usando conceitos básicos de probabilidade e matemática financeira, estimulando, assim, o protagonismo juvenil e, como consequência, o empreendedorismo futuro, através da motivação pelo "lucro". Aproveita para associar matemática com tecnologia através da afinidade dos jovens com a informática, introduzindo uma aplicação prática para uma planilha eletrônica, especificamente, os cálculos repetitivos necessários à análise estatística.

<span id="page-15-0"></span>.

<span id="page-15-2"></span><span id="page-15-1"></span>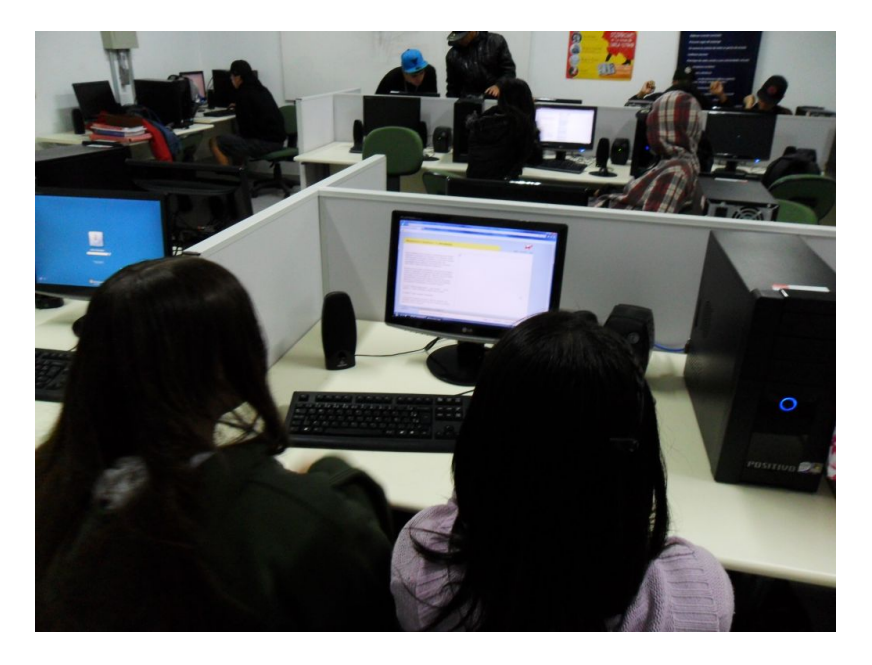

Figura 1.1.: Aula de matemática na sala de informática da Escola Estadual Dr. José Gonçalves de Andrade Figueira, em São Bernardo do Campo.

#### 1. Introdução

# 1.1. Objetivos

.

.

Incentivar o estudo de Matemática, principalmente de Probabilidade e Matemática Financeira, através do desenvolvimento de modelos para o problema da precificação de contratos de opções no mercado de bolsa de valores.

Apresentar uma realidade nova e atual, inclusive com informações práticas (em tempo real) do mercado acionário disponibilizadas pela internet.

Elaborar uma estratégia para despertar o interesse pela Matemática pelo aluno, explorando a possibilidade da realização de lucro na bolsa de valores, como um apelo ao *"dinheiro fácil"*, aproveitando o *"imediatismo"* natural dos jovens.

Revisar os conteúdos de forma gradual para o resgate de deficiências dos cursos de formação de professores de modo a servir como auxilio na preparação de aulas diversificadas.

Criar um material novo que possa auxiliar o professor na aplicação e prática docente para o ensino médio, mas também como ponto de partida para disciplinas iniciais da graduação, onde a modelagem matemática seja de interesse para aplicação prática.

# <span id="page-16-0"></span>1.2. Justificativa

Há uma carência de significado e de contextualização dos conteúdos de matemática pelo ponto de vista do aluno. E no ensino médio temos um conflito entre o conteúdo acadêmico e o profissionalizante. Muitos alunos iniciam sua carreira profissional nessa etapa da vida e é comum interessarem-se por situações práticas do mundo do trabalho, desprezando, ainda mais, as situações artificiais presentes na abordagem acadêmica. Com a motivação de calcular o valor de contratos de opções de ativos negociados na bolsa de valores, cria-se uma situação nova, interessante, dinâmica e prática para a aplicação de vários conceitos matemáticos.

As escolas públicas do Estado de São Paulo, especialmente nas periferias, têm caracteristicas singulares que dificultam o ensino de matemática.

<span id="page-17-0"></span>.

Segundo a *Lei de Diretrizes e Bases da Educação Nacional* [\[LDB\]](#page-193-0), entende-se como *educação* todos os processos formativos desenvolvidos na família, no trabalho, na escola, e em qualquer ambiente social. Porém, a educação desenvolvida na escola deve vincular-se ao mundo do trabalho e à prática social. É atribuição do Professor atender a proposta pedagógia, cumprir seu plano de trabalho, cuidar da aprendizagem dos alunos através de aulas, avaliações e recuperações visando o desenvolvimento profissional do aluno e, finalmente, aproximar a escola à sociedade civil, ou seja, às famílias e à comunidade.

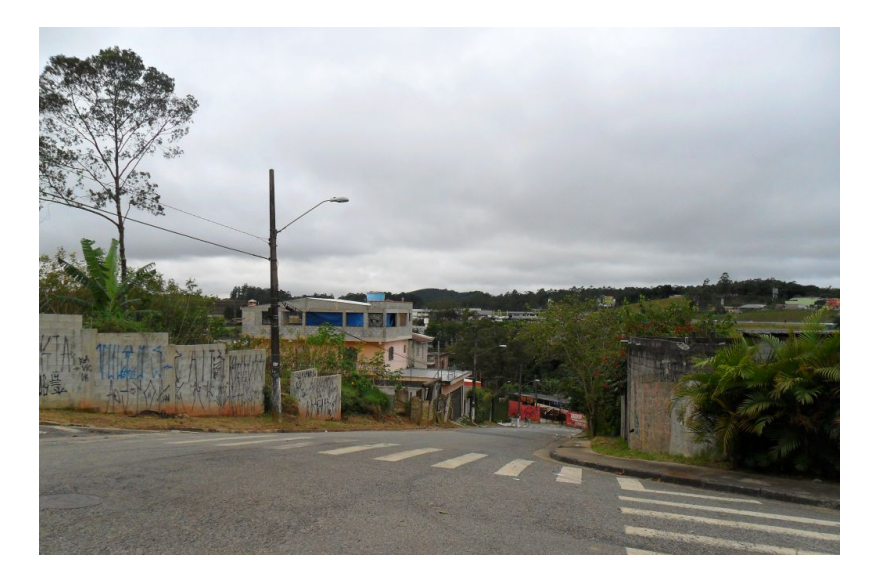

<span id="page-17-1"></span>Figura 2.1.: Periferia do município de São Bernardo do Campo.

Neste contexto, o aluno da educação básica deve ter uma formação para o exercício da cidadania, meios para trabalhar e condições de ingressar no ensino superior. Para tal o currículo deve ter uma base nacional comum, sendo obrigatório o estudo da língua portuguesa, da matemática, da natureza e da realidade social e

política, especialmente do Brasil.

Especificamente o ensino médio tem como finalidades: o aprofundamento dos conteúdos adquiridos no ensino fundamental; a preparação para o trabalho; o desenvolvimento humano, incluindo a ética, autonomia e pensamento crítico e; a compreensão da base tecno-científica dos processos de produção.

Hoje no Brasil o ensino de matemática enfrenta uma crise. A escola nunca deixou de ser interessante aos alunos, porém atualmente ela tem um caráter mais social do que pedagógico. Devido às diferentes mídias disponíveis pela tecnologia a escola deixou de ser a principal fonte de informação para tornar-se um ponto de encontro, para alguns, um caminho de inclusão, ou seja, um local de convívio social. Não que não seja uma das atribuições da escola preparar o jovem para a vida em sociedade, mas o jovem não tem mais o mesmo interesse que seus pais em ouvir o que os professores têm a dizer. A informação em si é desvalorizada, pois ele já a tem na internet, e com isso, as aulas de matemática ficaram cansativas e maçantes.

Mas, na atual sociedade, a matemática é necessária em muitas situações, seja como apoio a outras ciências, seja para resolver situações da vida cotidiana ou, ainda, para desenvolver habilidades de pensamento através de seu formalismo.

No ensino médio a matemática contribui para a formação do indivíduo, para que possa ter uma leitura de mundo e desenvolver condições para desempenhar seu papel na vida social e profissional. Assim, a matemática deixa de ser apenas um instrumento processual para resolução de problemas para assumir um papel integrador junto às *Ciências*, tanto da *Natureza*, como *Sociais*, com suas características de investigação e principalmente devido a sua linguagem formal e precisa.

A matemática torna-se essencial para o enfrentamento dos desafios que o aluno do Ensino Médio encontrará, na escola, no trabalho e, principalmente, no exercício da cidadania, onde as informações fazem parte de um processo complexo, de mobilização de competências e habilidades. Como o Ministério da Educação(2002) afirma, em [\[PCN+\]](#page-194-0):

*Aprender Matemática de uma forma contextualizada, integrada e relacionada a outros conhecimentos, traz em si o desenvolvimento de competências e habilidades que são essencialmente formadoras, à medida que instrumentalizam e estruturam o pensamento do aluno, capacitando-o para compreender e interpretar situações, para se apropriar de linguagens específicas, argumentar, analisar e avaliar, tirar conclusões próprias, tomar decisões, generalizar e para muitas outras ações necessárias à sua formação.*

A resolução de problemas é o caminho principal para o ensino de Matemática, porque o *pensar* e o *fazer* se desenvolvem quando o indivíduo se mobiliza para enfrentar desafios. Esta competência não se desenvolve apenas com exercícios de aplicação, porque o objetivo não é que o aluno busque na memória um exercício semelhante e desenvolva raciocínio análogo, e isto não garante que seja capaz de utilizar seus conhecimentos em outros problemas mais complexos. Porém, o próprio aluno está condicionado a *"resolver exercícios"*. Sendo para ele o *"único e correto"* caminho para aprender matemática, o que leva, em muitos casos, à frustração. Tanto isso é verdade, que é comum o fracasso dos alunos quando é proposto um problema onde devem ser analisados dados ou quando é necessária a escolha entre diferentes e possíveis caminhos de resolução. Neste caso, mesmo quando os alunos possuem informações e conceitos, não os resgatam, não os relacionam eficientemente, desanimam, esperam a resolução do professor, não tentam, não se permitem errar, não tem confiança em seus próprios modos de raciocínio.

Com a proposição de problemas, o aluno deve enfrentar situações complexas e diversificadas, tendo assim a oportunidade de pensar por si mesmo, elaborar estratégias de resolução, relacionar conteúdos diversos e, enfim, aprender através da perseverança na busca da solução.

#### *E, para isso, os desafios devem ser reais e fazer sentido.*[\[PCN+\]](#page-194-0)

Porém o processo de aprendizagem é muito complexo e seria pretensioso pensar que apenas com uma metodologia específica, uma *"simples receita"*, seria suficiente para lograr sucesso. Este último não depende somente do professor, mas principalmente do aluno. E mesmo assim, segundo o sociólogo francês Pierre Bourdieu (1930–2002) [\[NCMM\]](#page-194-1), o desempenho escolar não depende, tão simplesmente, dos dons individuais, mas da origem social do aluno.

Comparando o Ensino hoje no Estado de São Paulo, com o da década de 1960 na França, a massificação do ensino trouxe certos efeitos inesperados. O curriculo único, de certa forma autoritária, veio contrapor uma politica de ensino individualizado e especifico para cada comunidade. E também o progressivo sentimento de frustação dos alunos (mesmo que inconsciente) com o baixo retorno social e econômico auferido pelos certificados escolares no mercado de trabalho, devido a desvalorização dos títulos. Hoje a falta de um certificado de conclusão de Ensino Médio exclui o jovem do mercado de trabalho, mas não é garantia de ingresso neste mesmo mercado de trabalho. A diferença entre São Paulo de hoje e a França do anos 60 é que a sociedade paulista, incluindo os estudantes, ainda não percebeu que foi *"enganada"*.

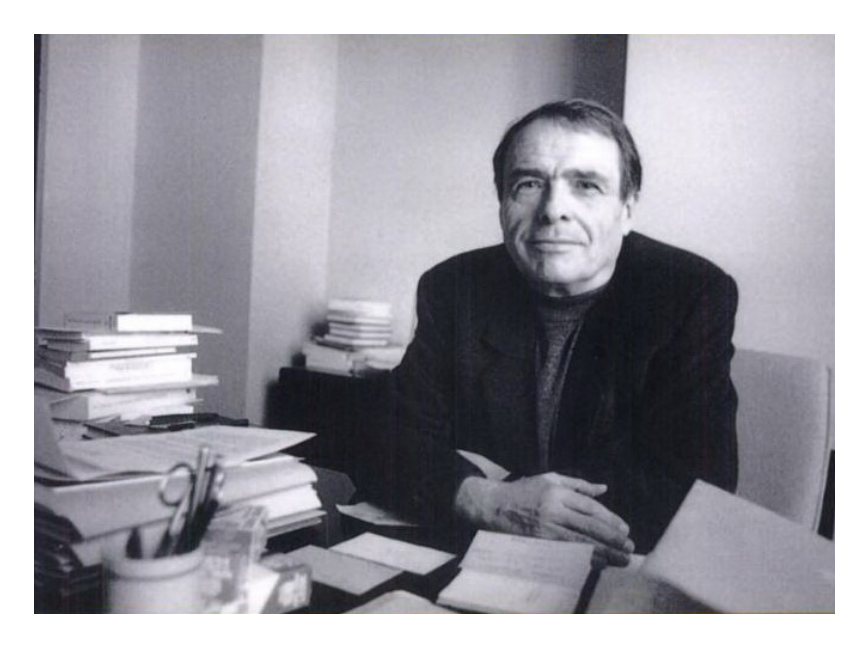

Figura 2.2.: O sociólogo Pierre Bourdieu.

<span id="page-20-0"></span>*Após 12 anos da LDB, os dados e as avaliações oficiais revelam que ainda não foi possível superar a dualidade histórica que tem prevalecido no ensino médio, tampouco garantir a universalização, a permanência e a aprendizagem significativa para a maioria de seus estudantes.*[\[CGEM\]](#page-192-1)

Ainda segundo Bourdieu, a escola valoriza uma cultura elitista, reforçada pelo curriculo único, em detrimento da cultura nativa do aluno da periferia<sup>[1](#page-0-0)</sup>. E mesmo em escolas centrais, o perfil do aluno da escola pública é o do aluno da periferia, com poucos recursos econômicos, culturais e até familiares. Caracterizase assim uma pobreza em *"Capital Cultural"*, cujo parâmetro é a cultura elitista, legitimada pelo currículo único. Não se discute os objetivos em si, mas a estrutura deficitária com que a escola lida com essa *"pobreza cultural"* do aluno.

O aluno típico da escola pública não tem porque aprender matemática, pois, para ele a matemática além da aritmética básica não tem utilidade prática. Os problemas propostos não pertencem a sua realidade, sem nenhum significado. O aprofundamento da matemática é visto pelo aluno do Ensino Médio como uma abortagem tecnicista, com aplicabilidade exclusivamente na matemática. Não há associação com outros saberes, muito menos com a vida prática. Um aluno do Ensino Médio, que foi doutrinado durante 8/9 anos pela *progressão continuada*[2](#page-0-0) , sabendo que

<sup>&</sup>lt;sup>1</sup> Assista ao vídeo do curso de Pedagogia veículado pela UNIVESPTV, canal digital 2.2 na área metropolinana de São Paulo, pela internet: [\[UNV\]](#page-194-2).

<sup>2</sup>Politíca educacional duvidosa aplicada no Ensino Fundamental que na prática aprova o aluno sem mérito.

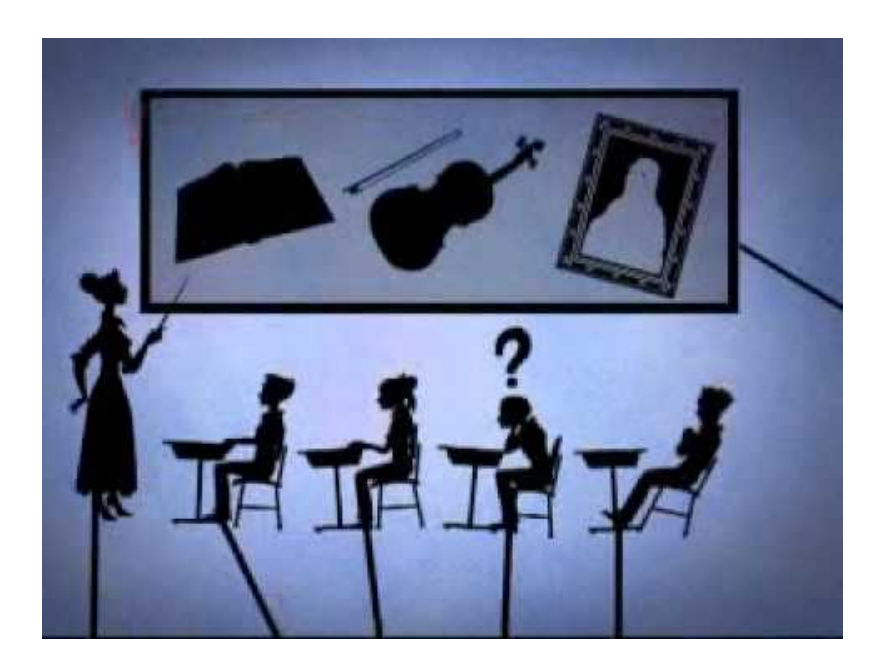

Figura 2.3.: Imagem da vinheta *"Capital Cultural"* veiculado pela UNIVESPTV.

<span id="page-21-0"></span>pode ter baixo desempenho em 3 disciplinas, opta pela displicência em matemática, pois notas baixas há muito tempo já não o atingem. Então para tentar atingí-lo, o ensino de matemática deve sair de seu nicho, que é a *"matemática pela matemática"*, e contextualizar seus conteúdos com uma visão na realidade do aluno e não numa literatura *"generalizada"*, *"engessada"* e *"única"*. Deve-se despertar o interesse explorando a maior fragilidade do aluno: sua *"pobreza"*. Muitas vezes pobreza econômica sim, mas a pior é a cultural. E uma forma é propor algo que implique em problemas sociais e econômicos próximos de seu cotidiano.

*Uma das grandes competências propostas pelos PCNEM diz respeito à contextualização sócio-cultural como forma de aproximar o aluno da realidade e fazê-lo vivenciar situações próximas que permitam a ele reconhecer a diversidade que o cerca e reconhecer-se como indivíduo capaz de ler e atuar nesta realidade.*[\[PCN+\]](#page-194-0)

A Matemática do Ensino Médio pode ser determinante para a interpretação das informações disponíveis nas mídias eletrônicas e em outras formas de comunicação do cotidiano na forma de tabelas, gráficos e dados estatísticos. Contudo, espera-se do aluno que, além da simples leitura de informações, reflita criticamente sobre seus significados, desenvolvendo meios para a tomada de decisões. Que é a principal habilidade de um investidor da Bolsa de Valores: a tomada de decisão entre comprar, vender ou não fazer nada.

<span id="page-22-0"></span>.

Desse modo, a análise de dados passa a ter um papel central na questão do investimento, assim como tem em problemas não só econômicos mas sociais, como nas estatísticas relacionadas a saúde, transportes, orçamentos, etc. E por ter como objeto de estudo os conjuntos finitos de dados, que podem ser numéricos ou informações qualitativas, dão origem a processos de contagem, freqüências e medidas estatísticas e probabilidades. Por isso deve-se explorar a áreas de Probabilidade e Estatística; além, obviamente, da Matemática Financeira. Aliás, de grande relevância no cotidiano de todas as pessoas que utilizam ou utilizarão o sistema bancário e o comércio.

Após a estabilização da moeda e índices de inflação, em virtude do plano real, as pessoas passaram a adquirir financiamentos e empréstimos com maior frequência, o que bastaria para justificar a aprendizagem da Matemática Financeira. No entanto, ao mesmo tempo que os investimentos tradicionais, como a renda fixa, inclusive a poupança, perderam muito seus atrativos, o mercado de ações, ou seja, a Bolsa de Valores despontou como uma alternativa de investimento, tornando-a de grande importância. Por isso, a Estatística e a Probabilidade são consideradas como um conjunto de idéias e procedimentos que permitem aplicar a matemática em questões do mundo real, especialmente aquelas provenientes do mercado de ações. Também compõem a base teórica da matemática para quantificar e interpretar conjuntos de dados ou informações que não podem ser determinadas direta ou exatamente. Cabe à Estatística, por exemplo, analisar a tendência de quanto o valor do preço de uma ação pode variar. Isto será feito através da pesquisa estatística

#### 3. Conhecimentos Básicos

que envolve amostras, levantamento de dados e análise das informações obtidas via internet no site oficial da Bolsa de Valores de São Paulo — BOVESPA [\[BOV\]](#page-192-2).

Do mesmo modo a Probabilidade trabalha com resultados possíveis mas não exatos. Ao dizer que o número 4 tem 1/6 de probabilidade no lançamento de um dado honesto, não pode-se afirmar em seis lançamentos do dado, obtém-se exatamente uma vez o número 4. Assim como ao afirmarmos que determinada ação tem 60% de probabilidade de subir 5% no período de um mês, não garante que o investidor terá lucro se comprar essa ação.

No Ensino Médio, a probabilidade e a estatística processam os dados e informações em conjuntos finitos e utilizam técnicas que permitem controlar com certa segurança a incerteza e mobilidade desses dados, em grau de profundidade compatível com o problema do investidor. Deve-se evitar a teorização excessiva e estéril para que o aluno possa orientar-se frente a informações de natureza estatística ou probabilística. Assim, as fórmulas devem ter a função de simplificar cálculos quando a quantidade de dados é muito grande.

Nesse contexto, as calculadoras e, principalmente o computador, ganham importância como instrumentos que permitem a abordagem de problemas com dados reais ao mesmo tempo em que o aluno pode ter a oportunidade de se familiarizar com as máquinas e os softwares, no caso, uma planilha eletrônica tipo *Excel* da *Microsoft*.

Para o aluno de 2º ano do Ensino Médio se faz necessário uma revisão de alguns tópicos para o desenvolvimento da proposta.

## <span id="page-23-0"></span>3.1. Matemática Financeira

O lucro no mercado acionário é sempre comparado ao retorno de aplicações financeiras, estando íntimamente ligado ao conceito de juros, taxas e demais grandezas da Matemática Financeira.

## <span id="page-23-1"></span>3.1.1. Razão e Proporção

.

.

Dados dois números reais  $a \in b$ , com  $b \ne 0$ . Chama-se *razão entre a* e  $b$  (nessa ordem) o quociente  $a \div b$ , ou  $\frac{a}{b}$ .

O número *a* é chamado antecedente (numerador) e *b* é o consequente (denominador).

#### 3. Conhecimentos Básicos

Exemplo: Numa turma de 26 alunos há 10 rapazes e 16 moças.

A razão entre o número de moças e o número de rapazes é  $\frac{16}{10} = \frac{8}{5}$  $\frac{8}{5}$ , ou seja, "para cada 8 moças há 5 rapazes".

A igualdade entre duas razões é denominada *proporção*.

Na proporção <sup>4</sup> 5 = 12 <sup>15</sup> – lê-se "4 *está para* 5 *assim como* 12 *está para* 15-- os números 4 e 15 são chamados *extremos*, e os números 5 e 12 são os *meios*.

Observa-se que o produto  $4 \times 15 = 60$  é igual ao produto  $5 \times 12 = 60$ , o que caracteriza a *propriedade fundamental* das proporções:

"Em toda proporção, o produto dos meios é igual ao produto dos extremos."

Exemplo: Na bula de um remédio pediátrico consta a seguinte dosagem: 2 gotas para cada kg da massa corporal da criança.

Se uma criança tem 13 kg, a dose correta *x* do remédio é dada por:

$$
\frac{2 \text{ gotas}}{1 \text{ kg}} = \frac{x}{13 \text{ kg}} \Longrightarrow x = 26 \text{ gotas}
$$

Por outro lado, se sabe-se que a dose correta ministrada foi de 30 gotas a uma criança, pode-se concluir que sua massa corporal é 15 kg, pois:

$$
\frac{2 \text{ gotas}}{1 \text{ kg}} = \frac{30 \text{ gotas}}{m} \Longrightarrow m = 15 \text{ kg}
$$

Esse procedimento é comumente chamado de *regra de três simples*.

#### <span id="page-24-0"></span>3.1.2. Porcentagem

.

Ao escrever 7% – lê-se sete por cento – representa-se uma outra forma da razão  $\frac{7}{100}$ , também chamada de razão centesimal.

Por cento é uma expressão representada pelo símbolo %, que significa centésimos. Logo,  $7\% = \frac{7}{100} = 0.07$ .

Ou simplesmente considerar o símbolo % como uma unidade equivalente a  $\frac{1}{100}$ . Assim, substituindo o símbolo pelo seu valor, tem-se 7% = 7 ×  $\frac{1}{100}$  = 7 × 0,01 = 0*,*07.

Exemplos:

<span id="page-24-1"></span>a)  $15\% = \frac{15}{100} = 0, 15;$ b)  $2,9\% = \frac{2,9}{100} = 0,029;$ c)  $175\% = \frac{175}{100} = 1{,}75;$ d) 305,  $2\% = \frac{305.2}{100} = 3,052$ .

#### 3.1.3. Juros

.

Pode-se definir de várias maneiras o conceito de juros: *"aluguel"* do dinheiro, seja emprestado ou aplicado; *custo pela "conveniência"* por dispor de um bem sem ter os recursos para tal; *lucro* por disponibilizar que um terceiro dispusesse de seus recursos, etc. De qualquer forma, toda operação desse tipo, estabele-se *taxa de juros* (*i*) por uma unidade no tempo, ou período (dia, mês, ano), que incide sobre o valor inicial da transação chamado de *capital*.

No mundo financeiro, o chamado *juro simples* é aplicado em poucas situações, sendo mais utilizado o chamado *juro composto*. Portanto, neste trabalho só é considerado a modalidade de juro composto.

De modo geral, um capital inicial *C*<sup>0</sup> , aplicado a uma taxa fixa *i*, durante *n* períodos, produz:

- após o 1º período:  $C_1 = C_0 + C \cdot i \Longrightarrow C_1 = C_0 \cdot (1 + i)$
- após o 2º período:  $C_2 = C_1 + C_1 \cdot i \implies C_2 = C_1 \cdot (1 + i) \implies C_2 = C_0 \cdot (1 + i)^2$
- após o 3º período:  $C_3 = C_2 + M_2 \cdot i \implies C_3 = C_2 \cdot (1 + i) \implies C_3 = C_0 \cdot (1 + i)^3$
- *. . .*
- ao final do n-ésimo período:

$$
C_n = C_0 \cdot (1+i)^n,\tag{3.1}
$$

que é chamado de *Montante* após n períodos.

#### Exemplo:

Ana aplicou R\$ 4000,00 num investimento que tem uma taxa de retorno de 2% a.m..

• O montante, ao final de 3 meses, é dado por:

$$
C_3 = 4000 \cdot (1 + 0.02)^3 = 4000 \cdot (1.02)^3 \approx 4000 \cdot 1.061208 \approx 4244.83
$$

• O montante, ao final de 6 meses, é dado por:

$$
C_6 = 4000 \cdot (1 + 0.02)^6 = 4000 \cdot (1.02)^6 \approx 4000 \cdot 1.126162 \approx 4504.65
$$

• O montante, ao final de 1 anos (12 meses):

$$
C_{12} = 4000 \cdot (1 + 0.02)^{12} = 4000 \cdot (1.02)^{12} \approx 4000 \cdot 1.268241 \approx 5072.97
$$

Denomina-se a expressão

$$
(1+i)^n \tag{3.2}
$$

de *fator de ágio*, que nada mais é que a correção temporal para o futuro quando, a partir de um valor presente, deseja-se o valor atualizado após *n* períodos. E do mesmo modo, a expressão

$$
\frac{1}{(1+i)^n} = (1+i)^{-n} \tag{3.3}
$$

de *fator de deságio*, a correção para o passado, pois, a partir de um valor futuro daqui a *n* períodos, determina-se o valor presente equivalente.

Esses fatores serão extremamente importantes quando for introduzido o conceito de *Taxa Livre de Risco*, que será a base de uma da hipóteses para a modelagem para o mercado acionário. Neste contexto, a *taxa de juros* é a taxa de atualização temporal do valor do dinheiro, ou seja, juros é a variação para determinada quantia quando é transportada no tempo.

# <span id="page-26-0"></span>3.2. Probabilidade

### <span id="page-26-1"></span>3.2.1. Elementos do Estudo de Probabildade

Experimento Aleatório é todo fenômeno que apresenta resultado imprevisível, mesmo quando repetido inumeras vezes nas mesmas circunstâncias.

Exemplos:

.

- 1. Lançar 2 moedas e observar as faces voltadas para cima;
- 2. Retirar 1 carta de 1 baralho com 52 cartas e observar o seu naipe;
- 3. De uma urna contendo 4 bolas brancas e 5 vermelhas, retirar 1 bola e observar sua cor;
- 4. Abrir um livro ao acaso e depois observar os números das duas páginas.
- Espaço Amostral é o conjunto de todos os possíveis resultados num experimento aleatório. Em geral esse conjunto é denominado pela letra grega  $\Omega$  – omega. Exemplos:

1. Ao lançar um dado comum de 6 faces e observa-se a face voltada para cima, o espaço amostral do experimento é o conjunto:

 $\Omega = \{ 1, 2, 3, 4, 5, 6 \}$ , onde o número de elementos é n( $\Omega$ )= 6.

2. Quando se laçam 2 moedas e se observam as faces voltadas para cima, sendo as faces da moeda cara (k) e coroa (c), o conjunto que representa o espaço amostral é:

 $\Omega = \{(k,k),(k,c),(c,k),(c,c)\}\,$ , e n $(\Omega) = 4$ .

Evento é qualquer subconjunto de um espaço amostral Ω. Muitas vezes um evento é caracterizado por um fato. É representado por *E<sup>i</sup>* .

Exemplos:

1. No lançamento de 2 moedas:

*E*<sub>1</sub>: aparecem faces iguais  $\Longleftrightarrow E_1 = \{ (k,k), (c,c) \}$ 

Portanto, o número de elementos do evento *E*<sup>1</sup> é n(*E*<sup>1</sup> )=2.

*E*<sub>2</sub>: aparece cara em pelo menos 1 face  $\Longleftrightarrow E_2 = \{ (k,k), (k,c), (c,k) \}$ , onde  $n(E_2)=3$ 

2. No lançamento não simultâneo de 2 dados:

*E*<sub>1</sub>: aparecem números iguais  $\Longleftrightarrow E_1 = \{(1,1), (2,2), (3,3), (4,4), (5,5), (6,6)\}$ 

*E*2 : a soma dos resultados é menor ou igual a 4

 $\Longleftrightarrow E_2 = \{ (1,1), (1,2), (1,3), (2,1), (2,2), (3,1) \}$ 

 $E_3$ : o número do 1º dado é o dobro do número do 2º dado  $\Longleftrightarrow E_3 = \{(2,1),$  $(4,2),(6,3)$ 

Destacam alguns eventos em particular:

*Evento certo* é aquele que possui os mesmos elementos do espaço amostral  $(E = \Omega)$ .

*Evento impossível* não possui nenhum elemento, ou seja, igual ao conjunto vazio, isto é,  $E = \emptyset$ 

*Evento simples* possui um único elemento, ou seja, n(*E*)= 1

*Evento complementar*: Se *A* é um evento de um espaço amostral Ω, o evento complementar de *A* indicado por  $A^c$  é tal que  $A^c = \Omega \setminus A$ .

#### 3. Conhecimentos Básicos

*Eventos mutuamente exclusivos* são dois ou mais eventos cuja ocorrência de um deles implica a não-ocorrência do(s) outro(s). Se *A* e *B* são eventos mutuamente exclusivos, então *A* ∩*B* = ∅.

### <span id="page-28-0"></span>3.2.2. Função Probabilidade

.

O conceito de probabilidade está intimamente ligado à ideia da chance de algum fenômeno ocorrer. Então uma função  $P(x)$  que represente este conceito deve conter os extremos que são:

- Se *A* for um evento impossível, então não há possibilidade do evento *A* ocorrer, logo a chance é 0%, que implica em  $P(A) = 0$  e  $A \not\subset \Omega$ ;
- Se *A* for um evento certo, então há certeza do evento *A* ocorrer, logo a chance é 100%, que implica em  $P(A) = 1$  e  $A = \Omega$ .

Daí a imagem, ou melhor, definindo como uma função sobrejetiva, o domínio desta função probabilidade para um certo espaço amostral Ω deve ser o intervalo de números reais entre 0 e 1,

$$
P: \Omega \longrightarrow [0,1].
$$

Finalmente, se *A* e *B* são eventos *mutuamente exclusivos*, então  $A \cap B = \emptyset$ , logo  $P(A \cup B) = P(A) + P(B).$ 

Modelo Equiprobabilístico. Considere um espaço amostral com *k* elementos, ou seja, *n*(Ω) = *k*. Então este espaço amostral possui *k* eventos unitários e a probabilidade de cada um desses eventos unitários ocorrer é  $\frac{1}{k}$  para  $x$   $\in$   $\Omega.$ 

Demonstração: Considerando

 $\Omega = x_1, x_2, x_3, \ldots, x_k \cdot P(x_1) = P(x_2) = P(x_3) = \cdots = P(x_k) = y$ 

$$
1 = P(\Omega) = P(x_1, x_2, x_3, \dots, x_k)
$$
  
=  $P(x_1) \cup P(x_2) \cup \dots \cup P(x_k)$   
=  $P(x_1) + P(x_2) + \dots + P(x_k)$   
=  $y + y + \dots + y = k \cdot y$ 

logo  $y = \frac{1}{k}$  $\frac{1}{k}$ . Modelo Frequencial. Ao repetir a experiência *j* vezes e o evento *A* ocorrer em *k* dessas experiências, adota-se para *P* (*A*) a frequência relativa do evento *A*, isto é, a razão entre o número de vezes que o evento *A* ocorreu e o número total de de repetições da experiência, ou seja, *P* (*A*) = *<sup>k</sup> j* .

Formalmente, o modelo frequencial ou modelo estatístico considera o limite de frequências relativas como o valor da probabilidade. Para tal, seja *n<sup>A</sup>* o número de ocorrências de A em n repetições independentes do experimento em questão. Assim,

$$
P(A) = \lim_{n \to \infty} \frac{n_A}{n}
$$

### <span id="page-29-0"></span>3.2.3. Probabilidade Condicional

.

Quando *A* e *B* não são eventos *mutuamente exclusivos*, ou seja, quando  $A \cap B \neq \emptyset$ , a probabilidade deles ocorrerem simultaneamente (ou sucessivamente) será  $P(A \cup B) = P(A) + P(B) - P(A \cap B)$ . Este conceito é consequência do chamado *Princípio da inclusão e exclusão*[1](#page-0-0) .

Para calcular a probabilidade da interseção de dois eventos *P* (*A* ∩*B*), é necessário a definição de um novo conceito, o da *Probabilidade Condicional*. Assim, *Probabilidade Condicional* é a probabilidade de ocorrer um evento *A* sabendo de ante-mão da ocorrência de outro evento *B*, denotado por *P* (*A* | *B*). É calculada pela razão entre as probabilidades da interseção da ocorrência dos eventos *A* e *B* sabendo que o evento *B* já ocorreu, ou seja,  $P(A | B) = \frac{P(A \cap B)}{P(B)}$ .

Pode-se reescrever essa expressão obtendo  $P(A \cap B) = P(A | B) \cdot P(B)$ , que significa, que o valor da probabilidade de ocorrência de 2 eventos simultâneos, ou sucessivos  $(P(A \cap B))$ , é o produto da probabilidade de ocorrer um deles  $(P(B))$  pela probabilidade de ocorrer o outro, sendo que o primeiro já ocorreu *P* (*A* | *B*).

Essa expressão passa a ser muito interessante quando temos eventos independentes, pois se o fato de ter ocorrido o evento *B* não altera a probabilidade de ocorrer o evento *A*, tem-se que *P* (*A* | *B*) = *P* (*A*), reduzindo a expressão da probabilidade de eventos simultâneos ou sucessivos e indepentendes para:

$$
P(A \cap B) = P(A) \cdot P(B) \tag{3.4}
$$

<sup>&</sup>lt;sup>1</sup>Veja capítulo 4 de [\[SJP\]](#page-194-3).

Exemplos:

1. Numa caixa estão 12 livros, sendo 8 de Matemática e 4 de Física. Dois são retirados sucessivamente e sem reposição. Qual é a probabilidade de serem retirados 2 livros de Física?

Para auxiliar o cálculo é conveniente construir um diagrama de árvore associando a probabilidade correspondente a cada galho, mostrado na figura [3.1.](#page-30-0)

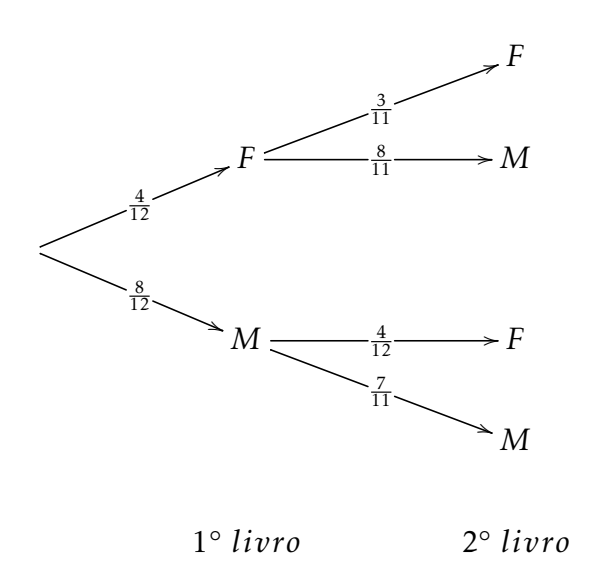

<span id="page-30-0"></span>Figura 3.1.: Diagrama de árvore com as possibilidades de escolha de livros.

A resposta desejada é o valor de: *P*((*F* = 1° *livro*)∩(*F* = 2° *livro*)) =  $\frac{4}{12} \cdot \frac{3}{11} = \frac{1}{11}$ .

2. Uma ação, às segundas-feiras, tem a probabilidade de 60% de subir 3% e 40% de cair 1%. Já às terças-feiras, tem a probabilidade de 45% de subir 1% e 55% de cair 2%. Quais são as possibilidades de alta e queda e suas respectivas probabilidades para o período de segunda à terça-feira?

Do mesmo modo, o diagrama de árvore (figura [3.2\)](#page-31-1) facilita o raciocínio: há 4 possibilidades de variação do preço da ação neste período de 2ª a 3ª feira:

- A  $\rightarrow$  subir 3% e subir 1%, cuja probabilidade é  $P(+3\% \cap +1\%) = 60\%$ 45% = 27%. Como 1*,*03 · 1*,*01 = 1*,*0403, tem-se 27% de probabilidade da ação subir 4,036 %.
- B → subir 3% e cair 2%, implicando em *P* (+3%∩−2%) = 60%·55% = 33%. Como 1*,*03 · 0*,*98 = 1*,*0094, tem-se 33% de probabilidade da ação subir 0,94 %.

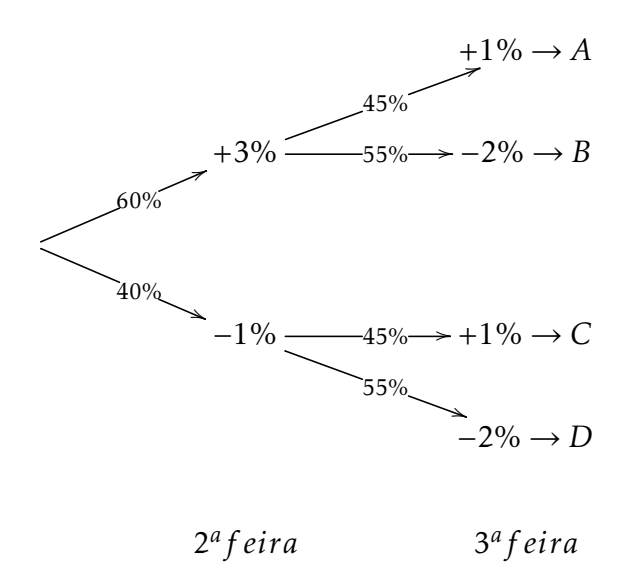

- <span id="page-31-1"></span>Figura 3.2.: Diagrama de arvore facilitando o cálculo de probabilidades de alta e de baixa.
	- C → cair 1% e subir 1%, que implica em *P* (−1% ∩ +1%) = 40% · 45% = 18%.

Como 0*,*99 · 1*,*01 = 0*,*9999, tem-se 18% de probabilidade da ação cair 0,01%.

• D → cair 1% e cair 2%, implicando em *P* (−1%∩−2%) = 40%·55% = 22%. Como 0*,*99 · 0*,*98 = 0*,*9702, obtém-se o valor de 22% de probabilidade da ação cair 2,98 %.

Como os eventos *A*, *B*, *C* e *D*, acima, são mutualmente exclusivos, dois a dois, a ação em questão terá a probabilidade *P* (*A*) +*P* (*B*) = 27% + 33% = 60% de subir e  $P(C) + P(D) = 18\% + 22\% = 40\%$  de cair.

## <span id="page-31-0"></span>3.2.4. Função Densidade de Probabilidade

.

Num experimento empírico, onde as probabilidades são determinadas pelo levantamento frequencial dos dados, observa-se, geralmente, que há uma certa *flutuação* dos valores obtidos e que há probabilidades diferentes de ocorrência para cada valor — ou *faixas / classes* de valores. A função que relaciona o valor da grandeza com a probabilidade deste mesmo ocorrer é chamada de *Função Densidade de Probabilidade*. A *distribuição*, como também é chamada, é uma função contínua e pode-se escrever:

#### 3. Conhecimentos Básicos

<span id="page-32-1"></span>
$$
P(x_1, x_2) = \int_{x_1}^{x_2} F(x) dx
$$
 (3.5)

onde *F*(*x*) é a função densidade de probabilidade e *P* (*x*<sup>1</sup> *, x*<sup>2</sup> ) é a probabilidade que um valor qualquer ocorra no intervalo [*x*<sup>1</sup> *, x*2].

Na maioria dos casos o objeto do estudo é limitado a distribuições discretas. Assim a função é definida apenas para determinados valores e pode-se reescrever a equação [\(3.5\)](#page-32-1) como:

$$
P(x_1, x_2,..., x_n) = F(x_1) + F(x_2) + \dots + F(x_n) = \sum_{i=1}^n F(x_i)
$$

<span id="page-32-0"></span>onde *F*(*x*) é a função densidade de probabilidade e *P* (*x*<sup>1</sup> *, x*<sup>2</sup> *,..., xn*) é a probabilidade que um valor qualquer pertença a sequência {*x*<sup>1</sup> *, x*<sup>2</sup> *,..., xn*}

# 3.3. Estatística

.

Visando o problema de conseguir lucro no mercado acionário, cabe aqui uma pergunta:

#### Como determinar a *volatilidade* do preço de uma ação ?

Não pode-se afirmar que os eventos de alta/baixa são equiprováveis. Isto é facilmente verificado na prática: há pregões nos quais a maioria da ações *"sobem"* e há aqueles que a maioria da ações *"caem"* e raramente acontece da metade das ações subir e da outra metade cair, como seria de se esperar se fossem eventos equiprováveis.

Nesse caso deve-se optar pelo modelo probabilístico *frequencial*, utilizando os dados históricos como experimentos para calcular os valores pertinentes de frequência e assim determinar as probabilidades representativas da volatilidade do processo.

Assim deve-se organizar o trabalho nas seguintes etapas:

- *Coleta de dados*, partindo de informações disponíveis na internet, no site da BOVESPA ([\[BOV\]](#page-192-2));
- *Análise*, para determinar os possíveis valores, resumindo e interpretando os dados coletados;

• *Inferência*, que após elaborar um modelo explicativo para o comportamento dos dados, confrontar com a realidade.

Essa é a área de atuação da Estatística.

As grandezas mensuráveis, objetos de um estudo estatístico, são chamadas de variáveis. Há variáveis qualitativas, quando não são imediatamente associadas a números, como por exemplo, nível de escolaridade, estado civil, forma de locomoção, etc. E há variáveis quantitativas, que são imediatamente associadas a números, por exemplo, idade, altura, renda, massa corporal, inclusive dados financeiros, probabilidade e rentabilidade, que é a motivação deste trabalho.

#### <span id="page-33-0"></span>3.3.1. Tabelas de Frequência

.

Para variáveis quantitativas, elabora-se *tabelas de frequências*. Para grandezas contínuas cada ocorrência observada é agrupada em classes de intervalos reais. E é definido o conceito de *frequência relativa* (indicadda por *f<sup>i</sup>* ) como a razão entre a frequência absoluta ( $n_i$ ) e o número total de observações ( $n$ ), ou seja,  $f_i = \frac{n_i}{n}$  $\frac{n_i}{n}$ .

Observe os exemplos:

1. Para a variável estado civil, suponha a tabela de frequência [3.1:](#page-33-1)

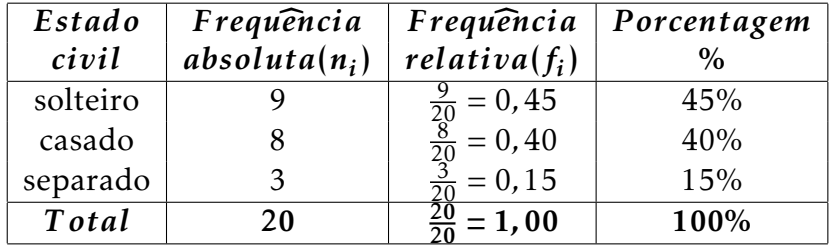

<span id="page-33-1"></span>Tabela 3.1.: Exemplo de Frequências Absoluta e Relativa

Pode-se afirmar que a probabilidade nesta *população* de um individuo ser solteiro é  $P(solteiro) = 45\%$ .

2. Utilizando 5 classes de intervalo, todas com o mesmo comprimento, é possível reunir os dados referentes à renda mensal na tabela [3.2:](#page-34-1) Do mesmo modo, a probabilidade, baseada na frequência relativa, de uma família apresentar renda mensal entre 11 e 14 salário mínimos é  $P(11 + 14) = 35\%$ .

#### <span id="page-34-1"></span>3. Conhecimentos Básicos

| Classe         | Frequência                  | Frequência                                                                                                    | Porcentagem |
|----------------|-----------------------------|----------------------------------------------------------------------------------------------------|-------------|
| devalores      | $absolute(n_i)$             | $relativa(f_i)$                                                                                                    | $\%$        |
| $5 + 8$        |                             |                                                                                                    | 10%         |
| $5 + 11$       | 5                           |                                                                                                    | 25%         |
| $11 + 14$      |                             |                                                                                                    | 35%         |
| $14 + 17$      |                             |                                                                                                    | 25%         |
| $17 + 20$      | $\mathcal{D}_{\mathcal{L}}$ | $\frac{\frac{2}{20} = 0.1}{\frac{5}{20} = 0.25}$ $\frac{\frac{4}{20} = 0.35}{\frac{4}{20} = 0.2}$ $\frac{2}{20} = 0.1$ | 10%         |
| <b>T</b> ot al | 20                          | $\frac{20}{20}$ = 1,00                                                                                                 | 100%        |

Tabela 3.2.: Outro exemplo de Frequências Absoluta e Relativa

3. Contruindo uma tabela de frequência para a variável idade. No exemplo [3.3,](#page-34-2) escolheu-se o intervalo de 6 anos para cada classe de frequentadores de um cinema:

Tabela 3.3.: Exemplo de Classes de Frequências Absoluta e Relativa

<span id="page-34-2"></span>

| Idade          | Frequência      | Frequência                                                                               | Porcentagem |
|----------------|-----------------|------------------------------------------------------------------------------------------|-------------|
| (anos)         | $absolute(n_i)$ | $relativa(f_i)$                                                                          | $\%$        |
| $19 + 25$      |                 | $\frac{4}{20} = 0, 2$                                                                    | 20%         |
| $25 + 31$      |                 |                                                                                          | 35%         |
| $31 + 37$      |                 |                                                                                          | 20%         |
| $37 + 43$      | 3               | $\frac{\frac{7}{20}}{\frac{4}{20}} = 0,35$<br>$\frac{\frac{4}{20}}{\frac{3}{20}} = 0,15$ | 15%         |
| $43 + 49$      | $\mathcal{P}$   | $\frac{2}{20} = 0, 1$                                                                    | 10%         |
| <b>T</b> ot al | 20              | $\frac{20}{20}$ = 1,00                                                                   | 100%        |

A probabilidade de um frequentador do cinema ter entre 43 e 49 anos de idade  $\acute{\text{e}}$  *P*(43 + 49) = 10%.

## <span id="page-34-0"></span>3.3.2. Medidas de Centralidade

.

Além de determinar a probabilidade de um determinado evento ocorrer através do levantamento frequencial, se faz necessário, dependendo do experimento, determinar qual o *"valor mais esperado"* ou o *"valor verdadeiro"* que represente um conjunto de medidas. Esse valor também é chamado de *"valor central"* ou *"valor médio"*. Há várias maneiras de determiná-lo.

Mediana. Sejam  $x_1 \le x_2 \le x_3 \le \cdots \le x_n$  os *n* valores de uma variável *X*. define-se como *mediana* – denotado por *Me*:

- ao elemento *x<sup>k</sup>* de modo que *k* − 1 = *n* − *k*, quando *n* é impar;
- e ao valor de  $\frac{x_{(\frac{n}{2})} + x_{(1+\frac{n}{2})}}{2}$  $\frac{1}{2}$ , quando *n* é par.

Exemplos:

1. O controle de qualidade de uma indústria forneceu o seguinte número de peças defeituosas (por lote de 100 unidades):

 $5 - 4 - 9 - 6 - 3 - 8 - 1 - 4 - 5 - 6 - 11$ 

Ordenando essa lista de valores, obtém-se:

 $x_1 = 1$ ,  $x_2 = 3$ ,  $x_3 = 4$ ,  $x_4 = 4$ ,  $x_5 = 5$ ,  $x_6 = 5$ ,  $x_7 = 6$ ,  $x_8 = 6$ ,  $x_9 = 8$ ,  $x_{10} = 9$ ,  $x_{11} = 11$  (\*).

Como *n* = 11 é ímpar, o valor da mediana é *Me* = *x*<sup>6</sup> , isto é, igual ao 6º valor da lista ordenada (\*). Então *Me* = 5.

2. A tabela [3.4,](#page-35-0) extraída do *Almanaque Abril* de 2001, mostra a população das capitais da região sudeste.

Tabela 3.4.: Distribuição de habitantes nas capitais da Região Sudeste do Brasil.

<span id="page-35-0"></span>

| Capitais            | População  |
|---------------------|------------|
| São Paulo (SP)      | 10.009.231 |
| Rio de Janeiro (RJ) | 5.613.897  |
| Belo Horizonte (MG) | 2.159.161  |
| Vitória (ES)        | 272.126    |
| <b>T</b> ot al      | 18.054.415 |

Como o número de cidades é  $n = 4$  (par), a mediana será  $Me = \frac{x_2 + x_3}{2}$  $rac{+x_3}{2}$  = 5*.*613*.*897+2*.*159*.*161  $\frac{+2.159.161}{2}$  = 3.886.529 habitantes.

Moda. É a ocorrência mais frequente entre os elementos de um conjunto de valores. É denotado por *Mo*.

Exemplo: Encontre a moda dos seguintes conjuntos de valores.

a)  $5 - 8 - 11 - 8 - 3 - 4 - 8$ 

A moda é *Mo* = 8, pois há três observações iguais a 8

b)  $2 - 3 - 9 - 3 - 4 - 2 - 6$
Neste exemplo há duas modas: 2 e 3. Se trata de uma distribuição *bimodal*.

c)  $1 - 3 - 4 - 6 - 9 - 11 - 2$ 

Nesse caso, todos os valores ocorrem uma única vez. Desse modo, não há moda nessa distribuição.

Média Aritmética. Sejam  $x_1, x_2, \ldots, x_n$  os valores de *n* medidas de determinada grandeza *X*. define-se a *média aritmética* — denotada por  $\bar{x}$  — como a razão entre a soma de todos os valores medidos e o número total de medidas:

<span id="page-36-0"></span>
$$
\bar{x} = \frac{x_1 + x_2 + \dots + x_n}{n} = \frac{1}{n} \cdot \sum_{i=1}^{n} x_i
$$
\n(3.6)

Exemplo: Na tabela a seguir é indicado a quantidade de conduções (ônibus, metrô, trem, etc.) que os alunos utilizam para chegar à escola

Tabela 3.5.: Distribuição de *quantidade de meio de transporte* por *aluno*.

| Número de conduções   Frequência absoluta |  |
|-------------------------------------------|--|
|                                           |  |
|                                           |  |
|                                           |  |
|                                           |  |

Para calcular o *número médio* de conduções  $\bar{n}$  é necessário multiplicar o número de conduções utilizadas pela respectiva frequência. Assim

$$
\bar{n} = \frac{3 \text{ vezes}}{0+0+0+1+1+1+1+1+1+1+2+2+2+2+3}
$$
\n
$$
\bar{n} = \frac{0+0+0+1+1+1+1+1+1+2+2+2+2+3}{3+7+4+1}
$$
\n
$$
3 \cdot 0 + 7 \cdot 1 + 4 \cdot 2 + 1 \cdot 3
$$

$$
\bar{n} = \frac{5 - 5 + 1 + 1 + 2 + 1}{15} = 1,2
$$

Trata-se, nesse exemplo, de uma *média aritmética ponderada*.

Média Geométrica. Quando o problema envolve a determinação de um taxa de juros *média* como é o caso do problema do investimento em ações, a *média aritmética* perde significado para a *média geométrica*.

Um certo investimento apresenta as seguintes taxas de juros por período, que pode ser mensal, por exemplo:

| Período (mês) | taxa de juros | Indice de correção |
|---------------|---------------|--------------------|
|               | $1\%$         | 1,01               |
|               | 1,5%          | 1,015              |
| 3             | 2%            | 1,02               |
|               | 1,5%          | 1,015              |
|               | 0,5%          | 1,005              |

Tabela 3.6.: Histórico de taxas mensais.

Considerando um *Capital inicial C*<sup>0</sup> , repare que por [\(3.1\)](#page-25-0) o *Montante* acumulado ao final do 5º mês será

<span id="page-37-0"></span>
$$
C_5 = C_0 \cdot 1,01 \cdot 1,015 \cdot 1,02 \cdot 1,015 \cdot 1,005 \approx C_0 \cdot 1,0666. \tag{3.7}
$$

Nessas condições há uma correção aproximada de 6,664%, ao longo dos 5 meses.

Para calcular qual a *taxa de juros mensal equivalente* nesse período deve-se multiplicar os respectivos *índices* e extrair a *n-ésima raíz*, ou seja,

$$
x_g = \sqrt[n]{x_1 \cdot x_2 \cdots x_n} = \sqrt[n]{\prod_{i=1}^n x_i}
$$
 (3.8)

Assim para calcular a taxa de juros mensal equivalente deve-se calcular a √ média geométrica do índice de correção: <sup>5</sup> 1*,*01 · 1*,*015 · 1*,*02 · 1*,*015 · 1*,*005 ≈ 1*,*0130.

Então a taxa de juros é aproximadamente  $i_g \approx 1$ , 3% em média nesses 5 meses. Verifica-se a validade desse resultado recalculando [\(3.7\)](#page-37-0) substituindo todos os índices pela média:

 $C_5 = C_0 \cdot 1,0130 \cdot 1,0130 \cdot 1,0130 \cdot 1,0130 \cdot 1,0130 = 1,0130^5 \approx C_0 \cdot 1,0666.$ Chegando ao mesmo resultado.

Considerando o exposto na subseção [3.2.4,](#page-31-0) pode-se encontrar uma expressão entre o *valor real* (numa medida) ou o *valor esperado*  $\bar{x}$  com a função densidade de probabilidade *F*(*x*). A chance de um valor ocorrer em um intervalo de largura ∆*x* em torno de *x* é dado por

$$
\Delta P \approx F(x) \cdot \Delta x
$$

usando a equação [\(3.5\)](#page-32-0) , considerando ∆*x* pequeno. O número de valores esperado nesse intervalo será:

$$
\Delta n = n \cdot \Delta P \approx n \cdot F(x) \cdot \Delta x
$$

E assim pode-se aproximar a média aritmética [\(3.6\)](#page-36-0) em termos de *F*(*x*):

<span id="page-38-0"></span>
$$
\bar{x} \approx \frac{1}{n} \cdot \sum x \cdot n \cdot F(x) \cdot \Delta x
$$

$$
\bar{x} \approx \sum x \cdot F(x) \cdot \Delta x
$$
(3.9)

onde esta soma é sobre todos os intervalos ∆*x* possíveis, válida para qualquer função densidade de probabilidade *F*(*x*).

## 3.3.3. Medidas de Dispersão

.

Num experimento onde é procurado o *valor verdadeiro* de uma medida geralmente são efetuadas várias medições. Nesse contexto há um *erro cometido*, notório pela discrepância entre as várias medições. No caso do mercado acionário, não existe um *valor verdadeiro* a ser determinado, mas uma tendência que foi explorada como *medida de centralidade*, também denotado como *valor esperado* (subsecção [3.3.2\)](#page-34-0). De qualquer modo deve-se saber de quanto é a *volatilidade* deste valor, ou seja , a faixa de variação *esperada*.

Desvio. Considere uma grandeza *x* de *valor verdadeiro x*<sup>0</sup> . Dada uma única medida *x*1 , define-se *Desvio* da medida como

$$
d = x_1 - x_0.
$$

Como o *valor verdadeiro* é desconhecido, procura-se, então, o *valor esperado*, processando uma sequência de medidas e não somente uma única.

Desvio Médio. Dada uma sequência de *n* valores {*x*<sup>1</sup> *, x*<sup>2</sup> *,..., xn*}, pode-se calcular a média das diferenças entre os valores agrupados dois a dois,

$$
d_{i,j} = x_i - x_j
$$

onde *i* e *j* assumem todos os valores entre 1 até *n*.

<span id="page-39-0"></span>

| $x_i \setminus x_j \mid x_1 \quad x_2 \quad x_3 \quad \dots \quad x_n$ |                                                                                                    |  |  |
|------------------------------------------------------------------------|----------------------------------------------------------------------------------------------------|--|--|
|                                                                        |                                                                                                    |  |  |
|                                                                        |                                                                                                    |  |  |
|                                                                        |                                                                                                    |  |  |
|                                                                        |                                                                                                    |  |  |
|                                                                        | $\begin{array}{c cccccc}\nx_1 & 0 & d_{1,2} & d_{1,3} & \dots & d_{1,n} \\ x_2 & d_{2,1} & 0 & d_{2,3} & \dots & d_{2,n} \\ x_3 & d_{3,1} & d_{3,2} & 0 & \dots & d_{3,n} \\ \vdots & \vdots & \vdots & \dots & \dots & \vdots \\ x_n & d_{n,1} & d_{n,2} & d_{n,3} & \dots & 0\n\end{array}$ |  |  |

Tabela 3.7.: Diferenças entre os valores  $(x_i \times x_j)$ .

Observe a tabela [3.7,](#page-39-0) onde estão representados as respectivas diferenças *di,j*. Para cada um dos *n* termos *x<sup>i</sup>* há *n* − 1 termos *x<sup>j</sup>* para os quais *di,j* não são obrigatóriamente nulos. Então há *n* <sup>2</sup> − *n* = *n* · (*n* − 1) diferenças — o produto *n* · *n* subtraído da diagonal, que é toda nula — com o cuidado de que a mesma diferença — *di,j* e *dj,i* — é contada duas vezes, portanto o resultado deverá ser divido por 2. Desse modo, uma medida de quanto estão espalhados os valores em torno do *valor esperado* — *não do valor verdadeiro* — é

$$
\bar{d} = \frac{1}{2 \cdot n \cdot (n-1)} \cdot \sum_{i,j} d_{i,j}.
$$

Mas como *i* e *j* variam independentemente de 1 a *n*, tem-se que  $d_{i,j} = -d_{j,i}$ , tornando o somatório sempre nulo, ou seja,  $\bar{d} = 0$ .

Variância. Uma forma de evitar o anulamento é usar o *quadrado da diferença d* 2 *i,j*, como representado na tabela [3.8.](#page-39-1)

<span id="page-39-1"></span>Tabela 3.8.: Quadrado das diferenças entre os valores  $(x_i \times x_j)$ , onde  $d_{i,j}^2 = (x_i - x_j)^2$ .

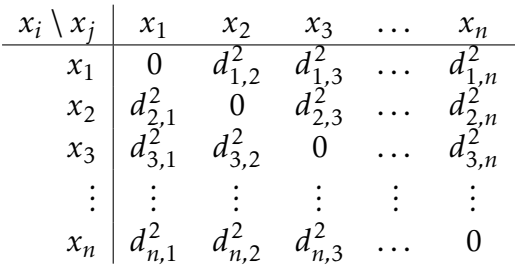

Com um raciocínio análogo ao *Desvio Médio*, obtém-se

<span id="page-40-0"></span>
$$
\bar{d}^2 = \frac{1}{2 \cdot n \cdot (n-1)} \cdot \sum_{i,j} d_{i,j}^2 \tag{3.10}
$$

como uma medida do quadrado da *dispersão dos dados*.

Numa situação onde é conveniente aplicar a média aritmética pode-se simplificar essa última expressão fazendo

$$
d_{i,j} = x_i - x_j = x_i - x_j + 0 = x_i - x_j + \bar{x} - \bar{x} = (x_i - \bar{x}) - (x_j - \bar{x}) = d_i - d_j
$$

onde fica definido

$$
d_i = x_i - \bar{x}
$$

Substituindo esse resultado em [\(3.10\)](#page-40-0):

$$
\bar{d}^2 = \frac{1}{2 \cdot n \cdot (n-1)} \cdot \sum_{i,j} (d_i - d_j)^2
$$
  
= 
$$
\frac{1}{2 \cdot n \cdot (n-1)} \cdot \sum_{i,j} (d_i^2 + d_j^2 - 2 \cdot d_i \cdot d_j)
$$
  
= 
$$
\frac{1}{2 \cdot n \cdot (n-1)} \cdot \left[ \sum_{i,j} d_i^2 + \sum_{i,j} d_j^2 - 2 \cdot \sum_{i,j} d_i \cdot \sum_{i,j} d_j \right]
$$

Como

$$
\sum_{i} d_i = 0 \quad \text{e} \quad \sum_{j} d_j = 0 \quad \text{obtém-se que} \quad 2 \cdot \sum_{i,j} d_i \cdot \sum_{i,j} d_j = 0
$$

Daí

$$
\bar{d}^2 = \frac{1}{2 \cdot n \cdot (n-1)} \left[ \sum_{i,j} d_i^2 + \sum_{i,j} d_j^2 \right]
$$

como a soma em *i* é igual a em *j*, isto é,

$$
\sum_{i,j} d_i^2 = \sum_{i,j} d_j^2
$$
 resulta em  $\sum_{i,j} d_i^2 + \sum_{i,j} d_j^2 = 2 \cdot \sum_{i,j} d_i^2$ 

Agora a expressão

$$
2 \cdot \sum_{i,j} d_i^2 = 2 \cdot \sum_i \sum_j d_i^2
$$

$$
= 2 \cdot \sum_j 1 \sum_i d_i^2
$$

$$
= 2 \cdot n \cdot \sum_i d_i^2
$$

Implicando em

$$
\bar{d}^2 = \frac{1}{2 \cdot n \cdot (n-1)} \cdot \sum_{i,j} d_i^2
$$

$$
= \frac{1}{2 \cdot n \cdot (n-1)} \cdot 2 \cdot n \cdot \sum_i d_i^2
$$

$$
= \frac{2 \cdot n}{2 \cdot n \cdot (n-1)} \cdot \sum_i d_i^2
$$

resultando na *Variância Amostral*:

<span id="page-41-0"></span>
$$
S^{2} = \frac{1}{n-1} \sum_{i} d_{i}^{2} \quad , \tag{3.11}
$$

que por definição, é a dispersão dos dados de uma amostra. A *Variância Amostral* também é uma aproximação da *Variância populacional σ* 2 . Esta última, quando se conhece todos os elementos do experimento e, conseguentemente, o *valor verdadeiro x*<sup>0</sup> da variável.

No caso do número de elementos da sequência {*x*<sup>1</sup> *, x*<sup>2</sup> *,..., xn*} – chamada agora de *amostra* – ser muito grande ou *representativa*, pode-se escrever a expressão da *Variância Populacional* como

$$
\sigma^2 = \frac{1}{n} \cdot \sum_i d_i^2
$$

ou, explicitamente, como

$$
\sigma^2 = \frac{1}{n} \cdot \sum_{i} (x_i - \bar{x})^2.
$$
 (3.12)

- Desvio Padrão. Para normalizar dimensionalmente o valor da variância e, principalmente, para representar a homogeneidade num determinado conjunto de dados ou o *erro* num processo de medição, calcula-se a raiz quadrada da variãncia, definindo assim o desvio padrão
	- 1. amostral

$$
S = \sqrt{S^2} = \sqrt{\frac{1}{n-1} \cdot \sum_{i} (x_i - \bar{x})^2}
$$
 (3.13)

2. populacional

$$
\sigma = \sqrt{\sigma^2} = \sqrt{\frac{1}{n} \cdot \sum_{i} (x_i - \bar{x})^2}
$$
 (3.14)

# 3.3.4. Distribuição Binomial

Supondo um experimento aleatório com somente dois resultados possivéis. São exemplos:

- A face voltada para cima da uma moeda depois de lançada para cima girando.  $\Omega = \{cara, coroa\};$
- Acertar uma bola em direção a uma cesta. Ω = {*dentro, f ora*};
- Pertinência de um elemento a um conjunto  $\Omega = \{\epsilon, \epsilon\}$ ;
- $\bullet$  etc...

.

Todos esses resultados são excludentes, ou seja, em cada experimento não há interseção de resultados. Desse modo atribuindo ao 1º resultado (evento tipo 1) a probabilidade *p* de ocorrer e ao 2º (evento tipo 2) a probabilidade *q*, pode-se afirmar que:

 $p + q = 1$ .

Ao repetir *N* vezes o mesmo experimento e chamar de *n* o número de ocorrências do evento tipo 1, é claro que o número de ocorrências do evento tipo 2 será *m* = *N* − *n*. Neste contexto, *n* é um número inteiro entre 0 e *N*, ou seja, uma variável *discreta*.

Assim, a probabilidade de ocorrer um único evento tipo 1 será *p*. E sua notação é:

$$
P_{1,p}(1) = p
$$
, para N=1 e n=1.

Como o resultado de cada experimento é independente, e por [\(3.4\)](#page-29-0), para que em dois experimentos (*N* = 2) ocorram 2 eventos tipo 1 (*n* = 2), a probabilidade será

$$
P_{2,p}(2) = \overbrace{p \cdot p}^{2 \text{ events tipo 1}} = p^2 \quad \text{, para N = 2 e n = 2.}
$$

A probabilidade para que todos os eventos sejam do tipo 1 em *N* experimentos ( $n = N$ ) será:

$$
P_{N,p}(N) = \overbrace{p \cdot p \cdot p \cdot p \cdot p \cdot p}^{N \text{ events } tipo 1} = p^N \quad \text{, para } n = N.
$$

Para *N* experimentos onde nos primeiros *N-1* ocorram eventos tipo 1 e apenas o último seja do tipo 2 o cálculo da probabilidade seria:

$$
\overbrace{p \cdot p \cdot p \cdot p \cdot \cdots p}^{N-1 \text{ events } tipo 1} \cdot q = p^{N-1} \cdot q
$$

Repare que este valor não representa a probabilidade de ocorrência de *N-1* eventos do tipo 1, pois leva em conta a ordem dos eventos, ou seja, o *"Arranjo"*, onde só o último resultado foi do tipo 2. Acontece que esse único evento pode ocorrer em qualquer instante, ou seja, pode *permutar* de posição, aumentando assim a chance de ocorrer.

Então a probabilidade será a soma das probabilidades (eventos exclusivos) de cada uma das probabilidades de cada permutação possível:

$$
P_{N,p}(N-1) = p \cdot p \cdots p \cdot q
$$
  
+  $p \cdot p \cdots q \cdot p$   
+: : : :  
+  $p \cdot q \cdots p \cdot p$   
+  $q \cdot p \cdots p \cdot p$ 

O valor da cada uma das linha é *p N*−1 · *q* e como há *N* linhas, o valor da probabilidade procurada é:

$$
P_{N,p}(N-1) = N \cdot p^{N-1} \cdot q
$$

De outra forma, trata-se de uma permutação de *N* elementos com *N-1* repetições para o evento 1 e uma única ocorrência do evento 2:

$$
P_N^{(N-1,1)} = \frac{N!}{(N-1)!\cdot 1!} = \frac{N\cdot (N-1)!}{(N-1)!\cdot 1} = N \text{ linhas.}
$$

Para calcular a probabilidade de *n* eventos tipo 1 ocorrerem em *N* experimentos é necessário uma extensão do raciocínio anterior.

Para o arranjo de *n* eventos tipo 1 e *m* eventos tipo 2, nesta ordem a probabilidade seria:

$$
n \text{ events tipo 1 } m \text{ events tipo 2}
$$
\n
$$
p \cdot p \cdot p \cdot \cdots p \cdot q \cdot q \cdot q \cdot q \cdots q = p^n \cdot q^m = p^n \cdot q^{N-n}
$$

Para calcular o número de outros arranjos basta calcular o número de permutações de *N* elementos com *n* repetições do evento tipo 1 e *N-n* repetições do evento tipo 2:

$$
P_N^{(n,N-n)} = \frac{N!}{n! \cdot (N-n)!}
$$
 linhas.

Assim obtém-se uma expressão para a probabilidade para dois eventos mutuamente exclusivos e exaustivos:

<span id="page-44-0"></span>
$$
P_{N,p}(n) = \frac{N!}{n! \cdot (N-n)!} \cdot p^n \cdot q^{N-n}
$$
\n(3.15)

É a chamada *Distribuição Binomial* porque, para cada *n*, corresponde a um termo da expansão do binomio

$$
(p+q)^N = \sum_{n=0}^{N} \frac{N!}{n! \cdot (N-n)!} \cdot p^n \cdot q^{N-n}
$$

Lembrando que  $(p+q) = 1$ , que equivale a probabilidade do *evento certo*, o que condiz com o fato da soma das probabilidades de todos os eventos possíveis exclusivos e exaustivos — ser 1 confirmar a condição de normalização para a função de probablilidade binomial

$$
\sum_{n=0}^{N} P_{N,p}(n) = \sum_{n=0}^{N} \frac{N!}{n! \cdot (N-n)!} \cdot p^n \cdot q^{N-n} = 1.
$$
 (3.16)

Média da Distribuição Binomial. A função probabilidade *PN ,p*(*n*) pode ser pensada como um *"peso"* para cada valor de n, e substituindo na equação [\(3.9\)](#page-38-0) *F*(*n*) por  $P_{N,p}(n)$ :

$$
\bar{n} \approx \sum n \cdot P_{N,p}(n) \cdot \Delta n
$$

Trata-se de uma distribuição discreta, pois ∆*n* = 1, implicando em

$$
\bar{n} = \sum_{n=0}^{N} n \cdot P_{N,p}(n) = \sum_{n=0}^{N} n \cdot \frac{N!}{n! \cdot (N-n)!} \cdot p^{n} \cdot q^{N-n}
$$

Fazendo as mudanças de variáveis

$$
n' = n - 1
$$

$$
N' = N - 1
$$

Obtemos

$$
\bar{n} = \sum_{n'=-1}^{N'} (n'+1) \cdot \frac{(N'+1)!}{(n'+1)!\cdot((N'+1)-(n'+1))!} \cdot p^{n'+1} \cdot q^{(N'+1)-(n'+1)}
$$

$$
\bar{n} = \sum_{n'=-1}^{N'} \frac{(n'+1)\cdot(N'+1)!}{(n'+1)!\cdot(N'-n')!} \cdot p^{n'+1} \cdot q^{N'-n'}
$$

Note que o termo para  $n' = -1 \Rightarrow n' + 1 = 0$  é nulo, portanto o 1º termo do

somatório não nulo corresponde a *n'* = 0. Daí

$$
\bar{n} = \sum_{n'=0}^{N'} \frac{(n'+1) \cdot (N'+1)!}{(n'+1) \cdot (N'-n')!} \cdot p^{n'+1} \cdot q^{N'-n'}
$$
\n
$$
\bar{n} = \sum_{n'=0}^{N'} \frac{(n'+1) \cdot (N'+1) \cdot N'!}{(n'+1) \cdot n' \cdot (N'-n')!} \cdot p^{n'+1} \cdot q^{N'-n'}
$$
\n
$$
\bar{n} = \sum_{n'=0}^{N'} \frac{(N'+1) \cdot N'!}{n' \cdot (N'-n')!} \cdot p^{n'+1} \cdot q^{N'-n'}
$$
\n
$$
\bar{n} = N \cdot \sum_{n'=0}^{N'} \frac{N'!}{n' \cdot (N'-n')!} \cdot p^{n'+1} \cdot q^{N'-n'}
$$
\n
$$
\bar{n} = N \cdot \sum_{n'=0}^{N'} \frac{N'!}{n' \cdot (N'-n')!} \cdot p^{n'} \cdot p^{N'} \cdot q^{N'-n'}
$$
\n
$$
= 1
$$
\n
$$
\bar{n} = N \cdot p \cdot \sum_{n'=0}^{N'} \frac{N'!}{n' \cdot (N'-n')!} \cdot p^{n'} \cdot q^{N'-n'}
$$

obtendo finalmente a média da distribuição binomial:

$$
\bar{n} = N \cdot p
$$

Desvio Padrão da Distribuição Binomial. Analogamente à equação [\(3.9\)](#page-38-0) para a média pode-se substituir *F*(*x*) por *PN ,p*(*n*) na equação [\(3.11\)](#page-41-0) para a variância:

$$
s^{2} \approx \sum_{n=0}^{N} (n_{i} - \bar{n})^{2} \cdot P_{N,p}(n) \cdot \Delta n
$$

Do mesmo modo, ∆*n* = 1, implicando em

$$
s^{2} = \sum_{n=0}^{N} (n - \bar{n})^{2} \cdot P_{N,p}(n) = \sum_{n=0}^{N} (n - \bar{n})^{2} \cdot \frac{N!}{n! \cdot (N - n)!} \cdot p^{n} \cdot q^{N - n}
$$

Desenvolvendo o quadrado pode-se separar esta expressão em três somatórios.

O primeiro é

$$
\sum_{n=0}^{N} n^{2} \cdot \frac{N!}{n! \cdot (N-n)!} \cdot p^{n} \cdot q^{N-n} = (\bar{n^{2}}),
$$

a média dos quadrados de *n*. O segundo é

$$
\sum_{n=0}^{N} -2 \cdot \bar{n} \cdot n \cdot \frac{N!}{n! \cdot (N-n)!} \cdot p^n \cdot q^{N-n} =
$$
  
= -2 \cdot \bar{n} \cdot \sum\_{n=0}^{N} n \cdot \frac{N!}{n! \cdot (N-n)!} \cdot p^n \cdot q^{N-n} =  
= -2 \cdot \bar{n} \cdot \bar{n} =  
= -2 \cdot (\bar{n})^2,

e o terceiro

$$
\sum_{n=0}^{N} (\bar{n})^2 \cdot \frac{N!}{n! \cdot (N-n)!} \cdot p^n \cdot q^{N-n} =
$$
  
=  $(\bar{n})^2 \cdot \sum_{n=0}^{N} \frac{N!}{n! \cdot (N-n)!} \cdot p^n \cdot q^{N-n} =$   
=  $(\bar{n})^2$ .

Assim a *variância* fica

$$
s^2 = (\bar{n^2}) - 2\cdot(\bar{n})^2 + (\bar{n})^2
$$

que resulta numa expressão geral a partir da função probabilidade

<span id="page-47-0"></span>
$$
s^2 = (\bar{n^2}) - (\bar{n})^2 \tag{3.17}
$$

O valor de *n*¯ já foi determinado anteriormente em termos de *N* e *p*, então devese fazer as mesmas mudanças de variáveis, ou seja,

$$
n' = n - 1
$$

$$
N' = N - 1
$$

para calcular o valor de (n<sup>2</sup>):

$$
(\bar{n^2}) = \sum_{n=0}^{N} n^2 \cdot \frac{N!}{n! \cdot (N-n)!} \cdot p^n \cdot q^{N-n}
$$

$$
(\bar{n^2}) = \sum_{n'=1}^{N'} (n'+1)^2 \cdot \frac{(N'+1)!}{(n'+1)! \cdot ((N'+1)-(n'+1))!} \cdot p^{n'+1} \cdot q^{(N'+1)-(n'+1)}
$$

Do mesmo modo, o 1º termo é nulo

$$
(\bar{n^2}) = \sum_{n'=0}^{N'} \frac{(n'+1)^2 \cdot (N'+1)!}{(n'+1)!\cdot (N'-n')!} \cdot p^{n'+1} \cdot q^{N'-n'}
$$
  
= 
$$
\sum_{n'=0}^{N'} \frac{(n'+1)\cdot (n'+1)\cdot (N'+1)\cdot N'!}{(n'+1)\cdot n'!\cdot (N'-n')!} \cdot p^{n'+1} \cdot q^{N'-n'}
$$
  
= 
$$
\sum_{n'=0}^{N'} \frac{(n'+1)\cdot (N'+1)\cdot N'!}{n'!\cdot (N'-n')!} \cdot p^{n'} \cdot p^{+1} \cdot q^{N'-n'}
$$
  
= 
$$
N \cdot p \cdot \sum_{n'=0}^{N'} \frac{(n'+1)\cdot N'!}{n'!\cdot (N'-n')!} \cdot p^{n'} \cdot q^{N'-n'}
$$

Quebrando esta somatória em duas

$$
(\bar{n^2}) = N \cdot p \cdot \left[ \sum_{n'=0}^{N'} n' \cdot \frac{N'!}{n'! \cdot (N'-n')!} \cdot p^{n'} \cdot q^{N'-n'} + \sum_{n'=0}^{N'} 1 \cdot \frac{N'!}{n'! \cdot (N'-n')!} \cdot p^{n'} \cdot q^{N'-n'} \right]
$$

O primeiro somatório no colchete é  $\bar{n'}$ , o valor médio da variável  $n'$  em uma medida com *N'* dados e portanto igual a *N*<sup>0</sup> · *p* = (*N* − 1) · *p*. Já o segundo somatório é 1. Assim

$$
(\bar{n^2}) = N \cdot p \cdot [(N-1) \cdot p + 1]
$$

que substituindo na equação [\(3.17\)](#page-47-0)

$$
s^{2} = N \cdot p \cdot [(N-1) \cdot p + 1] - (N \cdot p)^{2}
$$
  
= N \cdot p \cdot [(N-1) \cdot p + 1] - (N \cdot p) \cdot (N \cdot p)  
= N \cdot p \cdot [(N-1) \cdot p + 1 - (N \cdot p)]  
= N \cdot p \cdot [N \cdot p - 1 \cdot p + 1 - N \cdot p]  
= N \cdot p \cdot (1-p)

obtendo-se assim a *Variância* da distribuição binomial

$$
s^2 = N \cdot p \cdot q
$$

Como a média *n*¯ é *N* · *p*, a *Variância* também pode ser

√

$$
s^2 = \bar{n} \cdot q
$$

Como o desvio padrão é *s* =  $s^2$  :

$$
s = \sqrt{N \cdot p \cdot q}
$$

ou

$$
s = \sqrt{\bar{n} \cdot q}
$$

Exemplo. Usando uma planilha eletrônica é fácil montar a tabela [3.9](#page-50-0) e seu respectivo gráfico [3.3](#page-50-1) a seguir, a partir da equação [\(3.15\)](#page-44-0) onde foram considerados os parâmetros  $N = 10$  experimentos,  $p = \frac{1}{2}$ 2 , onde para cada valor de *n* está associada a probabilidade deste número de eventos tipo 1 ocorrer.

Observe que o cálculo da média é imediato:

$$
\bar{n} = N \cdot p
$$
  

$$
\bar{n} = 10 \cdot \frac{1}{2} = \frac{10}{2}
$$
  

$$
\bar{n} = 5
$$

Que, não por acaso, coincide com o pico do gráfico, pois é o *valor mais esperado*

| п  | $P_{10,\frac{1}{2}}(n)$ |
|----|-------------------------|
| 0  | 0,000976563             |
| 1  | 0,009765625             |
| 2  | 0,043945313             |
| 3  | 0,1171875               |
| 4  | 0,205078125             |
| 5  | 0,24609375              |
| 6  | 0,205078125             |
| 7  | 0,1171875               |
| 8  | 0,043945313             |
| 9  | 0,009765625             |
| 10 | 0,000976563             |

<span id="page-50-0"></span>Tabela 3.9.: Valores da distribuição binomial obtidos pela planilha eletrônica *Excel*.

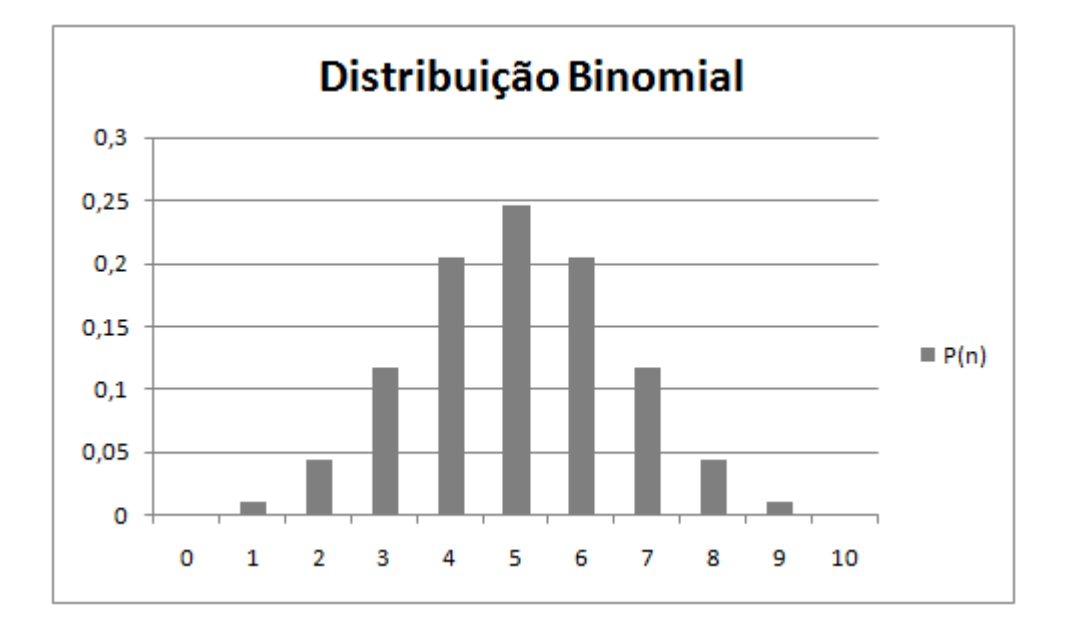

<span id="page-50-1"></span>Figura 3.3.: Histograma da distribuição binomial gerado pela planilha eletrônica Excel.

para o número de ocorrências do evento tipo 1. Outra observação: a curva é simétrica em relação à média porque p = q.

Do mesmo modo, o desvio padrão também:

$$
s = \sqrt{\overline{n} \cdot q}
$$

$$
s = \sqrt{5 \cdot \frac{1}{2}}
$$

$$
s = \sqrt{\frac{5}{2}}
$$

$$
s \approx 1,58
$$

Note que o desvio padrão está associado a *largura do histograma* da função probabilidade [3.3.](#page-50-1)

# 3.3.5. Distribuição Normal

.

Pode-se determinar uma densidade de probabilidade para uma variável contínua a partir da distribuição binomial. Para tal há várias formas de fazê-lo. Aqui será mostrado uma forma extraída do livro *Tratamento Estatístico de Dados em Física Experimental*, de Otaviano A. M. Helene (1991) [\[HOAM\]](#page-193-0), que associa a função de erro de uma medida, cujo valor verdadeiro é  $\bar{x}$ . Desse modo o erro será a diferença entre o valor observado e o valor verdadeiro,

$$
y = x - \bar{x}.
$$

Considere as seguintes hipóteses:

- 1. Toda medida observada que tem um valor verdadeiro está sujeita a erro.
- 2. Esse erro pode ser decomposto em uma quantidade muito grande de pequenos erros elementares. Para todas as observações, o número de fontes desses erros elementares é sempre *N*. O módulo do erro é  $\epsilon$  para qualquer das fontes.
- 3. A probabilidade de um erro elementar ser positivo é igual a de ser negativo.

A distribuição procurada é aquela associada a probabilidade do desvio da medida que, das *N* fontes de erro, *n* fontes apresentam erro *"para mais"* e as restantes (*N* − *n*) fontes apresentam erro *"para menos"*. Desse modo, o desvio *y* será

<span id="page-52-1"></span>
$$
y = n\epsilon + (N - n)(-\epsilon) = (2n - N)\epsilon
$$
\n(3.18)

Usando a distribuição binomial com  $p = q = \frac{1}{2}$  $\frac{1}{2}$ , obtém-se:

<span id="page-52-0"></span>
$$
P_{N,\frac{1}{2}}(n) = \frac{N!}{n! \cdot (N-n)!} \cdot \left(\frac{1}{2}\right)^n \cdot \left(\frac{1}{2}\right)^{N-n} = \frac{N!}{n! \cdot (N-n)!} \cdot \left(\frac{1}{2}\right)^N
$$
(3.19)

Ao tabelar os possíveis valores para *n*, obtém-se os valores de probalidade do desvio, conforme tabela [3.10,](#page-53-0) lembrando que toda medida apresenta algum erro. Como o desvio foi definido por

$$
y=2n\epsilon-N\epsilon,
$$

há um fator de escala 2 $\epsilon$  e um deslocamento *N* $\epsilon$  constante. Este último não interfere no valor do desvio padrão.

Sabe-se da binomial que o valor esperado para a quantidade *n* erros *"para* √ *mais"* é  $\bar{n} = N \cdot p$  e o desvio padrão dessa quantidade *n* é  $s = \sqrt{\bar{n} \cdot q}$ . Logo, o desvio padrão para o erro *y* será:

$$
\sigma_0 = s \cdot 2\epsilon = \sqrt{\bar{n} \cdot q} \cdot 2\epsilon = \sqrt{N \cdot p \cdot q} \cdot 2\epsilon
$$

$$
= \sqrt{N \cdot \frac{1}{2} \cdot \frac{1}{2} \cdot 2\epsilon} = \frac{\sqrt{N}}{2} \cdot 2\epsilon
$$

$$
= \sqrt{N} \cdot \epsilon
$$

O fato do valor dos erros ser finito implica que a função densidade de probabilidade de *y* tem uma certa largura, ou seja, desvio padrão e variância finitos. Então para a passagem ao limite<sup>[2](#page-0-0)</sup> da função [\(3.19\)](#page-52-0) deve-se manter finito  $N\epsilon^2$ , sendo que  $N \to \infty$  e  $\epsilon \to 0$ .

Por [\(3.18\)](#page-52-1), observe que para *n* medidas, o desvio é  $y_n = (2n−N)\epsilon$ . E do mesmo modo, para (*n*+ 1) medidas, o desvio é *yn*+1 = [2(*n*+ 1)−*N*]. Assim, pode-se afirmar que a variação do desvio é ∆*y* = *yn*+1−*y<sup>n</sup>* = 2. Interpretando ∆*P* como a variação da probabilidade entre se obter (*n* + 1) e (*n*) erros *"para mais"*, pode-se calcular ∆*P /*∆*y*:

$$
\frac{\Delta P}{\Delta y} = \frac{P(n+1) - P(n)}{2\epsilon}
$$

<sup>2</sup>Este argumento é fundamental neste raciocínio.

| N° de erros<br>para mais | Nº de erros<br>para menos   | Erro<br>resultante | Probabilidade<br>$P_{N,\frac{1}{2}}(n)$ |
|--------------------------|-----------------------------|--------------------|-----------------------------------------|
| N                        |                             | $N\epsilon$        | $(\frac{1}{2})^N$                       |
| $N-1$                    |                             | $(N-2)\epsilon$    | $N(\frac{1}{2})^N$                      |
| $N-2$                    | $\mathcal{D}_{\mathcal{L}}$ | $(N-4)\epsilon$    | $\frac{N(N-1)}{2}(\frac{1}{2})^N$       |
|                          |                             |                    |                                         |
| n                        | $N - n$                     | $(2n-N)\epsilon$   | $\frac{N!}{(N-n)!n!}(\frac{1}{2})^N$    |
|                          |                             |                    |                                         |
|                          | N                           | $-N\epsilon$       | $(\frac{1}{2})^N$                       |

<span id="page-53-0"></span>Tabela 3.10.: Probabilidade da incidência de erro.

que pela equação [\(3.19\)](#page-52-0)

$$
\frac{\Delta P}{\Delta y} = \frac{P(n+1) - P(n)}{2\epsilon}
$$
\n
$$
= \frac{1}{2\epsilon} (P(n+1) - P(n))
$$
\n
$$
= \frac{1}{2\epsilon} \left\{ \left[ \frac{N!}{(n+1)!(N-n-1)!} \left( \frac{1}{2} \right)^N \right] - \left[ \frac{N!}{n!(N-n)!} \left( \frac{1}{2} \right)^N \right] \right\}
$$
\n
$$
= \frac{1}{2\epsilon} \left( \frac{1}{2} \right)^N \left\{ \left[ \frac{N!}{(n+1)!(N-n-1)!} \right] - \left[ \frac{N!}{n!(N-n)!} \right] \right\}
$$
\n
$$
= \frac{1}{2\epsilon} \left( \frac{1}{2} \right)^N \left\{ \left[ \frac{N!}{(n+1)n!(N-n-1)!} \right] - \left[ \frac{N!}{n!(N-n)(N-n-1)!} \right] \right\}
$$
\n
$$
= \frac{1}{2\epsilon} \frac{N!}{n!(N-n-1)!} \left( \frac{1}{2} \right)^N \left( \frac{1}{n+1} - \frac{1}{N-n} \right)
$$
\n
$$
= \frac{1}{2\epsilon} \frac{N!}{n!(N-n-1)!} \left( \frac{1}{2} \right)^N \frac{N-n-(n+1)}{(n+1)(N-n)}
$$
\n
$$
= \frac{1}{2\epsilon} \frac{N!}{n!(N-n)(N-n-1)!} \left( \frac{1}{2} \right)^N \frac{N-n-(n+1)}{(n+1)}
$$
\n
$$
= \frac{1}{2\epsilon} \frac{N!}{n!(N-n)!} \left( \frac{1}{2} \right)^N \frac{N-n-(n+1)}{(n+1)}
$$

chegando-se a

$$
\frac{\Delta P}{\Delta y} = \frac{1}{2\epsilon} P(n) \frac{N - 2n - 1}{n + 1}.
$$

Considerando que *N* é um número muito grande, tem-se também que *n* também

será. Assim pode-se desprezar o 1 em relação a *n* e também em relação a *N* − 2*n*

$$
\frac{\Delta P}{\Delta y} = \frac{1}{2\epsilon} P(n) \frac{N - 2n}{n}.
$$

Note que, pela equação [\(3.18\)](#page-52-1), pode-se escrever:

$$
N-2n=-\frac{y}{\epsilon}.
$$

Então,

$$
\frac{\Delta P}{\Delta y} = \frac{1}{2\epsilon} P(n) \cdot \left(-\frac{y}{n\epsilon}\right)
$$

$$
= \frac{y}{2\epsilon^2} \cdot \left(-\frac{P}{n}\right)
$$

$$
\frac{\Delta P}{P} = \frac{y}{2\epsilon^2} \cdot \left(-\frac{\Delta y}{n}\right)
$$

Usando novamente a equação [\(3.18\)](#page-52-1) para eliminar a variavel *n*:

<span id="page-54-0"></span>
$$
\frac{\Delta P}{P} = \frac{y}{2\varepsilon^2} \cdot \left( -\frac{\Delta y}{\frac{y}{2\varepsilon} + \frac{N}{2}} \right) = \frac{-y\Delta y}{\varepsilon y + N\varepsilon^2}
$$
(3.20)

Levando a expressão [\(3.20\)](#page-54-0) ao limite, para  $\epsilon \to 0$ ,  $N \to \infty$ , com  $N \epsilon^2 = \sigma_0^2$ 0

$$
\frac{\mathrm{d}G}{G} = \lim_{\substack{N \to \infty \\ \varepsilon \to 0 \\ N\varepsilon^2 \to \sigma_0^2}} \left( \frac{\Delta P}{P} \right) = \lim_{\substack{N \to \infty \\ \varepsilon \to 0 \\ N\varepsilon^2 \to \sigma_0^2}} \left( \frac{-y \cdot \Delta y}{\varepsilon y + N\varepsilon^2} \right) = -\frac{y \mathrm{d}y}{\sigma_0^2}.
$$

Note que *P* é uma função discreta que no limite torna-se contínua. Daí denotá-la por *G*(*y*). Integrando os dois membros da equação

$$
\int \frac{1}{G} dG = \int \left[ -\frac{y}{\sigma_0^2} \right] dy = -\frac{1}{\sigma_0^2} \int y dy
$$

$$
\ln G = -\frac{1}{\sigma_0^2} \cdot \frac{y^2}{2} = -\frac{y^2}{2\sigma_0^2}
$$

$$
G(y) = A \cdot e^{-\frac{y^2}{2\sigma_0^2}}.
$$

obtém-se o valor da constante *A* pela condição de normalização das funções de den-

sidade de probabilidade

$$
\int_{-\infty}^{\infty} G(y) dy = 1 \Longrightarrow \int_{-\infty}^{\infty} A \cdot e^{-\frac{y^2}{2\sigma_0^2}} dy = 1
$$

assim, chamando a integral de *I*:

<span id="page-55-0"></span>
$$
I = \int_{-\infty}^{\infty} A \cdot e^{-\frac{y^2}{2\sigma_0^2}} dy,
$$
 (3.21)

elevando ao quadrado $^3$  $^3$ ,

$$
I^{2} = \left(\int_{-\infty}^{\infty} A \cdot e^{-\frac{y^{2}}{2\sigma_{0}^{2}}} dy\right)^{2} = \left(\int_{-\infty}^{\infty} A \cdot e^{-\frac{x^{2}}{2\sigma_{0}^{2}}} dx\right) \cdot \left(\int_{-\infty}^{\infty} A \cdot e^{-\frac{y^{2}}{2\sigma_{0}^{2}}} dy\right)
$$

$$
I^{2} = \int_{-\infty}^{\infty} \left(\int_{-\infty}^{\infty} A \cdot e^{-\frac{x^{2}}{2\sigma_{0}^{2}}} A \cdot e^{-\frac{y^{2}}{2\sigma_{0}^{2}}} dy\right) dx = \int_{-\infty}^{\infty} \int_{-\infty}^{\infty} A^{2} \cdot e^{-\frac{x^{2} + y^{2}}{2\sigma_{0}^{2}}} dxdy
$$

fazendo a seguinte troca de variável $^{4}\mathpunct{:}$  $^{4}\mathpunct{:}$  $^{4}\mathpunct{:}$  $\begin{cases} \frac{1}{2} & \text{if } 0 \leq x \leq 1 \\ \frac{1}{2} & \text{if } 0 \leq x \leq 1 \end{cases}$  $\overline{\mathcal{L}}$  $x^2 + y^2 = r^2$  $dx dy = r dr d\theta$ 

$$
I^{2} = \int_{0}^{2\pi} \int_{0}^{\infty} A^{2} \cdot e^{\frac{-r^{2}}{2\sigma_{0}^{2}}} r dr d\theta \begin{cases} u = \frac{-r^{2}}{2\sigma_{0}^{2}} \Rightarrow \\ du = \frac{-2r dr}{2\sigma_{0}^{2}} \Rightarrow r dr = -\frac{2\sigma_{0}^{2} du}{2} \Rightarrow r dr = -\sigma_{0}^{2} du \\ r = 0 \Rightarrow u = 0; r = \infty \Rightarrow u = -\infty \end{cases}
$$

$$
I^{2} = \int_{0}^{2\pi} \int_{0}^{-\infty} A^{2} \cdot e^{u} \left( -\sigma_{0}^{2} du \right) d\theta = -A^{2} \sigma_{0}^{2} \int_{0}^{2\pi} \int_{0}^{-\infty} e^{u} du d\theta
$$
  
\n
$$
I^{2} = -A^{2} \sigma_{0}^{2} \int_{0}^{2\pi} \left[ e^{u} \right]_{0}^{-\infty} d\theta = -A^{2} \sigma_{0}^{2} \int_{0}^{2\pi} \left[ e^{-\infty} - e^{0} \right] d\theta
$$
  
\n
$$
I^{2} = -A^{2} \sigma_{0}^{2} \int_{0}^{2\pi} \left[ 0 - 1 \right] d\theta = A^{2} \sigma_{0}^{2} \int_{0}^{2\pi} d\theta = A^{2} \sigma_{0}^{2} [\theta]_{0}^{2\pi} = A^{2} \sigma_{0}^{2} [2\pi - 0]
$$
  
\n
$$
I^{2} = 2A^{2} \sigma_{0}^{2} \pi \Longrightarrow I = \sqrt{2A^{2} \sigma_{0}^{2} \pi} = 1
$$
  
\n
$$
A\sigma_{0} \sqrt{2\pi} = 1 \Longrightarrow A = \frac{1}{\sigma_{0} \sqrt{2\pi}}
$$

<sup>3</sup>Consulte em [\[GHL\]](#page-193-1), capítulo 3, pg 49 *Teorema de Fubini*.

<sup>4</sup>Consulte em [\[GHL\]](#page-193-1), exemplo 5, pg 88 do capítulo 4, *Mudança de Variáveis na Integral Dupla*.

Finalmente, lembrando que  $y = x - \bar{x}$ , fica determinada a função densidade de probabilidade normal ou gaussiana:

$$
G(x) = \frac{1}{\sigma_0 \sqrt{2\pi}} \cdot e^{-\frac{(x-\bar{x})^2}{2\sigma_0^2}}, \text{onde } \begin{cases} \bar{x} & \text{é o valor médio ou valor esperado} \\ \sigma_0 & \text{é o desvio padrão} \end{cases} \tag{3.22}
$$

A figura [3.4](#page-57-0) mostra o gráfico de uma gaussiana de  $\bar{x} = 0$  e  $\sigma_0 = 1$  elaborado pelo software *Geogebra*, com seu aspecto em forma de *"sino"*.

O argumento ( $\epsilon \to 0$ ,  $N \to \infty$ ), desse raciocínio, está em conformidade com o

Teorema 3.1 (Limite Central) *[5](#page-0-0) Seja X*<sup>1</sup> *,X*<sup>2</sup> *,...,X<sup>n</sup> uma amostra aleatória simples de uma população X tal que* |E(*X*) = *µ e V ar*(*X*) = *σ* 2 *. Então, a distribuição de X*¯ *converge para a distribuição normal com média µ e variância σ* 2 */n quando n* → ∞*. Equivalentemente,*

$$
\frac{\bar{X} - \mu}{\frac{\sigma}{\sqrt{n}}} \longrightarrow \mathcal{N}(0, 1)
$$

Como afirma Farias (2009), em [\[FAML\]](#page-193-2):

*Em termos práticos, esse teorema é de extrema importância, daí ser chamado de teorema central e, em geral, amostras de tamanho n >* 30 *já fornecem uma aproximação razoável.*

Apesar da resolução da integral imprópria [\(3.21\)](#page-55-0), a correspondente integral definida

<span id="page-56-0"></span>
$$
I = \frac{1}{\sigma_0 \sqrt{2\pi}} \cdot \int_0^x e^{-\frac{y^2}{2\sigma_0^2}} dy,
$$
 (3.23)

é muito dificil de calcular, pois não há[6](#page-0-0) uma função elementar que seja a *primitiva* de *f* (*y*) = *e*  $-\frac{x^2}{x^2}$ 2*σ* 2 <sup>0</sup> . Uma forma de calcula-la é por sua respectiva *Série de Taylor*. Porém como essa série é infinita, na prática aproxima-se o valor, truncando a série, que passa a ser chamada de *Fórmula de Taylor*.

Toda função *f* (*x*), pode ser aproximada pela *Fórmula de Taylor*:

$$
f(x) \approx f(a) + \frac{x-a}{1}f'(a) + \frac{(x-a)^2}{1\cdot 2}f''(a) + \frac{(x-a)^3}{1\cdot 2\cdot 3}f'''(a) + \dots + \frac{(x-a)^n}{n!}f^{(n)}(a) + \dots
$$

<sup>5</sup>Uma prova formal deste teorema é apresentada em W.Feller, *An Introduction to Probability Theory and Its Aplications, vol.1 Third edition*, J.Wiles & Sons, New York, 1968.

<sup>6</sup>Confirmado pelo *"Algoritmo de Risch"* - http://mathworld.wolfram.com/RischAlgorithm.html

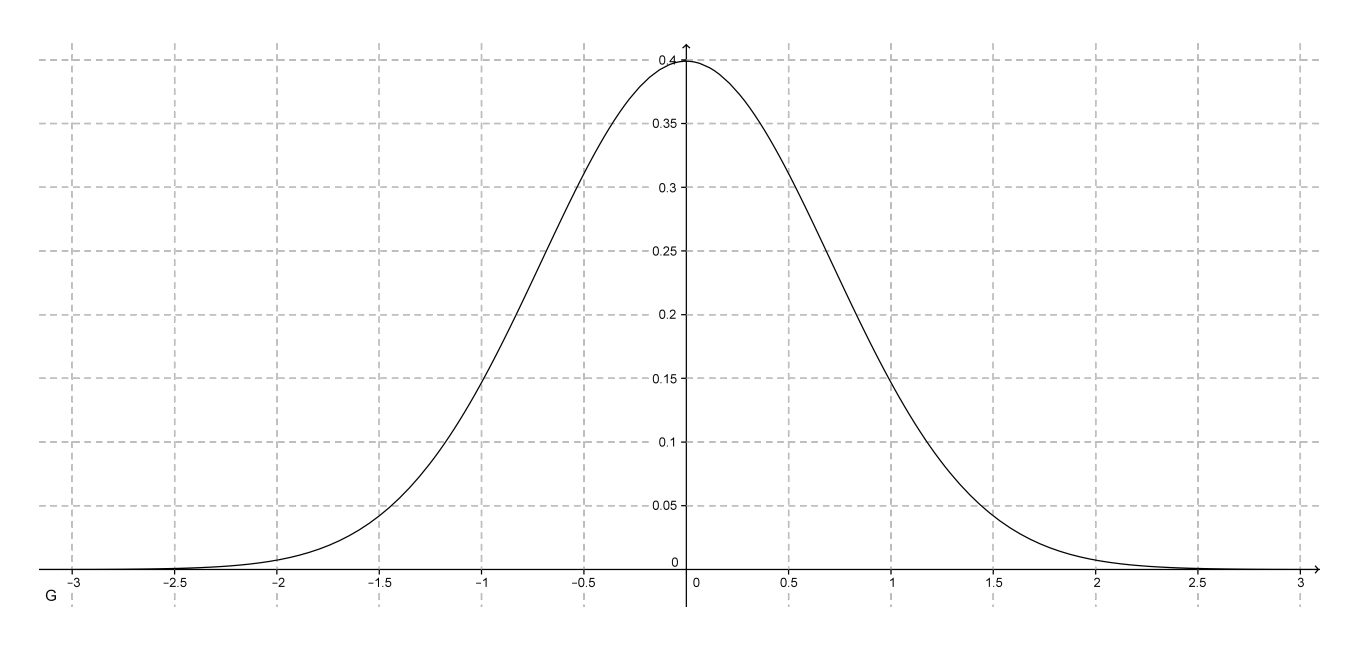

<span id="page-57-0"></span>Figura 3.4.: Função Gaussiana - gráfico gerado pelo *Geogebra*.

Fazendo a troca de variável  $z = \frac{x - \bar{x}}{\sigma_0}$  $\frac{c-x}{\sigma_0}$  na equação [\(3.23\)](#page-56-0), e observando que, com isso, há uma simetria em relação ao zero, obtém-se

$$
I = \frac{1}{\sqrt{2\pi}} \int_0^x e^{-\frac{z^2}{2}} dz.
$$

Então, para *f* (*z*) = *e* − *z* 2 <sup>2</sup> , fazendo *a* = 0, a *Fórmula de Taylor* fica:

$$
f(z) \approx f(0) + \frac{z - 0}{1}f'(0) + \frac{(z - 0)^2}{2!}f''(0) + \frac{(z - 0)^3}{3!}f'''(0) + \dots + \frac{(z - 0)^n}{n!}f^{(n)}(0) + \dots
$$

Como

$$
f(0) = e^{-\frac{0^2}{2}} = e^0 = 1
$$
  
\n
$$
f'(z) = -z \cdot e^{-\frac{z^2}{2}} \Rightarrow f'(0) = 0
$$
  
\n
$$
f''(z) = (-z)^2 \cdot e^{-\frac{z^2}{2}} - e^{-\frac{z^2}{2}} \Rightarrow f''(0) = -1
$$
  
\n
$$
f'''(z) = 3z \cdot e^{-\frac{z^2}{2}} - z^3 \cdot e^{-\frac{z^2}{2}} \Rightarrow f''(0) = 0
$$
  
\n
$$
f^{(iv)}(z) = 3 \cdot e^{-\frac{z^2}{2}} - 6z^2 \cdot e^{-\frac{z^2}{2}} + z^4 \cdot e^{-\frac{z^2}{2}} \Rightarrow f^{iv}(0) = 3
$$
  
\n
$$
f^{(v)}(z) = -15z \cdot e^{-\frac{z^2}{2}} + 10z^3 \cdot e^{-\frac{z^2}{2}} - z^5 \cdot e^{-\frac{z^2}{2}} \Rightarrow f^{v}(0) = 0
$$
  
\n
$$
f^{(vi)}(z) = -15 \cdot e^{-\frac{z^2}{2}} + 45z^2 \cdot e^{-\frac{z^2}{2}} - 15z^4 \cdot e^{-\frac{z^2}{2}} + z^6 \cdot e^{-\frac{z^2}{2}} \Rightarrow f^{vi}(0) = -15
$$
  
\n
$$
f^{(vii)}(z) = 105z \cdot e^{-\frac{z^2}{2}} - 105z^3 \cdot e^{-\frac{z^2}{2}} + 21z^5 \cdot e^{-\frac{z^2}{2}} - z^7 \cdot e^{-\frac{z^2}{2}} \Rightarrow f^{vii}(0) = 0
$$

 $f^{(viii)}(z) = 105 \cdot e^{-\frac{z^2}{2}} - 420z^2 \cdot e^{-\frac{z^2}{2}} - 210z^4 \cdot e^{-\frac{z^2}{2}} - 28z^6 \cdot e^{-\frac{z^2}{2}} + z^8 \cdot e^{-\frac{z^2}{2}} \Rightarrow f^{viii}(0) = 105$ 

e assim por diante. Portanto,

$$
f(z) \approx 1 + 0 - 1\frac{z^2}{2!} + 0 + 3\frac{z^4}{4!} + 0 - 15\frac{z^6}{6!} + 0 + 105\frac{z^8}{8!} + \dots
$$

$$
f(z) \approx 1 - 1\frac{z^2}{2} + 3\frac{z^4}{24} - 15\frac{z^6}{720} + 105\frac{z^8}{40320} + \dots
$$

$$
f(z) \approx 1 - \frac{z^2}{2} + \frac{z^4}{8} - \frac{z^6}{48} + \frac{z^8}{384} + \dots
$$

Retomando a integral [\(3.23\)](#page-56-0), para essa aproximação, pode-se escrever

$$
\frac{1}{\sqrt{2\pi}} \cdot \int_0^x e^{-\frac{z^2}{2}} dz \approx \frac{1}{\sqrt{2\pi}} \cdot \int_0^x \left[ 1 - \frac{z^2}{2} + \frac{z^4}{8} - \frac{z^6}{48} + \frac{z^8}{384} \right] dz
$$

$$
\approx \frac{1}{\sqrt{2\pi}} \cdot \left[ z - \frac{z^3}{6} + \frac{z^5}{40} - \frac{z^7}{336} + \frac{z^9}{3456} \right]_0^x
$$

$$
\approx \frac{1}{\sqrt{2\pi}} \cdot \left[ x - \frac{x^3}{6} + \frac{x^5}{40} - \frac{x^7}{336} + \frac{x^9}{3456} \right]
$$

Por exemplo para  $x = 1$ 

$$
\frac{1}{\sqrt{2\pi}} \cdot \int_0^1 e^{-\frac{z^2}{2}} dz \approx \frac{1}{\sqrt{2\pi}} \cdot \left[ 1 - \frac{1}{6} + \frac{1}{40} - \frac{1}{336} + \frac{1}{3456} \right]
$$
  
\approx 0,398942 \cdot [1 - 0,166667 + 0,025 - 0,002976 + 0,000289]  
\approx 0,398942 \cdot 0,853859  
\approx 0,340640 = 34,064%

E pela simetria,

$$
\frac{1}{\sqrt{2\pi}} \cdot \int_{-1}^{1} e^{-\frac{z^2}{2}} dz = 2 \cdot \frac{1}{\sqrt{2\pi}} \cdot \int_{0}^{1} e^{-\frac{z^2}{2}} dz,
$$

o que resulta em

$$
\frac{1}{\sqrt{2\pi}} \cdot \int_{-1}^{1} e^{-\frac{z^2}{2}} dz \approx 68,128\%
$$

O significado deste valor é que na distribuição normal a probabilidade de encontrar o valor de *z* no intervalo [−1*,*1] é de aproximadamente 68,13%. O valor tabelado, considerado *"exato"*, é 68,26%.

Aqui foi mostrado a dificuldade do cálculo da distribuição normal, justificando a *"normalização padrão"* para a utilização de tabela. Com o advento da com-

putação eletrônica, principalmente, de softwares tipo planilha, ele foi muito facilitado. Este é mais um argumento, entre tantos outros, para o incentivo da utilização do computador no ensino de matemática na educação básica.

# 4 Mercado Acionário

*Ações* são negociadas somente em *bolsas de valores*, que são instituições responsáveis por manter um ambiente físico ou virtual com um sistema de negociação eletrônico confiável para a negociação de títulos e valores imobiliários. Uma *ação* é a menor parte do capital de uma empresa, é um pequeno pedaço dela. Uma pessoa que compra uma *ação* passa a ser uma pequena sócia da empresa.

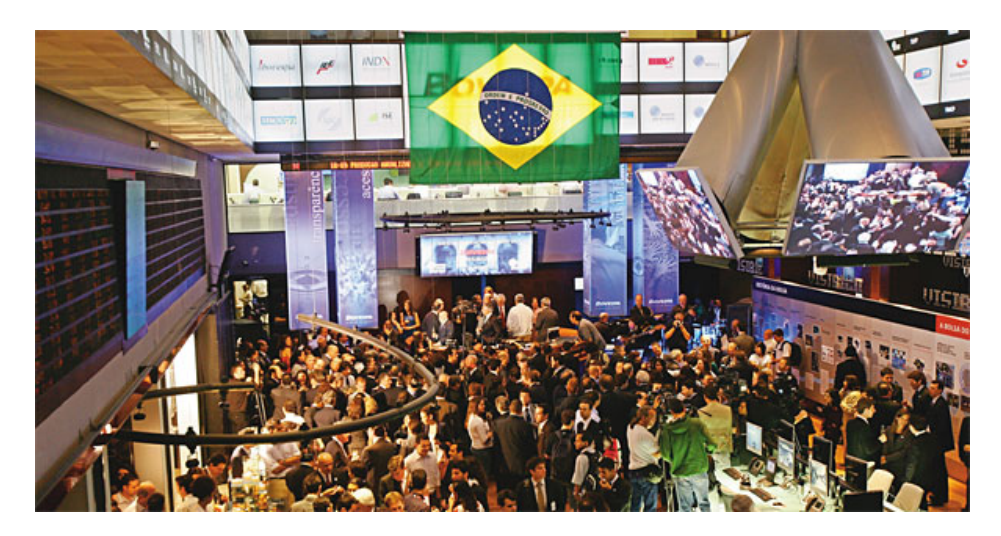

Figura 4.1.: Bolsa de Valores de São Paulo.

Há dois tipos principais de *ações*:

.

- ON *Ordinária Nominativa*, que dá direito a voto em assembléia sobre decisões da empresa e
- PN *Preferencial Nominativa*, que não dá direito a voto, mas a preferência no recebimento do lucro da empresa partilhado entre os acionistas — os *Dividendos*.

Qualquer pessoa pode negociar *ações* na bolsa de valores: basta ter uma conta aberta numa *Corretora*. A lista das corretoras credenciadas pode ser encontrada nos sites da CVM — Comissão de Valores Mobiliários —(www.cvm.gov.br) e da Bovespa ([\[BOV\]](#page-192-0)), no item *Corretoras*. Através da *Corretora* a pessoa controla as ordens de compra e venda de suas *ações*. O investidor pode acompanhar sua conta, ter acesso aos custos de operação e comprar e vender *ações* pela Internet, através de um serviço chamado *Home Broker*, diretamente pelo site da corretora.

A compra de *ações* é considerada um investimento de *alto risco*. Por causa das variações nos preços, não há garantia de retorno do que foi investido. Essas altas e baixas no valor das *ações* podem acontecer devido a vários fatores: performance produtiva e lucrativa da empresa, situação do mercado, da política econômica, além de variáveis difíceis de quantificar, como por exemplo, *credibilidade*, *expectativas*, etc. Esse é o chamado *risco de mercado*. Além do *risco de liquidez*, que é não conseguir vender uma *ação* que tenha sido comprada.

Esse risco, de acordo com Bessada (2000) [\[BO\]](#page-192-1), deu origem aos:

Derivativos. Instrumentos financeiros sem valor próprio. Eles derivam seu valor de algum outro ativo, justamente para limitar o risco de oscilações do mercado. O termo *derivativo*, usado hoje, teve origem no início da década de 70, com o surgimento dos *swaps*, inicialmente, para proteção contra o risco de oscilação de moedas.

Assaf Neto (2010) afirma em [\[ANA\]](#page-192-2) que os derivativos no mercado financeiro apresentam as seguintes vantagens:

- 1. maior atratividade ao capital de risco, possibilitando uma garantia de preços futuros para os ativos;
- 2. criar defesa contra oscilações desfavoráveis nos preços;
- 3. estimular a liquidez do mercado físico;
- 4. melhora no gerenciamento de risco e, como consequência, a redução dos preços dos bens;
- 5. negociar contratos de maior porte com menos capital e nível controlado de risco.

A *bolsa de mercadorias e futuros* é o mercado formalmente estabelecido para negociar os instrumentos de derivativos, que são basicamente três:

- Swap. são contratos que prevêem a troca de obrigações de pagamentos periódicos, indexados a determinado índice por outras com diferentes índices de reajuste. É possível transformar uma dívida pós-fixada em prefixada, ou uma dívida em euro em uma dívida em dólar.
- Futuros. são contratos em que as partes são obrigadas a negociar (comprar ou vender) determinado ativo a um preço pré-estabelecido em uma data futura.
- Opções. são derivativos que dão ao detentor o *direito* mas não a *obrigação* de comprar ou vender um determinado ativo, numa determinada data, chamada *exercício*, e a um determinado preço previamente acertado entre as partes, chamado *preço de exercício* (em inglês, *strike*).

Os principais instrumentos financeiros negociados como *opções* são: taxas de juros, taxas de câmbio, produtos agropecuários, índices, ouro e *ações*.

Em geral, as pessoas associam *opções* apenas com especulação, mas o conceito de *opção* teve origem na necessidade do controle do risco ligado as oscilações dos preços nos mercados agrícolas.

Já na Holanda, em 1634, era comum os mercadores venderem tulipas a futuro para entrega posterior, pois eram um símbolo de status entre a aristocracia holandesa do século XVII. Era muito arriscado aceitar vender a um preço fixo no futuro sem saber, com certeza, qual seria o preço exato no momento da venda. Como proteção para assegurar uma margem de lucro, muitos mercadores compravam *opções* dos plantadores. Com isso os mercadores tinham o direito, mas não a obrigação, de comprar tulipas dos plantadores a um preço pré-determinado por um prazo de tempo específico. Se as tulipas passassem a custar mais que o preço pré-determinado, os mercadores que possuíam as *opções* obrigavam que o plantador entregasse ao preço combinado, assegurando uma margem de lucro. Se, entretanto, o preço caísse abaixo do valor pré-determinado, a *opção* expiraria sem valor, mas o mercador ainda poderia ter lucro comprando tulipas a um preço mais baixo e depois revendendo com lucro. Com esse contrato de *opções* foi o que possibilitou que muitos mercadores continuassem trabalhando durante períodos de extrema oscilação nos preços das tulipas.

O mercado de *opções* moderno surgiu em 1973, quando a Bolsa de Chicago (Chicago Board Of Trade) abriu a *Chicago Board Options Exchange*. Até então, os contratos de *opção* não possuiam um padrão de negociação, quando ocorriam apenas acordos entre os compradores e vendedores diretamente. Com a padronização, as *opções* passaram a ser negociadas com parâmetros pré-definidos, como: lote, preço de exercício e data de exercício. Neste mesmo ano, Fisher Black e Miron Scholes apresentaram um modelo de precificação de *opções* que é o mais usado até hoje. Trata-se de um modelo probabilístico para a avaliação do valor *justo* das *opções* de ações. Nada de significativo apareceu no mercado de *opções* após o *Modelo de Black & Scholes*. O mercado apenas evoluiu em mecanismos de padronização, de defesa e controle de riscos, para garantir que todos os negociadores honrassem os seus compromissos.

# 4.1. Termos e Conceitos Fundamentais

.

Uma outra forma de caracterizar um *Derivativo* é como um contrato financeiro cujo valor na data de vencimento *T* é determinado pelo preço de mercado do seu respectivo ativo-objeto. Se *S<sup>T</sup>* denota o preço de uma ação, por exemplo, no vencimento, o valor *F<sup>T</sup>* do derivativo, na data de vencimento *T* , é uma função de forma geral  $F_T = F(T, S_T)$ , que expira após o instante *T*.

Isto se aplica as *opções*, que pode ser uma *opção de compra* (*"call option"*) na qual seu titular tem o direito de comprar o ativo-objeto e pode ser uma *opção de venda* (*"put option"*) na qual tem-se o direito de vender o ativo-objeto.

Os parâmetros básicos de um contrato de *opção* são:

- ativo-objeto: é o ativo (real ou financeiro) sobre o qual o contrato está referenciado. Por exemplo, um ativo-objeto pode ser uma ação, uma commodity ou uma moeda;
- titular: é o agente econômico que *compra* o contrato de *opção*, conquistando assim o *direito* de exercer a *opção*, ou seja, de comprar no caso de uma *"call"* ou vender no caso de uma *"put"*;
- lançador: é o agente econômico que *vende* a *opção*. Logo tem a *obrigação* de vender (ou comprar) o ativo-objeto no caso do titular exercer seu direito de compra (ou venda);
- preço de exercício: é o preço fixado pelo qual o lançador é obrigado a vender (ou comprar) o ativo-objeto (*strike*, em inglês);

vencimento: é a data na qual o contrato expira;

prêmio: é o preço pago ao lançador pelo titular pela *opção*; é pago na aquisição da *opção*, sem devolução, mesmo que o titular não exerça seu direito de opção;

Assim há 4 posições possíveis para um agente num contrato de *opções*, como é mostrado na tabela [4.1.](#page-64-0)

<span id="page-64-0"></span>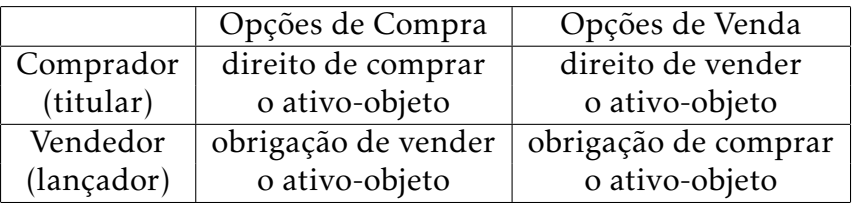

Tabela 4.1.: Situações possíveis para um agente no mercado de opções.

Em relação a data de exercício, há 2 tipos principais de *opções*: a *européia* e a *americana*. Na *opção européia* o titular só pode exercer seu direito de opção na data de vencimento. Já na *americana* o direito do titular pode ser exercido a qualquer momento até a data de vencimento $^{\rm l}$ .

Este trabalho se concentrará somente em *opções européias*, portanto se faz necessária a seguinte

Definição 1 Uma *Opção Européia* sobre um ativo-objeto cujo preço no instante t é *S<sup>t</sup>* , é um contrato financeiro que dá ao seu titular o direito de comprar este ativo pelo preço pré-estabelecido *K*. Esse direito somente poderá ser exercido no vencimento *T* , quando o contrato expira. O preço *C<sup>t</sup>* pago para adquirir uma *opção de compra* no instante t é chamado *prêmio*.

A priori o valor do *prêmio* só é determinado com certeza no instante *T* do vencimento. Seja *K* o preço de exercício, *S<sup>T</sup>* o preço do ativo- objeto no vencimento e *C<sup>T</sup>* o prêmio do uma *opção de compra* no vencimento. Para simplificar o raciocínio suponha não haver *tarifas*, *comissões* ou *taxas*. Em relação a tomada de decisão pelo titular, só há duas situações: *"exercer"* ou *"não exercer"* o direito a opção, então o valor do prêmio *C<sup>T</sup>* será:

1. *Não exercer* — quando o ativo *S<sup>T</sup>* está mais barato do que o preço de exercício *K*, ou seja,  $S_T \le K$ . É vantagem comprar diretamente do mercado à vista, logo a *opção "expira"* — "vira pó" — e portanto seu valor  $C_T = 0$ ;

<sup>1</sup>Há outros tipos de contratos de *opção*: *"hibridas"*, *"exóticas"*, *"Bermuda"*, etc.

### 4. Mercado Acionário

2. *Exercer* — quando o ativo *S<sup>T</sup>* está mais caro do que o preço de exercício *K*, ou seja, *S<sup>T</sup> > K*. É vantajoso exercer o direito de compra ("call") e imediatamente vender ao mercado com lucro de *S<sup>T</sup>* − *K*; logo o valor *justo da opção* é *C<sup>T</sup>* =  $S_T - K$ .

Resumindo,

$$
C_T = \begin{cases} 0 & \text{se } S_T \le K \\ S_T - K & \text{se } S_T > K \end{cases} \tag{4.1}
$$

Ou, simplesmente,

<span id="page-65-0"></span>
$$
C_T = \max(S_T - K; 0) \tag{4.2}
$$

onde max(*x*;*y*) retorna o maior valor entre os números *x* e *y*.

Do mesmo modo, o valor de uma *opção de venda* ("put") no vencimento é

$$
P_T = \begin{cases} K - S_T & \text{se } S_T < K \\ 0 & \text{se } S_T \ge K \end{cases}
$$

Ou,

$$
P_T = \max(K - S_T; 0).
$$

Para manter a *estabilidade dinâmica* do mercado de derivativos é fundamental a atuação de três tipos de agentes, classificados de acordo aos seus objetivos:

- Hedger. Agente que visa a proteção do seu caixa contra oscilações de preços no futuro. Os *Hedgers* usam o mercado para gerenciar o risco de preço, ou seja, não visam obter lucro nas operações realizadas. O objetivo dos Hedgers é garantir o preço do ativo, seja em operações de compra (máximo), seja em operações de venda (mínimo). Ativo este com o qual estão envolvidas suas atividades. São exemplos:
	- o produtor agrícola que negocia no mercado futuro para garantir o preço de venda e evitar o risco de queda acentuada de preços da commodity que produz, isto é, de seus produtos.
	- o importador que tem dívidas (passivos) em dólares e compra contratos cambiais — contratos de taxa de cambio de Reais por Dólar — no mercado futuro para evitar comprar dólares a um preço acima de certo limite no mercado à vista na época em que precisar honrar seus compromissos.
- Especulador Agente que visa a obtenção de lucro, atuando na negociação de contratos futuros apenas para embolsar a diferença entre o preço de compra e o de venda, não tendo nenhum interesse pelo ativo. A sua presença é fundamental no mercado, pois é o único que se risca, viabilizando a outra ponta da operação (hedger), fornecendo liquidez ao mercado ao apostar contra os *Hedgers*, buscando como recompensa o lucro. Se ninguem se arricasse, nunca haveria ganhador, e para isso acontecer alguém tem que perder $^2$  $^2$ , portanto o *Especulador* colabora *"ínjetando"* dinheiro no mercado. Em geral o *Especulador* tem pressa e dificilmente carrega suas posições até a data de vencimento do contrato. A operação de especulação mais conhecida é a *"day trade"*, na qual compra-se e vende-se no mesmo dia.
- Arbitrador O *Arbitrador*, assim como o *Especulador*, tem como objetivo o lucro. O que os diferencia é o fato de que o *Arbitrador* não assume riscos diretamente. Ele procura obter lucro identificando distorções de preços de um mesmo ativo em mercados diferentes. Compra no mercado A e vende no B e assim acaba agindo exatamente como um *"árbitro"*, por acabar com as distorções: ao aumentar a procura, aumenta o preço no mercado A e ao aumentar a oferta no mercado B, causa a queda do preço. Em determinado momento, os dois preços tendem a se equilibrar em um valor intermediário entre os dois preços iniciais. Assim, com essa estratégia, o *Arbitrador* consegue obter lucro sem se expor ao risco de mercado e, principalmente, nivela os preços entre mercados diferentes.

*Posição* é a situação de qualquer agente do mercado relacionado aos atos de comprar e vender. Neste contexto, o que determina uma posição é o direito ou dever que se tem sobre um determinado ativo objeto.

- Posição Comprada Se um investidor tem o direito ou o dever de comprar determinado ativo objeto por preço pré-fixado ele estará numa posição comprada. A posição comprada acontece quando se compra uma *call* ou quando se lança uma *put*.
- Posição Vendida Quando um investidor tem o direito ou dever de vender determinado ativo objeto por preço pré-fixado ele estará numa posição vendida. Um agente está *"vendido"* quando compra *put* ou lança uma *call*.

<sup>2</sup>Posteriormente esse conceito será importantíssimo para a elaboração do modelo matemático.

### 4. Mercado Acionário

Desse modo fica claro o principal objetivo da Bolsa de Valores: organizar, operacionalizar e, preservando elevados padrões éticos de negociação, desenvolver um mercado de capitais, incluindo os derivativos, livre e transparente. De tal modo que crie as oportunidades aos agentes econômicos para a realização de operações de hedge contra as variações de preço das mais variadas commodities — produtos agropecuários, taxas de juro, taxas de câmbio, metais, índices de ações e de conjuntura — e todo e qualquer produto ou variável macroeconômica cuja incerteza quanto a seu preço futuro possa influenciar negativamente a atividade econômica.

Atualmente é simples encontrar informações sobre o mercado acionário. O mercado está cada vez mais transparente. Cotações, maiores altas, maiores baixas, análise de empresa, projeções, análise gráficas e fundamentalistas, riscos, são algumas das informações que podem ser obtidas nas instituições financeiras e na própria Bolsa de Valores, que colocam esses e outros serviços à disposição de seus clientes e interessados.

Gratuitamente, é possível encontrar no site da Bovespa as cotações das ações negociadas diariamente. Também é possível obter os *Fatos Relevantes* de todas as empresas listadas na bolsa. Os *Fatos Relevantes* são publicados pelas empresas toda vez que uma informação importante sobre os seus negócios possa interferir no seu desempenho no mercado e consequentemente alterar o valor de suas ações.

Na Bovespa as informações de cada empresa, inclusive ordens de compra e venda são referenciadas através de código. Há um código para cada empresa que opera na bolsa. As quatro primeiras letras definem a empresa, que são seguidas por um número que representa o tipo do ativo conforme a lista abaixo.

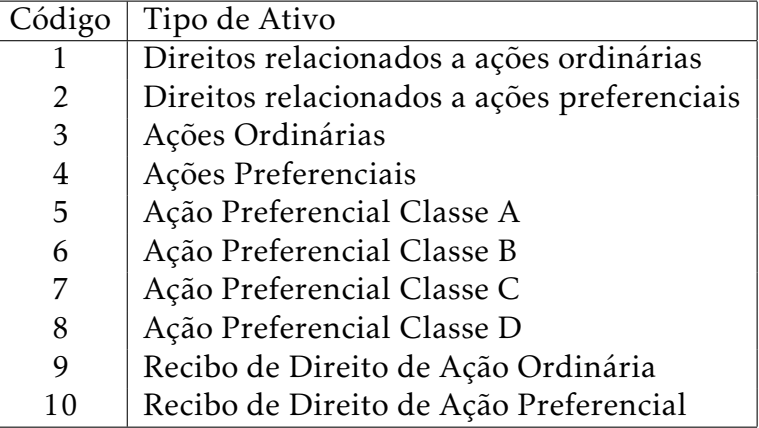

Tabela 4.2.: Códigos de tipo de ativo negociados na Bolsa de Valores de São Paulo.

### 4. Mercado Acionário

Assim, no *código de negociação* ELPL3, as letras ELPL referenciam a empresa emissora, que é a ELETROPAULO METROP. ELET. SAO PAULO S.A. (cia. de eletricidade). E o número 3 indica que se trata de uma ação ordinária. Logo o *código de negociação* ELPL3 representa uma ação ordinária da Eletropaulo.

<span id="page-68-0"></span>

| Mês do     | Opção de  | Opção de     |
|------------|-----------|--------------|
| vencimento | compra    | venda        |
| Janeiro    | A         | M            |
| Fevereiro  | B         | N            |
| Março      | C         | O            |
| Abril      | D         | P            |
| Maio       | Ε         | Q            |
| Junho      | F         | $\mathbb{R}$ |
| Julho      | G         | S            |
| Agosto     | $H_{\rm}$ | T            |
| Setembro   | I         | U            |
| Outubro    |           | V            |
| Novembro   | K         | W            |
| Dezembro   | L         | X            |

Tabela 4.3.: Códigos referentes ao vencimento de um contrato de opção.

Para negociar contratos de *Opções* também são utilizados códigos. São formados por cinco letras, onde as quatro primeiras representam a empresa emissora do ativo-objeto e a quinta letra designa o tipo de *opção* (call ou put) e o mês de vencimento da *opção* conforme a tabela [4.3:](#page-68-0)

Exemplo 1: CMIGF16 representa uma *opção de compra* de uma ação da CE-MIG — Cia Energética de Minas Gerais S.A — representada pelas 4 primeiras letras CMIG) com data de vencimento em junho (F). O número 6 indica a série dessa *opção* associado ao seu preço de exercício, que no caso é de R\$ 15,14 com vencimento em 16/06/2014. E, como não aparece, em último lugar a letra *E*, significa que a *opção* se trata de da modalidade *americana*.

Todas essas informações, inclusive, sobre o tipo de ação que está associada à série da *opção*, estão disponíveis no site da BOVESPA ([\[BOV\]](#page-192-0)), gratuitamente. A figura [4.2](#page-69-0) mostra um recorte da tela do site do BOVESPA sobre *opções* da Cemig.

# 4.2. Opções

.

Já foi mostrado que o *prêmio* (custo) de uma *opção* é determinado pela expressão [\(4.2\)](#page-65-0) no instante do *exercício* (vencimento), ou seja, no instante *T* . O problema é determinar o *prêmio* hoje *C*<sup>0</sup> para um *exercício* futuro, onde não se conhece o valor futuro do ativo *S<sup>T</sup>* . Aliás, essa incerteza é o origem dos contratos de *opções*, que não teriam utilidade nenhuma num mundo sem incertezas. Os preços dos ativos variam de forma imprevisível, fazendo com que o *prêmio C<sup>T</sup>* seja uma variável aleatória, ou seja, tenha comportamento temporal probabilístico. Mas outros fatores também influenciam o *prêmio* de um contrato de *opções* além do preço do ativo-objeto: o preço de exercício *K*, o prazo de vencimento *T* (duração do contrato), a *volatilidade* do ativo-objeto, as taxas de juros do mercado e os dividendos (se for o caso) distribuidos pelo ativo-objeto até o vencimento.

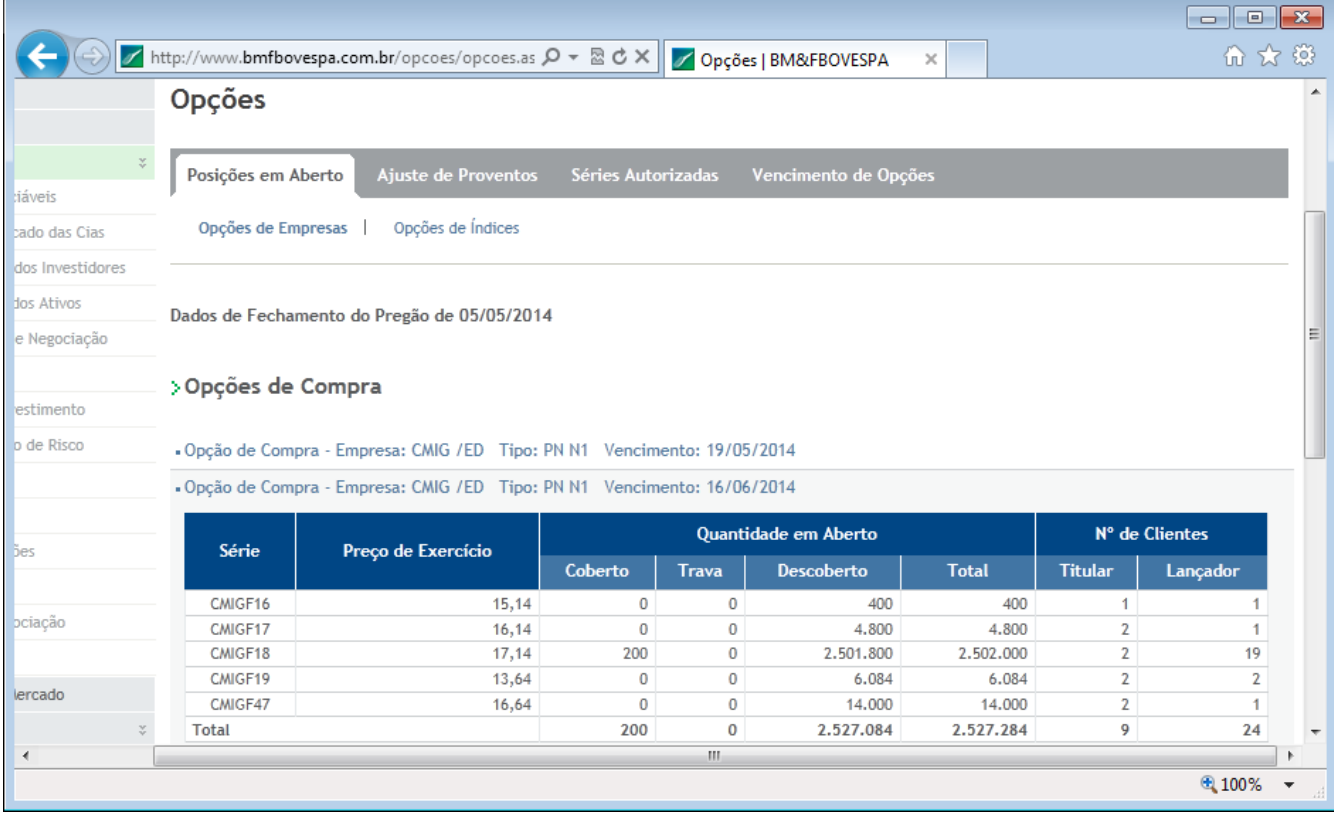

<span id="page-69-0"></span>Figura 4.2.: Site do BOVESPA, acessado em 02/07/2014.

Se fosse possível estimar o *prêmio da opção* C<sub>0</sub> em função do preço do ativoobjeto *S*<sup>0</sup> , os negociadores poderiam:

- saber que o *prêmio* está caro ou barato;
- acompanhar a evolução diária dos contratos;
- avaliar os risco; e
- descobrir oportunidades de arbitragem[3](#page-0-0) .

Segundo Volchan (1999) [\[VSB\]](#page-194-0):

*é desejável sermos capazes de avaliar uma* opção*, se possível através de uma fórmula matemática que expresse o seu valor em função do preço do ativo subjacente.*

Porém essa avaliação não é nada simples. Um método prático é o da lei da *oferta e procura*, porém não seria uma maneira objetiva de avaliação. *"Precificar"* uma *opção* é calcular o seu valor teórico, que não necessariamente é o mesmo praticado pelo mercado, mas sim um *preço justo*. Para desenvolver este conceito considere o seguinte problema:

Numa *"Casa de Apostas"* a banca lança uma moeda *honesta* e se sair:

 $\begin{cases} \frac{1}{2} & \text{if } 0 \leq x \leq 1 \\ \frac{1}{2} & \text{if } 0 \leq x \leq 1 \end{cases}$  $\overline{\mathcal{L}}$ *cara* paga R\$ 100,00; *coroa* não paga nada.

Pergunta: quando deve pagar um apostador para participar do jogo (aposta)?

Uma solução: Sendo a moeda honesta, a probabilidade do apostador ganhar será de <sup>1</sup> 2 . Em média, o apostador ganha <sup>1</sup> 2 · R\$ 100*,*00 = R\$ 50*,*00 por jogo, pagos pela banca, logo se a aposta for de R\$ 50,00, a banca tem a garantia de não ter prejuízo, em média. Desse modo, nem a banca, nem o apostador tem prejuízo (nem lucro). Assim o *valor justo* da aposta é o valor onde, em média, nínguem perde (jogo de soma-zero).

Pode-se generalizar este problema de *soma-zero*: basta igualar o lucro dos dois agentes, na média. Assim para o resultado cara, de probabilidade *α*, a banca paga *y* e para o resultado coroa, de probabilidade (1 − *α*) = *β*, para o qual a banca paga *z*, qual deve ser o *valor justo x* da aposta?

Em *N* jogadas, haverá (*α*·*N*) caras que o apostador ganhará (*α*·*N* ·*y*) e (*β* ·*N*) coroas nas quais o apostador ganhará (*β* · *N* · *z*), totalizando (*α* · *N* · *y*) + (*β* · *N* · *z*).

<sup>3</sup>O conceito de *arbitragem* será explicado em detalhes mais à frente no texto.

#### 4. Mercado Acionário

Do mesmo modo, nessas *N* jogadas a banca ganhará *N* · *x*. Então para que o valor da aposta seja justo basta que o ganho dos dois agentes seja igual, ou seja,

$$
N \cdot x = (\alpha \cdot N \cdot y) + (\beta \cdot N \cdot z)
$$

simplificando o fator *N* obtém-se

<span id="page-71-0"></span>
$$
x = (\alpha \cdot y) + [(1 - \alpha) \cdot z], \tag{4.3}
$$

que é o *"valor justo"* da aposta quando a banca paga *y* para um resultado com probabilidade *α* e paga *z* para um resultado com probabilidade (1 − *α*).

No problema original as variáveis assumem os valores: *x* = 100 com probabilidade  $\frac{1}{2}$  e *z* = 0 com probabilidade 1 −  $\frac{1}{2}$  $\frac{1}{2}$ . Assim, aplicando a equação [\(4.3\)](#page-71-0) obtém-se

$$
x = (\frac{1}{2} \cdot 100) + [(1 - \frac{1}{2}) \cdot 0]
$$

$$
x = \frac{100}{2} + 0 = 50.
$$

O *valor justo* da aposta nada mais é do que a contra-parte para o apostador do valor esperado ou Esperança de seu ganho. Repare que essa idéia é uma condição necessária para a continuidade do jogo, pois se a banca ganhasse mais que o apostador, haveria uma transferência continua de recursos deste último para a banca, falindo-o. E vice-versa, se o apostador lucrasse mais, quebraria a banca, de modo que as duas situações culminariam no fim do jogo. É necessário que, em média, o lucro de ambos os agentes seja igual. Então, para que o jogo exista é necessário que seja respeitado o chamado

Princípio do Equilíbrio. Para que um negócio, que envolva ganhos e perdas pontuais entre dois ou mais agentes, seja estável é necessário que o *lucro relativo* entre os agentes seja igual em média no decorrer do tempo.

Voltando às *opções*, especificamente *opções européias*, há duas questões a responder:

- 1. Qual é o *valor justo* para o *prêmio* de uma *opção de compra* (call) no instante inicial  $C_0$ , posto que, no instante do vencimento *T* , vale max( $S_T - K$ ; 0)?
- 2. Como o *lançador* deve investir o *prêmio* recebido no instante inicial para cobrir o valor *S<sup>T</sup>* −*K* [4](#page-0-0) no instante *T* , caso o *titular* exerca seu direito?

<sup>4</sup>O *titular* só executará a *opção* se *S<sup>T</sup> > K*, logo max(*S<sup>T</sup>* −*K*; 0) = *S<sup>T</sup>* −*K*.
Na próxima seção é proposta uma base teórica para responder a essas questões.

# 4.3. Arbitragem

.

O conceito inicial para a avaliação de *opções* é o de *arbitragem*. *Arbitragem* é a situação onde um agente lucra sem correr riscos. Geralmente, são anomalias nos preços do mesmo ativo em mercados diferentes. Exemplos:

1. A mesma ação é negociada, ao mesmo tempo, nas bolsas de Londres e Nova Iorque, a €100 e \$194, respectivamente. Suponha que o câmbio esteja em 2 dólares para cada euro. Um arbitrador adquire 1000 ações em Nova Iorque e as vende em Londres obtendo o lucro (sem contar os custos das transações) de

 $1000 \cdot (\text{$}2,00 \cdot 100 - \text{$}194) = \text{$}6000$ 

sem correr riscos. A oportunidade foi devida ao fato da ação estar mais barata em Nova Iorque do que em Londres.

2. Um arbitrador percebeu que uma instituição financeira concede empréstimos à uma taxa de juros *R*, ao mesmo tempo que um título remunera com taxa de *R* <sup>0</sup> *> R*. Então ele empresta um capital *C* e investe imediatamente nesse título. No vencimento, o título retorna *C* · (1 + *R* 0 ). Paga a dívida de *C* · (1 + *R*) do empréstimo e embolsa o lucro de *C* ⋅ (*R'* − *R*) sem correr riscos.

Em mercados dinâmicos, a arbitragem acaba por eliminar as discrepâncias entre os preços, regulando assim os mercados. Quanto mais transparente o mercado for menos oportunidades de arbitragem haverá. Chega-se, assim a hipótese central da teoria de avaliação de derivativos, ou seja,

Hipótese de Ausência de Arbitragem: não há ativos cujos preços possibilitem uma transação de arbitragem, isto é, uma compra e uma venda simultâneas com ganhos com total ausência de risco.

Se faz necessárias duas observações:

1. essa hipótese é teórica, pois na prática é comum surgirem diferenças de preços que geram oportunidades de arbitragem. Apesar que, na maioria das vezes, os custos e taxas de transação torne-as inviáveis.

2. essa hipótese será usada como *método de precificação* e, também, como condição de equilíbrio de preços do mercado.

Assim, num mercado sem oportunidades de arbitragem, os preços estão "corretamente precificados", ou seja, os ativos estão com os "preços justos".

Bassanezi (2011) afirma, em [\[BRC\]](#page-192-0), que geralmente todo sistema real se torna muito complexo ao se considerar todos os seus detalhes. Daí a necessidade de descartar algumas informações para que o problema matemático seja tratável, porém sem perder a sua relevância. Do mesmo modo, R. Bellman (1924-1985) resumiu essa idéia:

*É irônico que para compreendermos algo cientificamente precisemos lançar fora informações. Isto acontece porque neste estágio de nosso desenvolvimento intelectual não somos capazes de lidar com uma ordem de complexidade maior. Consequentemente devemos simplificar!* (em [\[BRC\]](#page-192-0))

Então para tornar o problema de precificar uma *opção* matematicamente tratável deve-se criar um modelo de mercado mais simples do que a realidade, mesmo perdendo informações, porém sem perder as essenciais que o identifiquem com o problema real. As hipóteses sobre o funcionamento desse *mercado simplificado* ou mercado sem atrito serão:

- 1. Não existem taxas, impostos nem tarifas de intermediação para vender/comprar ativos;
- 2. É possível se comprometer a vender um ativo mesmo não constando em sua carteira atual (*venda a descoberto*);
- 3. Os ativos não pagam dividendos;
- 4. Existe um ativo livre de risco, cujo rendimento é constante no tempo.
- 5. Em todos os momentos há agentes interessados em comprar e agentes interessados em vender os ativos considerados (os ativos têm liquidez);

<span id="page-73-0"></span>Pode-se flexibilizar todas essas hipóteses conforme a conveniência do modelo, pois todas são "simplificadoras". De todas, a mais forte é a última que na prática pode inviabilizar o modelo, pois dependendo do ativo pode perder a validade.

### 4.4. Modelo Binomial Uniperiódico

.

Para modelar o problema de precificar uma *opção*, além das hipóteses simplificadoras propostas, será necessário utilizar os conhecimentos apresentados no capítulo [3,](#page-22-0) isto é, *Matemática Financeira* — seção [3.1,](#page-23-0) *Probabilidade* — seção [3.2](#page-26-0) e *Distribuição Binomial* — seção [3.3,](#page-32-0) inicialmente para um modelo mais simples.

Conforme Souza(2007) em [\[SMO\]](#page-194-0), para esse primeiro modelo, suponha que todo contrato de *opção* tenha a duração de apenas um único período, ou seja,

há apenas dois instantes: 
$$
\begin{cases} t = 0 \longrightarrow \text{assinatura do contrato} \\ t = 1 \longrightarrow \text{vencimento do contrato} \end{cases}
$$

Posto isto, para existir esse contrato são necessário dois ativos:

1. Um ativo-objeto, intrinsicamente de risco, como por exemplo uma ação, cujo preço oscila, aleatóriamente, do seguinte modo: sendo *S*<sup>0</sup> *>* 0 seu preço no instante  $t = 0$ , no instante  $t = 1$  será:

$$
S_1 = \begin{cases} S_0 \cdot a & \text{``máximo''}, \text{com probabilidade } p \\ S_0 \cdot b & \text{``mínimo''}, \text{com probabilidade } (1 - p) \end{cases}
$$

tais que  $0 \le p \le 1$  e  $a > b > 0$ .

2. Um ativo livre de risco (aplicação em títulos públicos, por exemplo) que rende juros a uma *taxa constante i* por período. Logo, se este ativo tem o valor *X* no instante  $t = 0$ , terá  $X \cdot (1 + i)$  no instante  $t = 1$ .

Neste modelo o ativo de risco pode assumir somente dois valores, por isso é chamado de modelo binomial uniperiódico.

Agora imagine que em *t* = 0 um agente financeiro tome um empréstimo de valor *S*<sup>0</sup> (com correção (1 + *i*) a ser quitado no instante *t* = 1), para comprar um lote de ações no mercado ao valor *S*<sub>0</sub>. O saldo inicial é *S*<sub>0</sub> − *S*<sub>0</sub> = 0. Suponha que no instante *t* = 1 a ação tenha sido corrigida pelo fator *b* ("mínimo") de modo que o lote seja vendido a *S*<sup>0</sup> · *b*. Se

$$
b > (1 + i) \Longrightarrow S_0 \cdot b > S_0 \cdot (1 + i) \Longrightarrow S_0 \cdot b - S_0 \cdot (1 + i) > 0,
$$

o agente quitaria o empréstimo e ficaria com lucro, isto é, haveria uma situação

de *"ganhos certos"* sem riscos, ou seja, uma arbitragem, que é proibido no modelo e contrariaria o *Princípio de Equilíbrio de Mercado*, pois haveria uma transferência continua de recursos. Então, *por absurdo*, tem-se que  $b \leq (1 + i)$ .

Em contra-partida, suponha que no instante *t* = 0 outro agente (por exemplo um banco) *"empreste"* a quantia de S<sub>0</sub> (com correção 1+*i* a ser quitado no instante *t* = 1) ao Governo (títulos públicos *sem riscos*). Concominantemente, vende *a descoberto* um lote de ações por *S*<sup>0</sup> , que em *t* = 1 valerá *S*<sup>0</sup> ·*a* (fator "máximo" de correção *a*). Se

$$
1+i0,
$$

haveria outra situação de arbitragem, pois o banco compraria as ações por S<sub>0</sub>  $\cdot$  a fechando sua posição de *vendido* e ficaria com lucro. E pelo mesmo argumento chegase a um *absurdo*, logo (1 + *i*) *< a*.

Assim, justifica-se uma primeira condição:

$$
b < 1 + i < a. \tag{4.4}
$$

Se dois agentes possuem a mesma quantia  $S_0$  no instante  $t = 0$ . Um agente que aposta na valorização de uma determinada ação e o outro investe numa aplicação isenta de riscos. O primeiro tem retorno *esperado* de *S*<sup>1</sup> = *S*<sup>0</sup> · *a* · *p* + *S*<sup>0</sup> · *b* ·(1 − *p*), pois se trata de uma distribuição binomial. Já o segundo, *S*<sup>1</sup> = *S*<sup>0</sup> · (1 + *i*). Para que não surjam oportunidades de arbitragem e pelo *Princípio de Equilíbrio de Mercado*, o lucro obtido pelos agentes deve ser equivalente, ou seja,

$$
S_0 \cdot a \cdot p + S_0 \cdot b \cdot (1 - p) = S_0 \cdot (1 + i)
$$
  
\n
$$
S_0 \cdot [a \cdot p + b \cdot (1 - p)] = S_0 \cdot (1 + i)
$$
  
\n
$$
a \cdot p + b \cdot (1 - p) = 1 + i
$$
  
\n
$$
a \cdot p + b - b \cdot p = 1 + i
$$
  
\n
$$
(a - b) \cdot p = 1 + i - b
$$

Chegando-se a segunda condição para um mercado equilibrado sem arbitragens:

<span id="page-75-0"></span>
$$
p = \frac{1 + i - b}{a - b},
$$
 a probabilidade de máxima. (4.5)

Considere para efeito de modelagem que tratam-se de *opções de compra* (*call*), do tipo européia, cujos ativos-objeto são ações, com vencimento em *t* = 1 e *preço de*

*exercício K*. Para uma *opção*, cujo preço em *t* = 0 é *C*<sup>0</sup> , pelas equações [\(4.1\)](#page-65-0) e [\(4.2\)](#page-65-1), seu valor em *t* = 1 será:

<span id="page-76-0"></span>
$$
C_1 = \max(S_1 - K; 0) = \begin{cases} C_a = C_0 \cdot a = \max(S_0 \cdot a - K; 0), & \text{com probabilidade } p \\ C_b = C_0 \cdot b = \max(S_0 \cdot b - K; 0), & \text{com probabilidade } (1 - p). \end{cases} \tag{4.6}
$$

Considere uma *carteira* como um conjunto de ativos do mercado. No presente modelo há títulos (*risco nulo*) e ações (evolução temporal *aleatória*). Pode-se representar essa *carteira* por um vetor formado pelas quantidades de cada ativo em poder do investidor, no caso o par (*α, β*). O valor *V<sup>T</sup>* da *carteira* será *α*·[preço do título]+*β*·[preço da ação]. Supondo, sem perda de generalidade, que no instante *t* = 0, o preço do título seja 1 e que o preço da ação é *S*<sup>0</sup> , pode-se determinar as variáveis (*α* e *β*) para essa *carteira* simule o comportamento da *opção*, ou seja, para que tenham o mesmo valor no instante *t* = 1, ou seja,

$$
V_1 = \alpha \cdot (1 + i) + \beta \cdot S_1 = C_1.
$$

Como há dois valores prováveis para *S*<sup>1</sup> , haverá duas possibilidades para *C*<sup>1</sup> :

$$
\begin{cases} \alpha \cdot (1+i) + \beta \cdot S_0 \cdot a = C_a \\ \alpha \cdot (1+i) + \beta \cdot S_0 \cdot b = C_b \end{cases}
$$

Isolando *α* ·(1 + *i*) nas duas equações deste sistema e igualando-as:

$$
C_a - \beta \cdot S_0 \cdot a = C_b - \beta \cdot S_0 \cdot b
$$
  
\n
$$
C_a - C_b = \beta \cdot S_0 \cdot a - \beta \cdot S_0 \cdot b
$$
  
\n
$$
C_a - C_b = \beta \cdot S_0 \cdot (a - b)
$$
  
\n
$$
\beta = \frac{C_a - C_b}{S_0 \cdot (a - b)}.
$$

Substituindo *β* na equação

$$
\alpha \cdot (1+i) + \beta \cdot S_0 \cdot a = C_a
$$

$$
\alpha \cdot (1+i) + \frac{C_a - C_b}{S_0 \cdot (a-b)} \cdot S_0 \cdot a = C_a
$$

$$
\alpha \cdot (1+i) + \frac{C_a - C_b}{a - b} \cdot a = C_a
$$

$$
\alpha \cdot (1+i) = C_a - \frac{C_a - C_b}{a - b} \cdot a
$$

$$
\alpha \cdot (1+i) = \frac{C_a \cdot (a - b) - (C_a - C_b) \cdot a}{a - b}
$$

$$
\alpha \cdot (1+i) = \frac{C_a \cdot a - C_a \cdot b - C_a \cdot a + C_b \cdot a}{a - b}
$$

$$
\alpha \cdot (1+i) = \frac{C_b \cdot a - C_a \cdot b}{a - b}
$$

$$
\alpha = \frac{C_b \cdot a - C_a \cdot b}{(a - b) \cdot (1+i)}.
$$

Com esse resultado pode-se calcular o valor inicial da *carteira replicadora*:

$$
V_0 = \alpha + \beta \cdot S_0 = \frac{C_b \cdot a - C_a \cdot b}{(a - b) \cdot (1 + i)} + \frac{C_a - C_b}{S_0 \cdot (a - b)} \cdot S_0
$$
  
\n
$$
V_0 = \frac{C_b \cdot a - C_a \cdot b}{(a - b) \cdot (1 + i)} + \frac{C_a - C_b}{a - b}
$$
  
\n
$$
V_0 = \frac{C_b \cdot a - C_a \cdot b}{(a - b) \cdot (1 + i)} + \frac{(C_a - C_b) \cdot (1 + i)}{(a - b) \cdot (1 + i)}
$$
  
\n
$$
V_0 = \frac{C_b \cdot a - C_a \cdot b + (C_a - C_b) \cdot (1 + i)}{(a - b) \cdot (1 + i)}
$$
  
\n
$$
V_0 = \frac{C_b \cdot a - C_a \cdot b + C_a + C_a \cdot i - C_b - C_b \cdot i}{(a - b) \cdot (1 + i)}
$$
  
\n
$$
V_0 = \frac{1}{1 + i} \cdot \frac{C_b \cdot a - C_a \cdot b + C_a + C_a \cdot i - C_b - C_b \cdot i}{a - b}
$$
  
\n
$$
V_0 = \frac{1}{1 + i} \cdot \left[ \frac{(a - 1 - i) \cdot C_b + (1 + i - b) \cdot C_a}{a - b} \right]
$$
  
\n
$$
V_0 = \frac{1}{1 + i} \cdot \left[ \frac{1 - p}{a - b} \cdot C_b + \frac{p}{a - b} \right] \cdot C_a
$$
  
\n
$$
V_0 = \frac{1}{1 + i} \cdot \left[ \frac{1 - p}{a - b} \cdot C_b + \frac{p}{a - b} \right] \cdot C_a
$$
  
\n
$$
V_0 = \frac{1}{1 + i} \cdot \left[ (1 - p) \cdot C_b + p \cdot C_a \right]
$$

recorrendo a [\(4.6\)](#page-76-0),

$$
V_0 = \frac{1}{1+i} \cdot [(1-p) \cdot \max(S_0 \cdot b - K; 0) + p \cdot \max(S_0 \cdot a - K; 0)]
$$

Denotando como *valor esperado* ou, simplesmente, *esperança* a expressão

$$
E[C_1] = (1 - p) \cdot \max(S_0 \cdot b - K; 0) + p \cdot \max(S_0 \cdot a - K; 0)
$$

chega-se ao valor inicial para a *carteira replicadora*

$$
V_0 = \frac{1}{1+i} \cdot E[C_1]
$$

Observe que o fator  $\frac{1}{1+i}$  corrige o *valor esperado da opção* no instante  $t = 1$  (C<sub>1</sub>) para o instante *t* = 0, sugerindo ser exatamente o valor da *opção C*<sup>0</sup> , isto é,

<span id="page-78-0"></span>
$$
C_0 = \frac{1}{1+i} \cdot E[C_1],
$$
\n(4.7)

o *prêmio* ("valor justo") de uma *opção de compra européia*. Se esta proposição for verdadeira deve satisfazer a condição de ausência de arbitragem numa transação envolvendo uma *carteira replicadora* de valor *V*<sup>0</sup> e uma *opção* de valor *C*<sup>0</sup> , no instante  $t = 0$ .

Por absurdo, suponha que  $C_0 \neq V_0$ . Há duas situações a serem analisadas:  $C_0 > V_0$  e  $C_0 < V_0$ :

1. *C*<sup>0</sup> *> V*<sup>0</sup> . Nessa situação, um agente, que é um *lançador*, pode vender a *opção* por *C*<sup>0</sup> , comprar uma *carteira replicadora* por *V*<sup>0</sup> e, ainda, aplicar em um título o valor (*C*<sup>0</sup> − *V*<sup>0</sup> ). Seu saldo inicial é

$$
+C_0-V_0-(C_0-V_0)=0.
$$

A luz da relação [\(4.6\)](#page-76-0) temos duas possibilidades em *t* = 1:

 $S_a$  > *K* O *titular da opção* exerce o direito. O valor da *opção* é C<sub>1</sub> = max( $S_a$  − *K*; 0) = *S<sup>a</sup>* −*K >* 0, que também é o valor da *carteira replicadora* (*C<sup>a</sup>* ). Nesta condição, o lançador compra a ação por *S<sup>a</sup>* , entrega-a ao titular pelo *preço*  $de$  *exercício*  $K$ , resgata o título, que rendeu  $(C_0 - V_0) \cdot (1 + i)$  e, finalmente,

vende a *carteira replicadora*. Assim:

$$
-S_a + K + (C_0 - V_0) \cdot (1 + i) + C_a =
$$
  
= -S\_a + K + (C\_0 - V\_0) \cdot (1 + i) + S\_a - K =  
= (C\_0 - V\_0) \cdot (1 + i) > 0.

Que caracteriza uma arbitragem, logo,  $C_0 \leq V_0$ 

 $S_b$  ≤ *K* O *titular da opção* não exerce o direito. Portanto,  $C_1 = max(S_b − K; 0) = 0$ . Então o lançador tem uma *opção* que "virou pó" e o resgate do título:

$$
(C_0 - V_0) \cdot (1 + i) + C_1 = (C_0 - V_0) \cdot (1 + i) > 0.
$$

Outra arbitragem, confirmando que  $C_0 \leq V_0$ .

2. *C*<sup>0</sup> *< V*<sup>0</sup> . Suponha que o agente seja um *investidor* que possui um "portfólio" de ações que seja uma *carteira replicadora* de valor  $V_0.$  Ele vende essa carteira, compra uma *opção* por *C*<sup>0</sup> e, a diferença (*V*<sup>0</sup> − *C*<sup>0</sup> ) aplica em um título. Seu saldo inicial é

$$
+V_0-C_0-(V_0-C_0)=0.
$$

Por [\(4.6\)](#page-76-0) em *t* = 1:

*S<sup>a</sup> > K* O *investidor* exerce o seu direito de compra. Logo o valor da *opção* é *C*<sup>1</sup> = max(*S<sup>a</sup>* − *K*; 0) = *S<sup>a</sup>* − *K*, que também é o valor da *carteira replicadora* (*C<sup>a</sup>* ). Nesta condição, ele paga o *exercício K*, vende a ação por *S<sup>a</sup>* , resgata o título, cujo montante é  $(V_0 - C_0) \cdot (1 + i)$  e, finalmente, recompra a *carteira replicadora*:

$$
-K + S_a + (V_0 - C_0) \cdot (1 + i) - C_a =
$$
  

$$
-K + S_a + (V_0 - C_0) \cdot (1 + i) - (S_a - K) =
$$
  

$$
-K + S_a + (V_0 - C_0) \cdot (1 + i) - S_a + K =
$$
  

$$
(V_0 - C_0) \cdot (1 + i) > 0,
$$

que também caracteriza o que é proibido, ou seja, uma arbitragem, logo,  $C_0 \ge V_0$ .

*S<sup>b</sup>* ≤ *K* O *investidor da opção* não exerce o direito. "Viram pó" a *opção* e a *carteira replicadora* original  $C_1 = \max(S_b - K; 0) = V_1 = 0$ . O *investidor*  "perde" o *prêmio*, resgata o título, e teoricamente recompra a *carteira replicadora C<sup>b</sup>* :

$$
(V_0 - C_0) \cdot (1 + i) - C_b = (V_0 - C_0) \cdot (1 + i) > 0.
$$

Confirmando que  $C_0 \geq V_0$ .

Então, se  $C_0 \le V_0$  e  $C_0 \ge V_0$ , conclui-se que  $C_0 = V_0$ .

Substituindo todos os parâmetros relativos ao instante *t* = 0 em [\(4.7\)](#page-78-0) chegase a uma formula para o *prêmio* de uma *opção de compra*:

$$
C_0 = \frac{1}{1+i} \cdot E[C_1]
$$

$$
C_0 = \frac{1}{1+i} \cdot [(1-p) \cdot \max(S_0 \cdot b - K; 0) + p \cdot \max(S_0 \cdot a - K; 0)]
$$

substituindo *p* pela equação [\(4.5\)](#page-75-0)

$$
C_0 = \frac{1}{1+i} \cdot \left[ \left( \frac{a-1-i}{a-b} \right) \cdot \max(S_0 \cdot b - K; 0) + \left( \frac{1+i-b}{a-b} \right) \cdot \max(S_0 \cdot a - K; 0) \right] \tag{4.8}
$$

Observação: esta fórmula partiu da premissa da total ausência de arbitragem, que em última análise, elimina totalmente o risco. Na realidade isto não ocorre, portanto a expressão dá uma estimativa do valor da *opção*, pois se realmente há risco, esse valor deve ser minorado.

De qualquer modo, chegou-se a uma expressão que estima o valor de uma *opção de compra* a partir do valor *S*<sup>0</sup> do ativo-objeto, da taxa livre de risco *i*, dos fatores de oscilação *a* (máximo) e *b* (mínino) do preço e do *exercício K*, todos conhecidos no instante  $t = 0$ .

# 5.1. Introdução

.

.

A proposta deste capítulo é elaborar um modelo matemático para a precificação de *opções* que seja prático não só para calcular o *prêmio* de uma *opção*, mas principalmente, para impressionar os alunos do ensino médio pela sua simplicidade de aplicação, monstrando, assim, a importância e, principalmente, a utilidade que a matemática pode ter em suas vidas.

Primeiro serão formuladas algumas definições mais sofisticadas sobre carteiras, estratégias e mercados. E com esses conceitos construir um modelo mais específico chamado *Modelo Binomial Multiperiódico* ou *Modelo de Cox-Ross-Rubinstein*. Que é um método relativamente simples, pois não envolve conceitos de cálculo diferencial e integral, mas como afirma Sampaio (2004) em [\[SRM\]](#page-194-1):

*O método por árvore binomial reproduz o movimento geométrico browniano dos ativos-base por meio de discretização.*

Simulando, assim, o comportamento aleatório ou *estocástico* dos preços, de forma "digerível" para o aluno do Ensino Médio.

Os cálculos desenvolvidos neste capítulo foram adaptados do artigo *"Modelos Matemáticos em Finanças: Avaliação de Opções"*, de autoria de Sérgio B. Volchan, [\[VSB\]](#page-194-2).

# 5.2. Variáveis do Modelo

Nesse modelo o tempo será uma variável discreta e com *horizonte finito*, isto é, *t* ∈ {0*,*1*,*2*,..., T* }, sendo *T* o *horizonte* (geralmente a data de vencimento da *opção*).

Para uma formulação matemática mais rigorosa serão necessárias várias definições, a começar pela seguinte...

Definição 2 Uma classe de subconjuntos de Ω, representada por  $\mathcal F$ , é denominada uma **álgebra** $^1$  $^1$  se satisfaz as seguintes propriedades:

- 1.  $\Omega \in \mathcal{F}$ :
- 2. Se  $A \in \mathcal{F}$ , então  $A^c \in \mathcal{F}$ ;
- 3. Se  $A_i$  ∈  $\mathcal{F}$ ,  $i \ge 1$ , então

$$
\bigcup_{j=1}^{N} A_j \in \mathcal{F}
$$

Denotando por *S<sup>t</sup>* o valor de uma ação numa bolsa de valores na *t*-ésima unidade de tempo, pode-se representar sua evolução por uma família de variáveis aleatórias  $\{S_0, S_1, \ldots S_T\}$  indexadas pelo parâmetro discreto  $t \in \mathbb{Z}_+$ .

**Definição 3** Dado um conjunto de índices  $I = \{0, 1, 2, \ldots, T\}$ , um processo estocástico indexado por *I* é uma coleção de variáveis aleatórias  $\{S_t : t \in I\}$  sobre o espaço de probabilidade (Ω*,*F *,*P } assumindo valores em um conjunto *S*. O conjunto *S* é chamado espaço de estado do processo.

Definição 4 Uma função P, definida na *álgebra* F de subconjuntos de Ω e com valores em [0,1], é uma **probabilidade** se satisfaz as condições<sup>[2](#page-0-0)</sup>:

- 1.  $P(\Omega) = 1$ ;
- 2. Para todo subconjunto  $A \in \mathcal{F}$ ,  $P(A) \ge 0$ ;
- 3. Para toda sequência  $A_1, A_2, \ldots, A_j, \cdots \in \mathcal{F}$ , mutuamente exclusivos, tem-se

$$
P\left(\bigcup_{j=1}^N A_j\right) = \sum_{j=1}^N P(A_j)
$$

Para uma evolução aleatória de preços, identifica-se neste espaço de probabilidade  $(\Omega, \mathcal{F}, P)$ :

- Ω é um conjunto finito cujos elementos representam os possíveis *estados* do mercado;
- F representa a informação disponível no mercado na forma de *eventos*;

<sup>&</sup>lt;sup>1</sup>No caso de *N* tender para o infinito ( $N \rightarrow \infty$ ), trataria-se de uma álgebra fechada sob uniões enumeráveis denominada *σ*-álgebra.

<sup>2</sup>adaptação dos *Axiomas de Kolmogorov*. Ver definição de probabilidade em [\[MMN\]](#page-193-0)

• *P* é a probabilidade *objetiva* sobre Ω, de modo que

<span id="page-83-1"></span>
$$
P(\{\omega\}) > 0, \quad \forall \omega \in \Omega.
$$
 (5.1)

A história é registrada através de uma família crescente de sub-álgebras  $\mathcal{F}_0$ ,  $\mathcal{F}_1$ *,*  $\mathcal{F}_1$ *,...,*  $\mathcal{F}_T$ *,* tal que

$$
\mathcal{F}_0 \subseteq \mathcal{F}_1 \subseteq \mathcal{F}_1 \subseteq \cdots \subseteq \mathcal{F}_T = \mathcal{F},
$$

onde  $\mathcal{F}_0$  = {0, Ω} e  $\mathcal F$  é a coleção de todos os subconjuntos de Ω. Nessa interpretação, F*<sup>t</sup>* contém toda a informação disponível até o instante *t*.

Considera-se que no mercado há *d* + 1 ativos negociáveis representados no instante *t* pelo *vetor de preços*:

$$
S_t = (S_t^0, S_t^1, S_t^2, \dots, S_t^d) \in \mathbb{R}_+^{d+1},\tag{5.2}
$$

onde  $S_t^j$ *t* é o preço do *j*-nésimo ativo no instante *t*.

Sendo o preço uma variável aleatória no tempo, *S<sup>t</sup>* será um vetor aleatório de dimensão (*d* + 1), isto é, cada *S j t* , para *j* = 1*,*2*,*3*,..., d* é uma variável aleatória. De modo que  $\{S_t\}_{t=0}^T$  seja um processo estocástico adaptado ao filtro  $\mathcal F$ , ou seja,  $S_t \in \mathcal F_t$ para *t* = 1*,*2*,*3*,..., T* . Assim, F*<sup>t</sup>* contém toda a "história" do processo até o instante *t*.

Já para  $S_t^0$  atribui-se a um ativo sem risco (por exemplo, títulos do tesouro direto). Para efeito de simplificação define-se *S* 0 <sup>0</sup> = 1 e usando a expressão de *fator de ágio* [\(3.2\)](#page-26-1) para a taxa constante *i*,

<span id="page-83-0"></span>
$$
S_t^0 = (1+i)^t \cdot S_0^0. \tag{5.3}
$$

O objetivo do investidor é a proteção contra riscos objetivando o lucro, que consiste em aplicar uma estratégia de compra e venda dos ativos em uma *carteira* (ou *portfólio*).

 $\bf Definição 5$  Uma  $\bf estratégia$  de investimento é um processo estocástico  $\theta = \{\theta_t\}_t^T$ *t*=0 de vetores

$$
\theta_t = (\theta_t^0, \theta_t^1, \theta_t^2, \dots, \theta_t^d) \in \mathbb{R}^{d+1}
$$
\n(5.4)

dito *predizível* quando

para 
$$
j = 0, 1, 2, ..., d
$$
 
$$
\begin{cases} \theta_0^j \in \mathcal{F}_0 \\ \theta_t^j \in \mathcal{F}_{t-1} \end{cases}
$$
 (5.5)

Observações:

- 1. O vetor  $\theta_t$  representa a posição da *carteira* no instante *t*.  $\theta_t^j$ *t* é a posição no *j*ésimo ativo nesse instante *t*, ou seja, a quantidade do ativo *j* que o investidor tem (positivo), não tem (zero) ou tomou *emprestado* (negativo).
- 2. Ser *predizível* significa que toda alteração na carteira em um certo instante *t* depende das informações disponíveis até o instante *t* − 1

Em um instante *t* o saldo financeiro para um determinado ativo *j* será o produto entre a quantidade daquele ativo *θ j*  $\frac{j}{t}$  e seu valor  $S_t^j$  $t^j$ . Pelo fato do preço  $S^j_t$  das ações ser um processo estocástico, o valor total da *carteira* também será. E para  $t \in [0, T]$ :

$$
V_t(\theta) = \begin{cases} \sum_{j=0}^d \theta_t^j \cdot S_t^j = \langle \theta_t, S_t \rangle & \text{se} \quad 1 \le t \le T\\ \langle \theta_1, S_0 \rangle & \text{se} \quad t = 0 \end{cases} \tag{5.6}
$$

É aceitável que o valor de uma *carteira* dependa exclusivamente dos preços de seus ativos, pelo menos em relação ao tempo. Partindo dessa premissa, pode-se determinar uma importante condição para uma determinada classe de *carteiras* que servirá como hipótese de mercado. A variação total do valor da *carteira* entre os instantes *t* − 1 e *t* é dado por:

$$
\Delta V_t(\theta) = V_t(\theta) - V_{t-1}(\theta)
$$
  
=  $\langle \theta_t, S_t \rangle - \langle \theta_{t-1}, S_{t-1} \rangle$   
=  $\langle \theta_t, S_t \rangle - \langle \theta_t, S_{t-1} \rangle + \langle \theta_t, S_{t-1} \rangle - \langle \theta_{t-1}, S_{t-1} \rangle$   
=  $\langle \theta_t, S_t - S_{t-1} \rangle + \langle \theta_t, S_{t-1} \rangle - \langle \theta_{t-1}, S_{t-1} \rangle$ 

Para obter a dependência desejada,

<span id="page-84-0"></span>
$$
\Delta V_t(\theta) = \langle \theta_t, \Delta S_t \rangle \tag{5.7}
$$

basta fazer

$$
\langle \theta_t, S_{t-1} \rangle - \langle \theta_{t-1}, S_{t-1} \rangle = 0
$$

ou, simplesmente,

$$
\langle \theta_t, S_{t-1} \rangle = \langle \theta_{t-1}, S_{t-1} \rangle.
$$

Qualquer *estratégia*  $\{\theta_t\}_{t=0}^T$  que satisfaça esta condição no intervalo 2  $\leq$   $t \leq T$  é chamada de *auto-financiável*.

A interpretação no modelo é que numa *estratégia auto-financiável* não há fluxo de capitais, como por exemplo: dividendos, juros de capital próprio, taxas de custódia, impostos e custos de transação, etc . . . e que "sempre" há ativos cuja combinação consiga manter o valor total da *carteira*.

Da condição de auto-financiamento [\(5.7\)](#page-84-0), pode-se obter uma expressão recursiva no tempo para o valor de uma *carteira*:

$$
\Delta V_t(\theta) = \langle \theta_t, \Delta S_t \rangle
$$
  
\n
$$
V_t(\theta) - V_{t-1}(\theta) = \langle \theta_t, \Delta S_t \rangle
$$
  
\n
$$
V_t(\theta) = V_{t-1}(\theta) + \langle \theta_t, \Delta S_t \rangle
$$
  
\n
$$
V_{t-1}(\theta) = V_{t-2}(\theta) + \langle \theta_{t-1}, \Delta S_{t-1} \rangle
$$
  
\n
$$
V_{t-2}(\theta) = V_{t-3}(\theta) + \langle \theta_{t-2}, \Delta S_{t-2} \rangle
$$
  
\n
$$
\vdots
$$

$$
V_1(\theta)=V_0(\theta)+\langle\theta_1,\Delta S_1\rangle
$$

Da soma telescópica, obtém-se:

<span id="page-85-0"></span>
$$
V_t(\theta) = V_0(\theta) + \sum_{k=1}^t \langle \theta_k, \Delta S_k \rangle, \qquad (5.8)
$$

para  $0 \le t \le T$ .

Denotando por  $\widehat{S}_t$  o valor *desagiado*, isto é, o valor dos preços dos ativos no instante *t* referenciados ao instante 0 aplicando [\(5.3\)](#page-83-0) e [\(3.3\)](#page-26-2) define-se:

$$
\widehat{S_t} = \frac{1}{(1+i)^t} \cdot S_t
$$

Do mesmo modo, para o valor total da *carteira*:

$$
\widehat{V}_t(\theta) = \frac{1}{(1+i)^t} \cdot V_t(\theta)
$$

Substituindo essas últimas identidades na equação [\(5.8\)](#page-85-0) chega-se a outra fórmula decorrente da condição de *auto-financiamento*:

$$
\widehat{V}_t(\theta) = V_0(\theta) + \sum_{k=1}^t \left\langle \theta_k, \Delta \widehat{S}_k \right\rangle.
$$
 (5.9)

para  $0 \le t \le T$ :

.

### 5.3. Viabilidade do Mercado

Nesse novo contexto deve-se precisar o conceito de *arbitragem*. Para tal, essa definição deve sintetizar duas idéias: possibilidade de lucro, simultaneamente com isenção de risco. Uma única situação que contempla isto é um investidor sem dinheiro ter probabilidade não nula de obter lucro. Matematicamente, isto é formalizado pela

Definição 6 Uma *arbitragem* é uma estratégia *θ*, auto-financiável, que satisfaz:

- 1.  $\mathcal{P}(V_0(\theta) = 0) = 1;$
- 2.  $P(V_T(\theta) \ge 0) = 1$ ;  $P(V_T(\theta) > 0) > 0$ ;

Com essa definição, pode-se melhorar a

Hipótese de ausência de arbitragem: Para toda estratégia *θ*, auto-financiável, se  $\mathcal{P}(V_0(\theta) = 0) = 1$  e  $\mathcal{P}(V_T(\theta) \ge 0) = 1$ , então  $\mathcal{P}(V_T(\theta) = 0) = 1$ .

Em outras palavras, se um investidor possui uma *carteira* no instante inicial (*t* = 0) de valor nulo, mesmo que não seja proibido essa carteira ter algum valor no instante (*t* = *T* ), seu valor continuará a ser nulo. Usando um jargão do mercado: "não há almoço de graça".

Definição 7 Um mercado onde não há oportunidades de arbitragem é chamado de Mercado Viável.

O *Princípio do Equilíbrio*, mencionado na seção [4.2,](#page-71-0) pode ser justificado como consequência lógica do comportamento de processos chamados de *martingais*, onde a melhor previsão de uma variável aleatória, acerca de seu valor futuro, é o valor atual desta variável. Formalmente, *E*(*X<sup>t</sup>* | F*s* ) = *X<sup>s</sup>* , para *s < t*. Ou, de outra forma:

**Definição 8** Um processo estocástico  $S = (S_t, t \ge 0)$  é definido *martingal* com respeito ao filtro ( $\mathcal{F}_t$ ,  $t \ge 0$ ) se:

- 1.  $E(|S_t|) < \infty$  para  $t \ge 0$ ;
- 2. *S* é adaptado a  $\mathcal{F}_t$ ;

3.  $E(S_{t+1} | \mathcal{F}_t) = S_t$  para  $t \ge 0$ .

Particularmente, algumas propriedades de martingais serão muito úteis neste trabalho:

1. A soma de martingais é um martingal;

2.  $\{V_t\}_{t\geq0}$  é um martingal se, e somente se,  $E(V_{t+j} | \mathcal{F}_t) = V_t$   $(\mathcal{P} q.c.)^3$  $(\mathcal{P} q.c.)^3$ ,  $\forall j, t \geq 0$ ;

3.  $E(V_t) = E(V_0)$ ,  $\forall t \ge 0$ .

A propriedade *martingal* é sempre definida com relação a um conjunto de informações (álgebra ou *σ*-álgebra) e com relação a uma distribuição de probabilidade (ou medida de probabilidade). Se o conjunto de informações e/ou a distribuição de probabilidade for alterado, o processo que era *martingal* pode deixar de sê-lo. Do mesmo modo, um processo que não era *martingal* pode-se alterar sua distribuição de probabilidade e torná-lo *martingal*. De qualquer modo, na precificação de *opções* é sempre conveniente dispor de processos que sejam *martingais*, pois o cálculo do *valor esperado condicional* de um processo *martingal* é relativamente direto, tornando a precificação uma tarefa mais fácil.

**Definição 9** São equivalentes as probabilidade  $\mathcal{P}^{\star}$  e  $\mathcal{P}$  quando  $\mathcal{P}(A) = 0$  se, e somente se,  $\mathcal{P}^{\star}(A) = 0$ , para todo evento  $A \in \mathcal{F}$ , isto é,

$$
\mathcal{P}(A) = 0 \Longleftrightarrow \mathcal{P}^{\star}(A) = 0, \quad \text{para } \forall A \in \mathcal{F}.
$$

No modelo proposto,  $\mathcal{P}^{\star}$  será equivante a  $\mathcal{P}$  se, para todo  $ω ∈ Ω$ ,  $\mathcal{P}^{\star}(\{ω\}) > 0$  (de acordo com [\(5.1\)](#page-83-1)).

Teorema 5.1 *Um mercado é* viável *se, e somente se, existir uma medida de probabilidade* P *? equivalente a* P *de modo que os preços atualizados dos ativos sejam* P *? -martingais.*

**Demonstração:** ( $\Leftarrow$ ) Se o processo  $\{\widehat{S}_t\}$  é uma  $\mathcal{P}^\star$ -martingal, então para toda estratégia auto-financiável θ,  $\widehat{V}_t(\theta)$  também será uma  $\mathcal{P}^\star$ -martingal<sup>[4](#page-0-0)</sup>. Então, partindo de

$$
\widehat{V}_t(\theta) = \frac{1}{(1+i)^t} \cdot V_t(\theta)
$$

$$
\widehat{V}_0(\theta) = \frac{1}{(1+i)^0} \cdot V_0(\theta)
$$

<sup>3</sup>Probabilidade *"quase certa"*.

<sup>4</sup>Veja a prova no Apêndice A.3.

$$
\widehat{V}_0(\theta) = \frac{1}{1} \cdot V_0(\theta)
$$

$$
\widehat{V}_0(\theta) = V_0(\theta),
$$

chega-se a

$$
E^{\star}[\widehat{V}_t(\theta)] = E^{\star}[\widehat{V}_0(\theta)] = E^{\star}[V_0(\theta)].
$$

Pela equivalência entre  $P$  e  $P^{\star}$  e supondo  $P^{\star}(\widehat{V}_T(\theta) \ge 0) = 1$ , segue que,

$$
\mathcal{P}(\widehat{V}_0(\theta) = 0) = 1 \Rightarrow \mathcal{P}^{\star}(\widehat{V}_0(\theta) = 0) = 1
$$

$$
\Rightarrow E^{\star}[V_0(\theta)] = 0 \Rightarrow E^{\star}[\widehat{V}_0(\theta)] = 0
$$

$$
\mathcal{P}^{\star}(\widehat{V}_T(\theta) = 0) = 1 \Rightarrow \mathcal{P}(\widehat{V}_T(\theta) = 0) = 1,
$$

mostrando que *θ* não é uma arbitragem, logo o mercado é *viável*.

(⇒) Ao considerar o espaço amostral finito, Ω = {*ω*<sub>1</sub>, *ω*<sub>2</sub>,..., *ω*<sub>*m*</sub>}, cada variável aleatória *X* sobre Ω pode ser indicado por um vetor *m*-dimensional de seus valores: *X* ∼ (*X*(*ω*<sup>1</sup> )*,X*(*ω*<sup>2</sup> )*,... X*(*ωm*)), Desse modo o espaço W composto de todas as variáveis aleatórias sobre Ω é identificada com o espaço R*m*.

Considerando os seguintes subconjuntos de R*m*:

$$
\mathcal{V} = \{ X \in \mathcal{W} : \exists \theta \quad \text{auto-financiável}, \quad V_0(\theta) = 0 \quad \text{e} \quad X = \widehat{V}_T(\theta) \}.
$$

V é o conjunto formado pela variável aleatória *X* ∈ *W* ⊆ R*<sup>m</sup>* tal que existe um estratégia *θ* de modo que o valor da carteira depende única e exclusivamente dos preços dos ativos, tendo como valor inicial zero, e

$$
\mathcal{K} = \{ X \in \mathcal{W} : \forall \omega \quad X(\omega) \ge 0 \quad e \quad E(X) = 1 \}.
$$

K é o conjunto formado pela variável aleatória *X* ∈ *W* ⊆ R*<sup>m</sup>* tal que o valor de *X* é não negativo e seu valor esperado é 1.

Observe que  $K$  é compacto convexo e  $V$  é subespaço vetorial. Se o mercado é viável, então  $K ∩ V = ∅$  (não há oportunidades de arbitragem).

Essa condição se enquadra no *Teorema de Minkowski* (apêndice A.2), logo existe um funcional linear *l*(·) sobre W tal que:

$$
\forall X \in \mathcal{V}, \quad \ell(X) = 0
$$

$$
\forall X \in \mathcal{K}, \quad \ell(X) > 0.
$$

Isto é, existe uma sequência {*λ*(*ω*)}*ω*∈<sup>Ω</sup> de números reais, de modo que:

<span id="page-89-0"></span>
$$
\forall X = \widehat{V}_T(\theta) \in \mathcal{V}, \quad \sum_{\omega \in \Omega} \lambda(\omega) X(\omega) = 0.
$$
\n
$$
\text{e}
$$
\n
$$
\forall X \in \mathcal{K}, \quad \sum_{\omega \in \Omega} \lambda(\omega) X(\omega) > 0
$$
\n
$$
\text{(5.10)}
$$

Desta desigualdade, obtém-se que ∀*ω* ∈ Ω e *λ*(*ω*) *>* 0. Agora escolhendo  $X(\omega) = \frac{1}{p_i} \cdot (1)_{\omega = \omega_i}$ , onde  $p_i = \mathcal{P}(\{\omega_i\})$ , com  $i = 1, 2, ..., m$ . Então,  $\mathcal{P}^{\star}$  definida por

$$
\mathcal{P}^{\star}(\{\omega\}) = \frac{\lambda(\omega)}{\sum_{\bar{\omega}\in\Omega}\lambda(\bar{\omega})} > 0,
$$

é uma medida de probabilidade equivalente a P. Falta mostrar que  $\mathcal{P}^{\star}$  é uma medida de martingal. Lembrando que

Pode-se construir um processo  $\{\theta^0_t\}_{t=0}^T$  para qualquer processo predizível  $\{(\theta^1_t, ..., \theta^d_t)\}_{t=0}^T$ *t*=0 tal que  $\theta = \{(\theta_t^0, \theta_t^1, \ldots, \theta_t^d\;)\}_{t=0}^T$  seja uma estratégia auto-financiável com va*lor inicial nulo.*

Assim, escolhendo  $\theta_0^0 = 0 (\in \mathcal{F}_0)$  e para  $t \geq 0$  definindo  $\theta_t^0$  de modo que satisfaça a condição de auto-financiamento [\(5.7\)](#page-84-0) com valor inicial nulo:

$$
\widehat{V}_t(\theta) = \theta_t^0 + \theta_t^1 \cdot \widehat{S}_t^1 + \dots + \theta_t^d \cdot \widehat{S}_t^d = \sum_{j=1}^t (\theta_j^1 \cdot \Delta \widehat{S}_j^1 + \dots + \theta_j^d \cdot \Delta \widehat{S}_j^d).
$$

obtendo,

$$
\theta_t^0 = \sum_{j=1}^{t-1} (\theta_j^1 \cdot \Delta \widehat{S}_j^1 + \dots + \theta_j^d \cdot \Delta \widehat{S}_j^d) + [-\theta_t^1 \cdot \widehat{S}_{t-1}^1 - \dots - \theta_t^d \cdot \widehat{S}_{t-1}^d],
$$

concluindo que  $\theta_t^0 \in \mathcal{F}_{t-1}$ .

Assim, a equação [\(5.8\)](#page-85-0) será válida para toda estratégia auto-financiável, inclusive para as do tipo acima construída. Logo, por [\(5.10\)](#page-89-0),

$$
0 = E^{\star} \left[ \widehat{V}_T(\theta) \right] = E^{\star} \left[ \sum_{j=1}^T < \theta_j, \Delta \widehat{S}_j > \right]
$$

para todo processo predizível  $\{(\theta_t^1, \dots, \theta_t^d\;)\}_{t=0}^T.$  Em particular, vale para o processo

$$
\theta_j^k = \begin{cases} 0, & \text{se} \quad k \neq i \\ \phi_j^i, & \text{se} \quad k = i \end{cases}
$$

de modo que *φ i j* ∈  $\mathcal{F}_{j-1}.$  Logo, para *i* = 1,2,... *d* e toda sequência predizível { $\phi_t^i$ } $_{t=0}^T$ , chega-se a

$$
E^{\star}\left[\sum_{j=1}^{T}\phi_{t}^{i}\Delta\widehat{S}_{j}^{i}\right]=0,
$$

e, pela proposição [A.6,](#page-184-0) implica que  $\{\widehat{S}_t^i\}_{t=0}^T$  é um  $\mathcal{P}^\star$ -martingal.

### 5.4. Completude do Mercado

.

Para precificar ativos de um mercado é necessário a hipótese de *completude*, que apesar de restringir a realidade e, ao contrário da hipótese de ausência de arbitragem, é difícil de justificar. Porém, facilita muito os cálculos.

**Definição 10** Considere uma variável aleatória  $X \in \mathcal{F}_T$ . Quando existe uma estratégia auto-financiável *θ* tal que

$$
V_T(\theta) = X,
$$

essa variável *X* é chamada *duplicável*.

**Definição 11** Quando toda variável aleatória  $X \in \mathcal{F}_T$  de um mercado é duplicável, esse mercado é chamado de *completo*.

De outro modo, se o mercado é *completo*, toda variável aleatória mensurável é, em geral, da forma

$$
X = \sum_{i=0}^{d} \theta_T^i \cdot S_T^i = \langle \theta_T, S_T \rangle
$$

para alguma estratégia auto-financiável *θ*. Ou, também,

$$
\frac{X}{S_T^0} = \widehat{V}_T(\theta) = \widehat{V}_0(\theta) + \sum_{t=0}^T <\theta_t, \Delta \widehat{S}_t>.
$$

<span id="page-90-0"></span>O próximo teorema fornece uma caracterização de mercado viável.

Teorema 5.2 *Um mercado viável é completo se, e somente se, existir uma única medida de probabilidade* P *? , equivalente a* P*, de modo que os preços atualizados sejam martingais.*

**Demonstração:** (⇒) Supondo que o mercado é completo, considere  $P_1$  e  $P_2$  probabilidades equivalentes a  $P$ , de tal modo que os preços atualizados sejam martingais. Pelo corolário [A.5,](#page-183-0)  $\{\widehat{V}_t(\theta)\}_{t=0}^T$  também é um martingal. Pela definição de completude, para todo *X* ∈ F*<sup>T</sup>* , há uma estratégia *θ* auto-financiável de modo que

$$
\frac{X}{S_T^0} = \widehat{V}_T(\theta).
$$

Logo, pela propriedade de martigal tem-se que

$$
\mathbf{E}_{\mathbf{i}}\left[\widehat{V}_T(\theta)\right] = \mathbf{E}_{\mathbf{i}}\left[\widehat{V}_0(\theta)\right] = \widehat{V}_0(\theta) = V_0(\theta),
$$

onde *E<sup>i</sup>* é a esperança em relação à distribuição *P<sup>i</sup> , i* = 1*,*2. Repare que toda variável aleatória mensurável com relação a  $\mathcal{F}_0 = \{ \emptyset, \Omega \}$  é uma constante. Assim,

$$
\mathbf{E}_1[X|S_T^0(\theta)] = \mathbf{E}_2[X|S_T^0(\theta)],
$$

para toda *X* ∈ F*<sup>T</sup>* . Particularmente, para *X*(*ω*) = 1*A*(*ω*), com *A* ∈ F*<sup>T</sup>* , tem-se

$$
\mathbf{P_1}(A) = \mathbf{P_2}(A), \quad \forall A \in \mathcal{F}_T.
$$

Logo

$$
\mathbf{P}_1 = \mathbf{P}_2, \quad \text{sobre } \mathcal{F}_T = \mathcal{F}.
$$

(⇐) Por absurdo, considere um mercado viável, porém incompleto: não haverá unicidade de probabilidades.

Pela incompletude, há pelo menos uma variável aleatória F*<sup>T</sup>* -mensurável não duplicável. Ou seja, sendo W o conjunto de todas as variáves aleatórias em (Ω*,*F ), o conjunto

$$
\mathcal{E} = \{ X \in \mathcal{F}_T : X = U_0 + \sum_{t=1}^T <\theta_t, \Delta \widehat{S}_t >; U_0 \in \mathcal{F}_0, \theta_t \in \mathcal{F}_{t-1}, t \ge 1 \}
$$

é um subespaço estrito de W.

Para essa variável aleatória não duplicável, seja uma probabilidade  $\mathcal{P}^{\star}$  em

(Ω*,*F ), considere o produto escalar em W definido por

$$
(X;Y) = \mathbf{E}^{\star}(XY).
$$

Desse modo, há uma variável aleatória *X* que não é identicamente nula e que é ortogonal ao subespaço E. Como essa variável aleatória identidade pertence a E, chega-se a

$$
\mathbf{E}^{\star}(X)=0.
$$

Considerando a função de conjunto sobre (Ω*,*F ) definida por

$$
\mathcal{P}^{\star\star}(\{\omega\}) = (1 + \frac{X(\omega)}{2||X||_{\infty}})\mathcal{P}^{\star}(\{\omega\}),
$$

onde  $||X||_{\infty} = \max_{(\omega \in \Omega)} |X(\omega)| > 0.$ 

Verifica-se que P *??* é uma probabilidade sobre (Ω*,*F ). De fato, como

$$
1 + \frac{X(\omega)}{2||X||_{\infty}} \ge \frac{1}{2} > 0,
$$

segue que  $\mathcal{P}^{\star\star}(\{\omega\})$  > 0. Além disso,

$$
\mathcal{P}^{\star\star}(\Omega) = \sum_{\omega \in \Omega} \mathcal{P}^{\star\star}(\{\omega\}) = \sum_{\omega \in \Omega} (1 + \frac{X(\omega)}{2||X||_{\infty}}) \mathcal{P}^{\star}(\{\omega\}) = 1 + \frac{1}{2||X||_{\infty}} \mathbf{E}^{\star}(X) = 1.
$$

Repare que  $\mathcal{P}^{\star\star}$ , por construção, é equivalente mas distinta de  $\mathcal{P}^{\star}$ . Portanto, falta mostrar que, se  $\mathcal{P}^{\star}$  é uma probabilidade equivalente a  $\mathcal{P}$  e tal que  $\{\widehat{S}_t\}_{t=0}^T$  é um  $\mathcal{P}^{\star}$ -martigal, então  $\{\widehat{S}_t\}_{t=0}^T$  é, também, um  $\mathcal{P}^{\star\star}$ -martigal. Assim, para qualquer  ${\lbrace \theta_t \rbrace}_{t=0}^T$  previsível,

$$
\mathbf{E}^{\star\star}\left[\sum_{t=1}^{T} <\theta_t, \Delta\widehat{S}_t>\right] = \mathbf{E}^{\star}\left[\sum_{t=1}^{T} <\theta_t, \Delta\widehat{S}_t>\right] + \frac{1}{2||X||_{\infty}}\mathbf{E}^{\star}\left[X\sum_{t=1}^{T} <\theta_t, \Delta\widehat{S}_t>\right] = 0.
$$

onde o primeiro termo é nulo, pois  ${\{\widehat S_t\}}_{t=0}^T$  é um  $\mathcal{P}^\star$ -martigal, e o segundo também é nulo pois *X* é ortogonal a *E*. Logo, pela proposição [A.6,](#page-184-0)  $\{\widehat{S}_t\}_{t=0}^T$  é um  $\mathcal{P}^{\star\star}$ -martigal.  $\Box$ 

### <span id="page-93-1"></span>5.5. Precificação

.

Com as hipóteses de mercado viável e completo todo ativo  $X \in \mathcal{F}_T$  pode ser precificado. Sendo *X* duplicável, existe uma estratégia auto-financiável *θ* de modo que  $X = V_T(\theta)$ , ou

<span id="page-93-0"></span>
$$
\frac{X}{S_T^0} = \widehat{V}_T(\theta). \tag{5.11}
$$

Sendo  $\mathcal{P}^{\star}$  uma medida de martigal equivalente, para  $0 \leq t \leq T$ ,  $\widehat{V}_T(\theta)$  também é um  $\mathcal{P}^\star$ -martigal. Assim, usando a propriedade martigal e aplicando o valor esperado na equação [\(5.11\)](#page-93-0), obtém-se

$$
\mathbf{E}^{\star}\left[\frac{X}{S_T^0}\right] = \mathbf{E}^{\star}\left[\widehat{V}_T(\theta)\right] = V_0(\theta),
$$

Desse modo, o preço do ativo *X* no instante  $t = 0$  é  $V_0(\theta)$ . Em outras palavras, o custo de *X* é o valor pago *hoje* numa carteira que permita *duplicar* o preço de *X no futuro*. Em geral pela propriedade de martigal, o valor atualizado da carteira é

$$
\widehat{V}_t(\theta) = \mathbf{E}^{\star} \left[ \widehat{V}_T(\theta) | \mathcal{F}_t \right]
$$

ou seja,

$$
V_t(\theta) = S_t^0 \cdot \mathbf{E}^{\star} \left[ \frac{X}{S_T^0} | \mathcal{F}_t \right]
$$

sendo *V<sup>t</sup>* (*θ*) o preço do ativo *X* no instante *t*.

Por essa fórmula pode-se calcular o preço *C<sup>t</sup>* de uma *opção de compra européia* sobre o ativo de risco  $S_t^1$  para  $X = \max(S_T^1)$  $^{1}_{T}$  – *K*; 0) = (*S*<sup>1</sup><sub>*T*</sub>  $T^1(T - K)^+$ , onde, denota-se a parte positiva de *A* por (*A*) + . Desse modo:

<span id="page-93-2"></span>
$$
C_t = (1+i)^t \mathbf{E}^{\star} \left[ \frac{(S_T^1 - K)^{+}}{(1+i)^T} | \mathcal{F}_t \right] = \frac{1}{(1+i)^{T-t}} \mathbf{E}^{\star} \left[ (S_T^1 - K)^{+} | \mathcal{F}_t \right],
$$
(5.12)

analogamente, o preço *P<sup>t</sup>* de uma *opção de venda européia*:

$$
P_t = \frac{1}{(1+i)^{T-t}} \mathbf{E}^{\star} \left[ (K - S_T^1)^+ | \mathcal{F}_t \right].
$$

Nestes dois casos, *θ* é uma estratégia de cobertura para o *lançador da opção*.

Repare que

$$
(S_T^1 - K)^+ = S_T^1 - K + (K - S_T^1)^+ \Longrightarrow (S_T^1 - K)^+ - (K - S_T^1)^+ = S_T^1 - K.
$$

Assim

.

$$
C_{t} - P_{t} = \frac{1}{(1+i)^{T-t}} \mathbf{E}^{\star} \left[ (S_{T}^{1} - K)^{+} | \mathcal{F}_{t} \right] - \frac{1}{(1+i)^{T-t}} \mathbf{E}^{\star} \left[ (K - S_{T}^{1})^{+} | \mathcal{F}_{t} \right]
$$
  
\n
$$
C_{t} - P_{t} = \frac{1}{(1+i)^{T-t}} \left\{ \mathbf{E}^{\star} \left[ (S_{T}^{1} - K)^{+} | \mathcal{F}_{t} \right] - \mathbf{E}^{\star} \left[ (K - S_{T}^{1})^{+} | \mathcal{F}_{t} \right] \right\}
$$
  
\n
$$
C_{t} - P_{t} = \frac{1}{(1+i)^{T-t}} \left\{ \mathbf{E}^{\star} \left[ (S_{T}^{1} - K)^{+} - (K - S_{T}^{1})^{+} | \mathcal{F}_{t} \right] \right\}
$$
  
\n
$$
C_{t} - P_{t} = \frac{1}{(1+i)^{T-t}} \left\{ \mathbf{E}^{\star} \left[ (S_{T}^{1} - K) | \mathcal{F}_{t} \right] \right\}
$$
  
\n
$$
C_{t} - P_{t} = \frac{1}{(1+i)^{T-t}} \left\{ \mathbf{E}^{\star} \left[ S_{T}^{1} | \mathcal{F}_{t} \right] - \mathbf{E}^{\star} \left[ K | \mathcal{F}_{t} \right] \right\}
$$
  
\n
$$
C_{t} - P_{t} = \frac{1}{(1+i)^{T-t}} \left\{ S_{T}^{1} - K \right\}
$$

Obtendo, assim, a chamada *paridade call-put*:

$$
C_t - P_t = S_t^1 - \frac{1}{(1+i)^{T-t}} K,
$$

que relaciona os preços das *opções de compra* (call) e *venda* (put) do mesmo ativo. Com isto, basta avaliar um tipo para obter o outro.

### 5.6. O Modelo Binomial Generalizado

Pode-se aplicar os resultados da seção [5.5](#page-93-1) anterior para, generalizando o modelo binomial uniperiódico da seção [4.4,](#page-73-0) construir o modelo de *Cox-Ross-Rubinstein*, também chamado *modelo binomial multiperiódico*.

Neste modelo o mercado é composto por dois ativos:

- 1. *Ativo livre de risco*, que rende juros constantes *i >* 0, com valor inicial 1. Assim seu valor no instante  $t \in \{0, 1, 2, \ldots, T\}$  será  $S_t^0 = (1 + i)^t$ .
- 2. *Ativo de risco*, cujo valor no instante *t* + 1 é recorrente ao seu valor no instante

*t* do seguinte modo:

$$
S_{t+1} = \begin{cases} S_t \cdot a \\ S_t \cdot b \end{cases}
$$

onde  $0 < b < a$  e  $S_0 > 0$ . Em outras palavras, o valor do ativo pode subir ou descer em relação ao valor do instante anterior de forma aleatória obedecendo uma certa distribuição. Seu preço atualizado será dado por  $\widehat{S}_t = \frac{1}{(1+\tau)^2}$  $\frac{1}{(1+i)^t} \cdot S_t$ .

O espaço amostral de estados Ω = {*b,a*} *T* é composto de *T-uplas* representando os valores sucessivos de *<sup>S</sup>t*+1 *St* , onde *t* = 0*,*1*,*2*,..., T* −1, ou seja, as altas e baixas sucessivas a partir do valor inicial até o valor final. Repare que #Ω = 2*<sup>T</sup>* . Como exemplo, sendo *ω* ∈ Ω poderia ser

$$
\omega = (b, a, a, a, b, b, a, b, \dots, b, b, b).
$$

É como cada *ω* ∈ Ω fosse um possível processo de evolução dos preços do instante *t* = 0 até *t* = *T* . Ou, de outra forma, a trajetória do nodo inicial até um dos nodos finais de uma árvore binomial recombinante, conforme a figura [5.1.](#page-95-0)

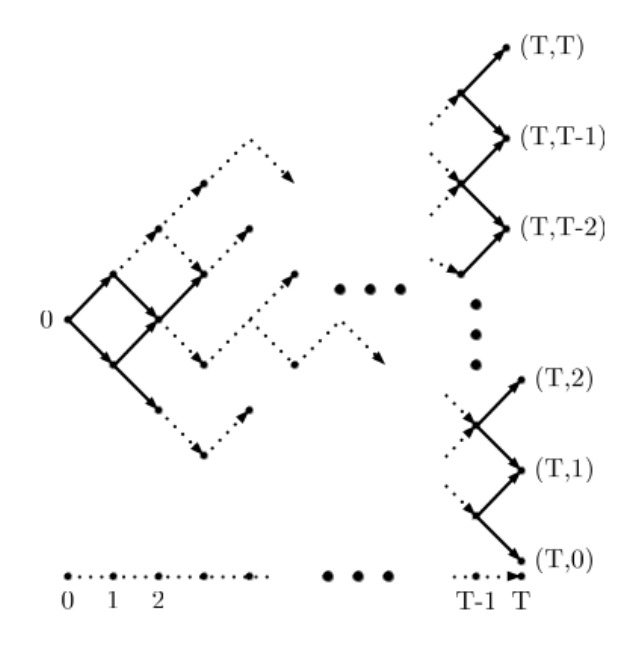

<span id="page-95-0"></span>Figura 5.1.: Árvore de T períodos.

Por exemplo, um processo *ω* ∈ Ω com *k* a's e *T* − *k* b's corresponde a uma única trajetória (ou rota) de sucessivas *k* altas e sucessivas *T* − *k* baixas, conectando o nodo 0 ao nodo (*T ,k*), de acordo com a ordem especificada pelo vetor *ω*. Desse modo, o preço final do ativo será  $S_T(\omega) = S_0 \cdot a^k \cdot b^{T-k}$ .

Agora definem-se  $\mathcal{F} = \mathcal{P}(\Omega)$  e o filtro natural  $\mathcal{F}_t = \sigma(S_1, S_2, \ldots, S_t)$  ( $\mathcal{F}_0 =$ {∅*,*Ω}). Desse modo a base probabilística do modelo é dada por (Ω*,*F *,*{F*<sup>t</sup> ,*0 ≤ *t* ≤ *T* }*,*P), com P({*ω*}) *>* 0 para ∀*ω* ∈ Ω (então, P é única com exceções de equivalências). Seja a coleção de variáveis aleatórias

$$
{R_t}_{t=1}^T
$$
, onde  $R_t = \frac{S_t}{S_{t-1}}$ .

Então para  $\omega = (\omega_1, \omega_2, ..., \omega_T)$ , chega-se a

$$
\mathbf{P}(\{\omega\}) = \mathbf{P}(R_1 = \omega_1, R_2 = \omega_2, \dots, R_T = \omega_T).
$$

Isto é, a medida P fica totalmente determinada pela distribuição do vetor aleatório ( $R_1, R_2, \ldots, R_T$ ). Sendo  $\mathcal{F}_t = \sigma(R_1, R_2, \ldots, R_t)$ .

A seguir será mostrado como determinar uma expressão para o valor de uma *opção de compra européia* no instante *t* de um ativo de risco com preço de exercício *K* e data de vencimento *T* .

<span id="page-96-0"></span>**Lema 5.3** O processo aleatório  $(\widehat{S}_t)_{t=0}^T$  é um  $\mathbf{P}$ -martigal se, e somente se,

$$
\mathbf{E}[R_{t+1}|\mathcal{F}_t] = 1 + i, \quad para \quad t = 0, 1, ..., T - 1.
$$

Demonstração: Basta seguir as equivalências:

$$
\mathbf{E}[\widehat{S}_{t+1}|\mathcal{F}_t] = \widehat{S}_t \Leftrightarrow \mathbf{E}[\widehat{S}_{t+1}/\widehat{S}_t|\mathcal{F}_t] = 1
$$

$$
\Leftrightarrow \mathbf{E}[R_{t+1}/(1+i)|\mathcal{F}_t] = 1.
$$

 $\Box$ 

**Lema 5.4** *Se o mercado é viável, então*  $b < 1 + i < a$ .

Demonstração: Se o mercado é viável, pelo teorema [5.2,](#page-90-0) existe P\* equivalente a P de modo que  $(\widehat{S}_t)_{t=0}^T$  seja um  $\mathbf{P}^{\star}$ -martigal. Pelo Lema [5.3,](#page-96-0)

$$
\mathbf{E}[R_{t+1}|\mathcal{F}_t] = 1 + i.
$$

então,

$$
\mathbf{E}[R_{t+1}] = 1 + i.
$$

Como *Rt*+1 só assume os valores de a ou b com probabilidade não nula, segue

que

$$
b < \mathbf{E}[R_{t+1}] < a.
$$

 $\Box$ 

Assim supondo que *b* < 1 + *i* < *a*, define-se  $p = \frac{1+i-b}{a-b}$ *a*−*b*

**Lema 5.5** O processo aleatório  $(\widehat{S}_t)_{n=0}^T$  é um **P**-martigal se, e somente se, as variáveis *aleatórias R*<sup>1</sup> *,R*<sup>2</sup> *,...,R<sup>T</sup> são independentes e identicamente distribuídas (*IID*) com* P(*R<sup>t</sup>* =  $a) = p = 1 - P(R_t = b).$ 

**Demonstração:** (⇐) Suponha que  $R_1, R_2, \ldots, R_T$  sejam IID's com

$$
\mathbf{P}(R_t = a) = p = 1 - \mathbf{P}(R_t = b), \quad t = 1, 2, ..., T.
$$

Segue que

$$
\mathbf{E}[R_{t+1}|\mathcal{F}_t] = \mathbf{E}[R_{t+1}] = pa + (1-p)b = b + p(a-b) = 1 + i.
$$

(⇒) Suponha que E[*Rt*+1|F*<sup>t</sup>* ] = 1 + *i*, para *t* = 0*,*1*,..., T* − 1. Como

$$
R_{t+1} = a \cdot 1_{\{R_{t+1} = a\}} + b \cdot 1_{\{R_{t+1} = b\}}
$$

chega-se a

<span id="page-97-0"></span>
$$
a \cdot \mathbf{E}[1_{\{R_{t+1}=a\}}|\mathcal{F}_t] + b \cdot \mathbf{E}[1_{\{R_{t+1}=b\}}|\mathcal{F}_t] = 1 + i. \tag{5.13}
$$

Por outro lado,

<span id="page-97-1"></span>
$$
\mathbf{E}[1_{\{R_{t+1}=a\}}|\mathcal{F}_t] + \mathbf{E}[1_{\{R_{t+1}=b\}}|\mathcal{F}_t] = 1.
$$
\n(5.14)

E das duas identidades anteriores, [\(5.13\)](#page-97-0) e [\(5.14\)](#page-97-1), chega-se a

$$
\mathbf{E}[1_{\{R_{t+1}=a\}}|\mathcal{F}_t] = p \quad e \quad \mathbf{E}[1_{\{R_{t+1}=b\}}|\mathcal{F}_t] = 1 - p.
$$

Aplicando indução prova-se que, para todo *ω<sup>t</sup>* ∈ {*b,a*},

$$
\mathbf{P}(\{\omega\}) = \mathbf{P}(R_1 = \omega_1, R_2 = \omega_2, ..., R_T = \omega_T) = \prod_{t=1}^T p_t,
$$

onde  $p_t = p$  (respectivamente  $1 - p$ ) para  $\omega_t = a$  (respectivamente *b*). Ou seja, as  $R_t$ ,  $\text{para } t = 1, 2, \ldots T \text{ são IID com } P(R_t = a) = p.$ 

Desse modo, de fato, o mercado é viável e completo neste modelo. Esco-

lhendo  $\mathbf{P}^\star$  tal que  $R_1, R_2, ..., R_T$  sejam IID com peso *p*, segue que  $(\widehat{S}_t)_{t=0}^T$  é um  $\mathbf{P}^\star$ martigal (viabilidade). E também, escolhida uma distribuição de (R<sub>1</sub>,R<sub>2</sub>,...,R<sub>T</sub>), **P\*** fica completamente determinada (completude).

 ${\bf Proposição 5.6}$   $Seja$   ${\bf P}^\star$  *a medida equivalente a*  ${\bf P}$  *com respeito a qual*  $(\widehat{S}_t)_{t=0}^T$   $seja$   $um$ *martigal. Assim, no instante t o valor de uma* opção de compra *modalidade européia com preço de exercício K e vencimento no instante T é dado por:*

$$
C_t = \frac{1}{(1+i)^{T-t}} \sum_{j=0}^{T-t} \frac{(T-t)!}{(T-t-j)!j!} \cdot p^j \cdot (1-p)^{T-t-j} \cdot (S_t \cdot a^j \cdot b^{T-t-j} - K)^+.
$$

Demonstração: Repare que

$$
S_T = S_t \cdot (\frac{S_{t+1}}{S_t}) \cdot (\frac{S_{t+2}}{S_{t+1}}) \cdots (\frac{S_T}{S_{T-1}}) = S_t \cdot \prod_{j=t+1}^T R_j.
$$

Observe que  $S_t \in \mathcal{F}_t$  e  $\sum_{i=1}^T$ *j*=*t*+1  $R_j$  é independente de  $\mathcal{F}_t$ . Pela representação  $S_t = \sum_{i=1}^n S_i$ *x*  $x \cdot 1_{\{S_t = x\}},$ onde *x* varia sobre o conjunto (finito) de valores da variável aleatória *S<sup>t</sup>* , e pela fórmula [\(5.12\)](#page-93-2), obtém-se:

$$
C_{t} = \frac{1}{(1+i)^{T-t}} \mathbf{E}^{\star}[(S_{t} \cdot \prod_{j=t+1}^{T} R_{j} - K)^{+}|\mathcal{F}_{t}]
$$
  
= 
$$
\frac{1}{(1+i)^{T-t}} \mathbf{E}^{\star}[(\sum_{x} x \cdot 1_{\{S_{t}=x\}} \cdot \prod_{j=t+1}^{T} R_{j} - K)^{+}]
$$
  
= 
$$
\frac{1}{(1+i)^{T-t}} \sum_{x} 1_{\{S_{t}=x\}} \cdot \mathbf{E}^{\star}[(x \cdot \prod_{j=t+1}^{T} R_{j} - K)^{+}].
$$

Para calcular o valor esperado, observe que a variável aleatória  $Y = \prod^{T}$ *j*=*t*+1 *Rj* tem distribuição binomial:

$$
\mathbf{P}^{\star}\Big[Y = a^{T-t-j} \cdot b^j\Big] = \frac{(T-t)!}{(T-t-j)!j!} \cdot p^{T-t-j} \cdot (1-p)^j,
$$

 $para j = 0, 1, ..., T-t. Logo,$ 

<span id="page-99-0"></span>
$$
\mathbf{E}^{\star}\left[ (x \cdot \prod_{j=t+1}^{T} R_j - K)^+ \right] = \frac{(T-t)!}{(T-t-j)!j!} \cdot p^{T-t-j} \cdot (1-p)^j \cdot (x \cdot a^{T-t-j} \cdot b^j - K)^+.
$$
 (5.15)

Representando a fórmula [5.15](#page-99-0) por *f* (*x*), chega-se a expressão para o valor de uma *opção de compra* no instante *t*:

$$
C_t = \frac{1}{(1+i)^{T-t}} \sum_{x} 1_{\{S_t = x\}} \cdot f(x) = \frac{1}{(1+i)^{T-t}} \cdot f(x).
$$

 $\Box$ 

Em particular, fazendo *t* = 0, obtém-se o prêmio da *opção*:

$$
C_0 = \frac{1}{(1+i)^T} \sum_{j=0}^T \frac{T!}{(T-j)!j!} \cdot p^{T-j} \cdot (1-p)^j \cdot (S_0 \cdot a^{T-j} \cdot b^j - K)^+, \tag{5.16}
$$

que é uma função do valor inicial *S*<sup>0</sup> do ativo, da taxa de juros *i*, do preço do exercício *K*, da duração *T* do contrato, e das razões *a* e *b* de alta e baixa do ativo e da propabilidade de alta *p*.

# 6 Um Modelo Contínuo

Em 1973, Robert Merton (*"Theory of Rational Optin Pricing"*) e, independentemente, Fischer Black e Myron Scholes (*"The Pricing of Options and Corporate Liabilities"*) publicaram artigos que descreviam uma teoria de apreçamento de *opções* baseados nos conceitos de *preço justo* e *cobertura*, obtendo assim a *Equação de Black-Scholes*. Esses trabalhos foram imediatamente aceitos pelo mercado. Sua importância é mensurada pelo Prêmio Nobel de Economia concedidos aos autores em 1997.

.

Este capítulo traz um pequeno apanhado de conceitos que culminaram com os trabalhos citados. Procurou-se seguir o processo histórico. Assim é apresentado um caminho mais sofisticado para a precificação de opções. Com isso pretende-se fornecer um breve resumo do assunto para o professor da graduação. Grande parte deste capítulo é baseado nas *Notas de Aula* da disciplina *"Introdução a Econofísica"* de responsabilidade do Prof. Reginaldo de Jesus Napolitano, do Instituto de Física de São Carlos,[\[NRJ\]](#page-194-3).

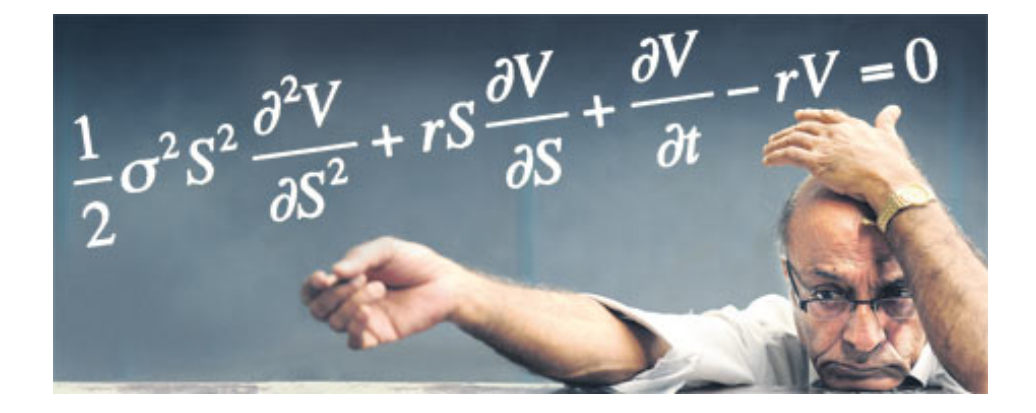

Figura 6.1.: A "famosa" equação de Black & Scholes.

### 6.1. O modelo de Bachelier

.

*Movimento aleatório em uma dimensão.* Considere uma partícula que pode deslocar-se somente no eixo *x*, em passos de tamanho *δ* fixo, nos dois sentidos. Suponha que a partícula inicie seu movimento na origem e, a cada passo, tem probabilidade *p* de ir no sentido positivo, alterando sua posição de +*δ*, e probabilidade *q* de ir no sentido negativo, mudando sua posição em −*δ*, de modo que *p* + *q* = 1. Como as probabilidades *p* e *q* são sempre as mesmas, o sentido de cada passo da partícula independe de seus passos anteriores. Portanto, o valor esperado do deslocamento *x<sup>i</sup>* do *i-ésimo* passo é

$$
\mathbf{E}(x_i) = p\delta + q(-\delta) = (p-q)\delta,
$$

independentemente de *i*. Após *n* passos, a partícula terá a posição *X<sup>n</sup>* obtida pela soma de todos os *n* deslocamentos:

$$
X_n = x_1 + x_2 + \dots + x_n.
$$

Devido a independência de todos os passos, o valor esperado da posição da partícula após *n* passos é:  $\mathcal{L}$ 

<span id="page-101-0"></span>
$$
\mathbf{E}(X_n) = \mathbf{E}\left(\sum_{i=1}^n x_i\right) = \sum_{i=1}^n \mathbf{E}(x_i)
$$

$$
\mathbf{E}(X_n) = n(p - q)\delta.
$$
(6.1)

Sendo a variância dada por  $var(X_n) = \mathbf{E}(X_n^2) - [\mathbf{E}(X_n)]^2$ , falta calcular

$$
\mathbf{E}(X_n^2) = \mathbf{E}\left[\left(\sum_{i=1}^n x_i\right)^2\right] \\
= \mathbf{E}\left(\sum_{i=1}^n \sum_{j=1}^n x_i x_j\right) \\
= \mathbf{E}\left[\sum_{i=1}^n (x_i^2) + 2\sum_{i=1}^{n-1} \sum_{j=i+1}^n (x_i x_j)\right] \\
= \sum_{i=1}^n \mathbf{E}(x_i^2) + 2\sum_{i=1}^{n-1} \sum_{j=i+1}^n \mathbf{E}(x_i x_j).
$$

### 6. Um Modelo Contínuo

Como os passos são todos independentes,

$$
\mathbf{E}(x_i x_j) = \mathbf{E}(x_i) \mathbf{E}(x_j)
$$

$$
= [(p-q)\delta]^2.
$$

Assim,

$$
\sum_{i=1}^{n-1} \sum_{j=i+1}^{n} \mathbf{E}(x_i x_j) = \sum_{i=1}^{n-1} \sum_{j=i+1}^{n} [(p-q)\delta]^2
$$
  
=  $[(p-q)\delta]^2 \sum_{i=1}^{n-1} (n-i)$   
=  $[(p-q)\delta]^2 \left[ n(n-1) - \sum_{i=1}^{n-1} i \right]$   
=  $[(p-q)\delta]^2 \left[ n(n-1) - \frac{(n-1)n}{2} \right]$   
=  $[(p-q)\delta]^2 (n-1) \left[ n - \frac{n}{2} \right]$   
=  $[(p-q)\delta]^2 \frac{(n-1)n}{2}$ ,

onde

$$
\sum_{i=1}^{n-1} i = \frac{(n-1)n}{2}
$$

E como

$$
\mathbf{E}(x_i^2) = p\delta^2 + q\delta^2 = \delta^2.
$$

pois

$$
p+q=1.
$$

Assim

$$
var(X_n) = \sum_{i=1}^n \mathbf{E}(x_i^2) + 2 \sum_{i=1}^{n-1} \sum_{j=i+1}^n \mathbf{E}(x_i x_j) - [\mathbf{E}(X_n)]^2
$$
  
= 
$$
\sum_{i=1}^n \delta^2 + 2[(p-q)\delta]^2 \frac{(n-1)n}{2} - [n(p-q)\delta]^2
$$
  
= 
$$
n\delta^2 + (n-1)n[(p-q)\delta]^2 - n^2[(p-q)\delta]^2
$$
  
= 
$$
n\delta^2 - n[(p-q)\delta]^2
$$
  
= 
$$
n\delta^2 - n(p^2 - 2pq + q^2)\delta^2
$$
  
= 
$$
n\delta^2(1 - p^2 - q^2 + 2pq)
$$

Sendo  $p + q = 1$ , segue que

$$
p^2 + 2pq + q^2 = (p+q)^2 = 1
$$

 $1 - p^2 - q^2 = +2pq.$ 

e, portanto,

Logo,

<span id="page-103-0"></span>
$$
var(X_n) = 4pqn\delta^2. \tag{6.2}
$$

*Limite contínuo do movimento aleatório.* Considere que a partícula pode mover-se continuamente, ou seja,  $\delta \rightarrow 0$ , e em cada passo infinitesimal ainda tem probabilidade *p* de andar +*δ* e probabilidade *q* de andar −*δ*. Seja, então, *u*(*x, t*) a probabilidade da partícula estar na posição *x* no instante *t*. Supondo que a partícula dá *r* passos por unidade de tempo, o intervalo de tempo *λ* entre dois passos será

$$
\lambda = \frac{1}{r}
$$

e quando *λ* → 0, no limite contínuo, *r* → ∞ e. De qualquer modo pode-se afirmar que o número de passos no instante t é

$$
n=rt,
$$

e, também, o instante de tempo *t* é

 $t = n\lambda$ .

#### 6. Um Modelo Contínuo

Com isso, pode-se dizer que, depois de *n* passos, a particula tem probabilidade  $u(x, t)$  de estar em  $x = X_n$ , no instante *t*. No passo seguinte, que ocorre no instante *t* + *λ*, a probabilidade da partícula ir para a posição *x* é dada por

$$
u(x, t + \lambda) = pu(x - \delta, t) + qu(x + \delta, t).
$$

Interpreta-se essa equação da seguinte maneira: a probabilidade da partícula ser encontrada na posição *x* e no instante *t* + *λ* dependerá dela ter vindo da posição *x* − *δ*, tendo se deslocado +*δ*, ou da posição *x* + *δ*, tendo se deslocado −*δ*. De qualquer modo, a partícula estava lá no instante *t*. No primeiro caso, a probabilidade da partícula estar na posição *x* − *δ* no instante *t*, anterior a *t* + *λ*, é *u*(*x* − *δ, t*) e a probabilidade de se deslocar de +*δ* é *p*. Assim, a probabilidade da partícula ter vindo de *x* −*δ* é *pu*(*x* −*δ, t*). Analogamente, no segundo caso, a probabilidade da partícula ter vindo de *x*+*δ* é *qu*(*x*+*δ, t*). Finalmente, como em *t* +*λ* a partícula pode ter vindo de *x* − *δ* ou de *x* − *δ*, segue que a probabilidade dela estar em *x* é a soma de *pu*(*x* − *δ, t*) com  $qu(x + \delta, t)$ .

Fazendo o deslocamento infinitesimal, ou seja, tomando os limites *δ* → 0 e *λ* → 0, pode-se expandir a expressão acima em série de Taylor para as variáveis *δ* e *λ*:

$$
u(x, t + \lambda) = u(x, t) + \lambda \frac{\partial u(x, t)}{\partial t} + O(\lambda^2),
$$
  

$$
u(x - \delta, t) = u(x, t) - \delta \frac{\partial u(x, t)}{\partial x} + \frac{\delta^2}{2} \frac{\partial^2 u(x, t)}{\partial x^2} - O(\delta^3),
$$

e

$$
u(x+\delta,t) = u(x,t) + \delta \frac{\partial u(x,t)}{\partial x} + \frac{\delta^2}{2} \frac{\partial^2 u(x,t)}{\partial x^2} + O(\delta^3),
$$

dando:

$$
u(x,t) + \lambda \frac{\partial u(x,t)}{\partial t} + O(\lambda^2) = pu(x,t) - p\delta \frac{\partial u(x,t)}{\partial x} + p \frac{\delta^2}{2} \frac{\partial^2 u(x,t)}{\partial x^2} - O(p\delta^3) + qu(x,t) + q\delta \frac{\partial u(x,t)}{\partial x} + q \frac{\delta^2}{2} \frac{\partial^2 u(x,t)}{\partial x^2} + O(q\delta^3)
$$

isto é,

$$
\lambda \frac{\partial u(x,t)}{\partial t} + O(\lambda^2) = (q-p)\delta \frac{\partial u(x,t)}{\partial x} + \frac{\delta^2}{2} \frac{\partial^2 u(x,t)}{\partial x^2} + O[(q-p)\delta^3].
$$

Dividindo os dois membros da equação por *λ*, chega-se a:

$$
\frac{\partial u(x,t)}{\partial t} + O(\lambda) = \left[ (q-p)\frac{\delta}{\lambda} \right] \frac{\partial u(x,t)}{\partial x} + \frac{1}{2} \frac{\delta^2}{\lambda} \frac{\partial^2 u(x,t)}{\partial x^2} + O\left[ (q-p)\frac{\delta^3}{\lambda} \right].
$$
 (6.3)

### 6. Um Modelo Contínuo

Observe que o quociente  $\frac{\delta}{\lambda}$  é indeterminado no limite.

Seja *µ* o valor esperado do deslocamento da partícula por unidade de tempo. Assim da equação [\(6.1\)](#page-101-0) segue:

$$
\mu = \frac{\mathbf{E}(X_n)}{t} = \frac{n}{t}(p-q)\delta = r(p-q)\delta,
$$

chegando a

<span id="page-105-0"></span>
$$
\mu = (p - q)\frac{\delta}{\lambda}.\tag{6.4}
$$

Seja *σ* <sup>2</sup> a variância do deslocamento da partícula por unidade de tempo. Portanto, do mesmo modo, segue da equação [\(6.2\)](#page-103-0):

<span id="page-105-1"></span>
$$
\sigma^2 = 4pqr\delta^2 = 4pq\frac{\delta^2}{\lambda}.
$$
\n(6.5)

*.*

Para caracterizar o movimento aleatório contínuo através dos parâmetros *µ* e *σ* 2 é necessário encontrar valores para *p* e *q* de modo a satifazer as seguintes relações:

$$
\lim_{\delta,\lambda \to 0} (p - q) \frac{\delta}{\lambda} = \mu
$$
  
lim  $4pq \frac{\delta^2}{\delta} = \sigma^2$ ,

e

$$
\lim_{\delta,\lambda\to 0} 4pq\frac{\delta^2}{\lambda} = \sigma^2,
$$

sendo que μ e σ<sup>2</sup> são quantidades finitas e fixas. Elevando a equação [\(6.4\)](#page-105-0) ao quadrado, chega-se a:

$$
\mu^2 = (p - q)^2 \frac{\delta^2}{\lambda^2}
$$

$$
= (p^2 + q^2) \frac{\delta^2}{\lambda^2} - 2pq \frac{\delta^2}{\lambda^2}
$$

Usando a equação [\(6.5\)](#page-105-1), vem:

$$
\mu^{2} = (p^{2} + q^{2}) \frac{\delta^{2}}{\lambda^{2}} - \frac{\sigma^{2}}{2\lambda}.
$$

Sendo *q* = 1 − *p*, a equação anterior fica:

$$
\mu^{2} = (2p^{2} + 1 - 2q)\frac{\delta^{2}}{\lambda^{2}} - \frac{\sigma^{2}}{2\lambda},
$$

ou seja,

$$
\frac{\mu^2}{2}\lambda^2 = \left(p^2 + \frac{1}{2} - p\right)\delta^2 - \frac{\sigma^2}{4}\lambda,
$$

ou, rearranjando,

$$
p^{2}-p+\frac{1}{2}-\frac{\sigma^{2}}{4}\frac{\lambda}{\delta^{2}}-\frac{\mu^{2}}{2}\frac{\lambda^{2}}{\delta^{2}}=0.
$$

Resolvendo em p:

$$
p = \frac{1}{2} \pm \frac{1}{2} \sqrt{-1 + \sigma^2 \frac{\lambda}{\delta^2} + 2\mu^2 \frac{\lambda^2}{\delta^2}}.
$$

Sem perda de generalidade pode-se escolher o sinal positivo para *p*, obtendo assim:

<span id="page-106-0"></span>
$$
p = \frac{1}{2} + \frac{1}{2}\sqrt{-1 + \sigma^2 \frac{\lambda}{\delta^2} + 2\mu^2 \frac{\lambda^2}{\delta^2}}.
$$
 (6.6)

e

<span id="page-106-1"></span>
$$
q = \frac{1}{2} - \frac{1}{2} \sqrt{-1 + \sigma^2 \frac{\lambda}{\delta^2} + 2\mu^2 \frac{\lambda^2}{\delta^2}}.
$$
 (6.7)

Pode-se verificar a consistência dessas duas equações substiuindo-as na equação [\(6.4\)](#page-105-0);

<span id="page-106-2"></span>
$$
(p-q)\frac{\delta}{\lambda} = \frac{\delta}{\lambda}\sqrt{-1 + \sigma^2\frac{\lambda}{\delta^2} + 2\mu^2\frac{\lambda^2}{\delta^2}} = \mu,
$$
\n(6.8)

que equivale a

$$
\frac{\delta^2}{\lambda^2} \left( -1 + \sigma^2 \frac{\lambda}{\delta^2} + 2\mu^2 \frac{\lambda^2}{\delta^2} \right) - \mu^2 = 0.
$$

Simplificando, fica:

$$
-\frac{\delta^2}{\lambda^2} + \frac{\sigma^2}{\lambda} + \mu^2 = 0,
$$

que reorganizando num trinômio em *λ* (multiplicando por *<sup>λ</sup>* 2  $\frac{\lambda^2}{\mu^2}$ ),

$$
\lambda^2 + \frac{\sigma^2}{\mu^2} \lambda - \frac{\delta^2}{\mu^2} = 0,
$$

cuja solução é:

<span id="page-106-3"></span>
$$
\lambda = -\frac{\sigma^2}{2\mu^2} + \frac{1}{2} \sqrt{\frac{\sigma^4}{\mu^4} + 4\frac{\delta^2}{\mu^2}},
$$
\n(6.9)

já que *λ* ≥ 0 por hipótese. Também. é evidente que quando o limite em que o intervalo de tempo entre dois passos *δ* vai para zero o limite do deslocamento *λ* também vai a zero:

$$
\lim_{\delta \to 0} \lambda = \lim_{\delta \to 0} \left[ -\frac{\sigma^2}{2\mu^2} + \frac{1}{2} \sqrt{\frac{\sigma^4}{\mu^4} + 4 \frac{\delta^2}{\mu^2}} \right]
$$
  
=  $-\frac{\sigma^2}{2\mu^2} + \frac{1}{2} \sqrt{\frac{\sigma^4}{\mu^4}}$   
=  $-\frac{\sigma^2}{2\mu^2} + \frac{1}{2} \frac{\sigma^2}{\mu^2}$   
 $\lim_{\delta \to 0} \lambda = 0.$  (6.10)

Considerando as equações [\(6.6\)](#page-106-0), [\(6.7\)](#page-106-1) e [\(6.8\)](#page-106-2) obtém-se:

$$
p=\frac{1}{2}+\frac{\mu}{2}\frac{\lambda}{\delta}.
$$

− *µ* 2 *λ δ .*

e

logo,

lor

$$
p-q=\mu\frac{\lambda}{\delta}
$$

*q* = 1 2

e, portanto,

$$
\lim_{\delta \to 0} \left[ (p - q) \frac{\delta}{\lambda} \right] = \mu.
$$
\n(6.11)

Do mesmo modo, fazendo, para *δ* 2 infinitesimal, a expansão em série de Tay-

$$
\sqrt{\frac{\sigma^4}{\mu^4} + 4\frac{\delta^2}{\mu^2}} = \frac{\sigma^2}{\mu^2} \sqrt{1 + 4\frac{\mu^2 \delta^2}{\sigma^4}} \approx \frac{\sigma^2}{\mu^2} + 2\frac{\delta^2}{\sigma^2},
$$

na equação [\(6.9\)](#page-106-3), obtém-se a aproximação:

$$
\lambda \approx -\frac{\sigma^2}{2\mu^2} + \frac{1}{2} \left( \frac{\delta^2}{\mu^2} + 2\frac{\sigma^2}{\mu^2} \right) = \frac{\delta^2}{\sigma^2}.
$$

Então,

$$
\lim_{\delta \to 0} \frac{\delta^2}{\lambda} = \lim_{\delta \to 0} \frac{\delta^2}{\frac{\delta^2}{\sigma^2}} = \sigma^2.
$$
\n(6.12)

Do mesmo modo,

$$
\lim_{\delta \to 0} \left[ (p - q) \frac{\delta^3}{\lambda} \right] = \lim_{\delta \to 0} \left[ \mu \frac{\lambda}{\delta} \frac{\delta^3}{\lambda} \right] = \lim_{\delta \to 0} [\mu \delta^2] = 0. \tag{6.13}
$$
#### 6. Um Modelo Contínuo

Aplicando esses limites na equação [\(6.3\)](#page-104-0), onde *δ* tende a zero, chega-se a:

$$
\frac{\partial u(x,t)}{\partial t} + \lim_{\delta \to 0} O(\lambda) = \left\{ \lim_{\delta \to 0} \left[ (q-p) \frac{\delta}{\lambda} \right] \right\} \frac{\partial u(x,t)}{\partial x} + \frac{1}{2} \left[ \lim_{\delta \to 0} \left( \frac{\delta^2}{\lambda} \right) \right] \frac{\partial^2 u(x,t)}{\partial x^2} + \lim_{\delta \to 0} O \left[ (q-p) \frac{\delta^3}{\lambda} \right].
$$

E pelos resultados dos limites [\(6.10\)](#page-107-0), [\(6.11\)](#page-107-1), [\(6.12\)](#page-107-2) e [\(6.13\)](#page-107-3), a equação para a probabilidade  $u(x, t)$  fica, finalmente,

<span id="page-108-0"></span>
$$
\frac{\partial u(x,t)}{\partial t} + \mu \frac{\partial u(x,t)}{\partial x} - \frac{\sigma^2}{2} \frac{\partial^2 u(x,t)}{\partial x^2} = 0.
$$
 (6.14)

Esta última [\(6.14\)](#page-108-0) é a chamada *Equação de Kolmogorov Avançada* ou *Equação de Fokker-Planck*, cuja solução, é fácil verificar, é dada por

$$
u(x,t) = \frac{1}{\sigma\sqrt{2\pi t}}e^{-\frac{(x-\mu t)^2}{2\sigma^2 t}},
$$
\n(6.15)

a distribuição gaussiana para duas variáveis: *x* e *t* — compare com [\(3.22\)](#page-56-0) onde usouse  $\bar{x}$  para  $\mu$ .

Com tudo isto, Louis Jean-Baptiste Alphonse Bachelier (1870-1946) em 1900, propôs em [\[BJBA\]](#page-192-0) que o preço de uma ativo financeiro se comporta como um movimento browniano contínuo, com  $\mu = 0$ .

Porém, este modelo apresenta duas características indesejáveis:

- 1. O preço do ativo pode assumir valores negativos. Que não ocorre com ativos financeiros;
- 2. Com *µ* = 0, o modelo sugere uma taxa de juros nula, o que é pouco provável na prática.

# 6.2. Processo de Ito

.

Na seção anterior foi mostrado que a densidade de probabilidade para o movimento browniano é:

$$
u(x,t)=\frac{1}{\sigma\sqrt{2\pi t}}e^{-\frac{(x-\mu t)^2}{2\sigma^2t}}
$$

Essa expressão descreve, no limite em que *t* vai a zero pelo lado positivo, a densidade de probabilidade de encontrar a partícula browniana entre *x* e *x* + *dx* no instante  $t > 0$ , tendo partido de  $x = 0$  em  $t = 0$ .

Fazendo *µ* = 0 e *σ* = 1, caracteriza-se a distribuição browniana padrão, ou distribuição do processo de *Wiener* padrão:

$$
u(x,t) = \frac{1}{\sqrt{2\pi t}} e^{-\frac{x^2}{2t}}.
$$
\n(6.16)

Esta equação descreve a densidade de probabilidade para cada instante de tempo de uma variável estocástica denotada por *W* (*t*). Considerando o incremento da variável estocástica como

$$
\Delta W(t) = W(t + \Delta t) - W(t),
$$

e, por hipótese, independente de outro incremento, sua distribuição fica:

$$
P(z) = \frac{1}{\sqrt{2\pi\Delta t}}e^{-\frac{z^2}{2\Delta t}}.
$$

Desse modo, o resultado só depende das variações de *z* e de ∆*t*, pois o movimento browniano é markoviano $^1.$  $^1.$  $^1.$ 

Considere a distribuição normal da variável estocástica *S*:

$$
\mathcal{N}(s) = \frac{1}{\sqrt{2\pi}}e^{-\frac{s^2}{2}}.
$$

Para manter a normalização igual a 1, a distribuição da variável estocástica

$$
Z = S\sqrt{\Delta t}
$$

é dada por

$$
P(z)dz = \mathcal{N}\left(\frac{z}{\sqrt{\Delta t}}\right)d\left(\frac{z}{\sqrt{\Delta t}}\right),\,
$$

ou seja,

$$
P(z) = \frac{1}{\sqrt{\Delta t}} \mathcal{N}\left(\frac{z}{\sqrt{\Delta t}}\right).
$$

Logo, podemos escrever:

$$
\Delta W(t) = S \sqrt{\Delta t}
$$

e, no limite infinitesimal,

$$
dW(t) = d\sqrt{\Delta t}.
$$

Como *S* é distribuída normalmente, com média nula, seu valor esperado é zero. Sua

<sup>1</sup>Um Processo Estocástico é *Markoviano* se o estado futuro depende apenas do estado presente e não dos estados passados.

variância é

$$
var(S) = \int_{-\infty}^{+\infty} s^2 \mathcal{N}(s) ds = 1.
$$

$$
\langle dW(t) \rangle = 0
$$
(6.17)

e

Logo,

<span id="page-110-1"></span><span id="page-110-0"></span>
$$
var[dW(t)] = dt. \t\t(6.18)
$$

Calculando:

$$
var\left\{ \left[dW(t)\right]^2 \right\} = (dt)^2 var(S^2)
$$
  
=  $(dt)^2 \left\{ \int_{-\infty}^{+\infty} s^4 \mathcal{N}(s) ds - [var(S)]^2 \right\}$   
=  $(dt)^2 \left\{ \int_{-\infty}^{+\infty} s^4 \mathcal{N}(s) ds - 1 \right\}.$ 

Observe que

$$
\frac{\partial^2}{\partial \alpha^2} e^{-\alpha s^2} = \frac{\partial}{\partial \alpha} \left[ \frac{\partial}{\partial \alpha} e^{-\alpha s^2} \right]
$$

$$
= \frac{\partial}{\partial \alpha} \left[ -s^2 e^{-\alpha s^2} \right]
$$

$$
= (-s^2)(-s^2)e^{-\alpha s^2}
$$

$$
= s^4 e^{-\alpha s^2}.
$$

Assim, pode-se escrever que

$$
\int_{-\infty}^{+\infty} s^4 e^{-\alpha s^2} ds = \int_{-\infty}^{+\infty} \frac{\partial^2}{\partial \alpha^2} e^{-\alpha s^2} ds
$$

$$
= \frac{\partial^2}{\partial \alpha^2} \int_{-\infty}^{+\infty} e^{-\alpha s^2} ds.
$$

Aproveitando o resultado da integral [\(3.21\)](#page-55-0) para completar o cálculo:

$$
\int_{-\infty}^{+\infty} s^4 e^{-\alpha s^2} ds = \sqrt{\pi} \frac{\partial^2}{\partial \alpha^2} \alpha^{-\frac{1}{2}}
$$

$$
= \frac{3\sqrt{\pi}}{4\alpha^{\frac{5}{2}}}.
$$

Fazendo

$$
\alpha=\frac{1}{2},
$$

vem:

$$
\int_{-\infty}^{+\infty} s^4 e^{-\frac{s^2}{2}} ds = 2^{\frac{5}{2}} \frac{3\sqrt{\pi}}{4} = 3\sqrt{2\pi}.
$$

√

Logo,

$$
var[(dW(t)]2] = (3-1)(dt)2
$$

$$
= 2(dt).
$$

E também:

$$
\langle dt \, dW(t) \rangle = 0
$$

e, usando a equação [\(6.18\)](#page-110-0),

$$
var\{dt dW(t)\} = (dt)^2 dt
$$

$$
= (dt)^3.
$$

Considerando incrementos *dt* muito pequenos, pode-se deprezar (*dt*) 2 e ordens superiores. Desse modo, pode-se dizer que, os termos  $\lbrack dW(t)\rbrack^2$  e  $dtdW(t)$  não estocásticos, já que suas variâncias são desprezíveis. Consequentemente, as igualdades

$$
[dW(t)]^2 = dt \tag{6.19}
$$

e

<span id="page-111-0"></span>
$$
dt dW(t) = 0 \tag{6.20}
$$

não são só satisfeitas em valor esperado, mas também exatamente, já que não oscilam, pois suas variâncias são desprezíveis. Com tudo isso pode-se descrever o movimento browniano pela equação diferencial estocástica:

<span id="page-111-1"></span>
$$
dX(t) = \mu dt + \sigma dW(t). \tag{6.21}
$$

### 6. Um Modelo Contínuo

Usando a equação [\(6.17\)](#page-110-1), valor esperado dessa expressão é:

$$
\langle dX(t) \rangle = \langle \mu dt + \sigma dW(t) \rangle
$$
  
=  $\mu \langle dt \rangle + \sigma \langle dW(t) \rangle$   
=  $\mu dt + 0$   
=  $\mu dt$ .

Do mesmo modo usando as equações [\(6.20\)](#page-111-0) e [\(6.21\)](#page-111-1) e considerando o quadrado de *dt* desprezível, pode-se escrever:

<span id="page-112-0"></span>
$$
[dW(t)]^{2} = [\mu dt + \sigma dW(t)]^{2}
$$
  
=  $\mu^{2} (dt)^{2} + 2\mu \sigma dt dW(t) \sigma^{2} [dW(t)]^{2}$   
=  $0 + 0 + \sigma^{2} dt$   

$$
[dW(t)]^{2} = \sigma^{2} dt,
$$
 (6.22)

Observe que apesar de  $dX(t)$  ser uma variável estocástica,  $[dX(t)]^2$  é uma variável determinística.

Assim tem-se o

Lema 6.1 (de Ito) *Dada uma variável estocástica X*(*t*) *satisfazendo:*

<span id="page-112-1"></span>
$$
dX(t) = a(X, t)dt + b(X, t)dW(t),
$$
\n(6.23)

*onde, por clareza,*

$$
X=X(t),
$$

*então, para uma função não estocástica u(y,t), para y real, tem-se:*

$$
du(X,t) = \left\{\frac{\partial u}{\partial t} + a(X,t)\frac{\partial u}{\partial X} + \frac{1}{2}[b(X,t)]^2 \frac{\partial^2 u}{\partial X^2}\right\}dt + b(X,t)\frac{\partial u}{\partial X}dW(t),
$$

*onde*

$$
u=u(X,t).
$$

Demonstração: Expandindo a função *u*(*X* + *dX, t* + *dt*) em potências de *dt*, até segunda ordem em *dW* (*t*):

$$
u(X+dX, t+dt) = u(X,t) + dt\frac{\partial u}{\partial t} + dX\frac{\partial u}{\partial X} + \frac{1}{2}(dX)^2\frac{\partial^2 u}{\partial X^2}.
$$

Usando as equações [\(6.22\)](#page-112-0) e [\(6.23\)](#page-112-1), obtemos:

$$
du(X,t) = u(X + dX, t + dt) - u(X,t)
$$
  
=  $dt \frac{\partial u}{\partial t} + [a(X,t)dt + b(X,t)dW(t)] \frac{\partial u}{\partial X} + \frac{1}{2} [b(X,t)]^2 dt \frac{\partial^2 u}{\partial X^2},$ 

ou seja,

.

$$
du(X,t) = dt \left\{ \frac{\partial u}{\partial t} + a(X,t) \frac{\partial u}{\partial X} + \frac{1}{2} [b(X,t)]^2 \frac{\partial^2 u}{\partial X^2} \right\} + b(X,t) \frac{\partial u}{\partial X} dW(t).
$$

 $\Box$ 

Exemplo: movimento browniano geométrico:

$$
Y(t)=e^{X(t)},
$$

com X(t) satisfazendo a equação [\(6.21\)](#page-111-1). Usando o lema de Ito, obtém-se:

$$
dY(t) = \left(\mu + \frac{\sigma^2}{2}\right)Y(t)dt + \sigma Y(t)dW(t).
$$

### 6.3. A Equação de Black, Scholes e Merton

Do mesmo modo que no modelo do capítulo [5,](#page-81-0) aqui também, serão consideradas as hipóteses:

- 1. As negociações ocorrem continuamente no tempo
- 2. A taxa de juros livre de risco, r, é conhecida e constante no tempo;
- 3. As ações não pagam dividendos;
- 4. Não há custos de transações, nem impostos;
- 5. As ações são perfeitamente divisíveis;
- 6. Não há nenhum obstáculo para vendas a descoberto;
- 7. Não há oportunidades de obter lucros sem risco.

Suponhe-se que o preço da ação siga um movimento browniano geométrico

$$
dS = \rho S dt + \sigma S dW,
$$

onde *ρ* e *σ* sejam parâmetros constantes.

Considere uma carteira composta por uma *opção* vendida e uma quantidade ∆ de ações compradas. Seu valor será:

$$
\Pi = -c + \Delta \cdot S.
$$

Observe que ∆ representa a quantidade de ações compradas e não uma variação. Como o valor da *opção* é função do preço da ação e do tempo, ou seja, *c* = *c*(*S, t*), pode-se aplicar o lema de Ito, obtendo, assim:

$$
dc = \frac{\partial c}{\partial t}dt + \frac{\partial c}{\partial S}dS + \frac{\sigma^2}{2}S^2\frac{\partial^2 c}{\partial S^2}dt.
$$

Desse modo, a variação infinitesimal do valor da carteira é:

$$
d\Pi = -dc + \Delta dS
$$
  
\n
$$
= -\left(\frac{\partial c}{\partial t}dt + \frac{\partial c}{\partial S}dS + \frac{\sigma^2}{2}S^2\frac{\partial^2 c}{\partial S^2}dt\right) + \Delta(\rho S dt + \sigma S dW)
$$
  
\n
$$
= -\frac{\partial c}{\partial t}dt - \frac{\partial c}{\partial S}dS - \frac{\sigma^2}{2}S^2\frac{\partial^2 c}{\partial S^2}dt + \rho S\Delta dt + \sigma S\Delta dW
$$
  
\n
$$
= \left(-\frac{\partial c}{\partial t} - \frac{\sigma^2}{2}S^2\frac{\partial^2 c}{\partial S^2} + \rho S\Delta\right)dt - \frac{\partial c}{\partial S}(\rho S dt + \sigma S dW) + \sigma S\Delta dW
$$
  
\n
$$
= \left[-\frac{\partial c}{\partial t} - \frac{\sigma^2}{2}S^2\frac{\partial^2 c}{\partial S^2} + \rho S\left(\Delta - \frac{\partial c}{\partial S}\right)\right]dt + \sigma S\left(\Delta - \frac{\partial c}{\partial S}\right)dW
$$

Observe que, nesta última expressão, quando

$$
\Delta = \frac{\partial c}{\partial S},
$$

anula-se o termo estocástico *dW* , fazendo com que o valor da carteira seja determi-

#### 6. Um Modelo Contínuo

nístico, e assim:

$$
d\Pi = \left[ -\frac{\partial c}{\partial t} - \frac{\sigma^2}{2} S^2 \frac{\partial^2 c}{\partial S^2} + \rho S \left( \Delta - \frac{\partial c}{\partial S} \right) \right] dt
$$
  
=  $\left( -\frac{\partial c}{\partial t} - \frac{\sigma^2}{2} S^2 \frac{\partial^2 c}{\partial S^2} \right) dt.$ 

E, do mesmo modo, o rendimento também é determinístico. Caso esse rendimento seja menor que a taxa livre de risco *r*, basta vender uma quantidade de ações da carteira *"a descoberto"*, investir em títulos que rendam a taxa *r* e realizar lucro sem risco. Se o rendimento for maior do que *r*, empresta-se dinheiro à taxa *r* e investe-se em ações da carteira realizando lucro sem risco. Nos dois casos, o investidor não precisa dispor de nenhum dinheiro e consegue o lucro que quiser. Mas, como por hipótese, não há taxa de lucro livre de risco maior do que *r*, essa carteira deve render o mesmo que um investimento livre de risco:

$$
d\Pi = r\Pi dt.
$$

Logo,

$$
-\frac{\partial c}{\partial t} - \frac{\sigma^2}{2} S^2 \frac{\partial^2 c}{\partial S^2} = r \Pi
$$
  
=  $r(-c + \Delta S)$   
=  $r\left(-c + \frac{\partial c}{\partial S} S\right)$   
=  $-r c + r S \frac{\partial c}{\partial S}.$ 

Reagrupando os termos no primeiro termo, obtém-se:

$$
\frac{\partial c}{\partial t} + \frac{\sigma^2}{2} S^2 \frac{\partial^2 c}{\partial S^2} + rS \frac{\partial c}{\partial S} - rc = 0,
$$

que é a chamada *Equação de Black e Scholes* para o preço de *opções* de compra do tipo europeu. Neste caso, sua condição de contorno é que, no vencimento, o preço da *opção* deverá ser:

$$
c(S,T) = \max(S-K;0),
$$

onde *K* é o preço de exercício da *opção* de compra ou, simplesmente, *"strike price"*.

# 6.4. O preço de uma Opção conforme a teoria de Black, Scholes e Merton

Na equação de Black e Scholes

<span id="page-116-0"></span>
$$
\frac{\partial c}{\partial t} + \frac{\sigma^2}{2} S^2 \frac{\partial^2 c}{\partial S^2} + rS \frac{\partial c}{\partial S} - rc = 0,
$$
 (6.24)

*c* é o preço da *opção*, *S* é o preço da ação, *σ* é a volatilidade e *r* é a taxa de juros livre de risco. Calcular o preço da *opção* é resolver esta equação diferencial em *c*. Para tal começa-se pela substituição de variável:

<span id="page-116-1"></span>
$$
x = \ln S. \tag{6.25}
$$

Assim,

.

$$
\frac{\partial c}{\partial S} = \frac{\partial c}{\partial x} \frac{\partial x}{\partial S} \n= \frac{1}{S} \frac{\partial c}{\partial x}
$$

e, também.

$$
\frac{\partial^2 c}{\partial S^2} = \frac{\partial}{\partial S} \left( \frac{\partial c}{\partial S} \right)
$$
  
=  $\frac{\partial}{\partial S} \left( \frac{1}{S} \frac{\partial c}{\partial x} \right)$   
=  $-\frac{1}{S^2} \frac{\partial c}{\partial x} + \frac{1}{S} \frac{\partial}{\partial S} \left( \frac{\partial c}{\partial x} \right)$   
=  $-\frac{1}{S^2} \frac{\partial c}{\partial x} + \frac{1}{S^2} \frac{\partial^2 c}{\partial x^2}.$ 

Desse modo, substituindo na equação diferencial parcial [\(6.24\)](#page-116-0), obtém-se:

$$
\frac{\partial c}{\partial t} + \frac{\sigma^2}{2} S^2 \left( -\frac{1}{S^2} \frac{\partial c}{\partial x} + \frac{1}{S^2} \frac{\partial^2 c}{\partial x^2} \right) + rS \frac{1}{S} \frac{\partial c}{\partial x} - rc = 0,
$$

ou seja,

$$
\frac{\partial c}{\partial t} + \frac{\sigma^2}{2} \left( -\frac{\partial c}{\partial x} + \frac{\partial^2 c}{\partial x^2} \right) + r \frac{\partial c}{\partial x} - rc = 0,
$$

ou ainda,

<span id="page-117-0"></span>
$$
\frac{\partial c}{\partial t} + \left(r - \frac{\sigma^2}{2}\right) \frac{\partial c}{\partial x} + \frac{\sigma^2}{2} \frac{\partial^2 c}{\partial x^2} - rc = 0.
$$
\n(6.26)

Definindo

<span id="page-117-5"></span>
$$
c = we^{rt}, \quad \text{ou} \quad w = ce^{-rt}, \tag{6.27}
$$

a equação [\(6.26\)](#page-117-0) pode ser reescrita como

<span id="page-117-2"></span>
$$
\frac{\partial w}{\partial t} + \left(r - \frac{\sigma^2}{2}\right) \frac{\partial w}{\partial x} + \frac{\sigma^2}{2} \frac{\partial^2 w}{\partial x^2} = 0.
$$
 (6.28)

Resolve-se essa equação escrevendo a transformada de Fourier da função *w* = (*x, t*)

<span id="page-117-1"></span>
$$
w(x,t) = \int_{-\infty}^{+\infty} dk \varphi(k,t) e^{ikx}, \qquad (6.29)
$$

onde

<span id="page-117-3"></span>
$$
\varphi(k,t) = \frac{1}{2\pi} \int_{-\infty}^{+\infty} dk w(x,t) e^{-ikx},\tag{6.30}
$$

é a transformada de Fourier de *w* cm relação a *x*. Assim, calculando as respectivas derivadas parciais de [\(6.29\)](#page-117-1) e substituindo na [\(6.28\)](#page-117-2), obtém-se:

$$
\int_{-\infty}^{+\infty} dk \left[ \frac{\partial \varphi(k,t)}{\partial t} + i \left( r - \frac{\sigma^2}{2} \right) k \varphi(k,t) - \frac{\sigma^2}{2} k^2 \varphi(k,t) \right] e^{ikx} = 0.
$$

Como as funções exponenciais são linearmente independentes, o integrando da equação anterior é nulo, ou seja,

$$
\frac{\partial \varphi(k,t)}{\partial t} + i\left(r - \frac{\sigma^2}{2}\right) k\varphi(k,t) - \frac{\sigma^2}{2} k^2 \varphi(k,t) = 0.
$$

Desse modo, obtém-se

$$
\varphi(k,t) = \varphi(k,0)e^{-it\left(r-\frac{\sigma^2}{2}\right)k+t\frac{\sigma^2}{2}k^2}.
$$

Substituindo este resultado na equação [\(6.29\)](#page-117-1), chega-se a:

<span id="page-117-4"></span>
$$
w(x,t) = \int_{-\infty}^{+\infty} dk \varphi(k,0) e^{ikx - ikt \left(r - \frac{\sigma^2}{2}\right) + t \frac{\sigma^2}{2}k^2},
$$
 (6.31)

### 6. Um Modelo Contínuo

Da equação [\(6.30\)](#page-117-3), pode-se escrever:

<span id="page-118-0"></span>
$$
\varphi(k,0) = \frac{1}{2\pi} \int_{-\infty}^{+\infty} dx' w(x',0) e^{-ikx'}.
$$
 (6.32)

E, assim, substituindo a equação [\(6.32\)](#page-118-0) na equação [\(6.31\)](#page-117-4) chega-se a:

$$
w(x,t) = \frac{1}{2\pi} \int_{-\infty}^{+\infty} dk \int_{-\infty}^{+\infty} dx' w(x',0) e^{ik(x-x')-ikt\left(r-\frac{\sigma^2}{2}\right) + t\frac{\sigma^2}{2}k^2} \implies
$$
  

$$
\implies w(x,t) = \int_{-\infty}^{+\infty} dx' w(x',0) g(x-x',t).
$$
 (6.33)

onde

<span id="page-118-2"></span>
$$
g(x,t)=\frac{1}{2\pi}\int_{-\infty}^{+\infty}dk e^{ikx-ikt\left(r-\frac{\sigma^2}{2}\right)+t\frac{\sigma^2}{2}k^2}.
$$

Desenvolvendo essa última integral:

$$
g(x,t) = \frac{1}{2\pi} \int_{-\infty}^{+\infty} dk e^{t \frac{\sigma^2}{2} \left[k^2 + \frac{2ik}{t\sigma^2} x - \frac{2ik}{\sigma^2} \left(r - \frac{\sigma^2}{2}\right)\right]}
$$
  
= 
$$
\frac{1}{2\pi} \int_{-\infty}^{+\infty} dk e^{t \frac{\sigma^2}{2} \left[k + \frac{i}{t\sigma^2} \left(x - rt + \frac{\sigma^2}{2} t\right)\right]^2 + \frac{1}{2t\sigma^2} \left(x - rt + \frac{\sigma^2}{2} t\right)^2}
$$

Impondo valores negativos para o tempo, ou seja, fazendo

$$
t = -|t|
$$

obtém-se, para a integral acima, o seguinte resultado:

<span id="page-118-1"></span>
$$
g(x,t) = \frac{1}{\sqrt{2\pi\sigma^2|t|}} e^{-\frac{1}{2\sigma|t|}\left(x+r|t|-\frac{\sigma^2}{2}|t|\right)^2}.
$$
 (6.34)

Assim, substituindo [\(6.34\)](#page-118-1) na equação [\(6.33\)](#page-118-2) resulta:

<span id="page-118-3"></span>
$$
w(x,t) = \frac{1}{\sqrt{2\pi\sigma^2|t|}} \int_{-\infty}^{+\infty} dx' w(x',0) e^{-\frac{\left(x-x'+r|t|-\frac{\sigma^2|t|}{2}\right)^2}{2\sigma^2|t|}} \tag{6.35}
$$

válido apenas para tempos negativos.

Para resolver o problema do valor da *opção* (*c*) como função do preço da ação (*S*) e do tempo (*t*), que deve ser negativo, combina-se as equações [\(6.25\)](#page-116-1), [\(6.27\)](#page-117-5) e [\(6.35\)](#page-118-3) para obter:

$$
c(S, |t|) = e^{-r|t|} w(\ln S, t)
$$
  
= 
$$
\frac{e^{-r|t|}}{\sqrt{2\pi\sigma^2|t|}} \int_{-\infty}^{+\infty} dx' c(e^{x'}, 0) e^{-\frac{\left(\ln S - x' + r|t| - \frac{\sigma^2}{2}|t|\right)^2}{2\sigma^2|t|}}
$$

Lembrando que a condição de contorno desta equação é

$$
c(S,0) = \max(S-K;0),
$$

onde *K* é o preço de exercício da *opção*. Desse modo, no integrando da equação acima há a substituição:

$$
c(e^{x'}, 0) = \max(e^{x'} - K; 0).
$$

A condição de contorno especifica que o integrando é nulo para

$$
e^{x'} - K \leq 0,
$$

ou seja,

$$
e^{x'} \leq K.
$$

Que implica no integrando ser nulo para

$$
x' \le \ln K. \tag{6.36}
$$

Assim, a equação fica:

$$
c(S,|t|) = \frac{e^{-r|t|}}{\sqrt{2\pi\sigma^2|t|}} \int_{\ln K}^{+\infty} dx'(e^{x'} - K) e^{-\frac{\left(\ln S - x' + r|t| - \frac{\sigma^2}{2}|t|\right)^2}{2\sigma^2|t|}} \\ = \frac{e^{-r|t|}}{\sqrt{2\pi\sigma^2|t|}} \int_{\ln K}^{+\infty} dx' e^{x' - \frac{\left(\ln S - x' + r|t| - \frac{\sigma^2}{2}|t|\right)^2}{2\sigma^2|t|}} - \frac{Ke^{-r|t|}}{\sqrt{2\pi\sigma^2|t|}} \int_{\ln K}^{+\infty} dx' e^{-\frac{\left(\ln S + r|t| - \frac{\sigma^2}{2}|t| - x'\right)^2}{2\sigma^2|t|}}.
$$

### 6. Um Modelo Contínuo

Observe que, na expressão acima, aparece a distribuição normal, dada por:

$$
\mathcal{N}(x) = \frac{1}{\sqrt{2\pi}} \int_{-\infty}^{x} ds \quad e^{-\frac{s^2}{2}}.
$$
 (6.37)

E que também:

$$
x' - \frac{\left(\ln S - x' + r|t| - \frac{\sigma^2}{2}|t|\right)^2}{2\sigma^2|t|} = \frac{2\sigma^2|t|x' - \left(\ln S - x' + r|t| - \frac{\sigma^2}{2}|t|\right)^2}{2\sigma^2|t|}.
$$

E

$$
2\sigma^{2}|t|x'-\left(\ln S+r|t|-\frac{\sigma^{2}}{2}|t| - x'\right)^{2} = 2\sigma^{2}|t|x'-\left(\ln S+r|t|-\frac{\sigma^{2}}{2}|t|\right)^{2} + 2x'\left(\ln S+r|t|-\frac{\sigma^{2}}{2}|t|\right) - (x')^{2}
$$
  
\n
$$
= -\left(\ln S+r|t|-\frac{\sigma^{2}}{2}|t|\right)^{2} - (x')^{2} + 2x'\left(\ln S+r|t|-\frac{\sigma^{2}}{2}|t|+\sigma^{2}|t|\right)
$$
  
\n
$$
= -\left(\ln S+r|t|-\frac{\sigma^{2}}{2}|t|\right)^{2} - (x')^{2} + 2x'\left(\ln S+r|t|+\frac{\sigma^{2}}{2}|t|\right)
$$
  
\n
$$
= -\left(x'-\ln S-r|t|-\frac{\sigma^{2}}{2}|t|\right)^{2}
$$
  
\n
$$
+ \left(\ln S+r|t|+\frac{\sigma^{2}}{2}|t|\right)^{2}
$$
  
\n
$$
- \left(\ln S+r|t|-\frac{\sigma^{2}}{2}|t|\right)^{2}
$$
  
\n
$$
= -\left(x'-\ln S-r|t|-\frac{\sigma^{2}}{2}|t|\right)^{2} + (\ln S+r|t|) 2\sigma^{2}|t|.
$$

Desse modo,

$$
x' - \frac{\left(\ln S - x' + r|t| - \frac{\sigma^2}{2}|t|\right)^2}{2\sigma^2|t|} = \frac{-\left(x' - \ln S - r|t| - \frac{\sigma^2}{2}|t|\right)^2}{2\sigma^2|t|} + \frac{\left(\ln S + r|t|\right)2\sigma^2|t|}{2\sigma^2|t|}
$$

$$
= \frac{-\left(x' - \ln S - r|t| - \frac{\sigma^2}{2}|t|\right)^2}{2\sigma^2|t|} + \ln S + r|t|
$$

e, portanto,

$$
\int_{\ln K}^{+\infty} dx' e^{x' - \frac{\left(\ln S - x' + r|t| - \frac{\sigma^2}{2} |t|\right)^2}{2\sigma^2|t|}} = e^{\ln S + r|t|} \int_{\ln K}^{+\infty} dx' \times e^{-\frac{\left[x' - \ln S - \left(r + \frac{\sigma^2}{2}\right)|t|\right]^2}{2\sigma^2|t|}}.
$$

Agora, com a substituição de variável:

$$
s=-\frac{x'-lnS-r|t|-\frac{\sigma^2}{2}|t|}{\sqrt{\sigma^2|t|}},
$$

Essa última integral fica:

$$
\int_{\ln K}^{+\infty} dx' \quad e^{-\frac{\left(x'-\ln S - r|t| - \frac{\sigma^2}{2}|t|\right)^2}{2\sigma^2|t|}} = -\int_{\frac{\ln(S/K) + r|t| + \frac{\sigma^2}{2}|t|}{\sigma\sqrt{|t|}}}^{-\infty} ds \quad e^{-\frac{s^2}{2}}
$$
\n
$$
= \sigma \sqrt{2\pi|t|} \mathcal{N}\left[\frac{\ln(S/K) + \left(r + \frac{\sigma^2}{2}\right)|t|}{\sigma\sqrt{|t|}}\right].
$$

Logo,

$$
\int_{\ln K}^{+\infty} dx' e^{x' - \frac{\left(\ln S - x' + r|t| - \frac{\sigma^2}{2}|t|\right)^2}{2\sigma^2|t|}} = \sigma \sqrt{2\pi |t|} e^{\ln S + r|t|} \times \mathcal{N}\left[\frac{\ln(S/K) + \left(r + \frac{\sigma^2}{2}\right)|t|}{\sigma\sqrt{|t|}}\right]
$$

$$
= \sigma \sqrt{2\pi |t|} S e^{r|t|} \times \mathcal{N}\left[\frac{\ln(S/K) + \left(r + \frac{\sigma^2}{2}\right)|t|}{\sigma\sqrt{|t|}}\right].
$$

E, da mesma forma,

$$
\int_{\ln K}^{+\infty} dx' e^{-\frac{\left(\ln S - x' + r|t| - \frac{\sigma^2}{2}|t|\right)^2}{2\sigma^2|t|}} = \sigma \sqrt{2\pi|t|} \times \mathcal{N}\left[\frac{\ln(S/K) + \left(r - \frac{\sigma^2}{2}\right)|t|}{\sigma\sqrt{|t|}}\right].
$$

Usando todos os últimos resultados, pode-se calcular o valor da *opção c* acima:

$$
c(S, |t|) = \frac{e^{-r|t|}}{\sqrt{2\pi\sigma^2|t|}} Se^{r|t|} \sigma \sqrt{2\pi|t|} \times \mathcal{N}\left[\frac{\ln(S/K) + \left(r + \frac{\sigma^2}{2}\right)|t|}{\sigma \sqrt{|t|}}\right]
$$

$$
-\frac{Ke^{-r|t|}}{\sqrt{2\pi\sigma^2|t|}} \sigma \sqrt{2\pi|t|} \times \mathcal{N}\left[\frac{\ln(S/K) + \left(r - \frac{\sigma^2}{2}\right)|t|}{\sigma \sqrt{|t|}}\right]
$$

$$
= S \times \mathcal{N}\left[\frac{\ln(S/K) + \left(r + \frac{\sigma^2}{2}\right)|t|}{\sigma \sqrt{|t|}}\right]
$$

$$
-Ke^{-r|t|} \times \mathcal{N}\left[\frac{\ln(S/K) + \left(r - \frac{\sigma^2}{2}\right)|t|}{\sigma \sqrt{|t|}}\right].
$$

Nesta expressão é comum definir:

$$
d_1 = \frac{\ln(S/K) + \left(r - \frac{\sigma^2}{2}\right)|t|}{\sigma\sqrt{|t|}}
$$

e

$$
d_2 = \frac{\ln(S/K) + \left(r - \frac{\sigma^2}{2}\right)|t|}{\sigma\sqrt{|t|}}
$$
  
= 
$$
\frac{\ln(S/K) + \left(r + \frac{\sigma^2}{2}\right)|t| - \sigma^2|t|}{\sigma\sqrt{|t|}}
$$
  
= 
$$
\frac{\ln(S/K) + \left(r + \frac{\sigma^2}{2}\right)|t|}{\sigma\sqrt{|t|}} - \sigma\sqrt{|t|}
$$
  
= 
$$
d_1 - \sigma\sqrt{|t|}
$$

Assim, chega-se a fórmula do valor de um contrato de *opção de compra*:

$$
c(S, |t|) = S\mathcal{N}(d_1) - Ke^{-r|t|}\mathcal{N}(d_2).
$$

Assim como foi feito na seção [5.5](#page-93-0) do capítulo [5,](#page-81-0) pode-se calcular o valor de uma *opção de venda* através da paridade entre os valores de *opção* de compra e de venda. Lembrando que os ativos do modelo não pagam dividendos ou juros sobre o capital próprio, considere duas carteiras: uma composta por uma única *opção de venda* e outra composta por uma *opção de compra*, uma ação vendida a descoberto e títulos livres de risco no valor de *K* · *e* −*r*(*T* −*t*) . Suponha também que as *opções* de venda e de compra tenham o mesmo preço de exercício *K*. Assim, no vencimento, a primeira carteira valerá:

$$
p(S_T, 0) = \max(K - S_T; 0).
$$

A outra terá o valor, antes do vencimento, de:

$$
M(T-t) = c(S, T-t) - S + Ke^{-r(T-t)}.
$$

E no vencimento seu valor será:

$$
M(0) = \max(S_T - K; 0) - S_T + K.
$$

Desse modo, se

 $S_T \geq K$ ,

então

$$
M(0) = S_T - K - S_T + K
$$

$$
= 0.
$$

De outro modo, se

 $S_T < K$ ,

então

$$
M(0) = 0 - S_T + K
$$

$$
= K - S_T.
$$

Logo,

$$
M(0) = \max(K - S_T; 0),
$$

será o valor da primeira carteira no vencimento. Considerando que as duas *opções* são do tipo europeu, que só podem ser exercidas no vencimento e que não há oportunidades de arbitragem, ambas as carteiras deverão ter o mesmo valor em qualquer instante anterior ao vencimento. Segue a relação de paridade,

$$
p(S, T-t) = c(S, T-t) - S + Ke^{-r(T-t)}.
$$

#### 6. Um Modelo Contínuo

É comum no mercado dividir o tempo em períodos *discretos*: mês, semana, dia, 90 minutos, 60 minutos, 30 minutos, 15 minutos, etc. Então torná-se interessante adaptar a fórmula de Black e Scholes, válida para o tempo contínuo, para o tempo discretizado. Considere o caso diário. O pregão do vencimento será *T* e o atual *t*. Desse modo, o número de pregões de hoje até o vencimento será *T* − *t*. Considere a taxa de juros diária como *f* . Desse modo, deve-se substituir

$$
e^{r(T-t)} = (1+f)^{T-t}
$$

na fórmula de Black e Scholes acima. Antes observe que:

$$
d_1 = \frac{\ln(S/K) + \left(r + \frac{\sigma^2}{2}\right)(T - t)}{\sigma\sqrt{T - t}}
$$
  
\n
$$
= \frac{\ln(S/K)}{\sigma\sqrt{T - t}} + \frac{\left(r + \frac{\sigma^2}{2}\right)(T - t)}{\sigma\sqrt{T - t}}
$$
  
\n
$$
= \frac{\ln(S/K)}{\sigma\sqrt{T - t}} + \frac{r(T - t)}{\sigma\sqrt{T - t}} + \frac{\frac{\sigma^2}{2}(T - t)}{\sigma\sqrt{T - t}}
$$
  
\n
$$
= \frac{\ln(S/K) + r(T - t)}{\sigma\sqrt{T - t}} + \frac{\sigma\sqrt{T - t}}{2}
$$
  
\n
$$
= \frac{\ln(S/K) + \ln\left[e^{r(T - t)}\right]}{\sigma\sqrt{T - t}} + \frac{\sigma\sqrt{T - t}}{2}
$$
  
\n
$$
= \frac{1}{\sigma\sqrt{T - t}}\ln\left\{\frac{Se^{r(T - t)}}{K}\right\} + \frac{\sigma\sqrt{T - t}}{2}.
$$

Que para o tempo discreto fica:

$$
d_1 = \frac{1}{\sigma\sqrt{T-t}}\ln\left\{\frac{S(1+f)^{T-t}}{K}\right\} + \frac{\sigma\sqrt{T-t}}{2}
$$

e, sem mudança,

$$
d_2 = d_1 - \sigma \sqrt{T - t}.
$$

Com tudo isso, chega-se a solução para o preço de uma *opção de compra* do tipo *européia* para a fórmula de Black e Scholes para o *tempo discretizado*:

$$
c(S, |t|) = S \cdot \mathcal{N}(d_1) - \frac{K}{(1+f)^{T-t}} \cdot \mathcal{N}(d_2).
$$

Neste capitulo é descrito uma proposta pedagógica para os alunos da 2ª série do ensino médio. O melhor período a ser trabalhada é o 4º bimestre, aproveitando os assuntos de *Análise Combinatória* e *Probabilidade*, de acordo com o currículo da Secretaria de Educação do Estado de São Paulo. Sua estratégia foi elaborada a partir da experiência adquirida em uma comunidade da periferia da Grande São Paulo, especificamente para com os alunos da Escola Estadual "Dr. José Gonçalves de Andrade Figueira", localizada no Bairro Jardim Represa, município de São Bernardo do Campo.

# 7.1. A Escola real

.

.

A comunidade escolar é muito heterogênea e problemática. Por um lado é composta por uma equipe pedagógica, de gestores e professores especialistas, concursados, compromissados com a Educação e alguns até com mestrado. E, por outro lado, por famílias, em boa parte, simples, humildes e, em não raros casos, desestruturadas.

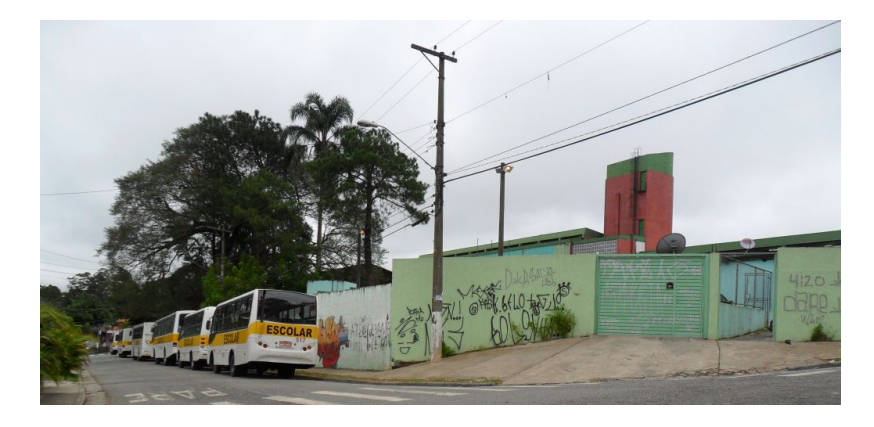

Figura 7.1.: Escola Estadual Dr. José Gonçalves de Andrade Figueira.

O governo do Estado fornece transporte para os alunos através de ônibus escolar exclusivo. Isto colabora para o fato de que muitos alunos, mesmo tendo escola em seu próprio bairro, preferirem frequentar uma escola em outro bairro do município. Isso contribui para uma falta de identificação do aluno com a comunidade escolar, desvalorizando-a e não assumindo seu papel de protagonista no seu próprio processo de aprendizagem.

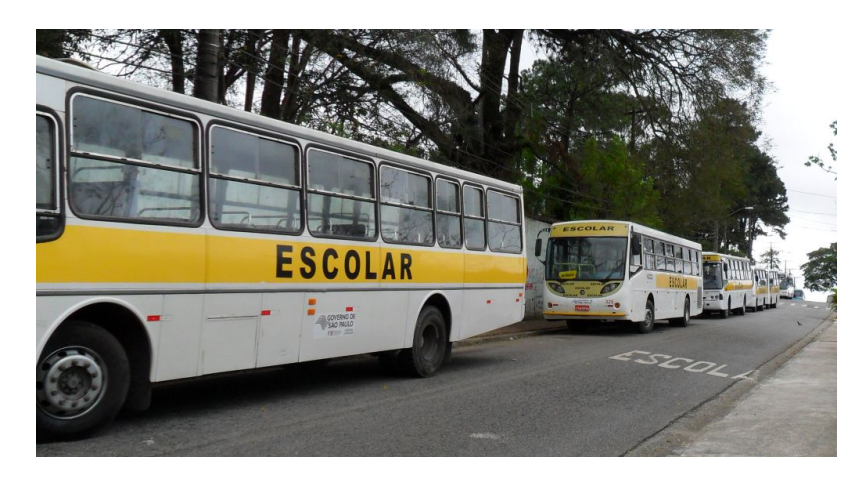

Figura 7.2.: Transporte Escolar - Favorecimento para a rotatividade de alunos.

Apesar das verbas governamentais disponíveis, do suporte da Diretoria de Ensino e de todo o empemho da Gestão, a escola sempre tem algum equipamento a ser melhorado ou consertado, devido principalmente aos constantes atos de vandalismo de alguns alunos. Felizmente são poucos alunos nesta situação, porém, muito eficientes em desvalorizar e destruir a escola de forma mais rápida do que o sistema consegue consertar.

No ano letivo de 2014 a escola abriu 40 turmas distribuídas em 3 períodos:

- 1. 14 pela manhã turmas do 9*<sup>o</sup>* ano do ensino fundamental e das 1*as*, 2*as* e 3*as* séries do ensino médio;
- 2. 14 à tarde turmas do 6*<sup>o</sup>* , 7*<sup>o</sup>* e 8*<sup>o</sup>* anos do ensino fundamental;
- 3. 12 à noite turmas das 1*as*, 2*as* e 3*as* séries do ensino médio.

Os *"maiores problemas"* de retenção estão no 9º ano do ensino fundamental e na 1ª série do ensino médio: por volta de 40%. E só não é pior devido a *"progressão continuada"* implementada no ensino fundamental, onde a indisciplina é, de longe, a maior dificuldade para o processo de ensino-aprendizagem. Esse ensino fundamental *"fraco"* causa a maior dificuldade para o desenvolvimento acadêmico

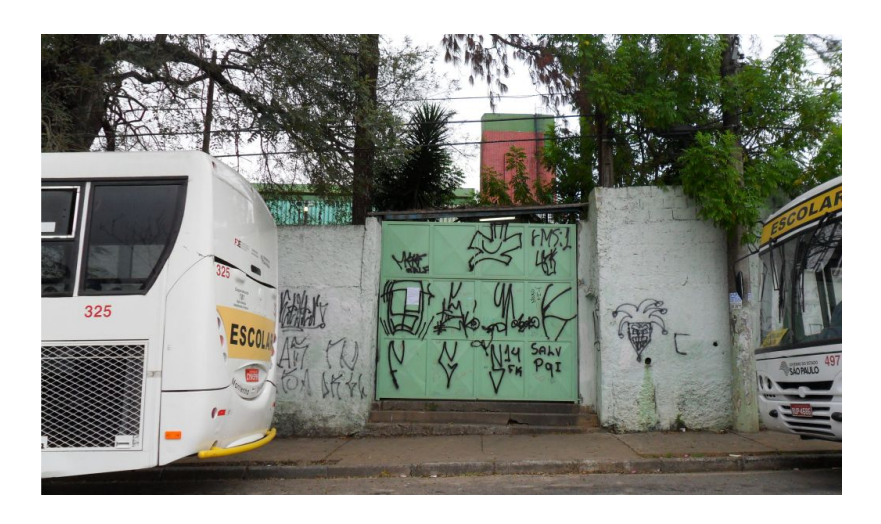

Figura 7.3.: Portão de entrada dos alunos da E.E. Dr. José Gonçalves A. Figueira.

no ensino médio: a falta de pré-requisitos. Junta-se a tudo isso a falta de motivação para continuar os estudos. A causa mais provável numa parcela significativa dos discentes, é que eles, mesmo sem terminar o ensino médio, já são as pessoas mais escolarizadas de suas famílias.

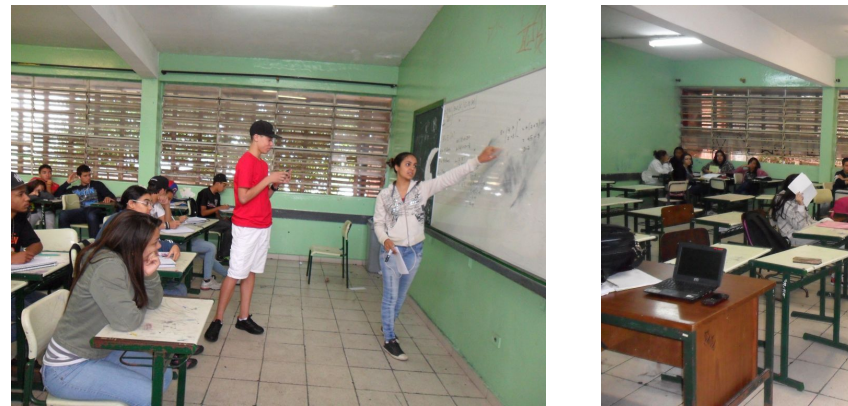

(a) Aluna do 2º A expondo seu raciocínio. (b) Aluno do 3º A resolvendo exercício.

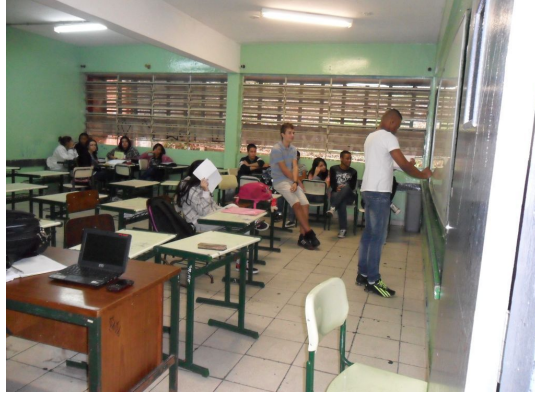

Figura 7.4.: Turmas da EE Dr. José Gonçalves de Andrade Figueira participando de torneio de matemática em sala de aula.

Apesar deste panorama negativo há muitos alunos interessados, que possuem um grande potencial a ser explorado. Em sua maioria, possuem celulares com acesso a *internet*. Isso pode contribuir com uma metodologia que use o computador: seja para a pesquisa na rede; seja para a elaboração de cálculos repetitivos via planilha eletrônica. E assim, nessa realidade, com uma equipe pedagógica trabalhando seriamente e, principalmente, de forma criativa, pode-se ter bons resultados, apesar de tudo. Portanto, como *"a necessidade é a mãe da invenção"*, a seguir são apresentados planos de aula para motivar o aluno a aprender matemática inserindo-o no *"mundo"* da Bolsa de Valores.

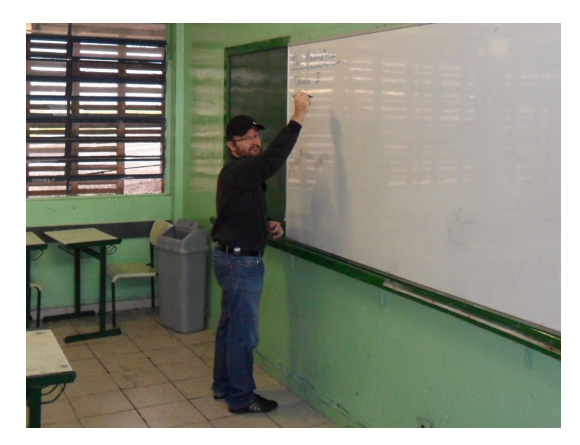

(a) Profº. Eduardo iniciando a aula.

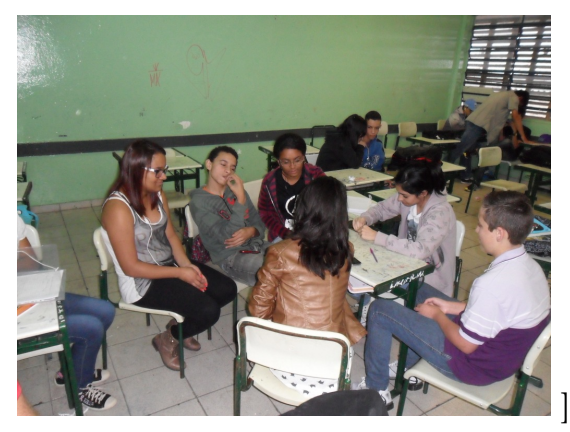

(b) Alunos discutindo uma atividade em grupo.

<span id="page-128-0"></span>Figura 7.5.: Cenas de sala de aula no 2º C da EE Dr. José Gonçalves de A. Figueira.

### 7.2. Aula 1: Moedas e Dados

.

Nesta seção é apresentado o conceito de precificação. Para conseguí-lo, utilizase da hipótese do *preço "justo"*, que, em poucas palavras, seria o preço com que tanto o *apostador*, quanto a *banca* têm o mesmo lucro após um considerável número de jogadas. Assim, supondo que os alunos já conheçam o conceito de probabilidade, são propostas as seguintes situações:

1. Considere o seguinte jogo: uma *banca* paga R\$ 1,00 se um jogador obter a face *cara* para cima ao arremessar uma moeda. Sabendo que a probabilidade da moeda cair com a face *cara* para cima é de 50%, qual é o valor *justo* da aposta ?

Resolução. Pode-se representar o problema pelo diagrama de árvore da figura [7.6.](#page-129-0) Seja *x* o valor da aposta. Considere 100 apostas: o *jogador*, em 50 lançamentos (50%) aposta 50*x* e ganha R\$ 50*,*00, lucrando o valor de 50 − 50*x*. Nos demais lançamentos a *banca* lucra 50*x*. Para que o valor da aposta seja *justa* o lucro do jogador e da banca devem ser iguais. Assim

$$
50x = 50 - 50x \Longrightarrow 50x + 50x = 50 \Longrightarrow 100x = 50 \Longrightarrow x = \frac{50}{100} \Longrightarrow x = 0,50.
$$

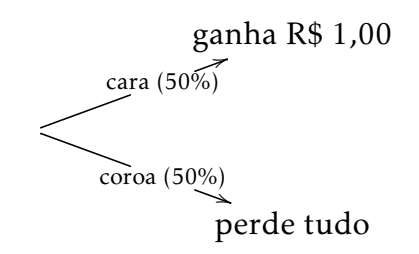

<span id="page-129-0"></span>Figura 7.6.: O "perde/ganha"no jogo da moeda.

De modo que o valor justo para uma aposta é R\$ 0,50.

2. E para uma moeda *"viciada"*, cuja probabilidade da face para cima ser *cara* é de 30%: qual seria o valor *justo* da aposta para o jogo do item anterior?

Resolução. Do mesmo modo, pelo diagrama de árvore da figura [7.7,](#page-129-1) em 30 de 100 apostas, o *jogador* paga 30*x* e ganha R\$ 30*,*00. Lucro de 30 − 30*x*. No outros 70, a *banca* ganha 70*x*. Igualando os lucros,

$$
70x = 30 - 30x \Longrightarrow 70x + 30x = 30 \Longrightarrow 100x = 30 \Longrightarrow x = \frac{30}{100} \Longrightarrow x = 0,30.
$$

O valor justo para uma aposta é R\$ 0,30.

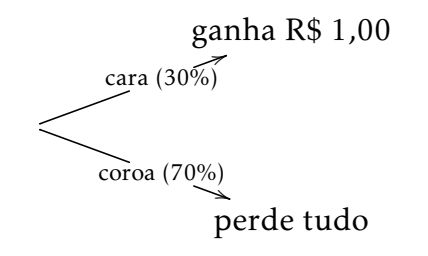

<span id="page-129-1"></span>Figura 7.7.: O jogo com uma moeda desonesta.

3. Qual o valor justo da aposta para que a banca pague R\$ 3*,*00 caso o jogador consiga obter, em lançamentos simultaneos, uma cara voltada para cima de uma moeda e a face de número 6 voltada para cima de um dado, ambos "honestos"?

Resolução. Desenha-se o diagrama de árvore para o problema na figura [7.8.](#page-130-0) Analisando a árvore, observa-se que o *jogador* ganha em  $\frac{1}{2} \cdot \frac{1}{6}$  $\frac{1}{6} = \frac{1}{12}$  das apostas.

Considerando um universo de 12 apostas, seu lucro será 3−*x*. Já nas outras 11 possibilidades a *banca* tem lucro 11*x*, de modo que o cálculo da aposta fica:

$$
11x = 3 - x \Longrightarrow 11x + x = 3 \Longrightarrow 12x = 3 \Longrightarrow x = \frac{3}{12} = \frac{1}{4} \Longrightarrow x = 0, 25.
$$

Nesse caso o valor justo da aposta é R\$ 0,25.

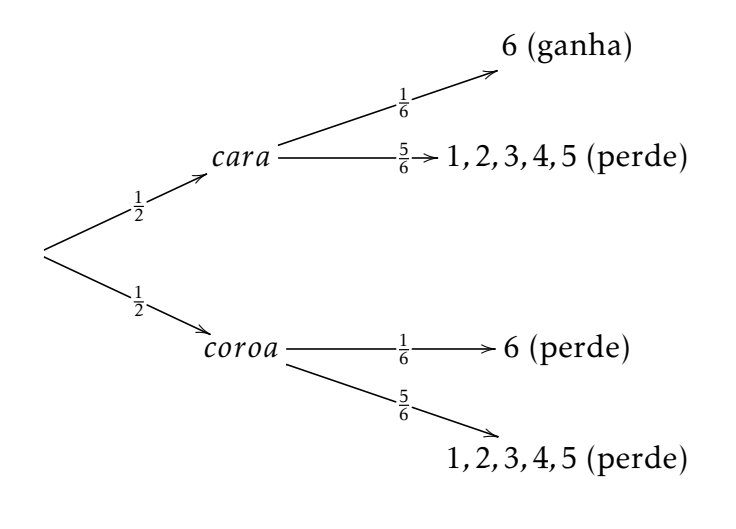

<span id="page-130-0"></span>*moeda dado*

Figura 7.8.: O jogo com moeda e dado.

### Exercícios Propostos

- 1. Considere o seguinte jogo: uma *banca* paga R\$ 15,00 se um jogador obter a face *cara* para cima ao arremessar uma moeda. Sabendo que a probabilidade da moeda cair com a face *cara* para cima é de 50%, qual é o valor *justo* da aposta ?
- 2. E para uma moeda *"viciada"*, cuja probabilidade da face para cima ser *cara* é de 20%: qual seria o valor *justo* da aposta para o jogo do item anterior?
- <span id="page-130-1"></span>3. Qual o valor justo da aposta para que a banca pague R\$ 3*,*00 caso o jogador consiga obter de 2 moedas e um dado, em lançamentos simultaneos, duas cara voltadas para cima e a face de número 5 voltada para cima do dado, ambos "honestos"?

### 7.3. Aula 2: Altas e Baixas

.

Após apresentar os conceitos básicos do que é Bolsa de Valores, ações e contratos de *opções*, pode-se apresentar o conceito de variação estocástica dos preços das ações negociadas na Bolsa de Valores e a hipotese de equilíbrio de mercado. É proposto uma situação parecida com a da aula 1 — seção [7.2.](#page-128-0) Considere que uma determinada ação pode se valorizar, ou seja, apresentar uma *alta* e também pode se desvaloriar, neste caso, sofrer uma *baixa*. Conhecendo o índice médio de valorização (*alta*) *a* e o de desvalorização (*baixa*) *b*, qual deverá ser a probabilidade de alta para que, no caso de uma transação entre um *vendedor* e um *comprador*, haja equilíbrio ao longo do tempo?

Tem-se novamente uma situação com duas possibilidades: Ou a ação tem uma *alta* de valor *a* com probabilidade *p*, ou tem uma *baixa* de valor *b* com probabilidade 1 − *p*. Assim, pode-se representar o problema pelo seguinte diagrama de árvore da figura [7.9.](#page-131-0)

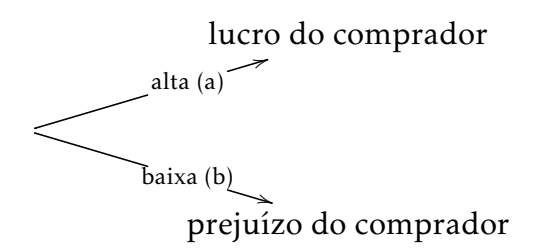

<span id="page-131-0"></span>Figura 7.9.: Diagrama de árvore indicando as probabilidades de lucro e prejuízo.

Observe que o *vendedor* sai do mercado, logo seu lucro é zero, ou seja, não depende mais da variação de preço da ação, logo seu capital é estável. Seja um lote de ações (geralmente 100) negociado ao valor de R\$ 50,00. Supondo o valor médio de valorização de 5% e, de desvalorização de 8% entre *"pregões"* consecutivos. Qual deve ser a probabilidade de ocorrer uma alta para que, em média, os capitais do comprador e do vendedor sejam iguais ?

Resolução. Repare que nesta situação o lucro do vendedor é nulo, logo seu capital é fixo, R\$ 50,00. Quando ocorre a *alta* o comprador lucra 5%, ou seja, 50·(1+ 5%) = R\$ 52*,*50, com probabilidade *p*. Na *baixa*, o prejuízo é de 8%: 50 · (1 − 8%) = R\$ 46*,*00, com probabilidade 1 − *p*. A figura [7.10](#page-132-0) apresenta o diagrama de árvore correspondente ao problema. Assim, para igualar os capitais é necessário que

$$
p \cdot 52,50 + (1 - p) \cdot (46,00) = 50 \Rightarrow 52,5p + 46 - 46p = 50 \Rightarrow
$$

$$
\Rightarrow -6,5p = 50 - 46 \Rightarrow p = \frac{4}{6,5} \Rightarrow p \approx 61,5\%.
$$

Então, para manter a hipótese de *mercado viável*, ou seja, a ausência de *arbitragens* é necessário que a probabilidade da ação subir seja de aproximadamente 61,5%.

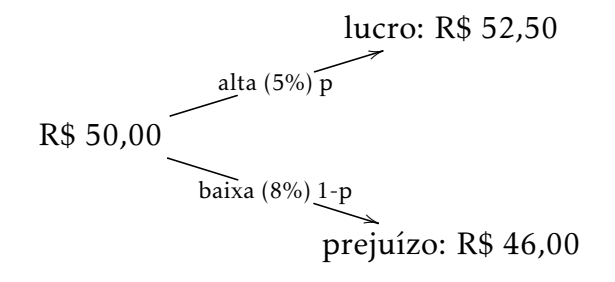

<span id="page-132-0"></span>Figura 7.10.: Usando o diagrama de árvore para calcular probabilidades de lucro e prejuízo.

Observe que no exemplo anterior, a equação obtida pode ser escrita em uma forma mais geral, substituindo os valores pelas expressões correspondentes. Considere o preço da negociação como *V*<sub>0</sub>. No exemplo: *V*<sub>0</sub> = 50. O lucro do comprador é  $V_0 \cdot a$  e o prejuízo,  $V_0 \cdot b$ . Chega-se assim a

$$
p \cdot V_0 \cdot a + (1 - p) \cdot V_0 \cdot b = V_0
$$
  
\n
$$
(p \cdot a + (1 - p) \cdot b) \cdot V_0 = V_0
$$
  
\n
$$
\frac{(p \cdot a + (1 - p) \cdot b) \cdot V_0}{V_0} = \frac{V_0}{V_0}
$$
  
\n
$$
p \cdot a + (1 - p) \cdot b = 1
$$
  
\n
$$
p \cdot a + 1 \cdot b - p \cdot b = 1
$$
  
\n
$$
p \cdot a - p \cdot b = 1 - b
$$
  
\n
$$
p \cdot (a - b) = 1 - b
$$
  
\n
$$
p = \frac{1 - b}{a - b}
$$
  
\n(7.1)

<span id="page-132-1"></span>Uma outra forma de calcular essa probabilidade é focando somente no lucro,

pois como o lucro do vendedor é nulo, então o lucro do comprador deve ser igual ao módulo de seu prejuízo. Assim, para igualar lucro e prejuízo é necessário que

$$
p \cdot 2, 5 + (1 - p) \cdot (-4) = 0 \Rightarrow 2, 5p - 4 + 4p = 0 \Rightarrow 6, 5p + 4 = 0 \Rightarrow
$$

$$
\Rightarrow 6, 5p = 4 \Rightarrow p = \frac{4}{6, 5} \Rightarrow p \approx 61, 5\%.
$$

Chegando-se ao mesmo resultado.

Observação: Não foi considerado nenhuma forma de atualização do dinheiro, ou qualquer forma de aplicação para o vendedor.

Voltando a expressão [\(7.1\)](#page-132-1): caracterizado o problema pode-se utilizá-la de forma direta. Acompanhe o próximo exemplo.

Uma determinada ação apresenta probabilidade de 70% de subir. Sabendo que em média quando cai se desvaloriza em 20%, qual deve ser a taxa de valorização de uma alta para satisfazer a hipótese de mercado viável?

Resolução. Pelo enunciado temos: *p* = 0*,*7 e *b* = 1 − 20% = 1 − 0*,*2 = 0*,*8. Aplicando a equação [\(7.1\)](#page-132-1):

$$
0, 7 = \frac{1 - 0.8}{a - 0.8}
$$
  
\n
$$
0, 7 \cdot (a - 0.8) = 1 - 0.8
$$
  
\n
$$
0, 7 \cdot a - 0.56 = 0.2
$$
  
\n
$$
0, 7 \cdot a = 0.56 + 0.2
$$
  
\n
$$
a = \frac{0.76}{0.7}
$$
  
\n
$$
a \approx 1.0857
$$

Então, a ação deve apresentar em média altas de 8,6%, aproximadamente.

Exercícios Propostos Considere a hipótese de mercado viável, ou seja, não há oportunidades permanentes de arbitragem. Não há aplicação disponível para capitais.

- 1. Uma ação é negociada a R\$ 100,00 o lote. Sabendo que a probabilidade da ação subir é de 40% e que quando cai, desvaloriza 5%, qual o valor máximo que a ação deve alcançar no próximo pregão?
- 2. Uma ação é negociada a R\$ 60,00 o lote. A probabilidade da ação subir 5% ao mês é de 35% e que quando cai, desvaloriza 10%, quais os possíveis preços da ação e seus respectivas probabilidades após 2 meses?

3. Uma ação vale R\$ 10,00 em janeiro. A probabilidade de alta é 60%, com valorização de 1% ao mês. Em média, quando cai, desvaloriza 2% ao mês. Esboçe o diagrama de árvore representando o período de 6 meses, com possíveis valores e probabilidades.

### <span id="page-134-1"></span>7.4. Aula 3: Taxa livre de risco

.

Na aula anterior — seção [7.3](#page-130-1) — foi analisado uma situação onde foi desconsiderada qualquer atuação do vendedor após a negociação. Nesta aula será considerada a possibilidade do vendedor aplicar o dinheiro recebido pela transação no mercado ficanceiro. Assim define-se como *taxa livre de risco*, a taxa de retorno de uma aplicação financeira com alta confiabilidade. Por simplificação será a remuneração da caderneta de poupança, que é um bom exemplo de aplicação segura.

Desse modo o capital do vendedor passa a ser corrigido pela taxa de juros *i*. E o montante após *n* períodos será  $V_n = V_0 \cdot (1 + i)^n$  (equação [\(3.1\)](#page-25-0)).

O problema da aula anterior — seção [7.3](#page-130-1) — fica:

Seja um lote de ações (geralmente 100) negociado ao valor de R\$ 50,00. Supondo o valor médio de valorização é de 5% e, de desvalorização de 8% entre *"pregões"* consecutivos. Considere a taxa de remuneração da caderneta de poupança *i* = 0*,*05% ao dia. Qual deve ser a probabilidade de ocorrer uma alta para que, em média, os capitais do comprador e do vendedor sejam iguais ?

Resolução. O capital do vendendor agora é atualizado pela *taxa livre de risco*  $i = 0,05\%$  ao dia, logo, no próximo pregão, seu capital será  $50 \cdot (1 + 0,05\%) = 50 \cdot (1 + 0,05\%)$ 0*,*0005)50 · 1*,*0005 = 50*,*025. Quando ocorre a *alta* o comprador lucra 5%, ou seja, 50 ·(1 + 5%) = R\$ 52*,*50, com probabilidade *p*.

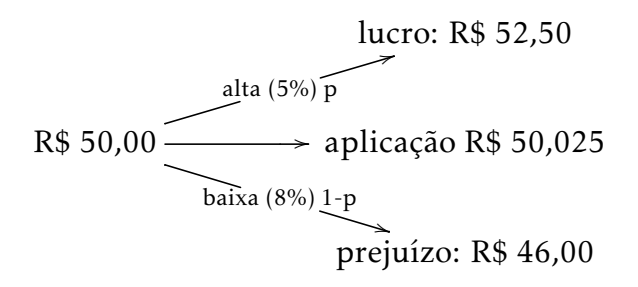

### <span id="page-134-0"></span>Figura 7.11.: Diagrama de árvore para calcular probabilidades de lucro e prejuízo considerando a taxa livre de risco.

Na *baixa*, o prejuízo é de 8%: 50 · (1 − 8%) = R\$ 46*,*00, com probabilidade 1 − *p*. O diagrama de árvore fica o mostrado na figura [7.11.](#page-134-0)

Assim, para igualar os capitais é necessário que:

$$
p \cdot 52,50 + (1-p) \cdot (46,00) = 50,025 \Rightarrow 52,5p + 46 - 46p = 50,025 \Rightarrow
$$

$$
\Rightarrow -6, 5p = 50, 025 - 46 \Rightarrow p = \frac{4,025}{6,5} \Rightarrow p \approx 61,9\%.
$$

Agora, a probabilidade de alta deve ser maior para compensar a remuneração do dinheiro aplicado pelo vendedor: 61*,*9% contra 61*,*5% sem a *taxa livre de risco*.

Acompanhe outro exemplo:

Imagine uma ação negociada a R\$ 25,00, cuja probabilidade de subir é 60% num período de um mês. A desvalorização média mensal é de 3%. A taxa livre de risco é 1% ao mês. Quanto deve ser o preço da ação no caso de uma alta, considerando o mercado viável ?

Resolução. Seja o valor da valorização procurada *a* e, consequentemente, na alta, o valor da carteira será 25 · *a*. Já na baixa 25 · (1 − 3%) = 25 · 0*,*97 = 24*,*25. O montante do vendedor, após um mês será 25 · (1 + 1%) = 25 · 1*,*01 = 25*,*25. Assim, para um mercado viável:

$$
0, 6 \cdot 25 \cdot a + (1 - 0, 6) \cdot 24, 25 = 25, 25 \Rightarrow 15a + 0, 4 \cdot 24, 25 = 25, 25 \Rightarrow
$$

$$
\Rightarrow 15a + 9, 7 = 25, 25 \Rightarrow 15a = 25, 25 - 9, 7 \Rightarrow a = \frac{15, 55}{15} \Rightarrow a \approx 1,0367
$$

Então o preço da ação será

$$
V_1 = V_0 \cdot a \approx 25 \cdot 1,0367 = 25,9175
$$

Desse modo, para satisfazer a hipótese da viabilidade de mercado, o preço da ação, no caso de uma alta deverá ser aproximadamente R\$ 25,92.

Pode-se escrever uma fórmula geral também para o caso de existir uma taxa livre de risco, para 1 período:

<span id="page-135-0"></span>
$$
p \cdot V_0 \cdot a + (1 - p) \cdot V_0 \cdot b = V_0 \cdot (1 + i)^1
$$
  
\n
$$
p \cdot a + (1 - p) \cdot b = (1 + i)
$$
  
\n
$$
p \cdot a + b - p \cdot b = 1 + i
$$
 (7.2)

<span id="page-136-0"></span>
$$
p \cdot (a - b) = 1 + i - b
$$

$$
p = \frac{1 + i - b}{a - b},
$$
(7.3)

válida para um período com taxa livre de risco. Observe para o caso da taxa livre de risco ser nula (aula anterior — seção [7.3\)](#page-130-1), *i* = 0, a equação [\(7.3\)](#page-136-0) recai na [\(7.1\)](#page-132-1).

Exercícios Propostos Considerando um mercado viável com taxa livre de risco *i* não nula, responda as questões a seguir

- 1. Uma certa ação é negociada a R\$ 75,00, cuja posssibilidade de subir é 55% num período de um mês. A desvalorização média mensal é de 2%. A taxa livre de risco, 1% ao mês. Qual deve ser o valor do preço da ação no mês seguinte, no caso de uma alta ? (Obs.: considere 1 mês como sendo 1 período.)
- 2. Um lote de ações é negociado ao valor de R\$ 4500,00. Suponha o valor médio de valorização de 2% e, de desvalorização de 1,5% entre *"pregões"* consecutivos. Considere a taxa livre de risco *i* = 0*,*1% ao dia. Qual deve ser a probabilidade de ocorrer uma alta no próximo *"pregão"*?
- 3. Um *"trader"* vendeu um lote de ações por R\$ 2500,00. O valor médio de alta é de 4% com probabilidade de 70% e a taxa livre de risco *i* = 0*,*02% ao dia. No caso de uma baixa, quanto dinheiro sobrará se o *"trader"* recomprar o mesmo lote de ações ?

## <span id="page-136-2"></span>7.5. Aula 4: Valor Esperado ou Esperança Matemática

.

Como foi visto na aula anterior — seção [7.4,](#page-134-1) equação [\(7.2\)](#page-135-0), o primeiro membro representa o valor médio do preço da ação no próximo período quando sabe-se o preço atual, as probabilidades de alta e baixa e as taxas médias de valorização e desvalorização. Observe que este valor não é uma previsão do futuro, mas o valor médio *esperado* para os possíveis valores da ação. Assim tem-se a

Definição 12 Valor Esperado ou Função Esperança Matemática é o valor médio para uma grandeza que apresenta uma probabilidade específica para cada valor possível. Entre outras palavras, é uma *média ponderada* de uma grandeza, por exemplo, *x*.

<span id="page-136-1"></span>
$$
\mathbf{E}(x) = p_1 \cdot x_1 + p_2 \cdot x_2 + \dots + p_n \cdot x_n
$$

sendo necessário

$$
p_1+p_2+\cdots+p_n=1
$$

Essa condição define que conhece-se todos os possíveis valores e suas respectivas probabilidades de ocorrência.

Voltando para a equação [\(7.2\)](#page-135-0), pode-se escrever que, para a situação da variação do preço da ação para o próximo *pregão*, a *Esperança* ou *Valor Esperado* do preço é

<span id="page-137-0"></span>
$$
\mathbf{E}(V_1) = p \cdot a \cdot V_0 + (1 - p) \cdot b \cdot V_0,\tag{7.4}
$$

e consequentemente, para um mercado que apresenta taxa livre de risco *i*,

$$
\mathbf{E}(V_1) = V_0 \cdot (1+i)^1
$$

Observação: Toda a argumentação até agora está embasada na hipótese que, ao longo do tempo, o lucro do vendedor é equivalente ao lucro do comprador.

Por exemplo, suponha que uma ação apresenta 4 possíveis valores devido as variações de mercado: R\$ 40,00 com probabilidade 25%; R\$ 45,00 com probabilidade 10%; R\$ 35,00 com probabilidade 50%; e R\$ 30,00 com probabilidade 15%. O *Valor Esperado* E(*V*<sup>1</sup> ) da ação será:

$$
\begin{aligned} \mathbf{E}(V_1) &= 40 \cdot 0, 25 + 45 \cdot 0, 1 + 35 \cdot 0, 5 + 30 \cdot 0, 15 \\ &= 10 + 4, 5 + 17, 5 + 4, 5 \\ &= 36, 5 \end{aligned}
$$

Assim a *Esperança* para o preço da ação é R\$ 36,50.

Para 2 *pregões* consecutivos o diagrama de árvore que representa as possivéis altas e baixas é mostrado na figura [7.12.](#page-138-0)

Note que há duas *rotas* diferentes para o mesmo resultado *ab*: alta, seguida de baixa; e, primeiramente, baixa e depois alta. Então esta possibilidade deve ser contada duas vezes. Inclusive, para normalizar a probabilidade (soma unitária):

$$
p^{2} + 2 \cdot p \cdot (1-p) + (1-p)^{2} = p^{2} + 2 \cdot (p-p^{2}) + 1 - 2 \cdot p + p^{2} = 2 \cdot p^{2} + 2 \cdot p - 2 \cdot p^{2} - 2 \cdot p + 1 = 1
$$

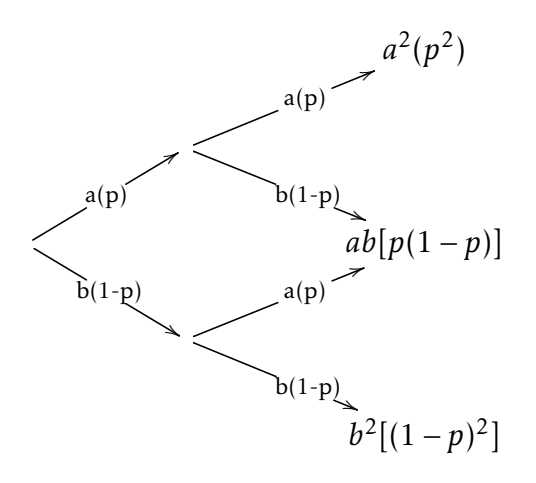

<span id="page-138-0"></span>Figura 7.12.: Diagrama de árvore usado para o cálculo da *Esperança*.

Assim, o *Valor Esperado* para o valor da ação apos 2 *pregões* será

<span id="page-138-1"></span>
$$
\mathbf{E}(V_2) = a^2 \cdot p^2 \cdot V_0 + 2 \cdot a \cdot b \cdot p \cdot (1 - p) \cdot V_0 + b^2 \cdot (1 - p)^2 \cdot V_0. \tag{7.5}
$$

Agora, observe o diagrama de árvore correspondente a 3 *pregões* consecutivos — figura [7.13](#page-139-0) —, onde são apresentados os possíveis valores de uma ação que pode subir 5% com probabilidade de 60% e cair 3%, em cada pregão. Sabendo que a ação foi negociada a R\$ 10,00, qual seria o *Valor Esperado* da ação após o 3º pregão ?

Observe que há 4 possíveis valores: *a* 3 com probabilidade *p* 3 e único *trajeto aaa*; *a* <sup>2</sup>*b* com probabilidade *p* 2 (1−*p*) e 3 *trajetos*, *aab,aba,baa*; *ab*<sup>2</sup> com probabilidade *p*(1 − *p)*<sup>2</sup> e 3 *caminhos bba,bab,abb;* e *b*<sup>3</sup> com probabilidade (1 − *p*)<sup>3</sup> e único caminho *bbb*. De acordo com a definição [12,](#page-136-1) o valor da *Esperança* será, neste caso:

$$
\mathbf{E}(V_3) = V_0 \cdot (a^3 \cdot p^3 + 3 \cdot a^2 \cdot b \cdot p^2 \cdot (1-p) + 3 \cdot a \cdot b^2 \cdot p \cdot (1-p)^2 + b^3 \cdot (1-p)^3)
$$

Substituindo as variáveis pelos respectivos valores: *a* = 1*,*05; *b* = 0*,*97; *p* = 0*,*6; e

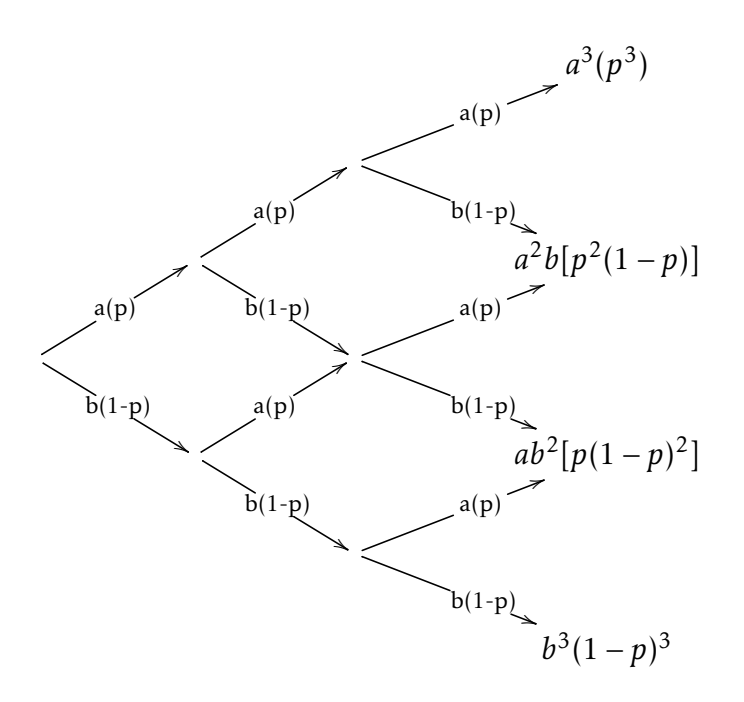

<span id="page-139-0"></span>Figura 7.13.: Diagrama de árvore do Cálculo da *Esperança* para 3 períodos.

1 − *p* = 0*,*4; chega-se a

$$
\begin{aligned} \n\mathbf{E}(V_3) &= 10 \cdot (1,05^3 \cdot 0,6^3 + 3 \cdot 1,05^2 \cdot 0,97 \cdot 0,6^2 \cdot 0,4 + 3 \cdot 1,05 \cdot 0,97^2 \cdot 0,6 \cdot 0,4^2 + 0,97^3 \cdot 0,4^3) \\ \n&= 10 \cdot (1,157625 \cdot 0,216 + 3 \cdot 1,1025 \cdot 0,97 \cdot 0,36 \cdot 0,4 + 3 \cdot 1,05 \cdot 0,9409 \cdot 0,6 \cdot 0,16 + \\ \n&+ 0,912673 \cdot 0,064) \\ \n&= 10 \cdot (0,250047 + 0,4619916 + 0,28452816 + 0,058411072) \\ \n&= 10 \cdot (1,05418504) \\ \n&\approx 10,54. \n\end{aligned}
$$

Observe que a soma das probabilidades é unitária:

$$
\sum P(V) = 0,6^3 + 3 \cdot 0,6^2 \cdot 0,4 + 3 \cdot 0,6 \cdot 0,4^2 + 0,4^3
$$
  
= 0,216 + 3 \cdot 0,36 \cdot 0,4 + 3 \cdot 0,6 \cdot 0,16 + 0,064  
= 0,216 + 0,432 + 0,288 + 0,064  
= 1

Aqui é interessante relembrar a distribuição binomial (expressão [\(3.15\)](#page-44-0)) e

que se enquadra nessa situação. Aplicando para 2 períodos:

$$
\mathbf{E}(V_2) = \sum_{n=0}^{2} \frac{2!}{n! \cdot (2-n)!} \cdot p^n \cdot (1-p)^{2-n} \cdot a^n \cdot b^{2-n} \cdot V_0
$$

$$
\mathbf{E}(V_2) = \frac{2!}{0! \cdot (2-0)!} \cdot p^0 \cdot (1-p)^{2-0} \cdot a^0 \cdot b^{2-0} \cdot V_0 + \frac{2!}{1! \cdot (2-1)!} \cdot p^1 \cdot (1-p)^{2-1} \cdot a^1 \cdot b^{2-1} \cdot V_0
$$
  
+ 
$$
\frac{2!}{2! \cdot (2-2)!} \cdot p^2 \cdot (1-p)^{2-2} \cdot a^2 \cdot b^{2-2} \cdot V_0
$$
  

$$
\mathbf{E}(V_2) = \frac{2}{2} \cdot (1-p)^2 \cdot b^2 \cdot V_0 + \frac{2}{1} \cdot p \cdot (1-p) \cdot a \cdot b \cdot V_0 + \frac{2}{2} \cdot p^2 \cdot a^2 \cdot V_0
$$

Chega-se a mesma expressão [\(7.5\)](#page-138-1).

$$
\mathbf{E}(V_2) = (1 - p)^2 \cdot b^2 \cdot V_0 + 2 \cdot p \cdot (1 - p) \cdot a \cdot b \cdot V_0 + p^2 \cdot a^2 \cdot V_0
$$

Assim o *Valor Esperado* para o valor da ação após *N pregões* será:

<span id="page-140-0"></span>
$$
\mathbf{E}(V_N) = \sum_{n=0}^{N} \left[ \frac{N!}{n! \cdot (N-n)!} \cdot p^n \cdot (1-p)^{N-n} \cdot a^n \cdot b^{N-n} \cdot V_0 \right].
$$
 (7.6)

Até aqui, calculou-se o *Valor Esperado* de preços de ações sem levar em conta a hipótese de *Mercado Viável*, que se resume a ausência de *arbitragem*. Ao considerála ficam determinados os valores para as probabilidades de alta *p* e de baixa 1 − *p* a partir dos índices de valorização média das altas *a*, de desvalorização média das baixas *b* e da taxa livre de risco *i*, conforme a relação [\(7.3\)](#page-136-0) da aula 3 — seção [7.4.](#page-134-1) Considerando isso, a expressão [\(7.6\)](#page-140-0) para o *Valor Esperado* de uma ação fica:

$$
\mathbf{E}(V_N) = \sum_{n=0}^N \left\{ \frac{N!}{n! \cdot (N-n)!} \cdot \left( \frac{1+i-b}{a-b} \right)^n \cdot \left[ 1 - \left( \frac{1+i-b}{a-b} \right) \right]^{N-n} \cdot a^n \cdot b^{N-n} \cdot V_0 \right\},
$$

ou seja,

<span id="page-140-1"></span>
$$
\mathbf{E}(V_N) = \sum_{n=0}^{N} \left[ \frac{N!}{n! \cdot (N-n)!} \cdot \left( \frac{1+i-b}{a-b} \right)^n \cdot \left( \frac{a-i-1}{a-b} \right)^{N-n} \cdot a^n \cdot b^{N-n} \cdot V_0 \right].
$$
 (7.7)

#### Exercícios Propostos

1. Uma certa ação é negociada a R\$ 75,00, cuja posssibilidade de subir 4% é 50%

num período de um mês. A desvalorização média mensal é de 2%. Qual é o *Valor Esperado* da ação após 12 meses? (Obs.: considere 1 mês como sendo 1 período.)

- 2. Em um *mercado viável*, um lote de ações é negociado ao valor de R\$ 4500,00. Suponha o valor médio de valorização de 2% e o de desvalorização de 1,5% entre *"pregões"* consecutivos. Qual é a *Esperança* do preço da ação após 1 semana (5 dias úteis)?
- 3. Considere a hipótese de *Mercado Viável*. Um *"trader"* vendeu um lote de ações por R\$ 2500,00. O valor médio de alta é de 4% . Qual deve ser a média de desvalorização, no caso de baixa, para que o *valor esperado* dessa ação seja R\$ 2550,00 após 2 *pregões* consecutivos?

### 7.6. Aulas 5/6: O contrato de opção

.

Para esta aula é importante distribuir um resumo dos termos e conceitos usados no mercado. O inicio do capítulo [4,](#page-60-0) incluindo a seção [4.1,](#page-63-0) bastaria. Explicado o texto, passa-se a analisar o contrato de *opção* com o propósito de determinar o seu preço justo (precificação). Na data do vencimento *T* do contrato, o valor da *opção de compra C<sup>T</sup>* , é a diferença entre o preço combinado (*preço de exercício*) *K* e o valor da ação *V<sup>T</sup>* , caso *V<sup>T</sup> > K*, senão, é zero, pois o *Titular* não tem porque exercer o seu direito de compra. Assim, de acordo com [\(4.1\)](#page-65-0) ou [\(4.2\)](#page-65-1), o valor do contrato (*prêmio*) no vencimento é:

$$
C_T = \max(V_T - K; 0)
$$

Considere o primeiro exemplo da aula 3 — seção [7.4,](#page-134-1) onde o lote de ações é negociado ao valor de R\$ 50,00. Sendo a valorização média de 5%, desvalorização de 8% entre *"pregões"* consecutivos e a remuneração da poupança de *i* = 0*,*05% ao dia, quanto deve ser o prêmio de um contrato de *opção de compra* para um *preço de exercício* de R\$ 51,00 com vencimento no próximo *pregão* ?

Resolução. De acordo com a resolução anterior, na alta, o valor será de R\$ 52,50 e, na baixa, R\$ 46,00. Como o *preço de exercício* ou *strike* é R\$ 51,00 o diagrama de árvore é apresentado na figura [7.14:](#page-142-0)

Pela equação [\(7.3\)](#page-136-0), calcula-se as probabilidades de alta *p* e de baixa 1 − *p*:

$$
p = \frac{1 + 0,0005 - 0,92}{1,05 - 0,92} = \frac{0,0805}{0,13} \approx 0,61923
$$

e, consequentemente,

$$
1 - p \approx 1 - 0,61923 = 0,38077.
$$

lucro: R\$ 52,50 R\$ 50,00 alta (5%) p 4 baixa (8%) 1-p \* /Strike: R\$ 51,00 prejuízo: R\$ 46,00

Figura 7.14.: Diagrama de árvore referente ao cálculo do *Prêmio* de uma *opção*.

<span id="page-142-0"></span>Assim, no vencimento (*t* = 1) o valor do contrato de *opção* será

$$
C_1 = \max(V_1 - K; 0) = \begin{cases} \max(52, 5 - 51; 0) = 1, 50, \text{ no caso de alta} \\ \max(46 - 51; 0) = 0, \text{ no caso de baixa} \end{cases}
$$

Então, pela equação [\(7.4\)](#page-137-0), o *valor esperado* do contrato de *opção de compra*, levando em consideração as duas possibilidades, é

$$
\mathbf{E}(C_1) \approx 0,61923 \cdot 1,05 \cdot 1,50 + 0,38077 \cdot 0,92 \cdot 0
$$
  
 
$$
\approx 0,61923 \cdot 1,575 + 0
$$
  
 
$$
\approx 0,97528725
$$

Para determinar o valor do contrato da *opção* na sua assinatura, ou seja, no instante *t* = 0, basta daságiar o seu *valor esperado* no vencimento:

$$
C_0 = \frac{1}{(1+i)^1} \cdot E(C_1)
$$
  
\n
$$
\approx \frac{1}{1+0.005} \cdot 0.97528725
$$
  
\n
$$
\approx 0.9995 \cdot 0.97528725
$$
  
\n
$$
\approx 0.9748
$$

Desse modo, o valor na assinatura do contrato da *opção* será R\$ 0,97. Retomando o *Valor Esperado* da ação após *N* períodos [\(7.7\)](#page-140-1) da aula 4 — seção [7.5,](#page-136-2) e trocando *N* pot *T* , *n* por *t*:

$$
\mathbf{E}(V_T) = \left[ \sum_{t=0}^T \frac{T!}{t! \cdot (T-t)!} \cdot \left( \frac{1+i-b}{a-b} \right)^t \cdot \left( \frac{a-i-1}{a-b} \right)^{T-t} \cdot a^t \cdot b^{T-t} \cdot V_0 \right]
$$

O valor da ação no final de cada *"ramo" da árvore* é  $V_T = a^t \cdot b^{T-t} \cdot V_0$ , onde 0 ≤ *t* ≤ *T* . É esse valor a ser comparado com o *exercício K* da *opção*. Assim, o valor do *prêmio* no vencimento é:

$$
C_T = \left[ \sum_{t=0}^{T} \frac{T!}{t! \cdot (T-t)!} \cdot \left( \frac{1+i-b}{a-b} \right)^t \cdot \left( \frac{a-i-1}{a-b} \right)^{T-t} \cdot \max(a^t \cdot b^{T-t} \cdot V_0 - K; 0) \right]
$$

Considerando a *taxa livre de risco i*, calcula-se o *prêmio da opção* no instante *t* = 0

$$
C_0 = \frac{1}{(1+i)^T} \cdot \left[ \sum_{t=0}^T \frac{T!}{t! \cdot (T-t)!} \cdot \left( \frac{1+i-b}{a-b} \right)^t \cdot \left( \frac{a-i-1}{a-b} \right)^{T-t} \cdot \max(a^t \cdot b^{T-t} \cdot V_0 - K; 0) \right]
$$
(7.8)

Por exemplo, qual seria o valor justo de um contrato de *opção de compra* com vencimento para daqui a 5 *pregões* para uma ação negociada a R\$ 30,00 com *valor de exercício* de R\$ 30,05? Considere a *taxa livre de risco i* = 12% ao ano, médias de alta de 2% e de baixa 1,5%.

**Resolução.** Os dados do problema são:  $V_0 = 30$ ,  $T = 5$ ,  $a = 1 + 2\% = 1.02$ , *b* = 1 − 1*,*5% = 0*,*985 e *K* = 30*,*05. Como a *taxa livre de risco* está referenciada "ao ano", é necessário calcula-la para 1 dia, e para tal foi considerado 1 ano como tendo 256 dias úteis (para o ano de 2014):

$$
(1+i) = \sqrt[256]{1+12\%} = \sqrt[256]{1,12} \Longrightarrow (1+i) \approx 1,0004428
$$

Cálculo das probabilidades de alta *p* e de baixa 1 − *p*, pela equação [\(7.3\)](#page-136-0):

$$
p = \frac{1 + 0004428 - 0.985}{1.02 - 0.985} = \frac{0.0154428}{0.035} \approx 0.441223
$$

e, consequentemente,

$$
1 - p \approx 1 - 0,441223 = 0,558777.
$$

Na figura [7.15](#page-144-0) está representado o diagrama de árvore *simplificado* do preço da ação deste problema.
Chamando cada parcela do somatório da equação [\(7.8\)](#page-143-0) de *W<sup>t</sup>* , pode-se escre-

ver:

$$
C_0 = \frac{1}{(1+i)^T} \cdot \sum_{t=0}^T W_t,
$$

onde,

$$
W_t = \frac{T!}{t! \cdot (T-t)!} \cdot \left(\frac{1+i-b}{a-b}\right)^t \cdot \left(\frac{a-i-1}{a-b}\right)^{T-t} \cdot \max(a^t \cdot b^{T-t} \cdot V_0 - K; 0).
$$

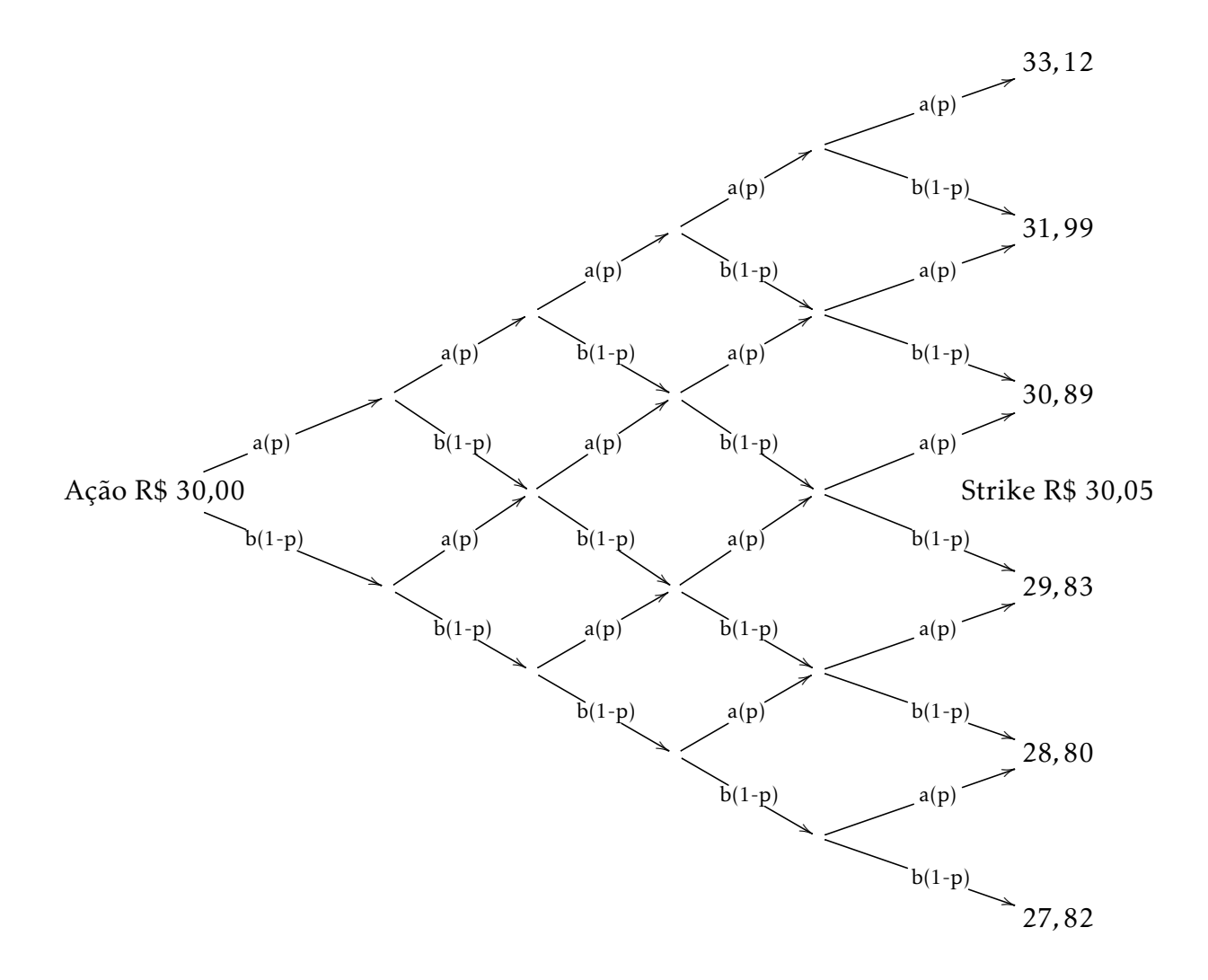

Figura 7.15.: Diagrama de árvore da possível evolução do preço de uma ação em 5 pregões.

Ao substituir os valores do problema:

<span id="page-145-0"></span>
$$
C_0 = \frac{1}{1,0004428^5} \cdot \sum_{t=0}^{5} W_t
$$
  

$$
C_0 = 0,997789 \cdot \sum_{t=0}^{5} W_t,
$$
 (7.9)

sendo,

$$
W_t = \frac{5!}{t! \cdot (5-t)!} \cdot (0,441223)^t \cdot (0,558777)^{5-t} \cdot \max(1,02^t \cdot 0,985^{5-t} \cdot 30-30,05;0)
$$

Calculando para cada valor de  $t \in \{0, 1, 2, 3, 4, 5\}$ :

Para  $t = 0$ 

$$
W_0 = \frac{5!}{0! \cdot (5-0)!} \cdot (0,441223)^0 \cdot (0,558777)^{5-0} \cdot \max(1,02^0 \cdot 0,985^{5-0} \cdot 30-30,05;0)
$$
  
=  $\frac{5!}{5!} \cdot (0,558777)^5 \cdot \max(0,985^5 \cdot 30-30,05;0)$   
=  $1 \cdot 0,054474 \cdot \max(0,92725 \cdot 30-30,05;0)$   
=  $0,054474 \cdot \max(27,8175-30,05;0)$   
=  $0,054474 \cdot \max(-2,2325;0)$   
= 0  
= 0

Para  $t = 1$ 

$$
W_1 = \frac{5!}{1! \cdot (5-1)!} \cdot (0,441223)^1 \cdot (0,558777)^{5-1} \cdot \max(1,02^1 \cdot 0,985^{5-1} \cdot 30-30,05;0)
$$
  
=  $\frac{5!}{4!} \cdot 0,441223 \cdot (0,558777)^4 \cdot \max(1,02 \cdot 0,985^4 \cdot 30-30,05;0)$   
=  $5 \cdot 0,441223 \cdot 0,097489 \cdot \max(1,02 \cdot 0,941337 \cdot 30-30,05;0)$   
=  $0,215072 \cdot \max(28,8049-30,05;0)$   
=  $0,215072 \cdot \max(-1,2451;0)$   
= 0

$$
Para t = 2
$$

$$
W_2 = \frac{5!}{2! \cdot (5-2)!} \cdot (0,441223)^2 \cdot (0,558777)^{5-2} \cdot \max(1,02^2 \cdot 0,985^{5-2} \cdot 30-30,05;0)
$$
  
=  $\frac{5!}{2!3!} \cdot 0,194678 \cdot (0,558777)^3 \cdot \max(1,0404 \cdot 0,985^3 \cdot 30-30,05;0)$   
=  $\frac{5 \cdot 4}{2} \cdot 0,194678 \cdot 0,174468 \cdot \max(1,0404 \cdot 0,955672 \cdot 30-30,05;0)$   
=  $10 \cdot 0,033965081304 \cdot \max(0,994281 \cdot 30-30,05;0)$   
= 0,33965081304 \cdot max(29,82843-30,05;0)  
= 0,33965081304 \cdot max(-0,22157;0)  
= 0

Para *t* = 3

$$
W_3 = \frac{5!}{3! \cdot (5-3)!} \cdot (0,441223)^3 \cdot (0,558777)^{5-3} \cdot \max(1,02^3 \cdot 0,985^{5-3} \cdot 30-30,05;0)
$$
  
=  $\frac{5!}{3!2!} \cdot 0,085896 \cdot (0,558777)^2 \cdot \max(1,061208 \cdot 0,985^2 \cdot 30-30,05;0)$   
=  $\frac{5 \cdot 4}{2} \cdot 0,085896 \cdot 0,312232 \cdot \max(1,061208 \cdot 0,970225 \cdot 30-30,05;0)$   
=  $10 \cdot 0,026819 \cdot \max(30,8883-30,05;0)$   
= 0,26819 \cdot max(0,8383;0)  
= 0,26819 \cdot 0,8383  
= 0,22482

Para  $t = 4$ 

$$
W_4 = \frac{5!}{4! \cdot (5-4)!} \cdot (0,441223)^4 \cdot (0,558777)^{5-4} \cdot \max(1,02^4 \cdot 0,985^{5-4} \cdot 30-30,05;0)
$$
  
=  $\frac{5!}{4!1!} \cdot 0,037899 \cdot 0,558777 \cdot \max(1,082432 \cdot 0,985 \cdot 30-30,05;0)$   
=  $5 \cdot 0,021177 \cdot \max(31,9859-30,05;0)$   
=  $0,105885 \cdot \max(1,9359;0)$   
=  $0,105885 \cdot 1,9359$   
=  $0,204983$ 

Para 
$$
t = 5
$$
  
\n
$$
W_5 = \frac{5!}{5! \cdot (5-5)!} \cdot (0,441223)^5 \cdot (0,558777)^{5-5} \cdot \max(1,02^5 \cdot 0,985^{5-5} \cdot 30-30,05;0)
$$
\n
$$
= \frac{5!}{5! \cdot 0!} \cdot 0,016722 \cdot \max(1,104081 \cdot 30-30,05;0)
$$
\n
$$
= 0,016722 \cdot \max(33,12243-30,05;0)
$$
\n
$$
= 0,016722 \cdot \max(3,07243;0)
$$
\n
$$
= 0,051377
$$

Portanto,

$$
\sum_{t=0}^{5} W_t = W_0 + W_1 + W_2 + W_3 + W_4 + W_5
$$
  
= 0 + 0 + 0 + 0,22482 + 0,204983 + 0,051377  
= 0,48118.

Voltando para a equação [\(7.9\)](#page-145-0),

$$
C_0 = 0,997789 \cdot 0,48118
$$
  
= 0,48,

chega-se ao valor justo do contrato de *opção de compra*, isto é, R\$ 0,48.

O cálculo do valor justo de uma *opção de venda* é análogo ao de compra, pois o titular só exercerá seu direito se o preço do ativo for menor que o *strike* combinado. Assim a fórmula [\(7.8\)](#page-143-0) muda para

$$
P_0 = \frac{1}{(1+i)^T} \cdot \left[ \sum_{t=0}^T \frac{T!}{t! \cdot (T-t)!} \cdot \left( \frac{1+i-b}{a-b} \right)^t \cdot \left( \frac{a-i-1}{a-b} \right)^{T-t} \cdot \max(K - V_0 \cdot a^t \cdot b^{T-t}; 0) \right]
$$

A figura [7.16](#page-148-0) mostra o diagrama de árvore *simplificado* do *prêmio da opção*. Exercícios Propostos

1. Uma ação é negociada a R\$ 100,00. A média de valorização mensal é 3% e de desvaloriação de 2%. Qual o valor justo de um contrato de *opção de venda* com vencimento para daqui a 3 meses com *valor de exercício* de R\$ 99,00 ? Considere a *taxa livre de risco i* = 0*,*5% ao mês.

2. Uma *commodity*[1](#page-0-0) é negociada na *Bolsa de Mercadorias e Futuros*. Historicamente, quando sobe, valoriza-se 35% a.a., caso contrário, cai 25%. Sendo seu preço atual de R\$ 550,00 a tonelada e a *taxa livre de risco i* = 10% a.a., calcule o valor justo para uma *opção de venda* com *strike* de R\$ 500,00, com vencimento para daqui 3 anos.

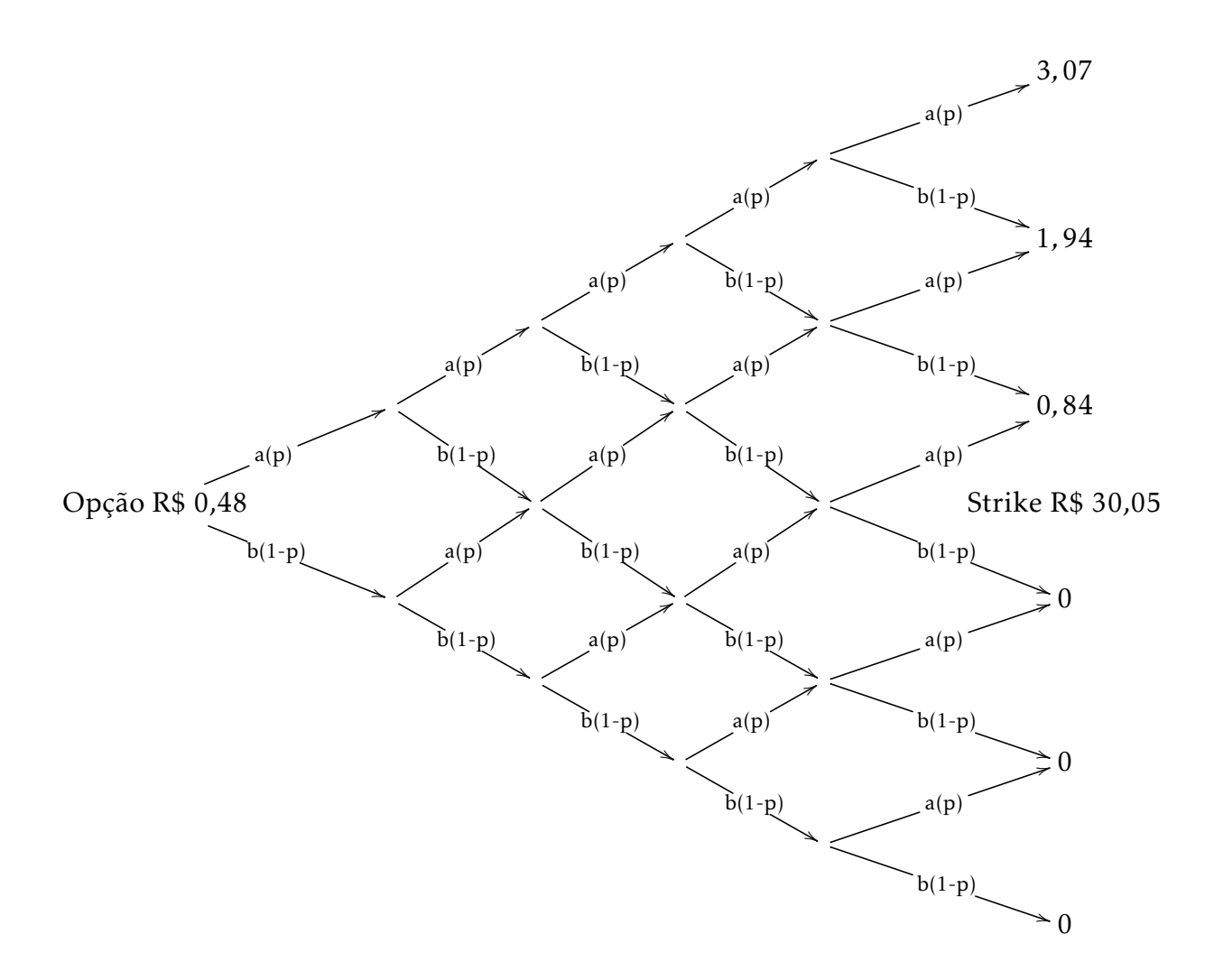

<span id="page-148-0"></span>Figura 7.16.: Diagrama de árvore do Cálculo do *Prêmio* de uma *opção* para 5 pregões.

 $1$ Tudo aquilo que, se apresentando em seu estado bruto (mineral, vegetal etc), pode ser produzido em larga escala; geralmente se destina ao comércio exterior e seu preço deve ser baseado na relação entre oferta e procura. (fonte: http://www.dicio.com.br/commodity/)

# <span id="page-149-1"></span>7.7. Aulas 7/8/9: Cotações reais da BOVESPA

.

A Bolsa de Valores de São Paulo disponibiliza as cotações diárias de todos os ativos negociados. É possivel fazer o download de um arquivo texto compactado no endereço *"http://www.bmfbovespa.com.br"* ([\[BOV\]](#page-192-0)), selecionando a ficha *"Mercados"*. À esquerda da tela, o item *"Ações"* abrirá o menu *"Cotações"*. Tecle em *"Cotações Históricas"*. Finalmente, clique em *"Acesse agora a Série Histórica de Cotações"*, como mostra a figura [7.17.](#page-149-0)

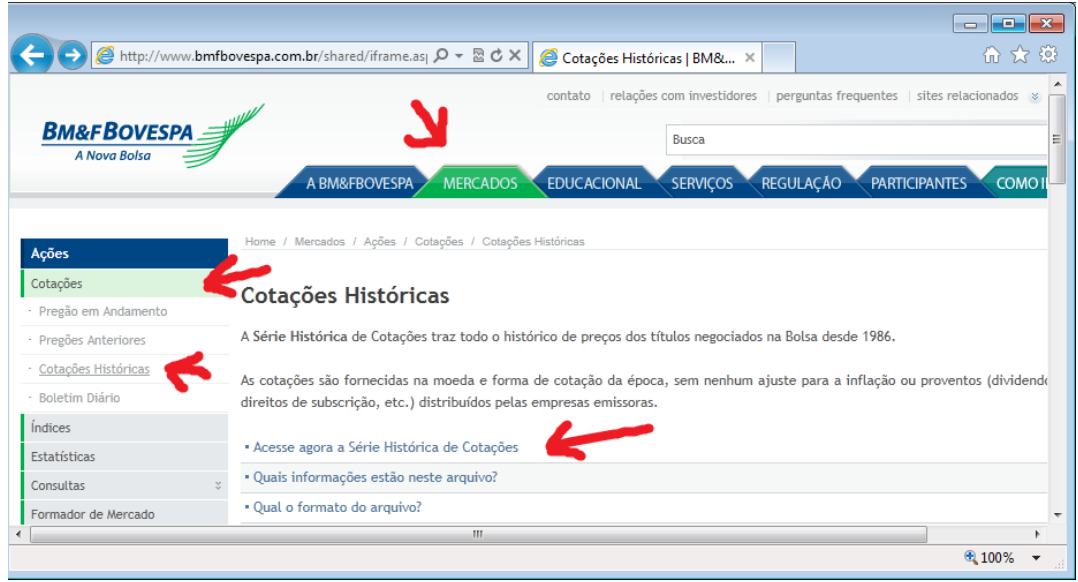

<span id="page-149-0"></span>Figura 7.17.: Como obter informações sobre as negociações no Site da BMF-Bovespa.

Pode-se selecionar o ano, o mês ou um dia específico, conforme a figura [7.18.](#page-150-0) Por exemplo, escolhendo o ano de 2013, será possível fazer o download do arquivo compactado *"COTAHIST\_A2013.ZIP"*, que contém um arquivo formato tipo *texto* (txt), com as principais informações dos ativos, como: *nome* e *código da empresa*, *código da ação*, *código ISIN*, *tipo de mercado* (a vista, termo, *opções*), *tipo da ação* (ON ou PN), *preço de abertura*, *preço mínimo*, *preço médio*, *preço máximo*, *preço de fechamento*, *quantidade de negócios* e *volume negociado* com o papel, dentre outros dados disponíveis. Assim, é possível obter os dados de todas as negociações diárias desde 1986.

Com as orientações do documento *"SeriesHistoricas\_Layout.pdf"* disponível no site, pode-se usar o software *Excel* para montar uma planilha com os dados, por exemplo, da empresa Petrobras $^2.$  $^2.$  $^2.$ 

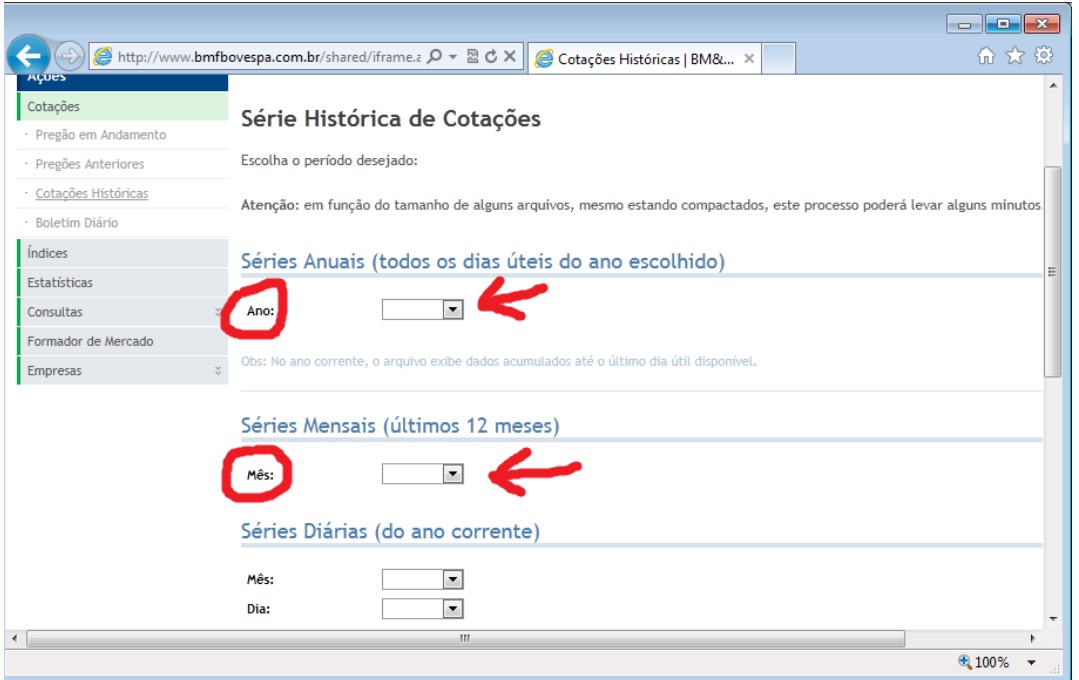

<span id="page-150-0"></span>Figura 7.18.: Escolhendo o período da série históricas no Site da BMF-Bovespa.

A tabela [7.1](#page-150-1) mostra um pequeno trecho dessa planilha. Observe que, por se tratar de um arquivo *texto*, os valores não apresentam "vírgulas". Assim o valor 1999 representa, na verdade, R\$ 19,99.

<span id="page-150-1"></span>Tabela 7.1.: Dados disponíveis no site da Bovespa das negociações de ações da empresa Petrobras.

|  |  |  |                                                                                                    |                                                                                                    | $\vert$ 1                                                                                                    |
|--|--|--|----------------------------------------------------------------------------------------------------|----------------------------------------------------------------------------------------------------|----------------------------------------------------------------------------------------------------|
|  |  |  |                                                                                                    |                                                                                                    |                                                                                                    |
|  |  |  |                                                                                                    |                                                                                                    |                                                                                                    |
|  |  |  |                                                                                                    |                                                                                                    |                                                                                                    |
|  |  |  |                                                                                                    |                                                                                                    |                                                                                                    |
|  |  |  |                                                                                                    |                                                                                                    |                                                                                                    |
|  |  |  | 02/01/2013   PETR4   PETROBRAS   PN   1999   2021  <br>08/01/2013   PETR4   PETROBRAS   PN   2011   2023 | 03/01/2013   PETR4   PETROBRAS   PN   1981   2040   1970  <br>04/01/2013   PETR4   PETROBRAS   PN   2033   2062   2017 | $1969$   1969   60128028800  <br>2040   61627466100  <br>$12048$   73822225800  <br>07/01/2013   PETR4   PETROBRAS   PN   2048   2067   1995   2008   56592699100  <br>$1946$   1950   57302410700 |

Exercícios Propostos (a serem desenvolvidos no laboratório de informática: com internet e planilha eletrônica *Excel*.)

1. Pesquise na internet o código da ação PN da empresa CEMIG e obtenha o arquivo *txt* referente as negociações dessa ação do ano de 2013.

<sup>2</sup>Consulte o apêndice D.*Código VBA* sobre como processar o arquivo texto.

- 2. Com a ajuda do Professor, abra o *Excel* e digite, no editor de *macros*, o código VBA *Le\_COTAHIST()*. Altere o código convenientemente e converta o arquivo do exercício anterior para uma planilha.
- 3. Do mesmo modo que nos exercícios anteriores, obtenha as planilhas para as ações PN e ON da Companhia de Mineração Vale do Rio Doce dos anos de 2012, 2013 e 2014.

## <span id="page-151-1"></span>7.8. Aulas 10/11/12: Verificando o Modelo - Parte I

Usando o procedimento da aula anterior — seção [7.7](#page-149-1) — consegue-se uma planilha para a ação da empresa *Petrobras* tipo *PN*, código *PETR4* para o ano de 2013[3](#page-0-0) . Com essa planilha, calcula-se a variação diária do preço dividindo os valores de fechamento, conforme a figura [7.19.](#page-151-0)

| Cэ                              | 日り・ローム              |                   | $\overline{\mathbf{v}}$ |                    |                  | PFTR4 - Microsoft Excel |                       |          |   |                        |                       | ▭   | $\mathbf x$ |             |
|---------------------------------|---------------------|-------------------|-------------------------|--------------------|------------------|-------------------------|-----------------------|----------|---|------------------------|-----------------------|-----|-------------|-------------|
|                                 | Início              | Inserir           |                         | Layout da Página   | <b>Fórmulas</b>  | <b>Dados</b>            | Revisão               | Exibicão |   |                        | $\odot$               |     | 司           | $\mathbf x$ |
|                                 | L3                  |                   | ▼                       | $f_x$<br>$=+H3/H2$ |                  |                         |                       |          |   |                        |                       |     |             | ¥           |
|                                 | C                   | D                 | F                       |                    | G                | н                       |                       |          | K |                        | M                     | N   | $\circ$     |             |
|                                 |                     |                   | <b>ABERTURA</b>         | MÁXIMO MÍNIMO      |                  | <b>FECHAMENTO</b>       |                       |          |   | VARIACÃO               |                       |     |             |             |
|                                 | <b>PETROBRAS PN</b> |                   | 1999                    | 2021               | 1969             |                         | 1969 60128028800 1    |          |   |                        |                       | 0   |             |             |
| 3                               | <b>PETROBRAS PN</b> |                   | 1981                    | 2040               | 1970             |                         | 2040 61627466100 1    |          |   | 1.036058913 03/01/2013 |                       | 1   |             |             |
| $\Delta$                        | <b>PETROBRAS PN</b> |                   | 2033                    | 2062               | 2017             |                         | 2048 73822225800 1    |          |   | 1,003921569 04/01/2013 |                       | 2   |             |             |
|                                 | <b>PETROBRAS PN</b> |                   | 2048                    | 2067               | 1995             |                         | 2008 56592699100 1    |          |   |                        | 0,98046875 07/01/2013 | 3   |             |             |
| 6.                              | <b>PETROBRAS PN</b> |                   | 2011                    | 2023               | 1946             |                         | 1950 57302410700 1    |          |   | 0,971115538 08/01/2013 |                       | 4   |             |             |
|                                 | $H + H$             | <b>PETR4</b> 2013 | 2013-mês                |                    | 2013-venc-opcões |                         | 2014-até E $\sqrt{1}$ |          |   | Ш                      |                       |     |             |             |
| 凹<br>曲回<br>Œ)<br>Pronto<br>100% |                     |                   |                         |                    |                  |                         |                       |          |   |                        |                       | GB. |             |             |

<span id="page-151-0"></span>Figura 7.19.: Calculando a variação da ação PETR4.

Copiando os *"valores"* dos resultados para outra pasta, reordenando-os e separando-os entre menores e maiores ou igual a 1, concluí-se que no ano de 2013, em 247 *pregões*, houveram 122 *altas* e 125 *baixas*, o que resulta na probabilidade de 49,39% de ocorrer uma *alta* e 50,61% de *baixa*. Usando a função *=MÉDIA.GEOMÉTRICA()* chegou-se aos valores médios de valorização (*a*) e desvalorização (*b*). Usando as expressões [\(7.1\)](#page-132-0), e [\(7.3\)](#page-136-0) para *taxa livre de risco i* = 8*,*2% ao ano (valor médio da taxa *SELIC - SELIC (Sistema Especial de Liquidação e de Custódia)* em 2013, conforme disponível em [\[BCB\]](#page-192-1)), chega-se aos valores teóricos para as probabilidades de alta

.

<sup>3</sup>Vide o apêndice D.*Código VBA*.

*p* = 50*,*71% e *p* = 51*,*64%. Os erros relativos em relação ao *valor medido* são:

$$
e_r\% = \frac{0.5071 - 0.4939}{0.4939} = \frac{0.0132}{0.4939} = 0.0267 = 2.67\%
$$
 — sem taxa livre de risco

e

$$
e_r\% = \frac{0,5164 - 0,4939}{0,4939} = \frac{0,0225}{0,4939} = 0,0456 = 4,56\%
$$
 — com taxa livre de risco.

Esses resultados mostram um concordância razoável entre o modelo e os dados coletados, principalmente, contando que o modelo não prevê nenhuma taxa de corretagem. A figura [7.20](#page-152-0) apresenta um trecho da planilha do cálculo anterior.

| $\mathbf{\mathbf{C}}$ a |              | $-9 - (4 - 1)$       | $\overline{\mathbf{v}}$ |                  |     |                  | PETR4 - Microsoft Excel    |         |                       |                 |       | ⊟              |         | $\overline{\mathbf{x}}$ |
|-------------------------|--------------|----------------------|-------------------------|------------------|-----|------------------|----------------------------|---------|-----------------------|-----------------|-------|----------------|---------|-------------------------|
|                         |              | Início               | Inserir                 | Layout da Página |     | Fórmulas         | <b>Dados</b>               | Revisão | Exibição              |                 |       | $\odot$        | $ \Box$ | $\propto$               |
|                         |              | F123                 | $\bigcirc$<br>۰         | $f_x$            |     |                  | =MÉDIA.GEOMÉTRICA(F1:F122) |         |                       |                 |       |                |         | <b>×</b>                |
|                         | $\mathsf{A}$ | B                    | C                       | D                | E   | F                | G                          | н       |                       |                 | κ     |                |         |                         |
| 111                     |              |                      | 0,9962 16/10/2013       |                  |     |                  | 1,0387903 11/07/2013       |         |                       |                 |       |                |         |                         |
| 112                     |              |                      | 0.996988 23/05/2013     |                  |     |                  | 1.0399018 01/08/2013       |         | $8.0\%$ a.a.          |                 |       |                |         |                         |
| 113                     |              |                      | 0,997196 16/08/2013     |                  |     |                  | 1,0409496 05/09/2013       |         | 108%                  | $1,00031$ a.d.  |       |                |         |                         |
| 114                     |              |                      | 0,997245 11/10/2013     |                  |     |                  | 1,0425043 09/04/2013       |         |                       |                 |       |                |         |                         |
| 115                     |              |                      | 0,997322 07/10/2013     |                  |     |                  | 1,0484108 18/11/2013       |         |                       |                 |       |                |         |                         |
| 116                     |              |                      | 0,997536 09/05/2013     |                  |     |                  | 1,0498615 07/03/2013       |         |                       |                 |       |                |         |                         |
| 117                     |              |                      | 0,997736 15/02/2013     |                  |     |                  | 1,0519174 15/08/2013       |         |                       | dias úteis      |       |                |         |                         |
| 118                     |              |                      | 0,997853 26/03/2013     |                  |     |                  | 1,0529838 21/10/2013       |         | altas= 122            |                 |       | p= 49,39%      |         |                         |
| 119                     |              |                      | 0,998157 07/08/2013     |                  |     |                  | 1,0530565 22/08/2013       |         | baixas= 125           |                 |       | $1-p = 50,61%$ |         |                         |
| 120                     |              |                      | 0.998332 12/04/2013     |                  |     |                  | 1,0549508 29/04/2013       |         | total= $247$          |                 |       |                |         |                         |
| 121                     |              |                      | 0,998468 23/01/2013     |                  |     |                  | 1,0757166 28/10/2013       |         |                       |                 |       |                |         |                         |
| 122                     |              |                      | 0,998489 15/01/2013     |                  |     |                  | 1,0899758 06/03/2013       |         |                       |                 |       |                |         |                         |
| 123                     |              |                      | 0,998491 14/01/2013     |                  | a=l |                  | 1,0164018 ALTA MÉDIA       |         |                       | p (i=0)= 50,71% | $e%=$ | 2,66%          |         |                         |
| 124                     |              |                      | 0,998764 01/07/2013     |                  |     |                  |                            |         | $1-p(i=0)=149,29%$    |                 |       |                |         |                         |
| 125                     |              |                      | 0,998781 24/07/2013     |                  |     |                  |                            |         |                       |                 |       |                |         |                         |
| 126                     | Ъ=           |                      | 0,983128 BAIXA MÉDIA    |                  |     |                  |                            |         | p (i><0)= 51,64%      |                 | $e%=$ | 4,56%          |         | 巪                       |
| 127                     |              |                      |                         |                  |     |                  |                            |         | $1-p(i) < 0$ = 48,36% |                 |       |                |         |                         |
| $H \rightarrow F$       |              | $\mathbb{H}$<br>2013 | 2013-mês                |                  |     | 2013-venc-opcões | 2014-até E                 | 201     |                       | <b>III</b>      |       |                |         |                         |
| Pronto                  |              |                      |                         |                  |     |                  |                            |         | 曲回凹                   | $110\%$ $(-)$   |       | ⊕              |         | $\bigoplus$ :           |

<span id="page-152-0"></span>Figura 7.20.: Medida e cálculo das probabilidades de variação da ação PETR4.

Isto não se confirma repetindo o mesmo procedimento para os períodos entre os vencimentos dos contratos, conforme é apresentado na tabela [7.2.](#page-153-0) Apesar do erro ser próximo de 5% ao considerar o ano todo (247 dias úteis) e no final do ano, entre os dias 16/12 e 30/12 (9 dias úteis), de -0,3%, vê-se que somente em 3 períodos a probabilidade teórica aproxima-se da determinada pelo mercado, independentemente da quantidade de dias avaliados. Conclui-se, então, que a probabilidade de haver alta em um determinado dia é realmente caótica, não seguindo de forma satisfatória, a *média* proposta pelo modelo. O cálculo para cada intervalo foi idêntico ao anterior, como mostram as figuras [7.21](#page-154-0) e [7.22.](#page-154-1)

|                 | $\frac{1}{2}$ |       |       |          |          |         |          |         |
|-----------------|---------------|-------|-------|----------|----------|---------|----------|---------|
|                 | <b>SELIC</b>  |       |       | alta     | baixa    | probab. | probab.  |         |
| Período         | média         | dias  | qtda  | medida   | medida   | de alta | de alta  | Erro    |
|                 | diária        | úteis | altas | média    | média    | medida  | teórica  |         |
| $02/01 - 21/01$ | 1,000273      | 12    | 6     | 1,009991 | 0,989184 | 50,0%   | 53,3%    | 7%      |
| $21/01 - 18/02$ | 1,000273      | 17    | 6     | 1,009217 | 0,985564 | 35,3%   | $62, \%$ | 76%     |
| $18/02 - 18/03$ | 1,000274      | 20    | 10    | 1,025299 | 0,983116 | 50,0%   | 40,7%    | $-19%$  |
| 18/03-15/04     | 1,000274      | 19    | 7     | 1,012771 | 0,987590 | 36,8%   | 50,4%    | 37%     |
| $15/04 - 20/05$ | 1,000282      | 24    | 15    | 1,018618 | 0,981112 | 62,5%   | 51,1%    | $-18%$  |
| $20/05 - 17/06$ | 1,000294      | 19    | 9     | 1,010431 | 0,980892 | 47,4%   | 65,7%    | 39%     |
| $17/06 - 15/07$ | 1,000304      | 19    | 8     | 1,015168 | 0,975060 | 42,1%   | 62,9%    | 49%     |
| 15/07-19/08     | 1,000320      | 25    | 13    | 1,022032 | 0,988274 | 52,0%   | 35,7%    | $-31\%$ |
| 19/08-16/09     | 1,000332      | 20    | 11    | 1,017904 | 0,980666 | 55,0%   | 52,8%    | $-4\%$  |
| $16/09 - 21/10$ | 1,000344      | 25    | 12    | 1,009870 | 0,990130 | 48,0%   | 51,7%    | 8%      |
| $21/10-18/11$   | 1,000357      | 19    | 11    | 1,024811 | 0,982887 | 57,9%   | 41,7%    | $-28%$  |
| $18/11 - 16/12$ | 1,000368      | 19    | 8     | 1,014125 | 0,973519 | 42,1%   | 66,1%    | 57%     |
| $16/12 - 30/12$ | 1,000375      | 9     | 6     | 1,010507 | 0,980269 | 66,7%   | 66,5%    | $-0,3%$ |

<span id="page-153-0"></span>Tabela 7.2.: Comparação das probabilidades amostral e teórica por período entre os vencimentos das *opções*.

Exercícios Propostos (a serem desenvolvidos no laboratório de informática: com internet e planilha eletrônica *Excel*.)

- 1. Considere a planilha obtida na aula anterior da ação PN da empresa CEMIG, determine os índices de valorização e desvalorização médias, determine as probabilidades teóricas de um *mercado viável* de acordo com a equação [\(7.3\)](#page-136-0) e compare com a probabilidade observada.
- 2. Do mesmo modo que nos exercícios anteriores, compare as probabilidades teórica e observada para o período do segundo semestre do ano de 2010 para a ação PN da Companhia de Mineração Vale do Rio Doce.

| PETR4 - Microsoft Excel<br>$-9 - (1 - 0)$<br>$\mathbf x$<br>$\equiv$<br>Q, |   |                        |                       |       |                  |          |               |                     |                   |             |  |  |
|----------------------------------------------------------------------------|---|------------------------|-----------------------|-------|------------------|----------|---------------|---------------------|-------------------|-------------|--|--|
|                                                                            |   | Início<br>Inserir      | Layout da Página      |       | Fórmulas         | Dados    | Revisão       | $\odot$<br>Exibicão | ▬                 | $\mathbf x$ |  |  |
|                                                                            |   | F7                     |                       | $f_x$ | $=+G7/(G7+G8)$   |          |               |                     |                   | ¥           |  |  |
|                                                                            | A | B                      | C                     | D     | E                | F        | G             | н                   |                   |             |  |  |
| 1                                                                          |   |                        |                       |       |                  |          |               |                     |                   | 言           |  |  |
| $\overline{2}$                                                             |   |                        |                       |       |                  |          |               | <b>SELIC</b>        |                   |             |  |  |
| 3                                                                          |   | 0,971115538 08/01/2013 |                       |       | $a=$             | 1,009991 |               | 1,0002726           |                   |             |  |  |
| 4                                                                          |   |                        | 0,98046875 07/01/2013 |       | $b=$             | 0.989184 | 7,1% a.a.     |                     |                   |             |  |  |
| 5                                                                          |   | 0,993404363 18/01/2013 |                       |       |                  |          |               |                     |                   |             |  |  |
| 6                                                                          |   | 0,993447581 17/01/2013 |                       |       | Medido           |          | dias          |                     |                   |             |  |  |
| $\overline{7}$                                                             |   | 0,998488665 15/01/2013 |                       |       | $p=$             | 50,0%    | 6             | Considerado         |                   |             |  |  |
| 8                                                                          |   | 0,998490946 14/01/2013 |                       |       | $1-p=$           | 50,0%    | 6             | para o              |                   |             |  |  |
| 9                                                                          |   | 0,989184171            | 6                     |       |                  |          |               | período             |                   |             |  |  |
| 10                                                                         |   |                        |                       |       | Teórico          |          |               | de                  |                   |             |  |  |
| 11                                                                         |   | 1,001009082 16/01/2013 |                       |       | $p(i=0)=$        | 52,0%    |               | 02/01/2013          |                   |             |  |  |
| 12                                                                         |   | 1,002521432 11/01/2013 |                       |       | $1-p(i=0)=$      | 48,0%    |               | até                 |                   |             |  |  |
| 13                                                                         |   | 1,003921569 04/01/2013 |                       |       |                  |          |               | 21/01/2013          |                   |             |  |  |
| 14                                                                         |   | 1,007621951 10/01/2013 |                       |       | $p(i) < 0$ =     | 53,3%    |               | 12                  |                   |             |  |  |
| 15                                                                         |   | 1,009230769 09/01/2013 |                       |       | $1-p(i) < 0$ =   | 46,7%    |               | úteis               |                   |             |  |  |
| 16                                                                         |   | 1,036058913 03/01/2013 |                       |       |                  |          |               |                     |                   |             |  |  |
| 17                                                                         |   | 1,009990612            | 6                     |       | $error =$        | 7%       |               |                     |                   |             |  |  |
| $+$ $+$ $+$                                                                | 軒 | 2013                   | 2013-mês              |       | 2013-venc-opções |          | ШĿ            |                     | ÞГ                |             |  |  |
| Pronto                                                                     |   |                        |                       |       |                  | 用回凹      | 100%<br>i – i |                     | $\left( +\right)$ | ud.         |  |  |

<span id="page-154-0"></span>Figura 7.21.: Probabilidades da ação PETR4 - janeiro de 2013.

| ٦.,    |                                                                 |                        | $\equiv$               |       | PETR4 - Microsoft Excel    |          |              | ▬                   |          | $\mathbf x$ |  |  |  |
|--------|-----------------------------------------------------------------|------------------------|------------------------|-------|----------------------------|----------|--------------|---------------------|----------|-------------|--|--|--|
|        |                                                                 | Início<br>Inserir      | Layout da Página       |       | Fórmulas                   | Dados    | Revisão      | $\odot$<br>Exibicão | 卣        | $\mathbf x$ |  |  |  |
|        |                                                                 | F325                   |                        | $f_x$ | =+(+H314-F315)/(F314-F315) |          |              |                     |          | ×.          |  |  |  |
|        | A                                                               | B                      | C                      | D     | E                          | F        | G            | н                   |          |             |  |  |  |
| 312    |                                                                 |                        |                        |       |                            |          |              |                     |          |             |  |  |  |
| 313    |                                                                 |                        |                        |       |                            |          | <b>SELIC</b> |                     |          |             |  |  |  |
| 314    |                                                                 |                        | 0,968858131 17/12/2013 |       | $a=$                       | 1,010507 |              | 1,00037468          |          |             |  |  |  |
| 315    |                                                                 | 0,980289855 20/12/2013 |                        |       | $b=$                       | 0.980269 | 9,9% a.a.    |                     |          |             |  |  |  |
| 316    |                                                                 | 0,991793669 26/12/2013 |                        |       |                            |          |              |                     |          |             |  |  |  |
| 317    |                                                                 | 0,980269167            | 3                      |       | Medido                     |          | dias         |                     |          |             |  |  |  |
| 318    |                                                                 |                        |                        |       | $p =$                      | 66,7%    | 6            | Considerado         |          |             |  |  |  |
| 319    |                                                                 | 1,000591017 27/12/2013 |                        |       | $1-p=$                     | 33,3%    | 3            | para o              |          |             |  |  |  |
| 320    |                                                                 | 1,002380952 18/12/2013 |                        |       |                            |          |              | período             |          |             |  |  |  |
| 321    |                                                                 |                        | 1,008860012 30/12/2013 |       | Teórico                    |          |              | de                  |          |             |  |  |  |
| 322    |                                                                 |                        | 1,008870491 23/12/2013 |       | p (i=0)=                   | 65,3%    |              | 16/12/2013          |          |             |  |  |  |
| 323    |                                                                 | 1,018203171 16/12/2013 |                        |       | $1-p(i=0)=$                | 34,7%    |              | até                 |          |             |  |  |  |
| 324    |                                                                 | 1,024346793 19/12/2013 |                        |       |                            |          |              | 30/12/2013          |          |             |  |  |  |
| 325    |                                                                 | 1,010507478            | 6                      |       | $p(i) < 0$ =               | 66,5%    |              | 9                   |          |             |  |  |  |
| 326    |                                                                 |                        |                        |       | $1-p(i) < 0$ =             | 33,5%    |              | úteis               |          |             |  |  |  |
| 327    |                                                                 |                        |                        |       |                            |          |              |                     |          |             |  |  |  |
| 328    |                                                                 |                        |                        |       | $error =$                  | $-0,3%$  |              |                     |          | ≣           |  |  |  |
|        | $+$<br>2013-mês<br>Ы<br>2013<br>2013-venc-opções<br>T<br>н<br>Ш |                        |                        |       |                            |          |              |                     |          |             |  |  |  |
| Pronto |                                                                 |                        |                        |       |                            | 曲回<br>ப  | 100%<br>$i-$ |                     | $_{\pm}$ | 頭           |  |  |  |

<span id="page-154-1"></span>Figura 7.22.: Probabilidades da ação PETR4 - dezembro de 2013.

## 7.9. Aulas 13/14/15: Verificando o Modelo - Parte II

Com algumas alterações nas rotinas *Le\_COTAHIST()*, que separa as ações de uma determinada empresa, e *TXT\_xls\_empresa(nomp As String)* [4](#page-0-0) , que converte de *"texto"* para *"planilha"*, pode-se carregar um arquivo com as negociações diárias dos contratos de *opções de compra* da Bolsa de Valores de São Paulo. Assim, a planilha obtida, além das informações anteriores, também contém: o valor de exercício (coluna *"K"*) e o vencimento do contrato (coluna *"L"*), como mostra a figura [7.23.](#page-155-0)

| Qn             | Ы                  | $10 + 11 =$<br>ß | $\equiv$ |                  |            |                |                |              |                | PETR [Modo de Compatibilidade] - Microsoft Excel |          |      | ▬                                      | $\mathbf x$ |
|----------------|--------------------|------------------|----------|------------------|------------|----------------|----------------|--------------|----------------|--------------------------------------------------|----------|------|----------------------------------------|-------------|
|                | Início             | Inserir          |          | Layout da Página |            | Fórmulas       |                | <b>Dados</b> |                | Revisão                                          | Exibicão |      | $\odot$<br>$\Box$                      | $\propto$   |
|                | A1                 | ٠                | $\alpha$ | $f_x$            | 02/01/2014 |                |                |              |                |                                                  |          |      |                                        | ¥           |
|                | $\overline{A}$     | B                | Ċ        | D                | E          | F              | G              | н            | ı              |                                                  | к        |      | M                                      |             |
| $\mathbf{1}$   | 02/01/2014 PETRA1  |                  |          | 70 PETR          | PN         | 1              | $\overline{2}$ | 1            | $\overline{2}$ |                                                  |          |      | 446800 2034 20/01/2014 BRPETRACNPR6    |             |
| $\overline{2}$ | 02/01/2014 PETRA12 |                  |          | 70 PETR          | PN         | 568            | 570            | 568          | 570            |                                                  |          |      | 2162600 1134 20/01/2014 BRPETRACNPR6   |             |
| 3              | 02/01/2014 PETRA13 |                  |          | 70 PETR          | PN         | 411            | 411            | 400          | 402            |                                                  |          |      | 687000 1300 20/01/2014 BRPETRACNPR6    |             |
| 4              | 02/01/2014 PETRA14 |                  |          | 70 PETR          | PN         | 310            | 310            | 275          | 277            |                                                  |          |      | 8871100 1400 20/01/2014 BRPETRACNPR6   |             |
| 5              | 02/01/2014 PETRA15 |                  |          | 70 PETR          | PN         | 290            | 290            | 239          | 246            |                                                  |          |      | 54678100 1434 20/01/2014 BRPETRACNPR6  |             |
| 6              | 02/01/2014 PETRA16 |                  |          | 70 PETR          | PN         | 131            | 131            | 88           | 88             |                                                  |          |      | 165120900 1600 20/01/2014 BRPETRACNPR6 |             |
| 7              | 02/01/2014 PETRA17 |                  |          | 70 PETR          | PN         | 99             | 105            | 65           | 68             |                                                  |          |      | 522573200 1634 20/01/2014 BRPETRACNPR6 |             |
| 8              | 02/01/2014 PETRA18 |                  |          | 70 PETR          | PN         | 35             | 40             | 18           | 20             |                                                  |          |      | 574070400 1734 20/01/2014 BRPETRACNPR6 |             |
| 9              | 02/01/2014 PETRA19 |                  |          | 70 PETR          | PN         | 9              | 10             | 4            | 4              |                                                  |          |      | 72222300 1834 20/01/2014 BRPETRACNPR6  |             |
| 10             | 02/01/2014 PETRA20 |                  |          | 70 PETR          | PN         | 3              | 3              | $\mathbf{1}$ | $\mathbf{1}$   |                                                  |          |      | 7517800 1934 20/01/2014 BRPETRACNPR6   |             |
| 11             | 02/01/2014 PETRA21 |                  |          | 70 PETR          | PN         | $\mathbf{1}$   | $\mathbf{1}$   | 1            | $\mathbf{1}$   |                                                  |          |      | 430500 2100 20/01/2014 BRPETRACNPR6    |             |
| 12             | 02/01/2014 PETRA22 |                  |          | 70 PETR          | PN         | $\mathbf{1}$   | $\mathbf{1}$   | $\mathbf{1}$ | $\mathbf{1}$   |                                                  |          |      | 400 2134 20/01/2014 BRPETRACNPR6       |             |
| 13             | 02/01/2014 PETRA4  |                  |          | 70 PETRE         | PN         | 241            | 243            | 201          | 201            |                                                  |          |      | 17764800 1475 20/01/2014 BRPETRACNPR6  |             |
| 14             | 02/01/2014 PETRA44 |                  |          | 70 PETR          | PN         | 262            | 262            | 227          | 230            |                                                  |          |      | 6596500 1450 20/01/2014 BRPETRACNPR6   |             |
| 15             | 02/01/2014 PETRA45 |                  |          | 70 PETR          | PN         | 176            | 176            | 131          | 133            |                                                  |          |      | 31343200 1550 20/01/2014 BRPETRACNPR6  |             |
| 16             | 02/01/2014 PETRA46 |                  |          | 70 PETR          | PN         | 132            | 133            | 103          | 104            |                                                  |          |      | 11303300 1584 20/01/2014 BRPETRACNPR6  |             |
| 17             | 02/01/2014 PETRA47 |                  |          | 70 PETR          | PN         | 29             | 29             | 15           | 15             |                                                  |          |      | 49387700 1750 20/01/2014 BRPETRACNPR6  |             |
| 18             | 02/01/2014 PETRA48 |                  |          | 70 PETR          | PN         | $\overline{7}$ | $\overline{7}$ | 5            | 5              |                                                  |          |      | 1410900 1850 20/01/2014 BRPETRACNPR6   |             |
| $14 - 4$       |                    | PETR / O         |          |                  |            |                |                |              |                | 日本                                               |          | Ш    | 同                                      |             |
|                | Pronto             |                  |          |                  |            |                |                |              |                |                                                  | 曲回凹      | 100% | $^{(+)}$                               | uit.        |

<span id="page-155-0"></span>Figura 7.23.: Cotações das *opções* da empresa Petrobras - 2014.

Reordenando esses dados por especificação da ação (coluna *"E"*) para separar os contratos de *opções* da ação *"PN"* (PETR4), por data de exercício (coluna *"L"*) e por contrato (coluna *"B"*), pode-se comparar a evolução da cotação da *opção* com seu respectivo ativo, que no caso é *PETR4*. Com os valores da ação *PETR4*, calculouse, previamente, os valores médios de valorização e desvalorização diários e suas respectivas probabilidades, comparando-os com as probabilidades amostrais, conforme aulas 10/11/12 — seção [7.8.](#page-151-1) Depois, aplicando a fórmula [\(7.8\)](#page-143-0) das aulas 7/8/9 — seção [7.7,](#page-149-1) foram calculados os *prêmios* teóricos e comparados com suas co-

.

<sup>4</sup>Consulte o apêndice D.*Código VBA*.

tações reais. Tudo isto foi obtido através da planilha mostrada nas figuras [7.24,](#page-156-0) [7.25](#page-157-0) e [7.26,](#page-158-0) onde está processado o exemplo resolvido nas aulas 5/6 — seção [7.6.](#page-141-0)

Observe que é reproduzido todo o cálculo do diagrama de árvore, de forma recursiva, através da multiplicação sucessiva, em [7.24.](#page-156-0) Inclusive, para a determinação dos coeficientes binomiais, é possível reconhecer explicitamente o *Triângulo de Pascal*. Note na figura a utilização da função *=+FATORIAL()*, em [7.25.](#page-157-0) Pela planilha o valor do prêmio, no instante inicial, está em destaque na cor azul para 5 períodos, ou seja, *C*<sup>0</sup> = R\$ 0,48 (célula *V7*), de acordo com o cálculo anterior. Observe que em vermelho está grafado o valor sem o deságio, *C*<sup>5</sup> = R\$ 0,4812 (célula *V8*).

| Q.,            |                | u         | $-19 - 12 - 0$   | $\equiv$ |                  |              | PETR4 - Microsoft Excel |   |                |                               |                  |      |   | Ξ            |                 | $\mathbf x$ |
|----------------|----------------|-----------|------------------|----------|------------------|--------------|-------------------------|---|----------------|-------------------------------|------------------|------|---|--------------|-----------------|-------------|
|                |                | Início    | Inserir          |          | Layout da Página |              | Fórmulas                |   | Dados          | Revisão                       | Exibição         |      |   | $\odot$      | $\Box$          | $\chi$      |
|                |                | K12       | ▼                |          | $f_x$            | $=+G11*SC$5$ |                         |   |                |                               |                  |      |   |              |                 | ¥           |
|                | $\overline{A}$ | B         | C                | D        | E                | F            | G                       | H | п              | J                             | K.               | L    | M | N            |                 | C.          |
| 1              |                |           |                  |          |                  |              |                         |   |                |                               |                  |      |   |              |                 |             |
| $\overline{2}$ |                |           |                  |          |                  |              |                         |   |                |                               | 256 dias/ano     |      |   |              |                 |             |
| 3              |                |           |                  |          |                  |              |                         |   |                |                               |                  |      |   |              |                 | 亖           |
| 4              |                |           | $a=1,02000$      |          |                  |              | p= 44,12%               |   |                | strike= 30,05                 |                  |      |   |              |                 |             |
| 5              |                |           | $b = 0,98500$    |          |                  |              | $1-p = 55,88%$          |   |                | taxa livre de risco i= 12,00% |                  | a.a. |   |              |                 |             |
| 6              |                |           |                  |          |                  |              |                         |   |                |                               | $id = 0.044%$    | la.d |   |              |                 |             |
| 7              |                | 0         |                  | 1        |                  | R\$ 0,24     |                         | 2 |                | R\$ 0,27                      |                  | з    |   | R\$ 0,38     |                 |             |
| 8              |                |           | 30,0133          |          |                  | 0,2427       |                         |   |                | 0,2711                        |                  |      |   | 0,3799       |                 |             |
| 9              |                |           | <b>AÇÃO</b>      |          |                  | OPÇÃO        | <b>AÇÃO</b>             |   |                | <i><b>OPCÃO</b></i>           | <b>AÇÃO</b>      |      |   | <i>OPÇÃO</i> | АÇ              |             |
| 10             | 0              | R\$ 30,00 | 30,6000          |          | 1 0,4412         | 0,2427       | 31,2120 1 0,1947        |   |                | 0,2262                        | 31,8362 1 0,0859 |      |   | 0,1534       | 32,4            |             |
| 11             | 1              |           | 29,5500          |          | 1 0,5588         | 0,0000       | 30,1410 2 0,2465        |   |                | 0,0449                        | 30,7438 3 0,1088 |      |   | 0,2264       | 31,3            |             |
| 12             | 2              |           |                  |          |                  |              | 29,1068 1 0,3122        |   |                | 0,0000                        | 29,6889 3 0,1378 |      |   | 0,0000       | 30,2            |             |
| 13             | 3              |           |                  |          |                  |              |                         |   |                |                               | 28,6701 1 0,1745 |      |   | 0,0000       | 29,2            |             |
| 14             | 4              |           |                  |          |                  |              |                         |   |                |                               |                  |      |   |              | 28,2            |             |
| 15             | 5              |           |                  |          |                  |              |                         |   |                |                               |                  |      |   |              |                 |             |
| 16             | 6              |           |                  |          |                  |              |                         |   |                |                               |                  |      |   |              |                 |             |
| 17             | 7              |           |                  |          |                  |              |                         |   |                |                               |                  |      |   |              |                 |             |
| 18             | 8              |           |                  |          |                  |              |                         |   |                |                               |                  |      |   |              |                 |             |
| $H - 4$        | b.             | 叶         | 2014-venc-opcões |          | <b>Cálculo</b>   |              | PETRE10E                |   | Dias úteis   1 |                               |                  |      |   |              | > T             |             |
| Pronto         |                |           |                  |          |                  |              |                         |   |                | 曲回                            | 凹<br>100%        |      | ▭ | ⊕            | $\rm _{\oplus}$ | <b>uil</b>  |

<span id="page-156-0"></span>Figura 7.24.: Início do cálculo do prêmio da *opção* do exemplo de aula.

Esta planilha foi preparada para obter o valor do prêmio para contratos de *opções de compra* com até 90 pregões, que aproximadamente equivale, em dias corridos, a 5,5 meses. A figura [7.26](#page-158-0) contém uma imagem parcial da planilha mostrando o 30º período. Em destaque, o teste lógico equivalente a expressão

$$
C_T = \max(V_T - K; 0),
$$

ou seja, *=+SE(DO26<=\$K\$4;0;DP26\*DQ26\*(DO26-\$K\$4))*, que literalmente significa: "se o valor da célula *DO26* for menor ou igual à célula *K4*, o valor então é zero, senão , o valor é o produto de *DP26* por *DQ26* e pela diferença entre *DO26* e *K4*". Note que o qualificador \$ significa "endereçamento fixo". No caso, coluna *K* fixa e linha *4* fixa, onde está registrado o *valor de exercício* ou *strike K*.

| Cn             |                  |      | 冒り・ペー   | Ið.<br>$\overline{\overline{\overline{v}}}$ |                  |   |          | PETR4 - Microsoft Excel                                   |                   |                |              |              |                   |                | ⊟                           | $\mathbf x$    |
|----------------|------------------|------|---------|---------------------------------------------|------------------|---|----------|-----------------------------------------------------------|-------------------|----------------|--------------|--------------|-------------------|----------------|-----------------------------|----------------|
|                | Início           |      | Inserir |                                             | Layout da Página |   | Fórmulas |                                                           | Dados             | Revisão        |              | Exibição     |                   | $\circledcirc$ | $\Box$                      | $\mathbf x$    |
|                | <b>T12</b>       |      |         | ▼                                           | $f_x$            |   |          | =+FATORIAL(T\$7)/(FATORIAL(\$A12))/(FATORIAL(T\$7-\$A12)) |                   |                |              |              |                   |                |                             | ×.             |
|                | K                | L    | M       | N                                           | $\Omega$         | P | Q        | $\mathsf{R}$                                              | S.                | T              | U            | V            | W                 | X              |                             | YF             |
| 1              |                  |      |         |                                             |                  |   |          |                                                           |                   |                |              |              |                   |                |                             |                |
| $\overline{2}$ | dias/ano         |      |         |                                             |                  |   |          |                                                           |                   |                |              |              |                   |                |                             |                |
| 3              |                  |      |         |                                             |                  |   |          |                                                           |                   |                |              |              |                   |                |                             |                |
| 4              | 30,05            |      |         |                                             |                  |   |          |                                                           |                   |                |              |              |                   |                |                             |                |
| 5              | 12,00%           | a.a. |         |                                             |                  |   |          |                                                           |                   |                |              |              |                   |                |                             |                |
| 6              | 0.044%           | a.d  |         |                                             |                  |   |          |                                                           |                   |                |              |              |                   |                |                             |                |
| $\overline{7}$ |                  | з    |         | <b>R\$ 0,38</b>                             |                  | 4 |          | R\$ 0,43                                                  |                   | 5              |              | R\$ 0,48     |                   | 6              |                             |                |
| 8              |                  |      |         | 0,3799                                      |                  |   |          | 0,4279                                                    |                   |                |              | 0,4812       |                   |                |                             |                |
| 9              | AÇÃO             |      |         | OPÇÃO                                       | <b>AÇÃO</b>      |   |          | <i>OPÇÃO</i>                                              | AÇÃO              |                |              | <i>OPÇÃO</i> | AÇÃO              |                |                             |                |
| 10             | 31,8362 1 0,0859 |      |         | 0,1534                                      | 32,4730 1 0,0379 |   |          | 0,0918                                                    | 33,1224           | $\mathbf{1}$   | 0,0167       | 0,0514       | 33,7849           |                | 1 7,3781                    |                |
| 11             | 30,7438 3 0,1088 |      |         | 0,2264                                      | 31,3587 4 0,0480 |   |          | 0,2513                                                    | 31,9859           |                | 5 0,0212     | 0,2050       | 32,6256           | 6              | 9,3439                      |                |
| 12             | 29,6889 3 0,1378 |      |         | 0,0000                                      | 30,2827 6 0,0608 |   |          | 0,0849                                                    | 30,8883 10 0,0268 |                |              | 0,2248       | 31,5061 15 1,1833 |                |                             |                |
| 13             | 28,6701 1 0,1745 |      |         | 0,0000                                      | 29,2436 4 0,0770 |   |          | 0,0000                                                    | 29,8284 10 0,0340 |                |              | 0,0000       | 30,4250 20 1,4986 |                |                             |                |
| 14             |                  |      |         |                                             | 28,2401 1 0,0975 |   |          | 0,0000                                                    | 28,8049           | 5              | 0,0430       | 0,0000       | 29,3810 15 1,8979 |                |                             |                |
| 15             |                  |      |         |                                             |                  |   |          |                                                           | 27,8165           | 1 <sup>1</sup> | 0,0545       | 0,0000       | 28,3728           | 6              | 2,4035                      |                |
| 16             |                  |      |         |                                             |                  |   |          |                                                           |                   |                |              |              | 27,3992           |                | 1 3,0439                    |                |
| 17             |                  |      |         |                                             |                  |   |          |                                                           |                   |                |              |              |                   |                |                             |                |
| 18             |                  |      |         |                                             |                  |   |          |                                                           |                   |                |              |              |                   |                |                             |                |
| $+$            | 軒                |      |         | 2014-venc-opções                            | <b>Cálculo</b>   |   | PETRE10E |                                                           | Dias úteis   1    |                |              |              |                   |                | $\mathbf{F}$                |                |
| Pronto         |                  |      |         |                                             |                  |   |          |                                                           |                   |                | <b>E o U</b> | 100%<br>i-r  | ⊕                 |                | $^{\tiny{\textregistered}}$ | $\mathbb{R}^2$ |

<span id="page-157-0"></span>Figura 7.25.: Término do cálculo do prêmio da *opção* do exemplo de aula.

Com esta ferramenta, e um pouco de trabalho, é possível calcular o valor teórico do prêmio (*C*<sup>0</sup> ) do mesmo contrato de *opções* de ações para várias datas do pregão da BOVESPA.

Tabela 7.3.: Probababilidade amostral de alta da ação PETR4, no período de 18/11/2013 a 19/05/2014.

<span id="page-157-1"></span>

| Período       |       | $18/11$   $17/12$ | $21/01$   18/02 |       | 18/03 | 23/04 |
|---------------|-------|-------------------|-----------------|-------|-------|-------|
| considerado   | 16/12 | 20/01             | 17/02           | 17/03 | 22/04 | 19/05 |
| Dias corridos | 28    | 35                | 28              | 28    | 36    | 27    |
| Dias úteis    | 19    | 21                | 20              | 18    | 24    | 18    |
| Dias com alta | 8     | 10                | 10              | 6     | 16    | 10    |
| Prob. de alta | 42,1% | 47,6%             | 50,0%           | 33,3% | 66,7% | 55,6% |

Pela equação [\(7.8\)](#page-143-0), são dados de entrada: o valor do ativo atual, no caso, da ação (*V*<sup>0</sup> ); o número de períodos ou de *pregões* até o vencimento (*T* ); os índices de alta (*a*) e baixa (*b*) da ação e, finalmente, a *taxa livre de risco* (*i*). O valor da ação é

obtido dos arquivos do site da Bovespa ([\[BOV\]](#page-192-0)). A taxa livre de risco, o valor da *SELIC* disponibilizado pelo site do Banco Central ([\[BCB\]](#page-192-1)).

|                       | PETR4 - Microsoft Excel<br>$\overline{\mathbf{x}}$<br>$10 - 11 -$<br>u<br>Ξ<br>D<br>$\equiv$<br>$\mathbf{\Omega}$ a |                |                          |                          |                    |                |                          |                                              |                    |                    |                          |                          |                    |                        |                          |   |
|-----------------------|----------------------------------------------------------------------------------------------------|----------------|--------------------------|--------------------------|--------------------|----------------|--------------------------|----------------------------------------------|--------------------|--------------------|--------------------------|--------------------------|--------------------|------------------------|--------------------------|---|
|                       |                                                                                                    | Início         | Inserir                  |                          | Lavout da Página   |                | Fórmulas                 | Dados                                        | Revisão            |                    | Exibição                 |                          |                    | $\circ$                | 卣                        | x |
|                       |                                                                                                    | <b>DR26</b>    | ٠                        | $\sim$                   | $f_x$              |                |                          | =+SE(DO26<=\$K\$4;0;DP26*DQ26*(DO26-\$K\$4)) |                    |                    |                          |                          |                    |                        |                          | ¥ |
|                       | DG                                                                                                    | DH             | $\Box$                   | DJ                       | DK                 | <b>DL</b>      | <b>DM</b>                | <b>DN</b>                                    | D <sub>O</sub>     | <b>DP</b>          | DQ                       | <b>DR</b>                | DS                 | DT.                    | <b>DU</b>                |   |
| 6                     |                                                                                                    |                |                          |                          |                    |                |                          |                                              |                    |                    |                          |                          |                    | $\overline{31}$        |                          |   |
| $\overline{7}$<br>8   |                                                                                                    | 28             |                          | R\$ 1,26<br>1,2763       |                    | 29             |                          | R\$ 1,29<br>1,3111                           |                    | 30                 |                          | R\$ 1,30<br>1,3217       |                    |                        |                          |   |
| 9                     | <b>ACAO</b>                                                                                                    |                |                          | <b>OPCAO</b>             | <b>ACAO</b>        |                |                          | <b>OPCAO</b>                                 | <b>ACAD</b>        |                    |                          | <b>OPCAO</b>             | <b>ACAO</b>        |                        |                          |   |
| 10                    | 52,2307                                                                                                    | $\overline{1}$ | 1,1231E-10               | 2,4911E-09               | 53,2753            | $\overline{1}$ | 4,9553E-11               | 1,1509E-09                                   | 54,3408            | $\overline{1}$     | 2,1864E-11               | 5,3110E-10               | 55,4277            | $\mathbf{1}$           | 9,6469E-12               |   |
| 11                    | 50,4385                                                                                                    | 28             | 1,4223E-10               | 8,1197E-08               | 51,4473            | 29             | 6,2756E-11               | 3,8941E-08                                   | 52,4762            | 30                 | 2,7689E-11               | 1,8629E-08               | 53,5257            | 31                     | 1,2217E-11               |   |
| 12                    | 48,7078                                                                                                    | 378            | 1,8013E-10               | 1,2704E-06               | 49,6819            | 406            | 7.9476E-11               | 6,3347E-07                                   | 50,6756            | 435                | 3,5067E-11               | 3,1462E-07               | 51,6891            | 465                    | 1,5472E-11               |   |
| 13                    | 47,0364                                                                                                    | 3276           | 2,2812E-10               | 1,2694E-05               | 47,9771            | 3654           | 1,0065E-10               | 6,5932E-06                                   | 48,9367            | 4060               | 4,4409E-11               | 3,4053E-06               | 49,9154            | 4495                   | 1,9594E-11               |   |
| 14                    | 45,4224                                                                                                    | 20475          | 2,8889E-10               | 9,0930E-05               | 46,3309            | 23751          | 1,2747E-10               | 4,9290E-05                                   | 47,2575            | 27405              | 5,6241E-11               | 2,6522E-05               | 48,2026            | 31465                  | 2,4815E-11               |   |
| 15                    | 43,8638                                                                                                    | 98280          | 3,6587E-10               | 4.9671E-04               | 44,7411            | 118755         | 1,6143E-10               | 2,8163E-04                                   | 45,6359            | 142506             | 7.1226E-11               | 1,5820E-04               | 46,5486            | 169911                 | 3,1426E-11               |   |
| 16                    | 42,3587                                                                                                    | 376740         | 4,6334E-10               | 2,1486E-03               | 43.2059            | 475020         | 2,0444E-10               | 1,2776E-03                                   | 44,0700            | 593775             | 9.0202E-11               | 7,5091E-04               | 44,9514            | 736281                 | 3,9799E-11               |   |
| 17                    | 40,9052                                                                                                    | 1E+06          | 5,8679E-10               | 7,5420E-03               | 41,7233            | 2E+06          | 2,5891E-10               | 4,7171E-03                                   | 42,5578            | 2035800            | 1,1423E-10               | 2,9088E-03               | 43,4089            | 2629575                | 5,0403E-11               |   |
| 18                    | 39,5016                                                                                                    | 3E+06          | 7,4313E-10               | 2,1831E-02               | 40,2916            | 4E+06          | 3,2789E-10               | 1,4413E-02                                   | 41,0975            | 5852925            | 1,4467E-10               | 9,3544E-03               | 41,9194            | 7888725                | 6,3832E-11               |   |
| 19                    | 38,1461                                                                                                    | 7E+06          | 9,4112E-10               | 5,2627E-02               | 38,9091            | 1E+07          | 4.1524E-10               | 3,6842E-02                                   | 39,6872            | 1,4E+07            | 1,8322E-10               | 2,5262E-02               | 40,4810            | 20160075               | 8,0839E-11               |   |
| 20                    | 36,8372                                                                                                    | 1E+07          | 1,1919E-09               | 1,0616E-01               | 37,5739            | 2E+07          | 5,2588E-10               | 7,9252E-02                                   | 38,3254            | 3E+07              | 2,3203E-10               | 5,7691E-02               | 39,0919            | 44352165               | 1,0238E-10               |   |
| 21                    | 35,5732                                                                                                    | 2E+07          | 1,5094E-09               | 1,7903E-01               | 36,2846            | 3E+07          | 6,6599E-10               | 1,4365E-01                                   | 37,0103            | 5.5E+07            | 2,9385E-10               | 1,1173E-01               | 37,7505            | 84672315               | 1,2965E-10               |   |
| 22                    | 34,3525                                                                                                    | 3E+07          | 1,9116E-09               | 2,5021E-01               | 35,0396            | 5E+07          | 8,4343E-10               | 2,1840E-01                                   | 35,7404            | 8,6E+07            | 3,7214E-10               | 1,8316E-01               | 36,4552            | 141120525              | 1,6420E-10               |   |
| 23                    | 33,1738<br>32,0355                                                                                                  | 4E+07          | 2,4209E-09               | 2,8315E-01               | 33,8372            | 7E+07          | 1,0681E-09               | 2,7453E-01                                   | 34,5140            | 1,2E+08            | 4,7129E-10               | 2,5195E-01               | 35,2043            | 206253075              | 2,0794E-10<br>2,6334E-10 |   |
| 24<br>25              | 30,9362                                                                                                    | 4E+07<br>4E+07 | 3,0659E-09<br>3,8827E-09 | 2,4419E-01<br>1,2883E-01 | 32,6762<br>31,5549 | 8E+07<br>8E+07 | 1,3527E-09<br>1,7131E-09 | 2,7553E-01<br>1,9996E-01                     | 33,3297<br>32,1860 | 1,5E+08<br>1.6E+08 | 5,9685E-10<br>7,5587E-10 | 2,8466E-01<br>2,5045E-01 | 33,9963<br>32.8297 | 265182525<br>300540195 | 3,3351E-10               |   |
| 26                    | 29,8747                                                                                                    | 3E+07          | 4,9172E-09               | 0,0000E+00               | 30,4722            | 7E+07          | 2,1696E-09               | 6,2156E-02                                   | 31,0816            | 1,5E+08            | 9,5726E-10               | 1,4361E-01               | 31,7032            | 300540195              | 4,2236E-10               |   |
| 27                    | 28,8496                                                                                                    | 2E+07          | 6,2272E-09               | 0,0000E+00               | 29,4265            | 5E+07          | 2,7476E-09               | 0,0000E+00                                   | 30,0151            | 1.2E+08            | 1,2123E-09               | $0,0000E+00$             | 30,6154            | 265182525              | 5,3490E-10               |   |
| 28                    | 27,8596                                                                                                    | 1E+07          | 7,8864E-09               | 0,0000E+00               | 28,4168            | 3E+07          | 3,4796E-09               | 0,0000E+00                                   | 28,9851            |                    | 8,6E+07   1,5353E-09     | 0,0000E+00               | 29,5648            | 206253075              | 6,7741E-10               |   |
| 29                    | 26,9036                                                                                                    | 7E+06          | 9,9875E-09               | 0,0000E+00               | 27,4417            | 2E+07          | 4,4067E-09               | 0,0000E+00                                   | 27,9906            | 5.5E+07            | 1,9443E-09               | 0,0000E+00               | 28,5504            | 141120525              | 8,5789E-10               |   |
| 30                    | 25,9805                                                                                                    | 3E+06          | 1,2649E-08               | 0.0000E+00               | 26,5001            | $1E+07$        | 5,5808E-09               | 0.0000E+00                                   | 27,0301            | 3E+07              | 2,4624E-09               | 0,0000E+00               | 27,5707            | 84672315               | 1,0865E-09               |   |
| 31                    | 25,0890                                                                                                    | 1E+06          | 1,6018E-08               | 0,0000E+00               | 25,5908            | 4E+06          | 7,0677E-09               | 0,0000E+00                                   | 26,1026            | 1,4E+07            | 3,1184E-09               | 0,0000E+00               | 26,6246            | 44352165               | 1,3759E-09               |   |
| 32                    | 24,2281                                                                                                    | 376740         | 2,0286E-08               | 0,0000E+00               | 24,7127            | 2E+06          | 8,9507E-09               | 0,0000E+00                                   | 25,2069            |                    | 5852925 3,9493E-09       | 0,0000E+00               | 25,7111            | 20160075               | 1,7425E-09               |   |
| 33                    | 23,3967                                                                                                    | 98280          | 2,5691E-08               | 0.0000E+00               | 23.8647            |                | 475020 1,1335E-08        | 0.0000E+00                                   | 24.3420            |                    | 2035800 5.0015E-09       | 0.0000E+00               | 24.8288            | 7888725                | 2,2068E-09               |   |
| 34                    | 22,5939                                                                                                    | 20475          | 3,2536E-08               | 0,0000E+00               | 23,0458            | 118755         | 1,4356E-08               | 0,0000E+00                                   | 23,5067            | 593775             | 6,3340E-09               | 0,0000E+00               | 23,9768            | 2629575                | 2,7947E-09               |   |
| 35                    | 21,8186                                                                                                    | 3276           | 4,1205E-08               | 0.0000E+00               | 22,2550            | 23751          | 1,8180E-08               | 0.0000E+00                                   | 22,7001            | 142506             | 8.0216E-09               | 0.0000E+00               | 23,1541            | 736281                 | 3,5393E-09               |   |
| 36                    | 21,0700                                                                                                    | 378            | 5,2183E-08               | 0,0000E+00               | 21,4914            | 3654           | 2,3024E-08               | 0,0000E+00                                   | 21,9212            | 27405              | 1,0159E-08               | 0,0000E+00               | 22,3596            | 169911                 | 4,4823E-09               |   |
| 37                    | 20.3470                                                                                                    | 28             | 6,6086E-08               | 0,0000E+00               | 20,7539            | 406            | 2,9159E-08               | 0.0000E+00                                   | 21,1690            | 4060               | 1,2865E-08               | 0.0000E+00               | 21,5924            | 31465                  | 5,6765E-09               |   |
| 38                    | 19.6488                                                                                                    | $\mathbf{1}$   | 8,3693E-08               | 0.0000E+00               | 20,0418            | 29             | 3.6927E-08               | 0.0000E+00                                   | 20.4426            | 435                | 1.6293E-08               | 0.0000E+00               | 20.8514            | 4495                   | 7,1889E-09               |   |
| 39                    |                                                                                                    |                |                          |                          | 19,3541            | $\mathbf{1}$   | 4,6766E-08               | 0,0000E+00                                   | 19,7411            | 30                 | 2,0634E-08               | 0,0000E+00               | 20,1360            | 465                    | 9,1042E-09               |   |
| 40                    |                                                                                                    |                |                          |                          |                    |                |                          |                                              | 19,0637            | $\mathbf{1}$       | 2,6132E-08               | 0.0000E+00               | 19,4450            | 31                     | 1,1530E-08               |   |
| 41<br>$\overline{40}$ |                                                                                                    |                |                          |                          |                    |                |                          |                                              |                    |                    |                          |                          | 18,7778            | $\mathbf{1}$           | 1,4602E-08               |   |
| $+$                   | $\rightarrow$                                                                                                    |                | 2014-venc-opcões         |                          | <b>Cálculo</b>     | PETRE10E       |                          | Dias úteis                                   | 粒ノ                 | 日本                 |                          |                          | <b>HILL</b>        |                        | E I                      |   |
| Pronto                |                                                                                                    |                |                          |                          |                    |                |                          |                                              |                    |                    | 囲回                       | 凹<br>60%                 | $(-)$              | $\overline{\oplus}$    | $^{\rm \textregistered}$ | 讀 |

<span id="page-158-1"></span><span id="page-158-0"></span>Figura 7.26.: Noção da dimensão da planilha para 90 períodos.

Tabela 7.4.: Probababilidade teórica de alta da ação PETR4, no período de 18/11/2013 a 19/05/2014.

| Data da cotação   | Valor        | Período para cálculo das          | Valor       | Valor           | Valor Teórico |
|-------------------|--------------|-----------------------------------|-------------|-----------------|---------------|
| de $V_0$ (2014)   | <b>SELIC</b> | das médias de <i>a</i> e <i>b</i> | de <i>a</i> | de <sub>b</sub> | de p(a)       |
| $01/01$ a $15/01$ | 9,9%         | 18/11/2013 a 16/12/2013           | 1,01412     | 0,97352         | 66,12%        |
| $16/01$ a $20/01$ | 10,4%        | 18/11/2013 a 16/12/2013           | 1,01158     | 0,98121         | 66,17%        |
| $21/01$ a $17/02$ | 10,4%        | 17/12/2013 a 20/01/2014           | 1,01158     | 0,98121         | 63,14%        |
| $18/02$ a $26/02$ | 10,4%        | 21/01/2014 a 17/02/2014           | 1,01399     | 0,98012         | 59,83%        |
| $27/02$ a $17/03$ | 10,65%       | 21/01/2014 a 17/02/2014           | 1,01399     | 0,98012         | 59,86%        |
| $18/03$ a $02/04$ | 10,65%       | 18/02/2014 a 17/03/2014           | 1,01525     | 0,98162         | 55,83%        |
| $03/04$ a $22/04$ | 10,9%        | 18/02/2014 a 17/03/2014           | 1,01525     | 0,98162         | 55,85%        |
| $23/04$ a $19/05$ | 10,9%        | 18/03/2014 a 22/04/2014           | 1,02831     | 0,97549         | 66,70%        |
| $20/05$ a $16/06$ | 10,9%        | 23/04/2014 a 19/05/2014           | 1,02088     | 0,98640         | 40,62%        |

Contando os pregões de alta e de baixa para cada intervalo entre os vencimentos das *opções*, entre o final do ano de 2013 e inicio de 2014, é possível calcular a probabilidade amostral de alta, conforme tabela [7.3.](#page-157-1)

Os índices médios de alta (*a*) e de baixa (*b*), são calculados (*valor teórico* resultante da expressão [\(7.3\)](#page-136-0)) por períodos de acordo com os vencimentos dos contratos de *opções*, que para o ano de 2014, são mostrados na tabela [7.4.](#page-158-1)

Com esses dados e as cotações da ação Petrobras PN (*PETR4*) pode-se montar planilhas para comparação entre os valores realmente negociados dos contratos de *opções* e os valores obtidos pelo modelo, utilizando a planilha de cálculo *EXCEL*.

A seguir são mostrados a tabela [7.5,](#page-159-0) do contrato de *opção de compra PETRA4*, com vencimento em 20/01, valor de exercício (*strike*) R\$ 14,75 e o respectivo gráfico [7.27.](#page-160-0) Compara-se o valor praticado pelo mercado (*Real*), o valor calculado pelo modelo binomial considerando a probabilidade amostral do período anterior de altas e baixas (chamado a partir daqui de *Modelo I*) e o valor previsto pelo modelo binomial considerando as probabilidades de alta e baixa pela expressão [\(7.3\)](#page-136-0) (chamado a partir daqui de *Modelo II*).

| dia   | valor |        |                | valor | prob.  | $C_0$        |                  | prob.  | $C_0$    |                  |
|-------|-------|--------|----------------|-------|--------|--------------|------------------|--------|----------|------------------|
| do    | de    | strike | dias           | da    | amost. | modelo       |                  | modelo | modelo   |                  |
| mov.  | fech. |        | úteis          | ação  | p(a)   | $\mathbf{I}$ | $\text{erro} \%$ | p(a)   | $\rm II$ | $\text{erro} \%$ |
| 02/01 | 2,01  | 14,75  | 12             | 16,75 | 42,1%  | 0,53         | $-73,8%$         | 66,12% | 2,08     | 3,4%             |
| 03/01 | 1,88  | 14,75  | 11             | 16,42 | 42,1%  | 0,43         | $-77,2%$         | 66,12% | 1,75     | $-6,8%$          |
| 06/01 | 1,87  | 14,75  | 10             | 16,62 | 42,1%  | 0,60         | $-67,9%$         | 66,12% | 1,93     | 3,5%             |
| 07/01 | 1,59  | 14,75  | 9              | 16,16 | 42,1%  | 0,41         | $-74,0\%$        | 66,12% | 1,48     | $-6,7%$          |
| 08/01 | 1,55  | 14,75  | 8              | 16,19 | 42,1%  | 0,48         | $-69,3%$         | 66,12% | 1,50     | $-3,4%$          |
| 09/01 | 1,01  | 14,75  | 7              | 15,70 | 42,1%  | 0,28         | $-72,0%$         | 66,12% | 1,03     | 1,8%             |
| 10/01 | 1,30  | 14,75  | 6              | 15,97 | 42,1%  | 0,48         | $-63,0%$         | 66,12% | 1,26     | $-2,7%$          |
| 13/01 | 1,03  | 14,75  | 5              | 15,77 | 42,1%  | 0,45         | $-56,6%$         | 66,12% | 1,07     | 3,7%             |
| 14/01 | 1,01  | 14,75  | $\overline{4}$ | 15,70 | 42,1%  | 0,46         | $-54,4%$         | 66,12% | 0,99     | $-2,3%$          |
| 15/01 | 1,31  | 14,75  | 3              | 16,04 | 42,1%  | 0,84         | $-35,7%$         | 66,12% | 1,31     | $-0,3%$          |
| 16/01 | 0,87  | 14,75  | $\overline{2}$ | 15,59 | 42,1%  | 0,55         | $-37,0%$         | 66,17% | 0,85     | $-2,1%$          |
| 17/01 | 0,82  | 14,75  | 1              | 15,51 | 42,1%  | 0,61         | $-25,1%$         | 66,17% | 0,77     | $-6,6%$          |
|       |       |        |                |       |        | média        | $-58,9%$         |        | média    | $-1,6%$          |

<span id="page-159-0"></span>Tabela 7.5.: Comparação entre os valores praticados pelo mercado e o calculado pelos modelos do contrato de *opção* PETRA4.

Observe no gráfico [7.27](#page-160-0) a nítida concordância entre os valores da Bovespa e do *Modelo II*. Usando no cálculo as probabilidades de alta e baixa obtidas pela observação do período imediatamente anterior (*Modelo I*), obteu-se valores com erros relativos muito altos comparados ao valor real.

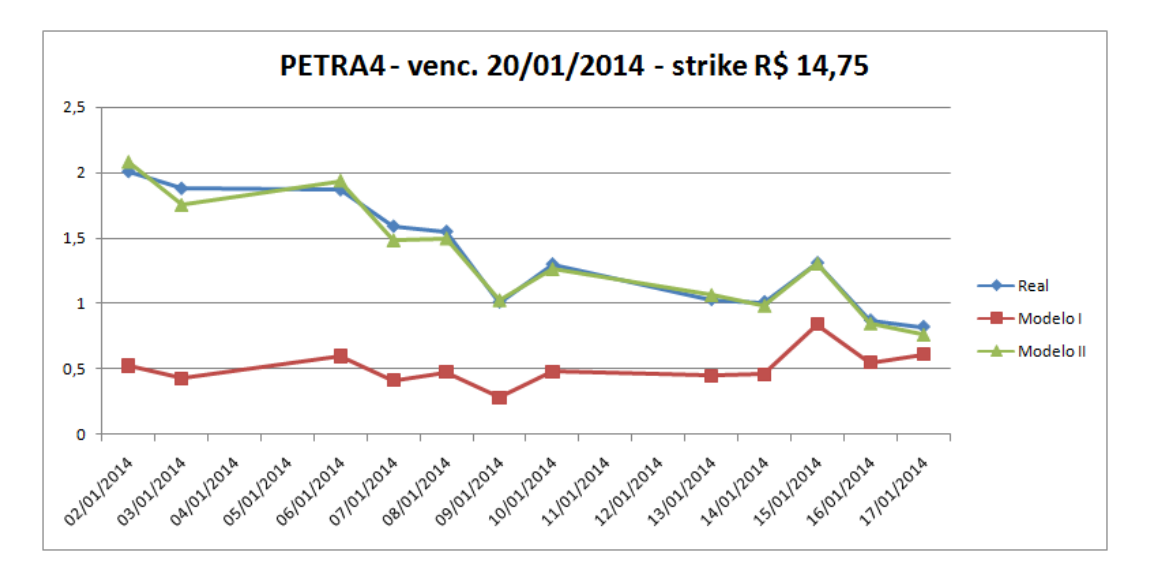

<span id="page-160-0"></span>Figura 7.27.: Comparação entre o Mercado, o Modelo I e o Modelo II para o contrato PETRA4.

O próximo contrato a ser analisado é o *PETRB2*, com vencimento em 17/02/2014 e valor de exercício, ou *strike* de R\$ 20,25: tabela [7.6.](#page-160-1)

| dia   | valor |        |       | valor | prob.  | $C_0$  |                  | prob.  | $C_0$       |                  |
|-------|-------|--------|-------|-------|--------|--------|------------------|--------|-------------|------------------|
| do    | de    | strike | dias  | da    | amost. | modelo |                  | modelo | modelo      |                  |
| mov.  | fech. |        | úteis | ação  | p(a)   |        | $\text{erro} \%$ | p(a)   | $_{\rm II}$ | $\text{erro} \%$ |
| 02/01 | 0,06  | 20,25  | 32    | 16,75 | 42,1%  | 0,00   | $-100,0%$        | 66,12% | 0,04        | $-40,2%$         |
| 03/01 | 0,05  | 20,25  | 31    | 16,42 | 42,1%  | 0,00   | $-100,0%$        | 66,12% | 0,02        | $-62,0%$         |
| 06/01 | 0,04  | 20,25  | 30    | 16,62 | 42,1%  | 0,00   | $-100,0%$        | 66,12% | 0,02        | $-40,6%$         |
| 07/01 | 0.04  | 20,25  | 29    | 16,16 | 42,1%  | 0,00   | $-100,0%$        | 66,12% | 0,01        | $-77,6%$         |
| 08/01 | 0,03  | 20,25  | 28    | 16,19 | 42,1%  | 0,00   | $-100,0%$        | 66,12% | 0,01        | $-75,1%$         |
| 09/01 | 0,03  | 20,25  | 27    | 15,70 | 42,1%  | 0,00   | $-100,0%$        | 66,12% | 0,00        | $-94,4%$         |
| 10/01 | 0,02  | 20,25  | 26    | 15,97 | 42,1%  | 0,00   | $-100,0%$        | 66,12% | 0,00        | $-85,2%$         |
| 13/01 | 0,02  | 20,25  | 25    | 15,77 | 42,1%  | 0,00   | $-100,0%$        | 66,12% | 0,00        | $-92,2%$         |
| 14/01 | 0,02  | 20,25  | 24    | 15,70 | 42,1%  | 0,00   | $-100,0%$        | 66,12% | 0,00        | $-96,9%$         |
| 16/01 | 0,01  | 20,25  | 22    | 15,59 | 42,1%  | 0,00   | $-100,0%$        | 66,17% | 0,00        | $-97,3%$         |
| 17/01 | 0,01  | 20,25  | 21    | 15,51 | 42,1%  | 0,00   | $-100,0%$        | 66,17% | 0,00        | $-99,0%$         |
|       |       |        |       |       |        | média  | $-99,9%$         |        | média       | $-78,2%$         |

<span id="page-160-1"></span>Tabela 7.6.: Comparação entre os valores praticados pelo mercado e o calculado pelos modelos do contrato de *opção* PETRB2.

No gráfico [7.28](#page-161-0) fica evidente que os dois modelos são insatifatórios, pois apresentam uma discrepância muito grande em relação ao preço negociado. Isto acontece devido ao valor muito alto do *strike*, que inviabiliza o valor da *opção*. Porém o mercado ignora isto e continua a negociá-lo. Para valores desfavoráveis, onde o preço negociado seja inferior a R\$ 0,10, o mercado perde a "racionalidade", e nenhum modelo consegue prever os valores praticados. É o limite do modelo binomial. Além do que, o modelo não leva em conta as taxas de corretagem e demais custos envolvidos nas transações. Esperava-se uma *"aproximação razoável"* que, neste caso, não ocorreu.

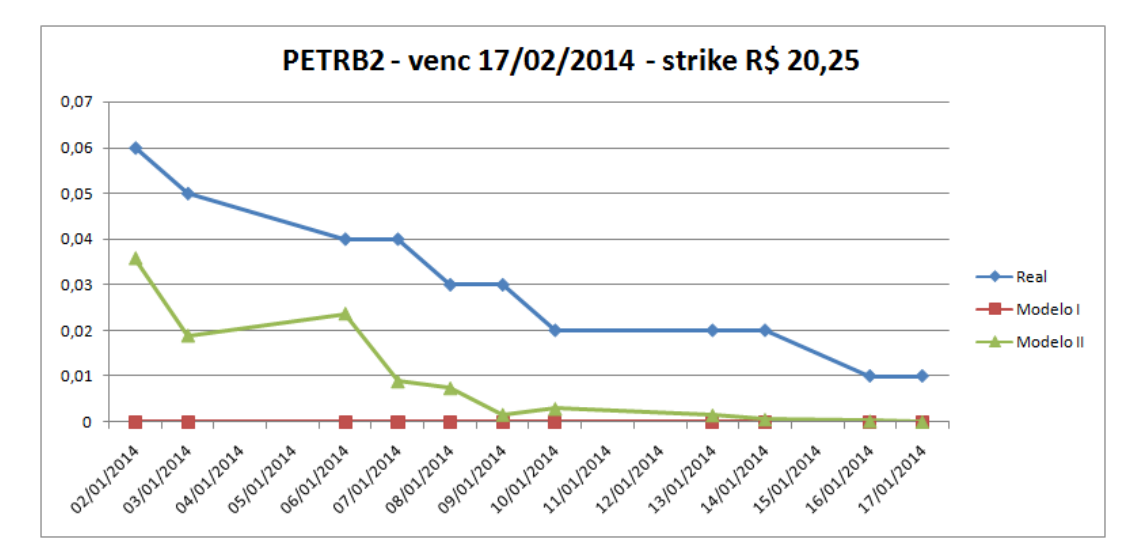

<span id="page-161-0"></span>Figura 7.28.: Comparação entre o Mercado, o Modelo I e o Modelo II para o contrato PETRB2.

Observe os dados do contrato *PETRC42* na tabela [7.7,](#page-161-1) de vencimento para 17/03 e valor de exercício de R\$ 12,75.

<span id="page-161-1"></span>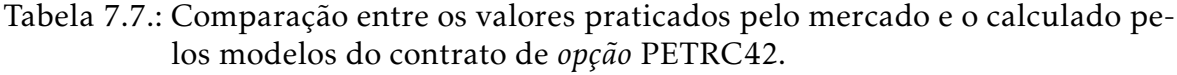

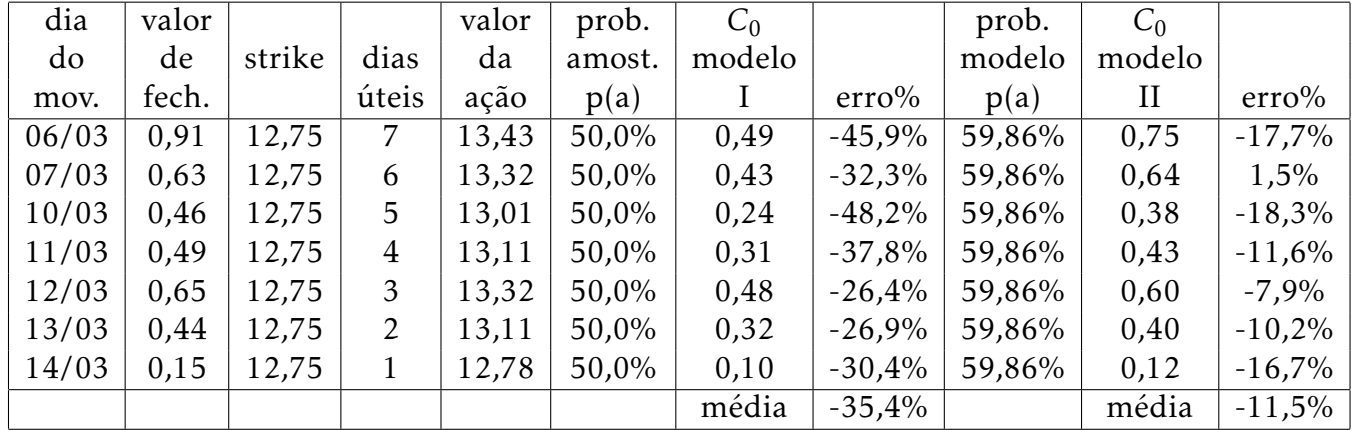

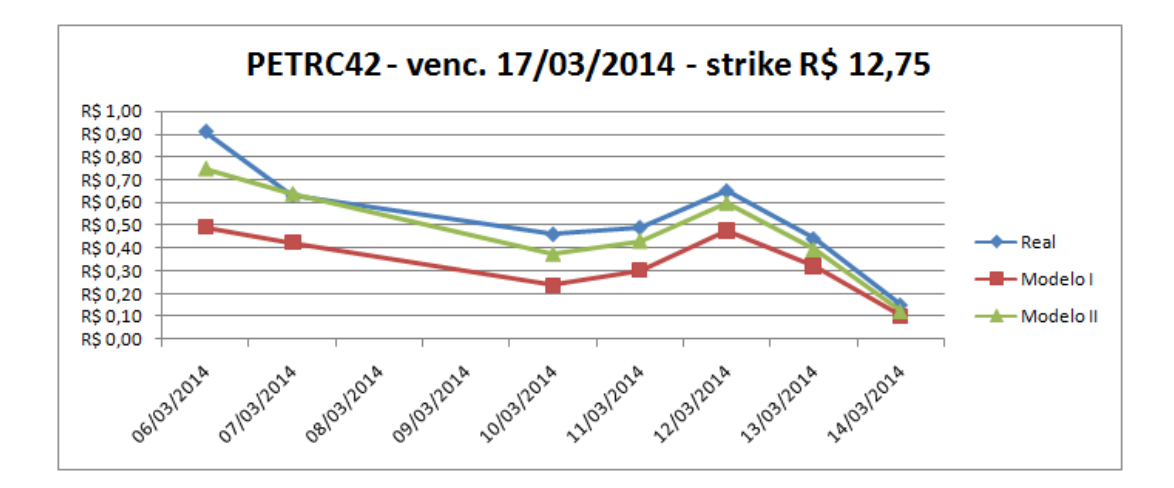

<span id="page-162-0"></span>Figura 7.29.: Comparação entre o Mercado, o Modelo I e o Modelo II para o contrato PETRC42.

O gráfico na figura [7.29](#page-162-0) representa este caso, onde o valor do Modelo II *"segue"* muito bem o Mercado, porém um pouco abaixo: supostamente, devido as taxas não consideradas pelo modelo.

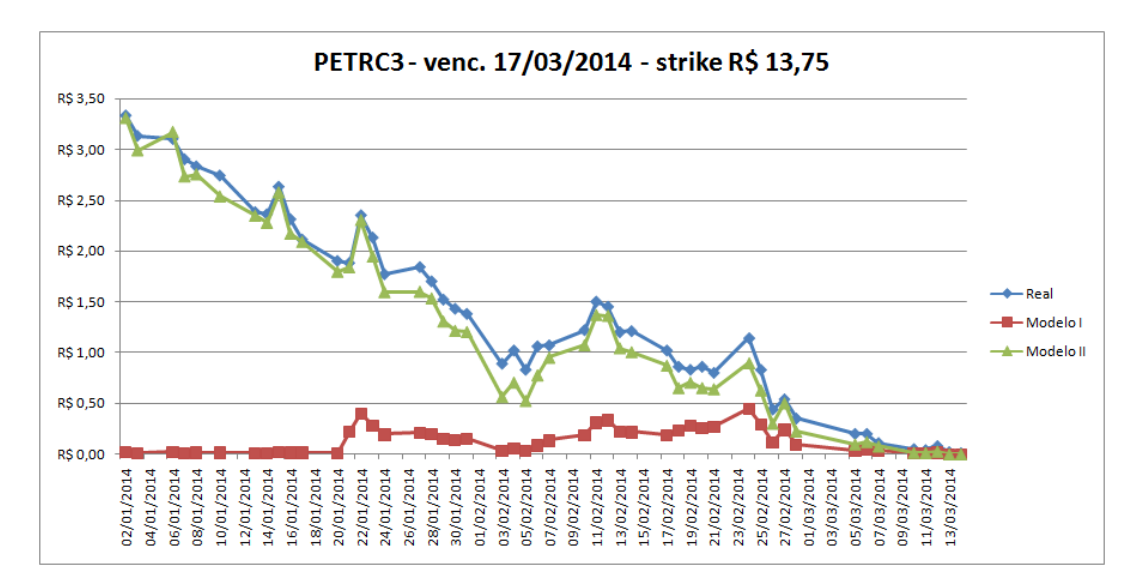

<span id="page-162-1"></span>Figura 7.30.: Comparação entre o Mercado, o Modelo I e o Modelo II o contrato PETRC3.

A partir da figura [7.30](#page-162-1) são mostrados vários gráficos para visualização sem a apresentação dos dados. A linha azul representa os valores praticados pelo mercado. A verde indica os valores previstos pelo Modelo II (teórico) e a linha vermelha indica os valores previstos pelo Modelo I, porém considerando as propabilidades de alta e baixa efetivamente apresentadas pelo ativo no período anterior (parcialmente teórico).

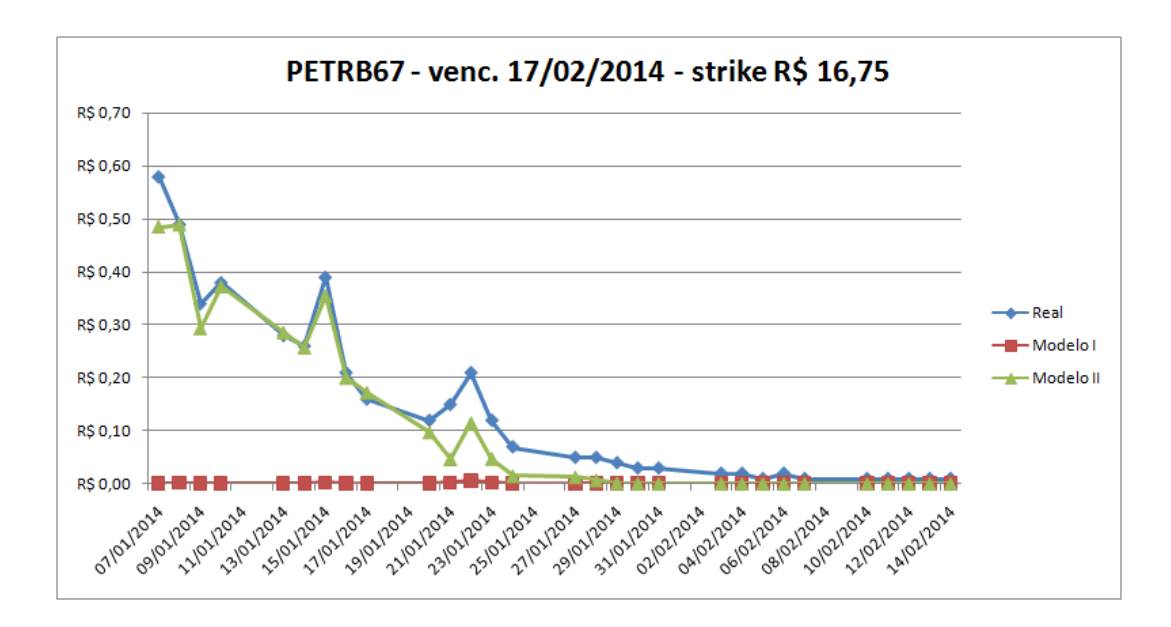

Figura 7.31.: Comparação entre o Mercado, o Modelo I e o Modelo II para o contrato PETRB67.

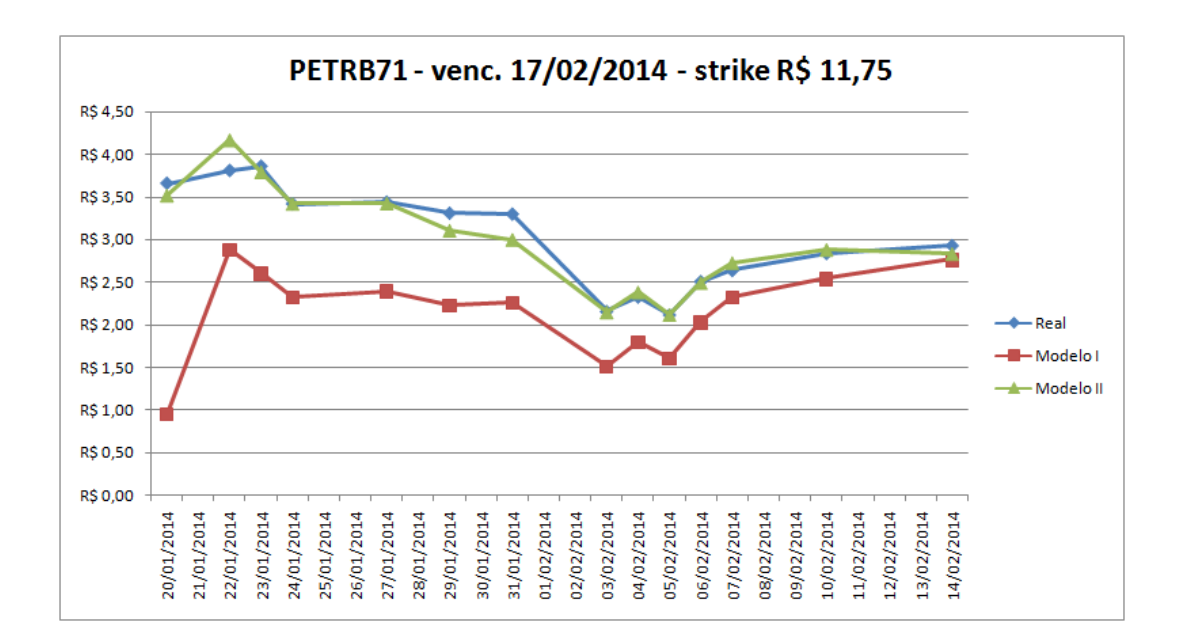

Figura 7.32.: Comparação entre o Mercado, o Modelo I e o Modelo II para o contrato PETRB71.

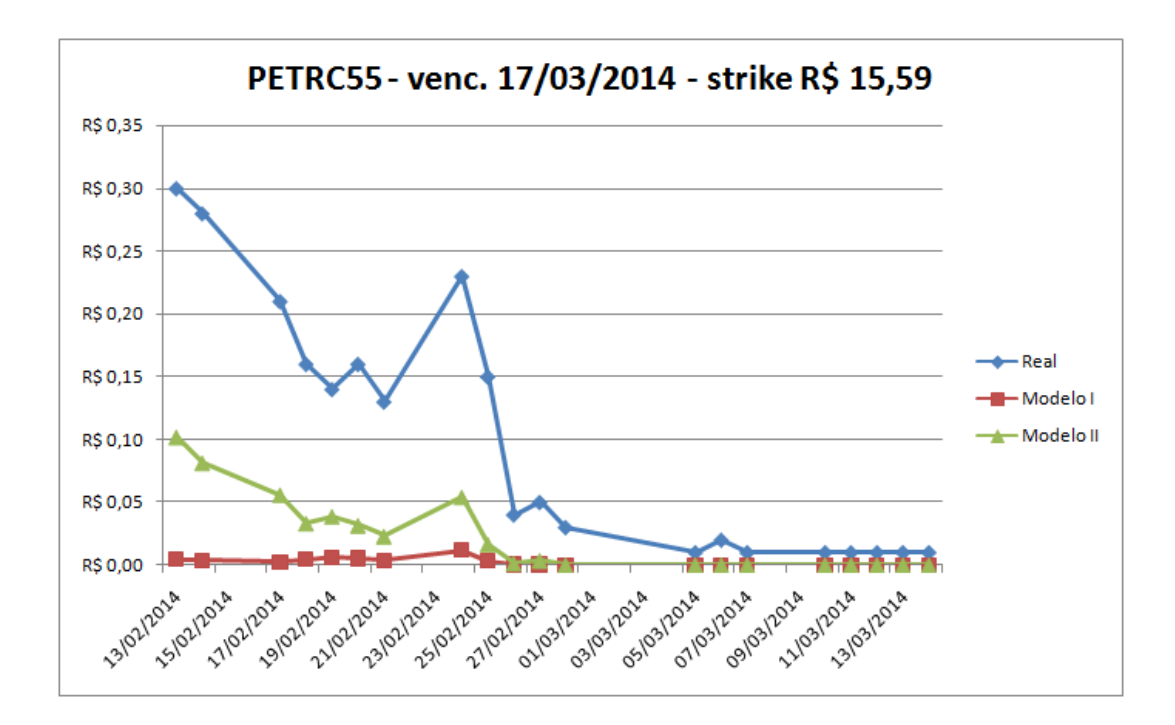

Figura 7.33.: O contrato PETRC55 é outro exemplo onde ambos os modelos falham: para valores baixos, próximos de zero.

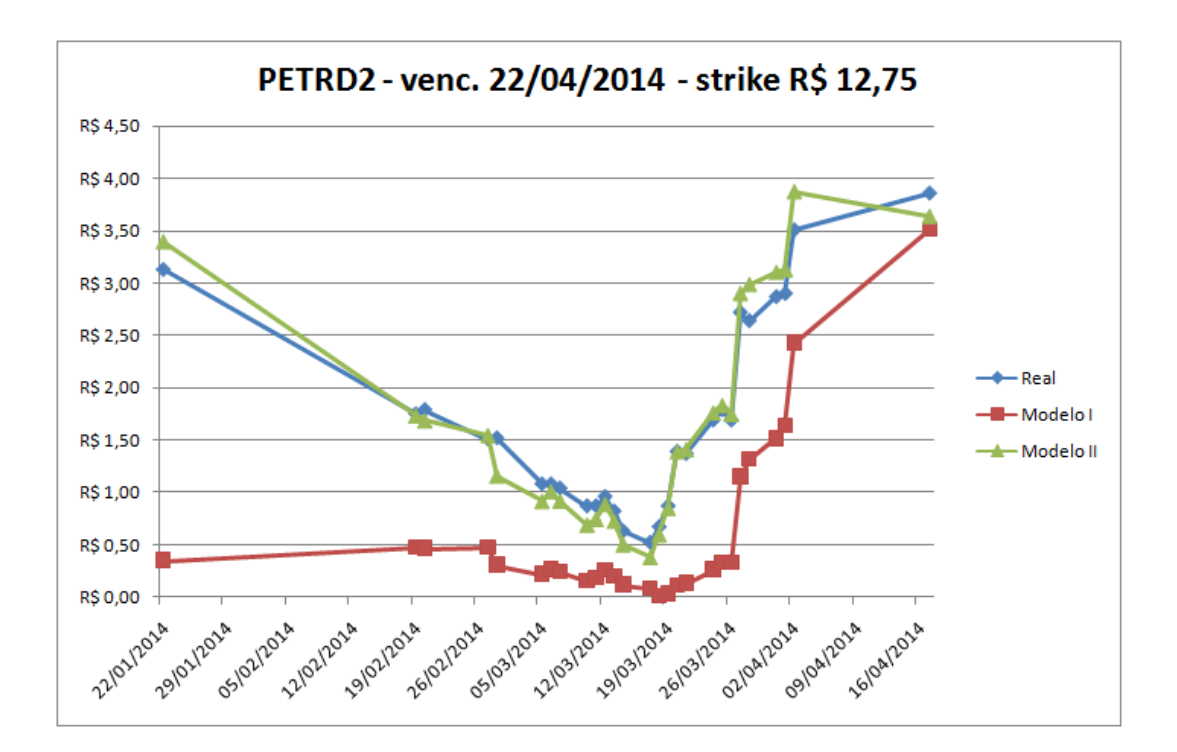

Figura 7.34.: Para valores acima de R\$ 0,50 o Modelo II é satisfatório, no caso PE-TRD2, com vencimento para 22/04/2014.

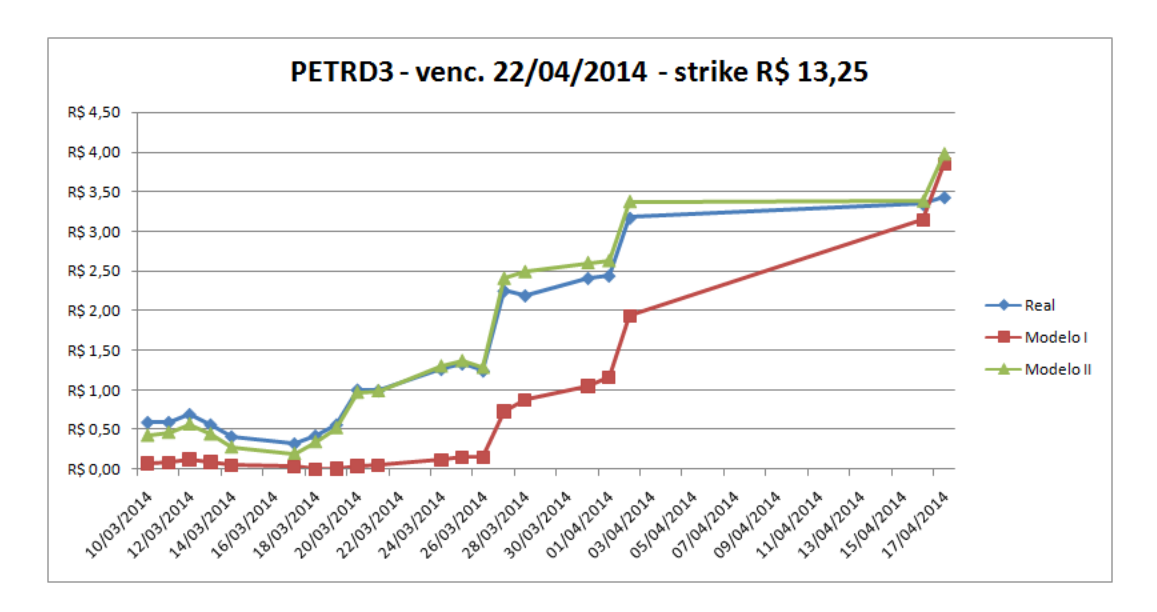

Figura 7.35.: PETRD3, outro exemplo satisfatório para o Modelo II.

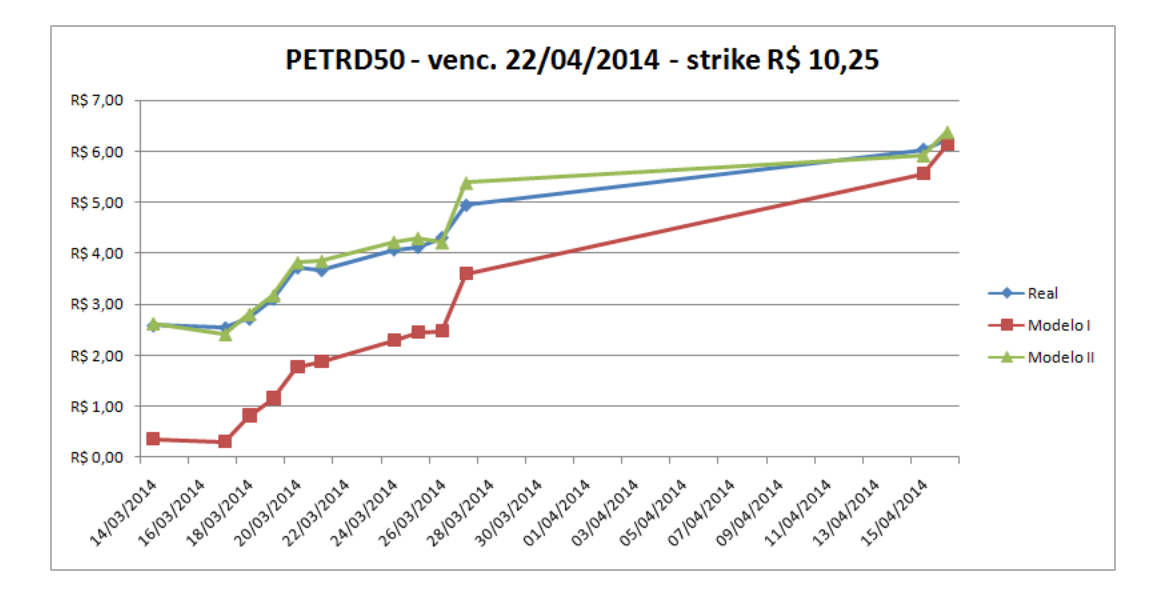

Figura 7.36.: PETRD50, outro exemplo satisfatório para o Modelo II.

Na tabela [7.8](#page-166-0) são apresentados os dados referente ao contrato *PETRE41*, onde ocorre uma situação diferente: o valor do *prêmio* aumenta ao aproximar-se do vencimento devido ao *strike*, ou *valor de exercício*, baixo. Também ocorre uma alteração neste último, por causa de alguma remuneração distribuídas aos acionistas. Esta situação não foi prevista no modelo, mas como os dados são *"publicados"* diariamente, o *Modelo II* continua com um desempenho satisfatório.

| dia   | valor |        |              | valor | prob.  | $C_0$  |                  | prob.  | $C_0$    |                  |
|-------|-------|--------|--------------|-------|--------|--------|------------------|--------|----------|------------------|
| do    | de    | strike | dias         | da    | amost. | modelo |                  | modelo | modelo   |                  |
| mov.  | fech. |        | úteis        | ação  | p(a)   | I      | $\text{erro} \%$ | p(a)   | $\rm II$ | $\text{erro} \%$ |
| 21/02 | 2,78  | 11,75  | 56           | 14,15 | 50,0%  | 0,72   | $-74,1%$         | 59,83% | 2,69     | $-3,4%$          |
| 25/02 | 3,00  | 11,75  | 54           | 14,18 | 50,0%  | 0,77   | $-74,4%$         | 59,83% | 2,70     | $-9,9%$          |
| 19/03 | 1,93  | 11,75  | 40           | 13,34 | 50,0%  | 0,55   | $-71,5\%$        | 59,86% | 1,83     | $-5,3%$          |
| 20/03 | 2,45  | 11,75  | 39           | 13,99 | 33,3%  | 0,08   | $-96,5\%$        | 55,85% | 2,44     | $-0,5%$          |
| 25/03 | 2,86  | 11,75  | 36           | 14,48 | 33,3%  | 0,21   | $-92,6\%$        | 55,85% | 2,90     | 1,5%             |
| 26/03 | 2,93  | 11,75  | 35           | 14,40 | 33,3%  | 0,21   | $-92,8%$         | 55,85% | 2,82     | $-3,8%$          |
| 27/03 | 3,59  | 11,75  | 34           | 15,57 | 33,3%  | 0,69   | $-80,8%$         | 55,85% | 3,98     | 10,8%            |
| 31/03 | 3,96  | 11,75  | 32           | 15,78 | 33,3%  | 0,92   | -76,8%           | 55,85% | 4,18     | 5,5%             |
| 01/04 | 3,86  | 11,75  | 31           | 15,81 | 33,3%  | 1,01   | $-74,0\%$        | 55,85% | 4,20     | 8,9%             |
| 02/04 | 4,67  | 11,75  | 30           | 16,56 | 33,3%  | 1,61   | $-65,6\%$        | 55,85% | 4,95     | $6,0\%$          |
| 15/04 | 4,95  | 10,91  | 21           | 15,32 | 33,3%  | 2,24   | $-54,7\%$        | 55,85% | 4,50     | $-9,0\%$         |
| 22/04 | 5,16  | 10,91  | 18           | 15,96 | 33,3%  | 3,09   | $-40,1%$         | 55,85% | 5,13     | $-0,6%$          |
| 24/04 | 5,4   | 10,91  | 16           | 16,13 | 66,7%  | 8,16   | 51,2%            | 47,17% | 5,29     | $-2,0\%$         |
| 02/05 | 6,52  | 10,91  | 11           | 17,60 | 66,7%  | 8,84   | 35,5%            | 47,17% | 6,74     | 3,3%             |
| 06/05 | 7,58  | 10,91  | 9            | 18,24 | 66,7%  | 9,13   | 20,5%            | 47,17% | 7,37     | $-2,8%$          |
| 07/05 | 7,82  | 10,91  | 8            | 18,58 | 66,7%  | 9,29   | 18,8%            | 47,17% | 7,71     | $-1,5%$          |
| 09/05 | 6,81  | 10,91  | 6            | 17,67 | 66,7%  | 7,91   | 16,1%            | 47,17% | 6,79     | $-0,3%$          |
| 14/05 | 7,35  | 10,91  | 3            | 18,29 | 66,7%  | 7,96   | 8,4%             | 47,17% | 7,39     | 0,6%             |
| 16/05 | 7,13  | 10,91  | $\mathbf{1}$ | 18,05 | 66,7%  | 7,33   | 2,8%             | 47,17% | 7,14     | 0,2%             |
|       |       |        |              |       |        | média  | $-39,0\%$        |        | média    | $-0,1%$          |

<span id="page-166-0"></span>Tabela 7.8.: Contrato PETRE41: mudança no valor do strike durante sua vigência.

Note no gráfico [7.37](#page-167-0) como o valor da probabilidade de alta *p*(*a*), obtidos por amostragem no período anterior, altera significamente o comportamento do valor do *prêmio* no *Modelo I*. No entanto, o valor calculado pelo *Modelo II* continua satisfatório.

Veja mais dois exemplos: *PETRD99*, figura [7.38](#page-167-1) e *PETRD93*, figura [7.39.](#page-167-2)

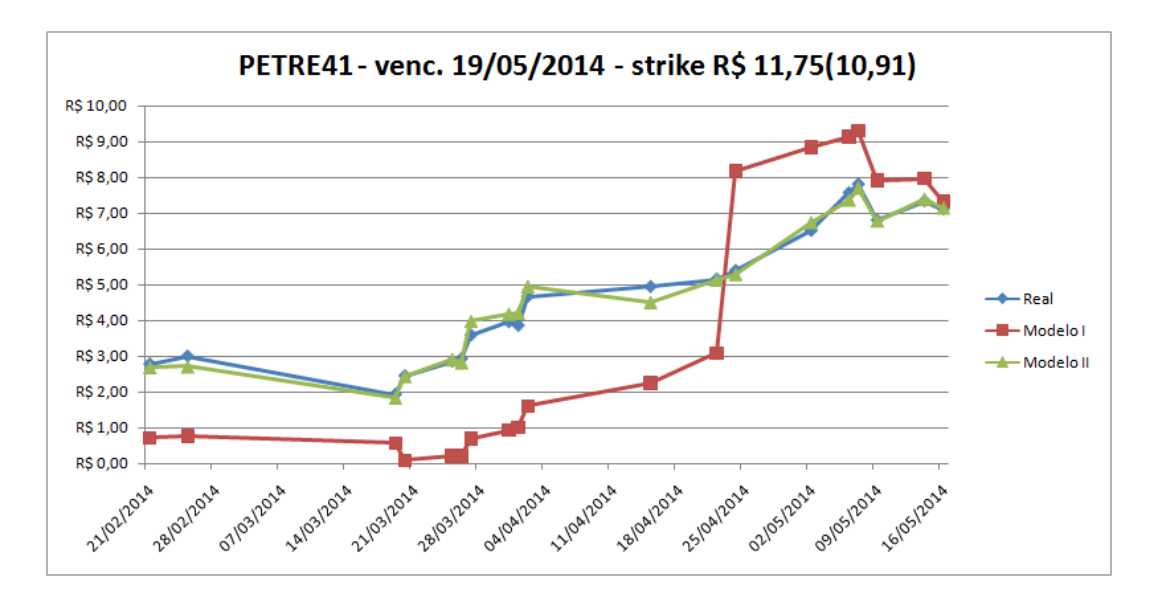

<span id="page-167-0"></span>Figura 7.37.: PETRE41, um caso de valor crescente para o prêmio  $C_0.$ 

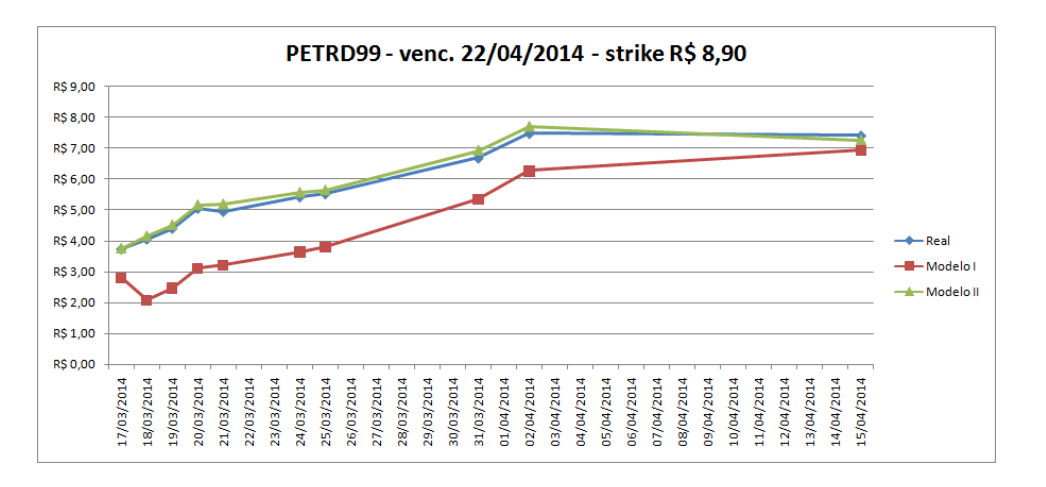

Figura 7.38.: PETRD99, outro exemplo de valor crescente próximo ao vencimento.

<span id="page-167-1"></span>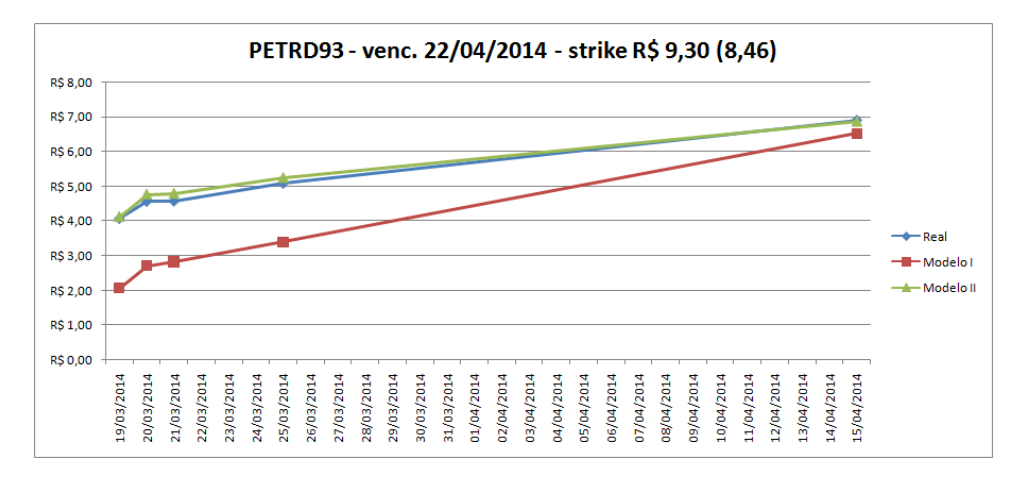

<span id="page-167-2"></span>Figura 7.39.: PETRD93, outro exemplo de valor crescente próximo ao vencimento.

Em todos esses contratos foram comparados 298 valores entre o Modelos II e os valores praticados pelo mercado. Os erros relativos percentuais são apresentados na tabela [7.9.](#page-168-0)

<span id="page-168-0"></span>

| $-100%$ | $-95%$  | $-72%$  | $-38%$  | $-17%$   | $-8,8%$  | $-3,4%$  | $-0,6%$ | 2,2%    | 4,9%    |
|---------|---------|---------|---------|----------|----------|----------|---------|---------|---------|
| $-100%$ | $-94\%$ | $-71%$  | $-37\%$ | $-17\%$  | $-8,8%$  | $-3,4%$  | $-0,5%$ | 2,2%    | 5,5%    |
| $-100%$ | $-93%$  | $-71\%$ | $-37\%$ | $-17\%$  | $-8,7\%$ | $-3,3%$  | $-0,4%$ | 2,3%    | 5,7%    |
| $-100%$ | $-92%$  | $-70%$  | $-36%$  | $-16%$   | $-7,9%$  | $-3,1\%$ | $-0,3%$ | 2,4%    | $6,0\%$ |
| $-100%$ | $-92%$  | $-69%$  | $-33%$  | $-15%$   | $-7,5%$  | $-2,8%$  | $-0,3%$ | 2,5%    | 6,4%    |
| $-100%$ | -89%    | $-69\%$ | $-32\%$ | $-15%$   | $-7,3%$  | $-2,8%$  | $-0,2%$ | 2,5%    | 6,4%    |
| $-100%$ | $-89\%$ | $-66%$  | $-32%$  | $-15%$   | $-7,1\%$ | $-2,7%$  | $-0,2%$ | 2,7%    | 6,6%    |
| $-100%$ | $-88%$  | $-66%$  | $-32\%$ | $-15%$   | $-6,8\%$ | $-2,3%$  | $-0,2%$ | 2,7%    | 6,9%    |
| $-100%$ | $-88%$  | $-65%$  | $-31\%$ | $-14%$   | $-6,7%$  | $-2,2%$  | $-0,2%$ | 2,7%    | 7,3%    |
| $-100%$ | -87%    | $-63%$  | $-29%$  | $-14%$   | $-6,6%$  | $-2,2%$  | 0,1%    | 2,8%    | 7,7%    |
| $-100%$ | $-85\%$ | $-62\%$ | $-28%$  | $-14\%$  | $-6,6%$  | $-2,1\%$ | 0,1%    | 2,9%    | 7,8%    |
| $-100%$ | $-85\%$ | $-61\%$ | $-27\%$ | $-14%$   | $-6,2%$  | $-2,1\%$ | 0,2%    | $3,0\%$ | 7,8%    |
| $-100%$ | $-84\%$ | $-60%$  | $-26%$  | $-13\%$  | $-6,2%$  | $-2,1\%$ | 0,3%    | $3,0\%$ | 8,0%    |
| $-100%$ | -83%    | $-58%$  | $-24%$  | $-13%$   | $-6,1\%$ | $-2,0\%$ | 0,6%    | 3,1%    | 8,0%    |
| $-100%$ | $-82%$  | $-57\%$ | $-24%$  | $-13%$   | $-6,0\%$ | $-2,0\%$ | 0,6%    | $3,1\%$ | 8,4%    |
| $-100%$ | $-82\%$ | $-56%$  | $-24\%$ | $-13%$   | $-5,8%$  | $-2,0\%$ | 1,0%    | 3,3%    | 8,9%    |
| $-100%$ | $-82%$  | $-56%$  | $-24%$  | $-12\%$  | $-5,8%$  | $-1,9%$  | 1,0%    | 3,3%    | $9,0\%$ |
| $-100%$ | $-82\%$ | $-55\%$ | $-22\%$ | $-12%$   | $-5,7\%$ | $-1,8%$  | 1,2%    | 3,3%    | $9,5\%$ |
| $-100%$ | $-80\%$ | $-53%$  | $-22\%$ | $-11\%$  | $-5,6\%$ | $-1,6\%$ | 1,5%    | 3,4%    | $9,5\%$ |
| $-100%$ | -79%    | $-51%$  | $-21\%$ | $-11\%$  | $-5,3%$  | $-1,6\%$ | 1,5%    | 3,4%    | 10,3%   |
| $-100%$ | -79%    | $-48%$  | $-21\%$ | $-11\%$  | $-5,2%$  | $-1,6%$  | 1,5%    | 3,4%    | 10,8%   |
| $-100%$ | $-79\%$ | $-45%$  | $-20\%$ | $-10%$   | $-4,9%$  | $-1,5%$  | 1,5%    | 3,5%    | 12,7%   |
| $-100%$ | $-78%$  | $-44\%$ | $-20\%$ | $-10%$   | $-4,6%$  | $-1,5%$  | 1,6%    | 3,7%    | 13,1%   |
| $-99\%$ | $-77\%$ | $-43%$  | $-20\%$ | $-9,9\%$ | $-4,5%$  | $-1,2%$  | 1,8%    | 3,7%    | 13,7%   |
| $-98%$  | $-77\%$ | $-43%$  | $-19%$  | $-9,9\%$ | $-4,0\%$ | $-1,1\%$ | 1,8%    | 3,9%    | 14,2%   |
| $-97\%$ | $-76%$  | $-41%$  | $-18%$  | $-9,8%$  | $-3,8%$  | $-0,9%$  | $2,0\%$ | 4,2%    | 15,9%   |
| $-97%$  | $-76\%$ | $-40%$  | $-18%$  | $-9,1%$  | $-3,8%$  | $-0,8%$  | 2,1%    | 4,3%    | 15,9%   |
| $-97\%$ | $-75%$  | $-39\%$ | $-18%$  | $-9,1%$  | $-3,7%$  | $-0,7%$  | 2,2%    | 4,4%    | 17,3%   |
| $-97\%$ | $-75%$  | $-39%$  | $-17\%$ | $-9,0\%$ | $-3,6\%$ | $-0,7%$  | 2,2%    | 4,7%    |         |
| $-97\%$ | $-73%$  | $-38%$  | $-17%$  | $-9,0\%$ | $-3,5%$  | $-0,6%$  | 2,2%    | 4,9%    |         |

Tabela 7.9.: Erros relativos entre os preços praticados pelo Mercado e os previstos pelo Modelo II.

Agrupando esses valores em classes chega-se a tabela [7.10,](#page-169-0) que por sua vez gera o gráfico apresentado na figura [7.40.](#page-170-0) Observe o pico na classe entre -4% e 4%, que mostra um sucesso "relativo" do *Modelo II*, mesmo não considerando as taxas cobradas pelo mercado. Sendo seu valor médio de -27% e desvio padrão 37% (calculados pelo *EXCEL*), não se pode afirmar que este histograma é *"bem comportado"*.

A quantidade de valores com erros menores que -50% não é desprezível, muito pelo contrário, estranhamente aumentam quanto mais próximos de -100%. Para explicar essa anomalia, é levantada a hipótese de que esses valores estão associados às situações nas quais a *opção "vira pó"*, ou seja, caminha para o valor nulo, onde o modelo não consegue seguir a *"irracionalidade"* dos operadores.

| Bloco   | Frequência |  |  |  |  |
|---------|------------|--|--|--|--|
| $-100%$ | 23         |  |  |  |  |
| $-92%$  | 12         |  |  |  |  |
| -84%    | 7          |  |  |  |  |
| $-76%$  | 14         |  |  |  |  |
| -68%    | 10         |  |  |  |  |
| -60%    | 6          |  |  |  |  |
| $-52\%$ | 7          |  |  |  |  |
| $-44\%$ | 4          |  |  |  |  |
| -36%    | 10         |  |  |  |  |
| -28%    | 7          |  |  |  |  |
| $-20\%$ | 12         |  |  |  |  |
| $-12\%$ | 25         |  |  |  |  |
| $-4\%$  | 37         |  |  |  |  |
| $4\%$   | 91         |  |  |  |  |
| 12%     | 26         |  |  |  |  |
| 20%     | 7          |  |  |  |  |
| Total   | 298        |  |  |  |  |

<span id="page-169-0"></span>Tabela 7.10.: Frequência dos erros relativos do Modelo II em relação ao Mercado.

Para contornar a limitação observada, retirar-se os valores calculados pelo *Modelo II* abaixo de R\$ 0,09, independentemente do valor realizado pelo mercado, obtendo um novo rol de *erros relativos*, mostrados na tabela [7.11](#page-171-0) e agrupados na tabela [7.12,](#page-171-1) totalizando 218 valores.

O gráfico correspondente a tabela [7.12](#page-171-1) está na figura [7.41,](#page-170-1) já apresenta uma aparência *"bem comportada"*, com média de -7,2% e desvio padrão de 15%. Isto vem demonstrar que o mercado *"aceita"* os valores propostos pelo *Modelo II* de forma satisfatória.

Exercícios Propostos (a serem desenvolvidos no laboratório de informática: com internet e planilha eletrônica *Excel*.)

1. Considere os dados obtidos anteriormente da ação PN da empresa CEMIG. Utilize o Modelo Binomial para calcular o valor teórico do contrato de *opção de compra* CMIGI20, de vencimento em 16/09/2013, para segundo o Modelo Binomialo dia 30/08/2013.

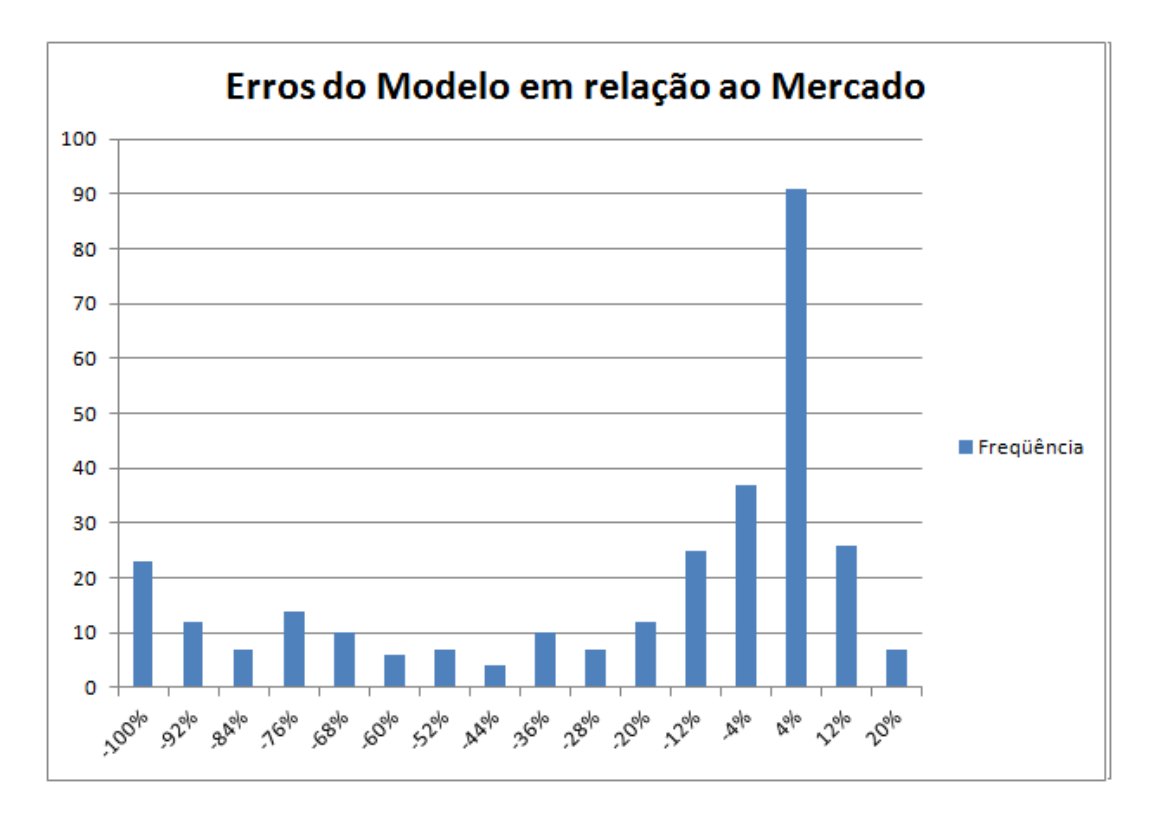

<span id="page-170-0"></span>Figura 7.40.: Histograma dos erros relativos do *Modelo II* em relação ao Mercado.

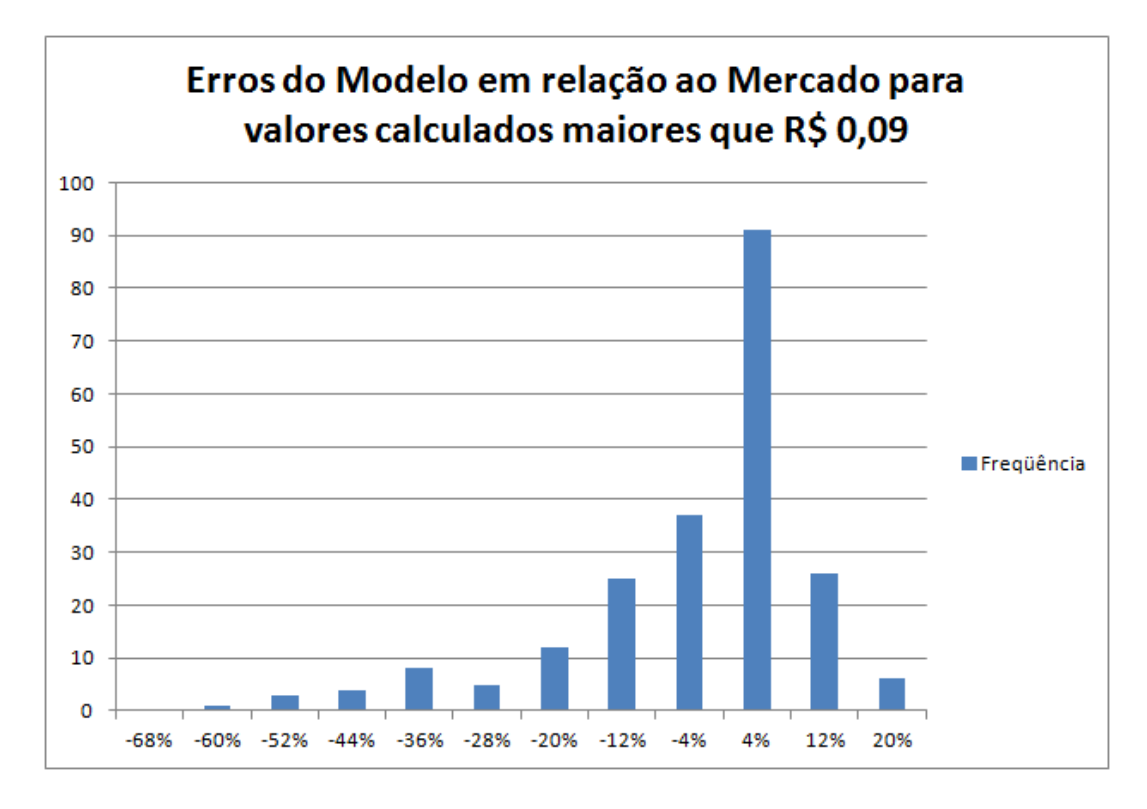

<span id="page-170-1"></span>Figura 7.41.: Histograma dos erros relativos do *Modelo II* para valores de prêmio *C*<sup>0</sup> calculados acima de R\$ 0,09.

| $-66,0\%$ | $-26,7\%$ | $-16,4%$  | $-9,8%$  | $-5,7\%$ | $-2,2%$  | $-0,5%$ | 1,8%    | 3,3%    | 6,9%    |
|-----------|-----------|-----------|----------|----------|----------|---------|---------|---------|---------|
| $-58,1%$  | $-26,2%$  | $-15,1\%$ | $-9,1\%$ | $-5,6\%$ | $-2,1\%$ | $-0,4%$ | 1,8%    | 3,3%    | 7,3%    |
| $-56,4%$  | $-24,3%$  | $-15,1\%$ | $-9,1\%$ | $-5,3\%$ | $-2,1\%$ | $-0,3%$ | 2,0%    | 3,3%    | 7,7%    |
| $-56,3\%$ | $-24,2%$  | $-15,0\%$ | $-9,0\%$ | $-5,2\%$ | $-2,1\%$ | $-0,3%$ | 2,1%    | 3,4%    | 7,8%    |
| $-51,1%$  | $-24,1%$  | $-14,5%$  | $-9,0\%$ | $-4,9\%$ | $-2,0\%$ | $-0,2%$ | 2,2%    | 3,4%    | 7,8%    |
| $-48,2%$  | $-23,7\%$ | $-14,1%$  | $-8,8\%$ | $-4,6\%$ | $-2,0\%$ | $-0,2%$ | 2,2%    | 3,4%    | 8,0%    |
| $-45,4%$  | $-22,3%$  | $-13,9\%$ | $-8,8\%$ | $-4,5\%$ | $-2,0\%$ | $-0,2%$ | 2,2%    | $3,5\%$ | 8,0%    |
| $-44,3%$  | $-21,6%$  | $-13,9%$  | $-8,7\%$ | $-4,0\%$ | $-1,9\%$ | $-0,2%$ | 2,2%    | $3,7\%$ | 8,4%    |
| $-43,4%$  | $-21,4%$  | $-13,8\%$ | $-7,9%$  | $-3,8\%$ | $-1,8%$  | 0,1%    | 2,2%    | $3,7\%$ | 8,9%    |
| $-42,6%$  | $-20,7%$  | $-13,1%$  | $-7,5\%$ | $-3,8\%$ | $-1,6\%$ | 0,1%    | 2,3%    | 3,9%    | $9,0\%$ |
| $-39,3%$  | $-20,3%$  | $-13,0\%$ | $-7,3%$  | $-3.7\%$ | $-1,6\%$ | 0,2%    | 2,4%    | 4,2%    | 9,5%    |
| $-38,6\%$ | $-19,9%$  | $-12,9%$  | $-7,1\%$ | $-3,6\%$ | $-1,6\%$ | 0,3%    | 2,5%    | 4,3%    | 9,5%    |
| $-38,0\%$ | $-19,5\%$ | $-12,6\%$ | $-6,8%$  | $-3,5\%$ | $-1,5\%$ | 0,6%    | 2,5%    | 4,4%    | 10,3%   |
| $-37,7\%$ | $-19,1%$  | $-12,1\%$ | $-6,7\%$ | $-3,4%$  | $-1,5\%$ | 0,6%    | 2,7%    | 4,7%    | 10,8%   |
| $-36,7\%$ | $-18,3%$  | $-11,6\%$ | $-6,6%$  | $-3,4%$  | $-1,2\%$ | 1,0%    | 2,7%    | 4,9%    | 12,7%   |
| $-36,7\%$ | $-18,0\%$ | $-11,4%$  | $-6,6%$  | $-3,3%$  | $-1,1\%$ | 1,0%    | 2,7%    | 4,9%    | 13,1%   |
| $-35,8%$  | $-17,7\%$ | $-11,2\%$ | $-6,2%$  | $-3,1\%$ | $-0,9\%$ | 1,2%    | 2,8%    | 5,5%    | 13,7%   |
| $-31,9%$  | $-17,3%$  | $-11,1\%$ | $-6,2%$  | $-2,8%$  | $-0,8%$  | 1,5%    | 2,9%    | 5,7%    | 15,9%   |
| $-31,8\%$ | $-17,2\%$ | $-10,5\%$ | $-6,1\%$ | $-2,8%$  | $-0,7\%$ | 1,5%    | $3,0\%$ | $6,0\%$ | 15,9%   |
| $-31,6%$  | $-17,0\%$ | $-10,2%$  | $-6,0\%$ | $-2,7\%$ | $-0,7%$  | 1,5%    | $3,0\%$ | 6,4%    | 17,3%   |
| $-30,9%$  | $-16,7\%$ | $-9,9\%$  | $-5,8\%$ | $-2,3%$  | $-0,6%$  | 1,5%    | $3,1\%$ | 6,4%    |         |
| $-27,9%$  | $-16,6%$  | $-9,9\%$  | $-5,8\%$ | $-2,2\%$ | $-0,6%$  | 1,6%    | $3,1\%$ | 6,6%    |         |

<span id="page-171-0"></span>Tabela 7.11.: Erros relativos do Modelo II sem os valores abaixo de R\$ 0,10.

<span id="page-171-1"></span>Tabela 7.12.: Frequência dos erros relativos do *Modelo II* para valores de prêmio *C*<sup>0</sup> superiores a R\$ 0,09.

| Bloco   | Frequência |
|---------|------------|
| $-68%$  | 0          |
| $-60%$  | 1          |
| $-52%$  | 3          |
| $-44%$  | 4          |
| $-36%$  | 8          |
| $-28%$  | 5          |
| $-20%$  | 12         |
| $-12\%$ | 25         |
| $-4\%$  | 37         |
| 4%      | 91         |
| 12%     | 26         |
| 20%     | 6          |
| Total   | 218        |

2. Faça um estudo detalhado do ano de 2013 para os contratos de *opção de compra* para a a ação PN da Companhia de Mineração Vale do Rio Doce. Verifique a confiabilidade do modelo calculando os erros relativos entre os valores praticados pelo Mercado e os previstos pelo *Modelo II*. Conclua com um histograma análogo ao da aula.

# 8 Conclusão

Os problemas da *Educação* são muitos e extremamente complexos. Aqui não se teve a presunção de analisar profundamente esses problemas e, muitos menos, em apresentar soluções através de *receitas mirabolantes*. Porém foram relacionados alguns fatos que, em geral, atrapalham o aprendizado no ensino médio.

.

A escola é, para o aluno, um ponto de encontro social, onde são disponibilizadas muitas informações, muitas sem significado e utilidade. O sistema educacional público é deficitário pois, mesmo diante da pluralidade de sua comunidade, insiste na padronização dos conteúdos curriculares. Uma das consequências de um currículo *"rígido"*, é o baixo desempenho do aluno. O currículo ignora a realidade econômica, social e cultural do aluno, priorizando conteúdos que, em muitos casos, não tem nenhuma relação com a experiência de vida do aluno e de sua família. É notório a falta de pré-requisitos, mas muitas vezes, o aprendizado não ocorre porque há um conflito entre o currículo e o que o aluno considera relevante. O aluno da periferia necessita de retorno prático, não tendo interesse pelo conhecimento puramente acadêmico. Ele precisa trabalhar cedo. Um conceito comum a todos é a importãncia do dinheiro, e a partir disso, justifica-se os conteúdos básicos de Matemática Financeira introduzidos no ensino fundamental, retomados no ensino médio, incluindo Probabilidade e Estatística.

Por outro lado, é necessária uma revisão de conteúdos de forma gradual, desde a base, para sanar dificuldades e deficiências dos cursos de formação de professores, de modo a facilitar na preparação de aulas diversificadas favorecendo o processo de ensino-aprendizagem.

Para o professor é importante a definição formal do conceito de função densidade de probabilidade para uma melhor compreensão de Estatística. Citando o caso do desvio padrão, há duas expressões: amostral e populacional. No caso amostral, não são considerados todos os dados, daí não ser possível calcular o valor esperado da grandeza, logo a medida é mais incerta. Quando são considerados os valores de todas as medidas pode-se afirmar que o valor *verdadeiro* é muito próximo da média (aritmética, geométrica, etc... — que depende do experimeto) sendo mais *"fá-*

#### 8. Conclusão

*cil"* estimar o erro. Outro fato importante é que ao levar a quantidade de medidas ao infinito a distribuição binomial tende *"naturalmente"* a distribuição normal ou gaussiana. Desse modo um problema probabilístico modelado de forma discreta, em tese, pode ser tratado como uma aproximação da forma contínua. Em muitos casos, a modelagem no dominío do discreto pode ser aplicada no ensino médio. O que já não acontece com casos contínuos.

A terminologia do mercado acionário é muito rica, e totalmente modelável pela matemática financeira desenvolvida no ensino médio. Como em qualquer mercado, a bolsa de valores é um ambiente onde agentes compram e vendem bens e serviços. Entre outros, são interessantes ações e seus contratos de opções.

*Ativo* é qualquer bem com valor intrínseco, pode ser uma mercadoria, dinheiro, ou parte de uma empresa (*ação*). *Contratos de opções* são aqueles que determinam uma transação com um preço previamente combinado, independentemente do valor do bem, no ato da transação. É chamado de opção, pois o *titular*, aquele que compra, tem a opção de confirmar ou não o fechamento da transação. Já o *lançador*, que vende, é obrigado a acatar a decisão do primeiro. Esse direito de optar tem um custo chamado *prêmio*. No caso de desistência o *prêmio* não é devolvido. Determinar o *valor justo* para o *prêmio* é um problema antigo para esse tipo de contrato.

A dificuldade para determinar o *prêmio* de um contrato de opção reside no fato de que o valor do ativo na data de efetivação do contrato, ou *vencimento*, não ser conhecido. A cada nova negociação do ativo, o preço pode subir ou cair, dependendo de muitos fatores: *lei da oferta e procura*, contexto econômico, situação política, finanças da empresa, especulação, etc.

Para criar qualquer modelo é necessário definir algumas condições de contorno. No caso da precificação no mercado acionário, a primeira é a ausência de *arbitragem*, ou seja, toda transação implica em algum risco. Não é possível, um agente ter lucro certo comprando *"barato"* e vendendo *"caro"* no mesmo instante, mesmo que em outros mercados. Uma consequência imediata dessa condição é que nenhum agente *"ganha"* sempre ou *"perde"* sempre. Pelo contrário, no decorrer do tempo, em média, o lucro de todos os agentes é nulo.

Desse modo, com conceitos básicos, é possível calcular a probabilidade de alta e de baixa de uma ação a partir da taxa de juros praticado pelo mercado e pelos fatores de alta e de baixa. Daí constrói-se o *Modelo Binomial Uniperiódico* para um contrato que vence no próximo pregão.

Para um *Modelo Binomial* com duração de contrato de mais de um pregão, foi necessário uma generalização do modelo anterior, com condições de contorno um pouco mais sofisticadas, porém ainda compreensíveis para uma aluno de ensino médio.

Em 1973, Merton, Black e Scholes, desenvolveram uma equação diferencial envolvendo o valor da opção, o preço do ativo, a volatilidade do preço, a taxa livre de risco e o tempo. Ficou conhecida como *Fórmula de Black e Scholes*. Foi o resultado de um processo histórico, que pode servir como ponto de partida para discussão de disciplinas iniciais da graduação, onde a matemática financeira seja o foco. Inclusive para professores que desejarem desenvolver técnicas de modelagem com seus alunos.

Para o ensimo médio é necessário uma abordagem prática com exemplos resolvidos e exercícios de aplicação para que os conceitos sejam assimilados de forma gradual. Com uma parte teórica, procura-se o aprofundamento dos conceitos, para então apresentar os elementos da bolsa de valores e colher informações práticas da oscilação do mercado através de dados reais disponíveis no site oficial da bolsa. Usando o computador, através de rotinas da planilha eletrônica *Excel*, é possível, sem grandes dificuldades, processar toda a informação e comparar os valores teóricos com os valores reais praticados pelo mercado. Os valores obtidos sugeriram a investigação de acertos e limitações do modelo, que se mostrou satisfatório. Nos casos em que o modelo falhou, coincide com a situação na qual não vale a pena, o *titular* exercer seu direito de opção. Em outras palavras: a opção *"virou pó"*. Ao desconsiderar esses casos, ainda são analisados 218 cotações de opções da empresa Petrobras, chegando-se a um erro relativo médio de -7,2%, com desvio padrão de 15%. São resultados satisfatórios, pois o modelo ignora as taxas e custos envolvidos nas negociações.

Assim, são criadas condições para o aluno de ensino médio elaborar hipóteses sobre a realidade, discutindo práticas, teorias e principalmente, incentivando-o ao estudo de Probabilidade e Matemática Financeira. O aluno ao descobrir essa realidade da bolsa de valores, com a possibilidade de se tornar um agente, terá motivação para aprender Matemática.

# A Apêndices

## A.1. Espaços e Conjuntos

.

As definições e respectivas demonstrações desta seção foram extraídas dos livros *"Álgebra Linear e Aplicações"* de Callioli, Domingues e Costa, [\[CCA\]](#page-192-2) e *"Análise Real volume 1. Funções de uma variável"* de Lima, [\[LEL\]](#page-193-0).

<span id="page-176-0"></span>**Definição 13** Considere um conjunto  $V \neq \emptyset$ . Esse conjunto é chamado de *Espaço Vetorial* sobre R se, e somente se:

- 1. Existir uma adição (*u*, *v*)  $\mapsto$  *u* + *v* em **V**, com as seguintes propriedades:
	- a)  $u + v = v + u$ ,  $\forall u, v \in V$  (comutativa);
	- b)  $u + (v + w) = (v + u) + w$ ,  $\forall u, v, w \in V$  (associativa);
	- c) existe em V um *elemento neutro* para essa adição representado por *o*, ou seja,

$$
\exists o \in \mathbf{V} \mid u + o = u, \forall u \in \mathbf{V}
$$

d) Para todo elemento *u* de V existe o *oposto*, representado por (−*u*), ou seja,

$$
\forall u \in \mathbf{V}, \exists (-u) \in \mathbf{V} \mid u + (-u) = o.
$$

- 2. Existir uma multiplicação de R × V em V, de modo que a cada par (*α,u*) de R × V associa-se um único elemento de V, representado por *α* · *u*, de maneira que:
	- a)  $\alpha \cdot (\beta \cdot u) = (\alpha \cdot \beta) \cdot u;$
	- b)  $(\alpha + \beta) \cdot u = \alpha \cdot u + \beta \cdot u;$
	- c)  $\alpha \cdot (u + v) = \alpha \cdot u + \alpha \cdot v$ ;
	- d)  $1 \cdot u = u$ ,

para quaisquer *u, v* ∈ V e *α, β* ∈ R.

Em particular é interessante o espaço R*<sup>n</sup>* , onde uma *n*-upla de números é uma sequência finita de *n* números reais indicados por (*a*<sup>1</sup> *,...,an*). O conjunto de todas as *n*-uplas de números reais é denotado por R*<sup>n</sup>* . O R*<sup>n</sup>* pode ser visto como espaço vetorial sobre R desde que sejam definidas adição de multiplicação do seguinte modo:

$$
(a_1, \dots, a_n) + (b_1, \dots, b_n) = (a_1 + b_1, \dots, a_n + b_n)
$$

$$
\alpha \cdot (a_1, \dots, a_n) = (\alpha \cdot a_1, \dots, \alpha \cdot a_n).
$$

Além disso, devem satisfazer as oito propriedades da definição [13.](#page-176-0)

Definição 14 Seja V um espaço vetorial sobre R. Um *Subespaço Vetorial* de V é um subconjunto  $W \subset V$ , tal que:

- 1.  $o \in W$ ;
- 2.  $\forall u, v \in \mathbf{W}$ ,  $u + v \in \mathbf{W}$ ;
- 3. ∀*α* ∈ R e ∀*u* ∈ W, *α* · *u* ∈ W.

Perceba que a segunda condição significa que a adição de V, restrita a W, é uma adição em W. Com a terceira fica definida uma multiplicação de R ×W em W. E com isso temos que W também é um *espaço vetorial* sobre R.

<span id="page-177-0"></span>**Definição 15** Considere C um conjunto contendo os pontos  $x_1$  e  $x_2$  e  $\alpha \in [0,1]$ . Dizse que o ponto  $b = \alpha \cdot x_1 + (1 - \alpha) \cdot x_2$  é o resultado de uma *combinação convexa* de  $x_1$ e **x**<sub>2</sub>. Observe que  $\alpha + (1 - \alpha) = 1$ .

Pode-se estender esta definição para um conjunto de pontos:

**Definição 16** Diz que o ponto  $b = \alpha_1 \cdot x_1 + \alpha_2 \cdot x_2 + \cdots + \alpha_n \cdot x_n$ , com  $\alpha_i \ge 0$ ,  $i = 1, 2, ..., n$ é uma *combinação convexa* dos pontos  $\mathbf{x_1}, \mathbf{x_2}, \ldots, \mathbf{x_n}$  quando

$$
\alpha_1 + \alpha_2 + \dots + \alpha_n = \sum_{i=1}^n \alpha_i = 1.
$$

Teorema A.1 *Sejam os pontos* u<sup>1</sup> *e* u<sup>2</sup> *pertencentes ao* R*<sup>n</sup> , e* u<sup>3</sup> *um ponto qualquer entre*  $\mathbf{u}_{1}$  e  $\mathbf{u}_{2}$ , então  $\mathbf{u}_{3}$  é uma combinação convexa de  $\mathbf{u}_{1}$  e  $\mathbf{u}_{2}$ .

#### A. Apêndices

Demonstração: Por hipótese o ponto u<sub>3</sub> pertence à reta *r* definida pelos pontos u<sub>1</sub> e  $u_2$ , isto é,  $u_3 \in r : u = u_1 + \lambda \cdot (u_2 - u_1)$ . Para que  $u_3$  fique entre  $u_1$  e  $u_2$  basta que  $\lambda = \alpha$ , onde  $0 \leq \alpha \leq 1$ . Assim

<span id="page-178-0"></span>
$$
\mathbf{u}_3 = \mathbf{u}_1 + \alpha \cdot (\mathbf{u}_2 - \mathbf{u}_1)
$$
  
\n
$$
\mathbf{u}_3 = \mathbf{u}_1 + \alpha \cdot \mathbf{u}_2 - \alpha \cdot \mathbf{u}_1
$$
  
\n
$$
\mathbf{u}_3 = \alpha \cdot \mathbf{u}_2 + (1 - \alpha) \cdot \mathbf{u}_1
$$
\n(A.1)

Como cada coeficiente de [\(A.1\)](#page-178-0) é maior ou igual a zero e a soma deles é igual a 1, então pela definição [15,](#page-177-0)  $\mathbf{u}_3$  é uma combinação convexa de  $\mathbf{u}_1$  e  $\mathbf{u}_2$ . . В проста в проста в села в села в села в села в села в села в села в села в села в села в села в села в села<br>В села в села в села в села в села в села в села в села в села в села в села в села в села в села в села в сел

Definição 17 Um subconjunto C ∈ R*<sup>n</sup>* é chamado *convexo*, se e somente se, para quaisquer pontos  $u_1 e u_2$  pertencentes a C qualquer combinação convexa

$$
\mathbf{b} = \alpha_1 \cdot \mathbf{u}_1 + \alpha_2 \cdot \mathbf{u}_2
$$

também pertencer a C. Em outras palavras, se C é convexo, então

$$
\mathbf{u}_1, \mathbf{u}_2 \in \mathbf{C} \Rightarrow \alpha \cdot \mathbf{u}_1 + (1 - \alpha) \cdot \mathbf{u}_2 \in \mathbf{C} \qquad (0 \le \alpha \le 1).
$$

Portanto, um conjunto C é considerado convexo se todos os pontos do segmento de uma reta que une quaisquer dois pontos de C também pertencer a C .

Seja *X* um subconjunto de R. Uma cobertura de *X* é uma família  $C = (C_{\lambda})_{\lambda \in L}$  $\operatorname{de}$  conjuntos  $C_{\lambda} \subset \mathbb{R}$  tais que  $X \subset \left\{ \begin{array}{c} \end{array} \right\}$ *λ*∈*L Cλ*; isto é, para todo *x* ∈ *X*, existe algum *λ* ∈ *L* tal que  $x \in C_\lambda$ .

Uma cobertura de *X* ⊂ [ *λ*∈*L Aλ*, diz-se aberta quando cada conjunto *Aλ*, *λ* ∈ *L*, é aberto em  $\mathbb R$ . A cobertura  $|\hspace{.1cm}|$ *λ*∈*L C<sup>λ</sup>* é finita quando *L* é um conjunto finito; isto é,  $L = {\lambda_1, \ldots, \lambda_n}$  e  $X \subset C_{\lambda_1} \cup \cdots \cup C_{\lambda_n}$ .

Uma subcobertura de *C* é uma família  $C' = (C_{\lambda})_{\lambda \in L'}$ ,  $L' \subset L$ , tal que ainda se tenha *X* ⊂ [  $\bigcup_{\lambda \in L'} C_{\lambda}$ .

Os intervalos abertos  $C_1 = (0, \frac{2}{3})$  $(\frac{2}{3})$ ,  $C_2 = (\frac{1}{3}, 1)$  e  $C_3 = (\frac{1}{2}, \frac{9}{10})$ , constituem uma cobertura  $C = (C_1, C_2, C_3)$  do intervalo  $X = \left[\frac{1}{4}\right]$  $\frac{1}{4}$ ,  $\frac{3}{4}$  $\frac{3}{4}$ . De fato, o intervalo  $\left[\frac{1}{2}\right]$  $\left[\frac{1}{2}, \frac{9}{10}\right]$  ⊂  $C_1$  ∪  $C_2 \cup C_3 = (0, 1)$ ; ou seja,  $\left[\frac{1}{2}\right]$  $\left[\frac{1}{2},\frac{9}{10}\right] \subset \bigcup$ *λ*∈*L C*<sub> $\lambda$ </sub>, para *L* = {1, 2, 3}. Agora, *L*' = {1, 3} determina

#### A. Apêndices

uma *subcobertura* de C, pois temos que o intervalo  $\left[\frac{1}{4}\right]$  $\frac{1}{4}$ ,  $\frac{3}{4}$  $\left[\frac{3}{4}\right]$  ⊂  $C_1$  ∪  $C_3$  = (0,  $\frac{9}{10}$ ), ou em outra notação, *X* ⊂ [  $\bigcup_{\lambda \in L'} C_{\lambda}$ .

Definição 18 Um conjunto *K* ⊂ R chama-se *compacto* quando toda cobertura aberta de *K* possui subcobertura finita.

Seja *X* um subconjunto finito de R. Digamos que  $X = \{a_1, a_2, ..., a_n\}$ . Se *C* = (*Cλ*)*λ*∈*<sup>L</sup>* é cobertura aberta de *X* então cada ponto de *X* pertence a algum *Cλ*. Digamos que  $a_l \in C_{\lambda_1}$ ,  $a_2 \in C_{\lambda_2}$ ,..., $a_m \in C_{\lambda_m}$ . Então  $X \subset C_{\lambda_1} \cup C_{\lambda_2} \cup \cdots \cup C_{\lambda_m}$ . Como  ${C_{\lambda_1}, C_{\lambda_2}, \ldots, C_{\lambda_m}}$  é um conjunto finito, *X* é um conjunto compacto.

Para verificar que um conjunto *X* não é *compacto* basta encontrar uma cobertura aberta de *X* que não contenha subcobertura finita.

A reta R não é um conjunto compacto. De fato, para *A<sup>n</sup>* = (−*n,n*), a cobertura aberta {*An*;*n* ∈ N} de R não admite subcobertura finita, pois a união de um número finito de intervalos (−*n,n*) é igual ao intervalo de maior índice, que não é igual a R.

0 intervalo (*a,b*) também não é um conjunto compacto. Considere a família de abertos  $A_n = (a + \frac{1}{n})$  $\frac{1}{n}$ *, b* −  $\frac{1}{n}$  $\frac{1}{n}$ ). Então (*a*, *b*) ⊂  $\bigcup^{\infty}$ *n*=1 *An*. No entanto a união de um número finito de intervalos (*a* +  $\frac{1}{n}$  $\frac{1}{n}$ *, b* −  $\frac{1}{n}$ *n* ) é igual ao intervalo de maior índice, que não contém o intervalo (*a,b*).
## A.2. Teorema de Minkowski

As demonstrações apresentadas nesta seção foram extraídas do artigo *"Modelos Matemáticos em Finanças: Avaliação de Opções"*, de autoria de Sérgio B. Volchan, [\[VSB\]](#page-194-0).

Lema A.2 *Seja C* ⊂ R*<sup>n</sup> fechado, convexo e não contendo a origem. Então, existe um funcional linear ` em* R*<sup>n</sup> e um número real α >* 0 *tais que*

$$
\forall x \in C \quad \ell(x) \ge \alpha.
$$

*Em particular, o hiperplano*  $\ell(x) = 0$  *não intercepta C.* 

**Demonstração:** Seja  $B(O;R) = \{x \in \mathbb{R}^n : ||x|| \le R^2\}$  a bola de raio  $R > 0$  centrada na origem. Escolha-se *R* tal que *B*(*O*;*R*)∩*C* ≠ Ø. Como *B*(*O*;*R*)∩*C* é compacto (fechado e limitado) $^1$  $^1$ , a função norma  $\left\| \cdot \right\|$ , sendo contínua, tem um mínimo global num ponto *x*<sup>0</sup> ∈ *B*(*O*;*R*)∩*C*. Segue que

<span id="page-180-0"></span>
$$
\forall x \in C \quad ||x|| \ge ||x_0||,\tag{A.2}
$$

como ilustrado na figura [A.1](#page-181-0) para o caso plano.

Da convexidade[2](#page-0-0) de *C* sabe-se que para ∀*t* ∈ [0*,*1] e para todo *x* ∈ *C*:

$$
(1-t)\cdot x_0+t\cdot x=x_0+t\cdot (x-x_0)\in C.
$$

Assim, pela desigualdade [\(A.2\)](#page-180-0), ∀*t* ∈ [0*,*1]:

$$
||x_0 + t \cdot (x - x_0)||^2 \ge ||x_0||^2,
$$

ou seja,

.

$$
||x_0||^2 + t^2 \cdot ||x - x_0||^2 + 2 \cdot t \cdot \langle x_0, x - x_0 \rangle \ge ||x_0||^2,
$$

ou ainda,

$$
t^2 \cdot ||x - x_0||^2 + 2 \cdot t \cdot \langle x_0, x - x_0 \rangle \geq 0.
$$

Agora, a função quadrática  $g(t) = a \cdot t^2 + 2 \cdot b \cdot t$ , com  $a = ||x - x_0||^2 > 0$ ,  $b =  0$ 

<sup>1</sup>Veja definição [18,](#page-179-0) no apêndice [A.1.](#page-176-0)

<sup>&</sup>lt;sup>2</sup>Consulte a definição [17,](#page-178-0) no apêndice [A.1.](#page-176-0)

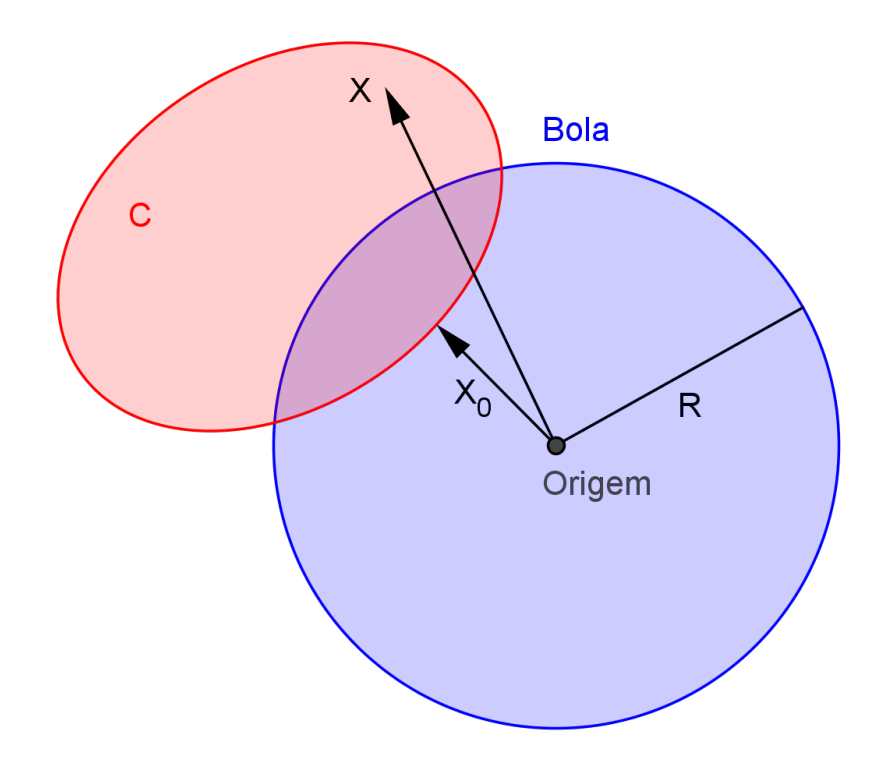

<span id="page-181-0"></span>Figura A.1.: Determinando  $x_0$  no  $\mathbb{R}^2$ .

será não negativa para 0 ≤ *t* ≤ 1 se e somente se *b* ≥ 0. Isto é,

 $\langle x_0, x - x_0 \rangle \geq 0 \Rightarrow \langle x_0, x \rangle \geq ||x_0||^2.$ 

Então, escolhendo  $\ell(x) = \langle x_0, x \rangle$  e  $\alpha = ||x_0||^2$ , o lema fica demonstrado.  $\Box$ 

Teorema A.3 *Em* R*<sup>n</sup> , sejam K um conjunto convexo compacto, V um subespaço vetorial[3](#page-0-0) . Se V* ∩*K* = ∅*, então existe um funcional linear `*(·) *em* R*<sup>n</sup> tal que*

- *1.* ∀*x* ∈ *K,*  $\ell(x) > 0$ *;*
- *2.*  $\forall x \in V, \ell(x) = 0.$

*Portanto, V está contido num hiperplano que não intercepta K.*

**Demonstração:** Considere o conjunto  $C = \{x \in \mathbb{R}^n : \exists (y, z) \in K \times V, x = y - z\}$ . Afirmase que *C* é convexo e fechado.

<sup>3</sup>Consulte apêndice [A.1,](#page-176-0) definição [14.](#page-177-0)

Convexidade: sejam  $x_1 = y_1 - z_1$  e  $x_2 = y_2 - z_2$ , com  $y_1, y_2 \in K$  e  $x_1, x_2 \in V$ . Então, ∀*t* ∈ [0*,*1]:

$$
(1-t)\cdot x_1 + t \cdot x_2 = [(1-t)\cdot y_1 + t \cdot y_2] - [(1-t)\cdot z_1 + t \cdot z_2] \in C.
$$

Fechamento: considere uma sequência  $\{x_n = y_n - z_n\}_{n \in \mathbb{N}}$  em *C* tal que  $\lim_{n \to \infty} x_n =$ *x*. A sequência {*yn*}*n*∈<sup>N</sup> é limitada, pois *K* é limitado; logo possui uma subsequência {*ynj* }*j*∈<sup>N</sup> convergente:

$$
\lim_{j\to\infty}y_{n_j}=y,
$$

onde *y* ∈ *K*, pois *K* é fechado. Assim,

$$
z = \lim_{j \to \infty} z_{n_j} = \lim_{j \to \infty} (y_{n_j} - x_{n_j}) = y - x \in V,
$$

pois *V* é subespaço, logo fechado. Portanto *x* = *y* −*z*, com *y* ∈ *K* e *z* ∈ *V* , isto é, *x* ∈ *C*, ou seja, *C* é fechado.

Além disso, *C* não contém a origem pois *K* ∩ *V* = Ø. Pelo lema anterior existe um funcional linear *`*(·) em R*<sup>n</sup>* e um número real *α >* 0, de forma que

$$
\forall x \in C, \quad \ell(x) \ge \alpha.
$$

Logo,

<span id="page-182-0"></span>
$$
\forall y \in K, \forall z \in V, \quad \ell(y) - \ell(z) \ge \alpha > 0. \tag{A.3}
$$

Fixando *y* e *z* e aplicando a desigualdade [A.3](#page-182-0) para *γ* · *z*, *γ* ∈ R, arbitrário, concluí-se que  $\ell(z) = 0$ ,  $\forall z \in V$  e portanto  $\ell(y) \ge \alpha > 0$ ,  $\forall y \in K$ .

## A.3. Martingais: Preços e Valor da Carteira

O desenvolvimento dos conceitos apresentados nesta seção foi baseado no artigo *"Modelos Matemáticos em Finanças: Avaliação de Opções"*, de autoria de Sérgio B. Volchan, [\[VSB\]](#page-194-0).

<span id="page-183-0"></span> $\mathbf{Proposi}$ ção A.4  $\mathcal{S}$ ejam  $\{M_t\}_{t=0}^T$  um martingal e  $\{H_t\}_{t=0}^T$  uma sequência predizível rela*tiva ao filtro* {F*<sup>t</sup>* } *T <sup>t</sup>*=0*. A sequência* {*X<sup>t</sup>* } *T <sup>t</sup>*=0 *definida por*

$$
X_0 = H_0 \cdot M_0 \qquad (H_0 \in \mathcal{F}_0),
$$

*para*  $t \geq 0$ 

.

$$
X_t = H_0 \cdot M_0 + \sum_{k=1}^t H_k \cdot \Delta M_k,
$$

*( onde* ∆*M<sup>k</sup>* = *M<sup>k</sup>* −∆*Mk*−<sup>1</sup> *) também é um martingal.*

**Demonstração:** Sendo  $\{M_t\}_{t=0}^T$  um martingal e  $\{H_t\}_{t=0}^T \in \mathcal{F}_t\}_{t=0}^T$ , então  $X_t \in \mathcal{F}_t$ . Para  $t \geq 0$ ,

$$
E(X_{t+1} - X_t | \mathcal{F}_t) = E(H_{t+1} \cdot (M_{t+1} - M_t) | \mathcal{F}_t)
$$
  
=  $H_{t+1} \cdot E(M_{t+1} - M_t | \mathcal{F}_t) = 0$ ,

mostrando que  $\{X_t\}_{t=0}^T$  é um martingal.

A sequência  $\{X_t\}_{t=0}^T$  é chamada de *transformada de martingal* de  $\{M_t\}_{t=0}^T$ , por  ${H_t}_{t=0}^T$ .

**Corolário A.5** *Se o vetor de preços atualizado*  $\{\widehat{S}_t\}_{t=0}^T$  *for um martingal, então o valor*  $a$ tualizado  $\{\widehat{V}_t(\theta)\}_{t=0}^T$  será um martingal, também. Particularmente, o valor esperado *para o retorno de uma estratégia auto-financiável é igual ao capital inicial.*

Demonstração: A partir de uma estratégia auto-financiável *θ*, com *t >* 0:

$$
\widehat{V}_t(\theta) = \widehat{V}_0(\theta) + \sum_{k=0}^t \langle \theta_k, \Delta \widehat{S}_k \rangle,
$$

$$
e \quad \widehat{V}_0(\theta) = V_0(\theta) = \langle \theta_1, \Delta \widehat{S}_0 \rangle.
$$

De outro modo,

$$
\widehat{V}_t(\theta) = \sum_{k=0}^t V_k,
$$

onde

$$
V_k = \sum_{i=0}^d \theta_k^i \Delta \widehat{S}_k^i
$$

são transformadas de martingal e portanto martingais, para *k* = 1*,*2*,..., d*. Desse modo  $\widehat{V}_t$ (*θ*) é um martingal. □

Assim consegue-se uma caracterização mais interessante para martingais:

Proposição A.6 *Uma sequência* {*M<sup>t</sup>* } *de variáveis aleatórias integráveis e adaptadas (a um filtro* F *) é martingal se. e somente se, para toda sequência predizível* {*H<sup>t</sup>* } *se confirmar que:*

$$
E\left[\sum_{k=1}^{t} H_k \cdot \Delta M_k\right] = 0\tag{A.4}
$$

*para todo*  $t \geq 1$ *.* 

**Demonstração:**  $(\Rightarrow)$  Se  $\{M_t\}$  é martingal, então a sequência  $\{X_t\}$ , com  $X_0 = 0$  e

$$
X_t = \sum_{k=1}^t H_k \cdot \Delta M_k, \quad \text{com} \quad t \ge 1,
$$

é um martingal pela proposição [A.4.](#page-183-0)

Então,

$$
E(X_t) = E(X_0) = 0.
$$

(⇐) Para *j* = 1*,*2*,..., t*, considere a sequência {*H<sup>k</sup>* } definida por

$$
H_k = \begin{cases} 0 & \text{se} \quad k \neq j+1 \\ \mathbf{1}_A & \text{se} \quad k = j+1, A \in \mathcal{F}_j \end{cases}
$$

é predizível. Assim,

$$
E\left[\sum_{k=1}^t H_k \cdot \Delta M_k\right] = E\left[\mathbf{1}_A (M_{j+1} - M_j)\right] = 0.
$$

Portanto,  $\forall A \in \mathcal{F}_j$ ,

$$
\int_A M_{j+1} d\mathcal{P} = \int_A M_j d\mathcal{P}
$$

ou seja,

$$
E[M_{j+1}|\mathcal{F}] = M_j \qquad (\mathcal{P} \ q.c.)^4
$$

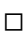

<sup>4</sup>Probabilidade *"quase certa"*.

# A.4. Código VBA

.

Usando o código *VBA - Visual Basic Aplication* a seguir foi possível selecionar e carregar, numa planilha eletrônica *Excel* da *Microsoft*, os dados fornecidos pelo site da BOVESPA, [\[BOV\]](#page-192-0), do ativo *PETR4*.

As figuras [A.2](#page-186-0) e [A.3](#page-187-0) são imagens da janela de edição da macro *"Le\_COTAHIST()"*.

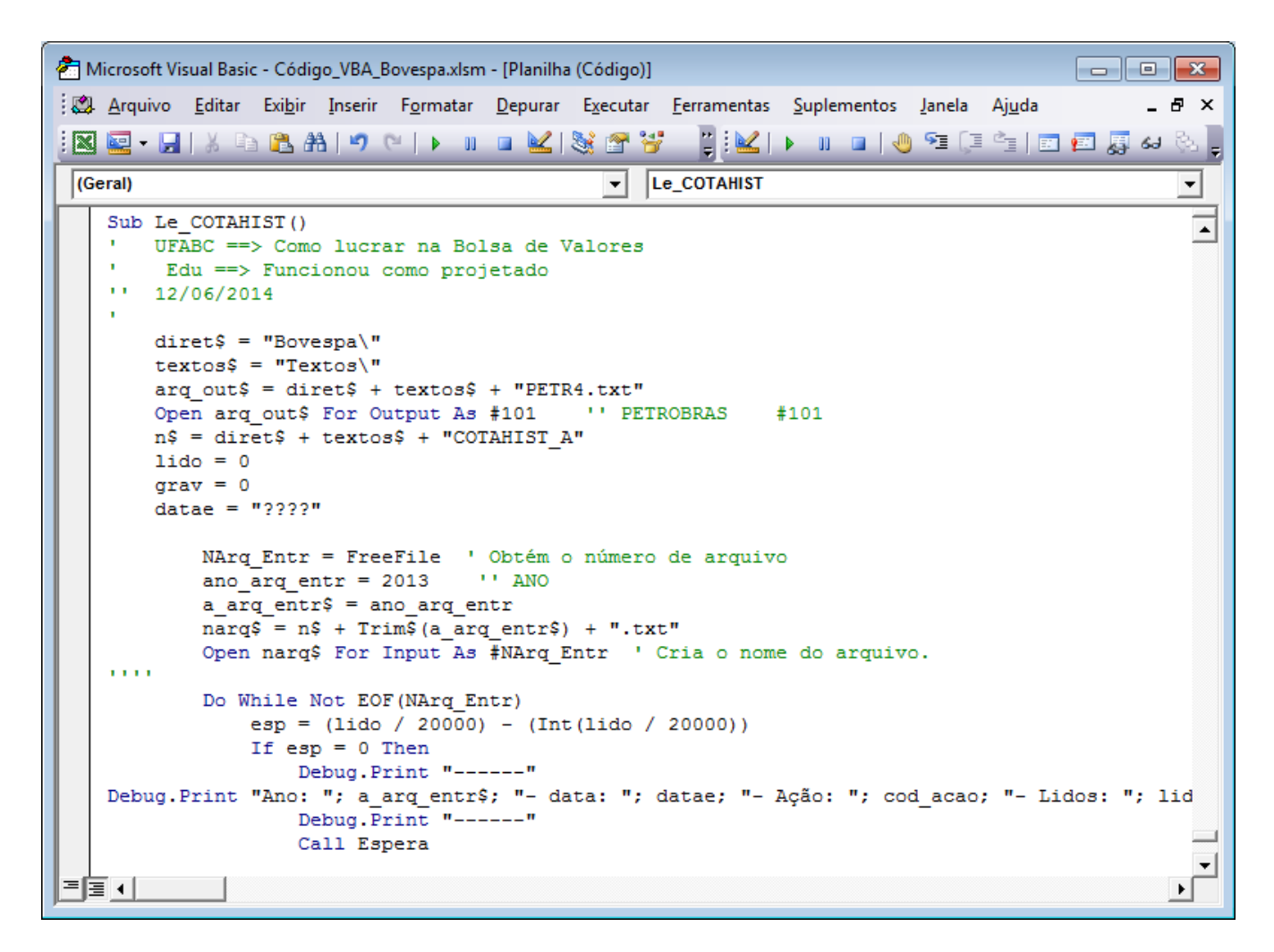

Figura A.2.: Janela de parte do código fonte da macro *Le\_COTAHIST()*.

<span id="page-186-0"></span>Este código, editado como *macro* na planilha *Excel*, lê o arquivo formato *texto* disponível no site da Bolsa de Valores de São Paulo [\[BOV\]](#page-192-0), cria outro arquivo formato *texto* só com os registros referentes ao código *PETR4* da ação *PN* da empresa *Petrobras*.

Microsoft Visual Basic - Código\_VBA\_Bovespa.xlsm - [Planilha (Código)]  $\Box$ e x Arquivo Editar Exibir Inserir Formatar Depurar Executar Ferramentas Suplementos Janela Ajuda  $B \times$ :RR-HIX BBAI9 (I) II KISTY  $\sqrt{\text{(Geral)}}$  $\overline{\mathbf{v}}$   $\overline{\mathbf{L}\mathbf{e}\_$  COTAHIST  $\overline{\phantom{0}}$ Call Espera  $\overline{\phantom{a}}$ End If  $lido = lido + 1$  $1.1.1.1$ Line Input #NArg Entr, Entrada\$ cod acao = Mid\$ (Entrada\$, 13, 6) Empresa\$ = Mid\$ (Entrada\$, 28, 12) datae = Mid\$ (Entrada\$, 3, 8) *'' PETROBRAS*  $#101$ If  $cod \text{acao} = "PETR4" Then " One Empresa$ = "PETROBRAS"$  $grav = grav + 1$  $grava$ = Entrada$$ Print #101, grava\$  $esp2 = (grav / 200) - (Int (grav / 200))$ If  $esp2 = 0$  Then Debug. Print "Ano: "; a arg entr\$; " Ação: "; cod acao; "- Lidos"; lido; " gravando reg # End Tf End If Loop Close #NArq\_Entr ' fecha o arquivo de entrada Close FINAL DA CARGA EM TXT End Sub  $1 = + -1$ ∃∏∃ ग

Abaixo a continuação da macro...

<span id="page-187-0"></span>Figura A.3.: Continuação do código fonte da macro *Le\_COTAHIST()*.

O arquivo *texto* original *COTA\_HIST* traz várias informações, de acordo com o arquivo *SeriesHistoricas\_Layout* disponível em [\[BOV\]](#page-192-0), confirmado pela figura [A.4](#page-188-0) abaixo:

Outro código, cria a partir do arquivo *PETR4.txt* a planilha *PETR4.xls* com as informações de *data*, *código da empresa*, *nome da empresa*, *tipo do papel (PN/ON)*, *valor na abertura*, *valor máximo*, *valor mínimo*, *valor no fechamento* e *valor do total negociado*. O código é apresentado na figura [A.5](#page-188-1) abaixo:

A figura [A.6](#page-189-0) apresenta um trecho da planilha obtida:

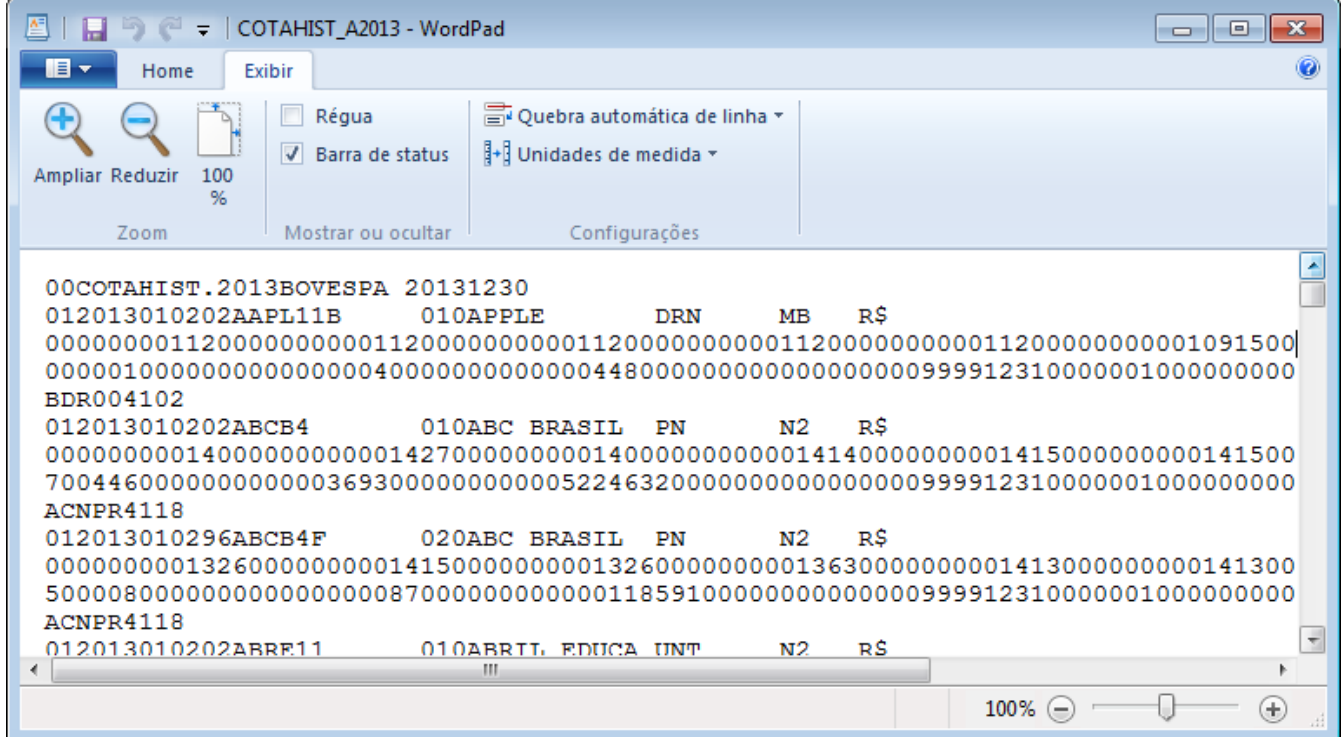

<span id="page-188-0"></span>Figura A.4.: Imagem do arquivo texto fornecido pela Bovespa.

| Microsoft Visual Basic - Código_VBA_Bovespa.xlsm - [Planilha (Código)]                                                                                                    |       |  |  |  |  |  |  |  |  |
|----------------------------------------------------------------------------------------------------|-------|--|--|--|--|--|--|--|--|
| Arquivo Editar Exibir Inserir Formatar Depurar Executar Ferramentas Suplementos Janela Ajuda                                                                                                    | - 8 × |  |  |  |  |  |  |  |  |
| $2$ $ \mathcal{K} $ ) in the set of $\mathcal{F}$ ( $\mathbb{E}$ ) $\mathcal{F}$ in Eq. ( ) is $\mathcal{F}$ , $\mathcal{F}$                                                                                                    |       |  |  |  |  |  |  |  |  |
| (Geral)<br><b>TXT</b> xls empresa                                                                                                    | ▼     |  |  |  |  |  |  |  |  |
| Sub TXT xls empresa()<br>$\mathbf{r}$<br>Edu == > Funcionou como projetado<br>11 12/06/2014<br>$nomp = "PETR4"$<br>prefix ler = "Bovespa\Textos\" '' mesmo diretório<br>prefix grav = "Bovespa\" '' mesmo diretório<br>$nom = prefix \text{ler} + nomp + ".txt"$<br>Workbooks.OpenText FileName:=nom, Origin:=xlWindows,<br>StartRow:=1, DataType:=xlFixedWidth, FieldInfo:=Array(Array(0, 9), Array(2,<br>5), Array(10, 9), Array(12, 1), Array(24, 9), Array(27, 1), Array(39, 1), Array(49, 9),<br>Array(52, 9), Array(56, 1), Array(69, 1), Array(82, 1), Array(95, 9), Array(108, 1), Array(<br>121, 9), Array(134, 9), Array(147, 9), Array(152, 9), Array(170, 1), Array(188, 9), Array(<br>201, 9), Array(202, 9), Array(210, 1), Array(217, 9), Array(230, 9), Array(242, 9), Array(<br>245, 9)<br>$xls = prefix grav + nomp + "xls"$<br>ActiveWorkbook.SaveAs FileName:=xls, FileFormat:= |       |  |  |  |  |  |  |  |  |
| xlNormal, Password:="", WriteResPassword:="", ReadOnlyRecommended:=False<br>, CreateBackup:=False                                                                                                    |       |  |  |  |  |  |  |  |  |
| Workbooks(2). Close SaveChanges: = False<br>End Sub                                                                                                    |       |  |  |  |  |  |  |  |  |
| 로토 신                                                                                                    |       |  |  |  |  |  |  |  |  |

<span id="page-188-1"></span>Figura A.5.: Código fonte da macro TXT\_xls\_empresa() da planilha Excel.

| PETR4 [Modo de Compatibilidade] - Microsoft Excel<br>$\mathbf x$<br>日の・ロー<br>▬<br>۱ð<br>$\equiv$<br>Qэ                                                                                                    |                     |                     |                                 |   |          |              |         |          |                  |                       |
|----------------------------------------------------------------------------------------------------|---------------------|---------------------|---------------------------------|---|----------|--------------|---------|----------|------------------|-----------------------|
|                                                                                                    | Início              | Inserir             | Layout da Página                |   | Fórmulas | <b>Dados</b> | Revisão | Exibição | $\odot$          | $\Box$<br>$\mathbf x$ |
| ш<br><b>■ Nova Janela</b><br>m<br><b>Room</b><br>匛<br>$\mathcal{L}$<br>Ħ,<br>卣<br>mî<br>Organizar Tudo<br><b>Index</b><br>Salvar Espaço Alternar<br>Normal Lavout da<br>Mostrar/Ocultar<br>Zoom<br><b>Macros</b><br>Congelar Painéis *<br>国王<br>E<br>Página<br>de Trabalho Janelas v<br>Modos de Exibicão de Pasta de Trabalho<br>Janela<br><b>Macros</b> |                     |                     |                                 |   |          |              |         |          |                  |                       |
| $f_x$<br>61627466100<br>13<br>۰                                                                                                    |                     |                     |                                 |   |          |              |         |          |                  |                       |
|                                                                                                    | A                   | в                   | c                               | D | E        | F            | G       | н        |                  | J                     |
| $\overline{2}$                                                                                                    | 02/01/2013 PETR4    |                     | <b>PETROBRAS PN</b>             |   | 1999     | 2021         | 1969    | 1969     | 60128028800      | ≣                     |
| 3                                                                                                    | 03/01/2013 PETR4    |                     | PETROBRAS PN                    |   | 1981     | 2040         | 1970    | 2040     | 61627466100      |                       |
| 4                                                                                                    | 04/01/2013 PETR4    |                     | <b>PETROBRAS PN</b>             |   | 2033     | 2062         | 2017    | 2048     | 73822225800      |                       |
| 5                                                                                                    | 07/01/2013 PETR4    |                     | <b>PETROBRAS PN</b>             |   | 2048     | 2067         | 1995    | 2008     | 56592699100      |                       |
| 6                                                                                                    | 08/01/2013 PETR4    |                     | <b>PETROBRAS PN</b>             |   | 2011     | 2023         | 1946    | 1950     | 57302410700      |                       |
| $\overline{7}$                                                                                                    | 09/01/2013 PETR4    |                     | <b>PETROBRAS PN</b>             |   | 1964     | 1987         | 1946    | 1968     | 47974302300      |                       |
| 8                                                                                                    | 10/01/2013 PETR4    |                     | <b>PETROBRAS PN</b>             |   | 1977     | 1988         | 1954    | 1983     | 34595383300      |                       |
| 9                                                                                                    | 11/01/2013 PETR4    |                     | PETROBRAS PN                    |   | 1985     | 2004         | 1970    | 1988     | 36185512000      |                       |
| 10                                                                                                    | 14/01/2013 PETR4    |                     | <b>PETROBRAS PN</b>             |   | 2001     | 2024         | 1976    | 1985     | 56485489700      |                       |
| 11                                                                                                    | 15/01/2013 PETR4    |                     | <b>PETROBRAS PN</b>             |   | 2011     | 2015         | 1978    | 1982     | 59085907500      |                       |
| 12                                                                                                    | 16/01/2013 PETR4    |                     | <b>PETROBRAS PN</b>             |   | 1989     | 1989         | 1960    | 1984     | 33133682600      |                       |
| 13                                                                                                    | 17/01/2013 PETR4    |                     | <b>PETROBRAS PN</b>             |   | 1986     | 1993         | 1969    | 1971     | 39039940900      |                       |
| 14                                                                                                    | 18/01/2013 PETR4    |                     | PETROBRAS PN                    |   | 1980     | 1989         | 1958    | 1958     | 37307918300      |                       |
| $+$                                                                                                    | 15 21/01/2013 PFTR4 | PETR4 $\angle$ 2013 | <b>PETROBRAS PN</b><br>2013-mês |   | 1957     | 1960<br>∏∢   | 1927    | Ш        | 1939 35083421200 | ÞТ                    |
| $\left( \mathrm{+}\right)$<br>⊕<br><b>to a</b><br>Pronto<br>100%<br>i —i<br>讲                                                                                                    |                     |                     |                                 |   |          |              |         |          |                  |                       |

<span id="page-189-0"></span>Figura A.6.: Planilha Excel com os registros de negociações de ações da Petrobras.

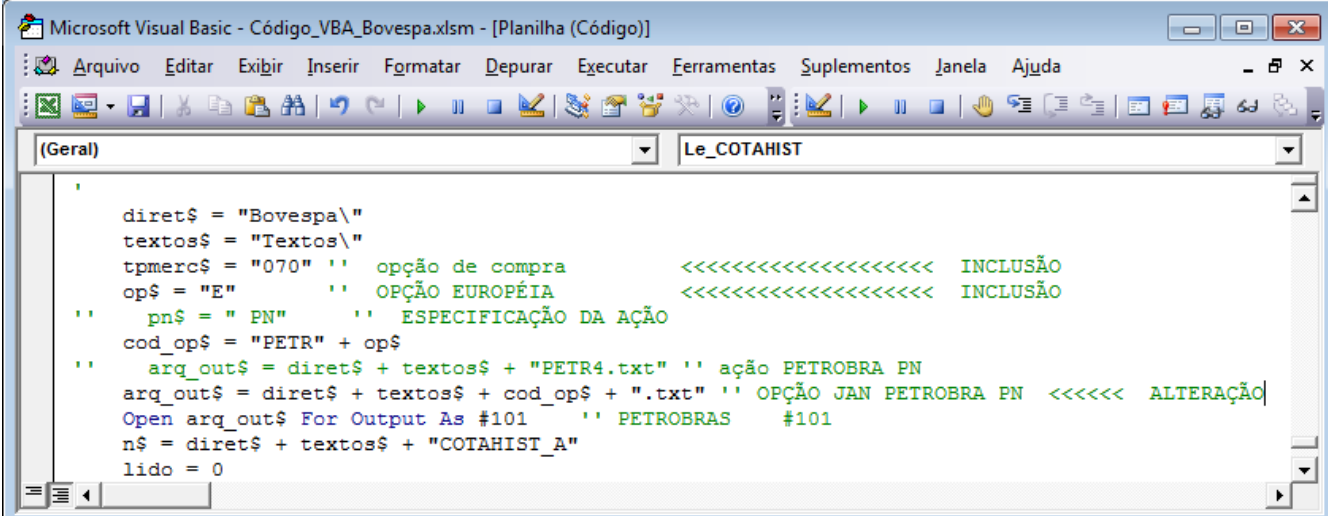

<span id="page-189-1"></span>Figura A.7.: Alteração para a leitura de *opções* da Petrobras.

Para carregar os dados dos contratos de *opções* são necessárias algumas alterações. Na macro *Le\_COTAHIST()* há duas alterações: a definição de novas variáveis tpmerc\$, op\$ e eh\_opcao) e na condição lógica onde são separados os registros com a Empresa\$ "PETRE", que significa "opção Petrobras do tipo Européia" e com o tipo de mercado "070- "Opção de compra". Veja as alterações nas figuras [A.7](#page-189-1) e [A.8.](#page-190-0)

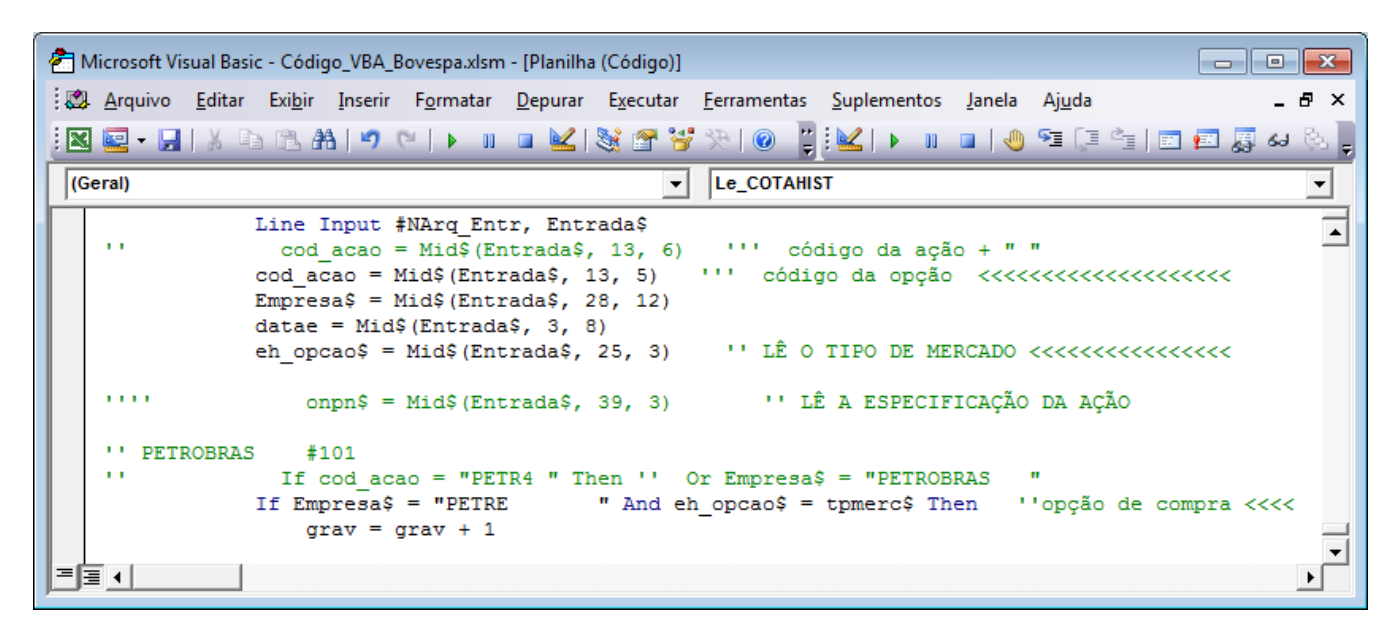

Figura A.8.: Alteração para a leitura de *opções* da Petrobras.

<span id="page-190-0"></span>Para incluir na *planilha das opções "PETRE.xls"* a data de vencimento e o valor de exercício (*strike*) também foi necessária uma alteração na macro *TXT\_xls\_empresa()* conforme mostra a figura [A.9.](#page-191-0)

E assim obteve-se a planilha com os registros das negociaões das *opções de compra* das ações da empresa Petrobras do ano de 2014 até o dia 10 de junho, mostrada na figura [A.10](#page-191-1)

|                                                                                                    | Microsoft Visual Basic - Código_VBA_Bovespa.xlsm - [Planilha (Código)]<br>$\begin{array}{c c c c c c} \hline \multicolumn{3}{c }{\mathbf{C}} & \multicolumn{3}{c }{\mathbf{S}} & \multicolumn{3}{c }{\mathbf{S}} \end{array}$ |  |  |  |  |  |  |  |  |  |
|----------------------------------------------------------------------------------------------------|----------------------------------------------------------------------------------------------------|--|--|--|--|--|--|--|--|--|
|                                                                                                    | : 23 Arquivo Editar Exibir Inserir Formatar Depurar Executar Ferramentas Suplementos Janela Ajuda Digite-uma-pergunta<br>- - 8 X                                                                                              |  |  |  |  |  |  |  |  |  |
|                                                                                                    | HKID IO ISLE E SO<br>$\mathbb{E}[\mathbf{X} \boxdot \mathbf{U} \mathbf{U}]$ . Let $\mathbf{B}$ and $\mathbf{C}$ if $\mathbf{V}$ if $\mathbf{K}[\mathbf{S} \boxdot \mathbf{S}^{\prime}]$ .                                     |  |  |  |  |  |  |  |  |  |
| (Geral)                                                                                                    | <b>TXT</b> xls empresa<br>$\mathbf{v}$<br>▾                                                                                                    |  |  |  |  |  |  |  |  |  |
| 1.1.1                                                                                                    |                                                                                                    |  |  |  |  |  |  |  |  |  |
| 1.1.1                                                                                                    | Workbooks.OpenText FileName:=nom, Origin:=xlWindows,                                                                                                    |  |  |  |  |  |  |  |  |  |
| 1.1.1                                                                                                    | StartRow:=1, DataType:=xlFixedWidth, FieldInfo:=Array(Array(0, 9), Array(2,                                                                                                    |  |  |  |  |  |  |  |  |  |
| 1.1.1                                                                                                    | 5), Array(10, 9), Array(12, 1), Array(24, 9), Array(27, 1), Array(39, 1), Array(49, 9),                                                                                                    |  |  |  |  |  |  |  |  |  |
| 1.1.1                                                                                                    | Array(52, 9), Array(56, 1), Array(69, 1), Array(82, 1), Array(95, 9), Array(108, 1), Array(                                                                                                    |  |  |  |  |  |  |  |  |  |
| 1.1.1                                                                                                    | 121, 9), Array(134, 9), Array(147, 9), Array(152, 9), Array(170, 1), Array(188, 9), Array(                                                                                                    |  |  |  |  |  |  |  |  |  |
| 1.1.1                                                                                                    | 201, 9), Array(202, <u>9)</u> , Array(210, 1), Array(217, 9), Array(230, 9), Array(242, $\overline{9}$ ), Array(                                                                                                    |  |  |  |  |  |  |  |  |  |
| 1.1.1                                                                                                    | 245.9)                                                                                                    |  |  |  |  |  |  |  |  |  |
| Workbooks.OpenText FileName:=nom, Origin:=xlWindows,<br>StartRow:=1, DataType:=xlFixedWidth, FieldInfo:=Array(Array(0, 9), Array(2,<br>5), Array(10, 9), Array(12, 1), Array(24, 1), Array(27, 1), Array(39, 1), Array(49, 9),<br>Array(52, 9), Array(56, 1), Array(69, 1), Array(82, 1), Array(95, 9), Array(108, 1), Array(<br>121, 9), Array(134, 9), Array(147, 9), Array(152, 9), Array(170, 1), Array(188, 1), Array(<br>201, 9), Array(202, 5), Array(210, 9), Array(217, 9), Array(230, 1), Array(242, $\overline{9}$ ), Array(<br>245, 9) |                                                                                                    |  |  |  |  |  |  |  |  |  |
| 로 돌 지                                                                                                    |                                                                                                    |  |  |  |  |  |  |  |  |  |

<span id="page-191-0"></span>Figura A.9.: Alteração no código para a leitura dos dados de *opções*.

| PETRE [Modo de Compatibilidade] - Microsoft Excel<br>x<br>日りです<br>Е<br>Q., |                                  |         |   |                  |    |     |     |                 |     |                         |         |             |                                       |                       |
|----------------------------------------------------------------------------|----------------------------------|---------|---|------------------|----|-----|-----|-----------------|-----|-------------------------|---------|-------------|---------------------------------------|-----------------------|
|                                                                            | Início                           | Inserir |   | Layout da Página |    |     |     | Fórmulas        |     | <b>Dados</b>            | Revisão | Exibição    | $\odot$                               | $\Box$<br>$\mathbf x$ |
| fx<br>20/01/2014<br>L1<br>▼                                                |                                  |         |   |                  |    |     |     |                 |     |                         |         | ×.          |                                       |                       |
|                                                                            | A                                | B       | C | D                | E. | F   | G   | н               |     | ı                       | K.      | L           | M                                     | N                     |
| $\mathbf{1}$                                                               | 02/01/2014 PETRA4                |         |   | 70 PETRE PN      |    | 241 | 243 | 201             | 201 |                         |         |             | 17764800 1475 20/01/2014 BRPETRACNPR6 |                       |
| $\overline{2}$                                                             | 02/01/2014 PETRB2                |         |   | 70 PETRE PN      |    | 6   | 7   | 6               | 6   |                         |         |             | 15200 2025 17/02/2014 BRPETRACNPR6    |                       |
| 3                                                                          | 02/01/2014 PETRC3                |         |   | 70 PETRE PN      |    |     |     | 333 333 333 333 |     |                         |         |             | 33300 1375 17/03/2014 BRPETRACNPR6    |                       |
| 4                                                                          | 03/01/2014 PETRA4                |         |   | 70 PETRE PN      |    | 204 | 205 | 184             | 188 |                         |         |             | 9205000 1475 20/01/2014 BRPETRACNPR6  |                       |
| 5                                                                          | 03/01/2014 PETRB2                |         |   | 70 PETRE PN      |    | 5   | 5   | 4               | 5   |                         |         |             | 418200 2025 17/02/2014 BRPETRACNPR6   |                       |
| 6                                                                          | 03/01/2014 PETRC3                |         |   | 70 PETRE PN      |    | 321 |     | 321 311 313     |     |                         |         |             | 689200 1375 17/03/2014 BRPETRACNPR6   |                       |
| $\overline{7}$                                                             | 03/01/2014 PETRC56               |         |   | 70 PETRE PN      |    |     |     | 136 136 136 136 |     |                         |         |             | 13600 1609 17/03/2014 BRPETRACNPR6    |                       |
| 8                                                                          | 06/01/2014 PETRA4                |         |   | 70 PETRE PN      |    |     |     | 156 192 154     | 187 |                         |         |             | 18049000 1475 20/01/2014 BRPETRACNPR6 |                       |
| 9                                                                          | 06/01/2014 PETRB2                |         |   | 70 PETRE PN      |    | 4   | 4   | 4               | 4   |                         |         |             | 216000 2025 17/02/2014 BRPETRACNPR6   |                       |
| 10                                                                         | 06/01/2014 PETRC3                |         |   | 70 PETRE PN      |    |     |     | 312 312 310 310 |     |                         |         |             | 1244000 1375 17/03/2014 BRPETRACNPR6  |                       |
| 11                                                                         | 06/01/2014 PETRC74               |         |   | 70 PETRE ON      |    | 140 | 140 | 120             | 120 |                         |         |             | 26000 1475 17/03/2014 BRPETRACNOR9    |                       |
| 12                                                                         | 07/01/2014 PETRA4                |         |   | 70 PETRE PN      |    |     |     | 203 203 159 159 |     |                         |         |             | 4212500 1475 20/01/2014 BRPETRACNPR6  |                       |
| 13                                                                         | 07/01/2014 PETRB2                |         |   | 70 PETRE PN      |    | 4   | 4   | 4               | 4   |                         |         |             | 112000 2025 17/02/2014 BRPETRACNPR6   |                       |
| 14                                                                         | 07/01/2014 PETRB67               |         |   | 70 PETRE PN      |    | 72  | 77  | 57              | 58  |                         |         |             | 2180000 1675 17/02/2014 BRPETRACNPR6  |                       |
| 15                                                                         | 07/01/2014 PETRC3                |         |   | 70 PETRE PN      |    | 328 | 328 | 290             | 290 |                         |         |             | 685000 1375 17/03/2014 BRPETRACNPR6   |                       |
| 16                                                                         | 07/01/2014 PETRC56               |         |   | 70 PETRE PN      |    |     |     | 139 140 118     | 118 |                         |         |             | 13003900 1609 17/03/2014 BRPETRACNPR6 |                       |
| 17                                                                         | 07/01/2014 PETRC74 70 PETRE ON   |         |   |                  |    |     |     | 169 169 169 169 |     |                         |         |             | 12100400 1475 17/03/2014 BRPETRACNOR9 |                       |
|                                                                            | <b>IN 4 D DI PETRE PETRE ORD</b> |         |   |                  |    |     |     |                 |     | $\overline{\mathbb{F}}$ |         | <b>IIII</b> |                                       | $\mathbf{F}$          |
| <b>BOD</b><br>100%<br>$\left( \mathrm{t}\right)$<br>Pronto                 |                                  |         |   |                  |    |     |     |                 |     |                         |         |             |                                       |                       |

<span id="page-191-1"></span>Figura A.10.: Registros de negociações dos contratos de *opções* das ações da Petrobras.

# Referências Bibliográficas

- [AFAL] AIUBE, FERNANDO ANTONIO LUCENA; *Modelos Quantitativos em Finanças com enfoque em commodities,* Editora Bookman, Porto Alegre, 2012.
- [ANA] ASSAF NETO, Alexandre; *Mercado Financeiro,* 9° edição, Ed. Atlas, São Paulo, 2010.
- [BCB] BANCO CENTRAL DO BRASIL *Dados diários,* disponível em http://www.bcb.gov.br/?SELICDIARIOS, acessado em 21/06/2014.
- [BJBA] BACHELIER,J.B.A; *Théorie de la spéculation,* Annales scientifiques de l'É.N.S. 3*<sup>e</sup>* série, tome 17(1900) p,21-86. Disponível em http://archive.numdam.org/ARCHIVE/ASENS/ASENS\_1900\_3\_17\_/ASENS\_1 900\_3\_17\_\_21\_0/ASENS\_1900\_3\_17\_\_21\_0.pdf, acessado em 29/03/2014.
- [BO] BESSADA, Octavio; *O mercado de derivativos financeiros,* Ed. Record, São Paulo, 2000.
- <span id="page-192-0"></span>[BOV] BM&FBOVESPA; *Bolsa de Valores de São Paulo*. http://www.bmfbovespa.com.br/home.aspx?idioma=pt-br acessado em 29/06/2014.
- [BRC] BASSANEZI, RODNEY CARLOS; *Ensino-aprendizagem com modelagem matemática: uma nova estratégia,* 3ª edição, Editora Contexto, São Paulo, 2011.
- [CAP] CARVALHO, ANA P.; FACCIO, LILIA M.; MATHIAS, TI-AGO N.; *Martingais: História, teoria e aplicações,* disponível em http://diariolilia.blogspot.com.br/2012/05/martingais.html, acessado em 20/11/2013.
- [CCA] CALLIOLI, CARLOS A.;DOMINGUES, HYGINO H.; COSTA, ROBERTO C. F.; *Álgebra Linear e Aplicações,* 6ª edição, Ed. Atual, São Paulo, 1993.
- [CGEM] BRASIL, MINISTÉRIO DA EDUCAÇÃO; *Ensino Médio Inovador,* COORDENAÇÃO GERAL DE ENSINO MÉDIO, 2009, disponível em

#### REFERÊNCIAS BIBLIOGRÁFICAS

http://portal.mec.gov.br/dmdocuments/ensino\_medioinovador.pdf, acessado em 22/08/2013.

- [CI] COMO INVESTIR; *Derivativos: quem são os participantes e quais os tipos de mercado?,* Edição 31 de 16/12/2008. Disponível em http://www.comoinvestir.com.br/boletins-e-publicacoes/boletim-comoinvestir/Paginas/derivativos-quem-participantes-quais-tipos-mercado.aspx. Acessado em 01 de janeiro de 2014.
- [FAML] FARIAS, ANA MARIA LIMA DE; *Inferência Estatística,* Instituto de Matemática, Universidade Federal Fluminense, Niterói, 2008. Disponível em http://www.professores.uff.br/patricia/images/stories/arquivos/5\_inferencia.pdf. Acessado em 24/05/2014
- [GHL] GUIDORIZZI, HAMILTON LUIZ; *Um Curso de Cálculo,* 5ª edição, vol 3, Ed. LTC, Rio de Janeiro, 2001.
- [HOAM] HELENE, OTAVIANO A. M.;VANIN, VITO R.; *Tratamento Estatístico de Dados em Física Experimental,* 2ª edição, Editora Edgard Blücher, São Paulo, 1991.
- [IG] IEZZI, GELSON;DOLCE, OSVALDO; DEGENSZAJN, DAVID; PÉRIGO, RO-BERTO; ALMEIDA, NILZE; *Matemática Ciência e Aplicações,* 2ª edição, vol 1, Editora Atual, São Paulo, 2004.
- [LDB] BRASIL ; *LEI Nº 9.394, de 20 de dezembro de 1996, Estabelece as Diretrizes e Bases da Educação Nacional,* Diário Oficial da União, Brasília, DF, 23 dez. 1996. p. 99999.
- [LEL] LIMA, ELON LAGES; *Análise Real volume 1. Funções de uma variável,* 8ª edição, IMPA, Rio de Janeiro, 2006.
- [LELC] LIMA, ELON LAGES;CARVALHO, PAULO C.; WAGNER, EDUARDO; MORGAGO, AUGUSTO C.; *A Matemática do Ensino Médio,* 6ª edição, vol 2, SBM, Rio de Janeiro, 2006.
- [MMN] MAGALHÃES, MARCOS NASCIMENTO; *Probabilidade e Variáveis Aleatórias,* 2ª edição, EdUSP, São Paulo, 2006.
- [MRN] MANTEGNA, ROSARIO NUNZIO; STANLEY, HARRY EUGENE; *An Introduction to Econophysics - Correlations and Complexity in Finance,* Cambridge University Press, Cambridge - UK, 2000.
- [NCMM] NOGUEIRA,CLÁUDIO M.M.;NOGUEIRA,MARIA ALICE; *A Sociologia da Educação de Pierre Bourdieu: Limites e Contriuições,* Educação & Sociedade, ano XXIII, nº 78, Abril/2002.
- [NRJ] NAPOLITANO, REGINALDO DE JESUS; *Notas de aula da disciplina "Uma Introdução à Econofísica" do Instituto de Física de São Carlos,* 2009. Disponível em http://www.ifsc.usp.br/∼reginaldo/Econo/aulas.htm. Acessado em 01 de novembro de 2013.
- [ORIMF] OLIVEIRA, ROBERTO I. M. F.; *Notas sobre Probabilidade Discreta,* IMPA, 2007.
- [PCN+] BRASIL, MINISTÉRIO DA EDUCAÇÃO; *Orientações Educacionais Complementaresaos Parâmetros Curriculares Nacionais para o Ensino Médio,* MEC-SEMTEC, 2002, disponível em http://www.sbfisica.org.br/arquivos/PCN\_CNMT.pdf, acessado em 22/08/2013.
- [SJP] SANTOS, JOSÉ PLÍNIO;MELLO, MARGARIDA P.; MURARI, IDANI T.C.; *Introdução à Análise Combinatória,* 4ª edição, Ed. Ciência Moderna, Rio de Janeiro, 2007.
- [SMO] SOUZA, MAX OLIVEIRA; *Modelagem em Finanças Quantitativas em Tempo Discreto,* Notas em Matemática Aplicada; v.29, SBMAC, 2007.
- [SRM] SAMPAIO, RUDINI MENEZES; BIGNOTTO, EDSON COSTA; *Precificação de opções flexíveis com barreiras por meio de árvores binomiais,* Revista Resenha BM&F n° 162, página 69, 01/10/2004. Disponivel em http://lojavirtual.bmf.com.br/LojaIE/Portal/Pages/Publicacoes/Resenhas/arquivos/162/art04162.pdf. Acessado em 21 de outubro de 2013. (desconsidere o hífen em *ar-quivos* no link).
- [TMS] TAQQU, MURAD S.; *Bachelier e sua época: uma conversa com Bernard Bru,* Matemática Universitária, nº 31 - PP 19-66 , 2001.
- [UNV] UNIVESPTV; *Capital Cultural*. Disponível em http://www.youtube.com/watch?v=a3eO6-D4nHo acessado em 15/02/2014.
- <span id="page-194-0"></span>[VSB] VOLCHAN, SÉRGIO B.; *Modelos Matemáticos em Finanças: Avaliação de Opções,* Matemática Universitária, nº 26/27 , 1999.